#### **REPUBLIQUE ALGERIENNE DEMOCRATIQUE ETPOPULAIRE**

 **Ministère de l'Enseignement Supérieur et de la Recherche Scientifique**

#### **Ecole Nationale Polytechnique**

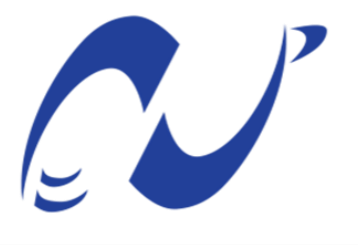

المدرسة الوطنية المتعددة التقنيات **Ecole Nationale Polytechnique** 

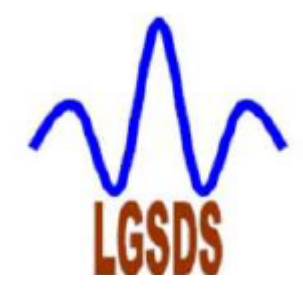

**Département de Génie Civil**

**Laboratoire de Génie Sismique et Dynamique des Structures**

**Mémoire de projet de fin d'études**

**pour l'obtention du diplôme d'ingénieur d'état en Génie Civil**

**Thème**

# ETUDE D'UN PONT ET D'UN TRONÇON ROUTIER : EVITEMENT DE LA VILLE D'OUED EL ALLEUG

AOUIZ Mahdi BOUDAHDIR Abderaouf Sous la direction de Mme H. MOHABEDDINE et Mme D. CHERID Présenté et soutenu publiquement le (07/07/2019)

Composition du Jury :

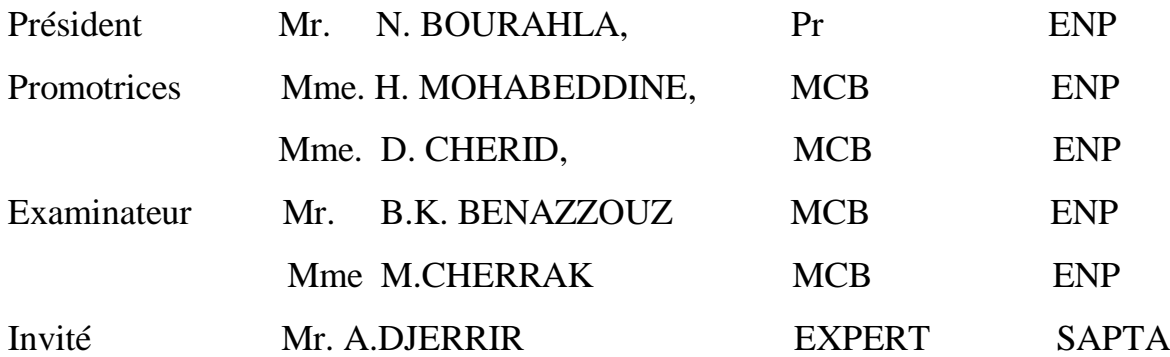

#### **REPUBLIQUE ALGERIENNE DEMOCRATIQUE ETPOPULAIRE**

 **Ministère de l'Enseignement Supérieur et de la Recherche Scientifique**

#### **Ecole Nationale Polytechnique**

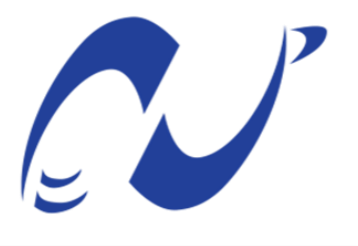

المدرسة الوطنية المتعددة التقنيات **Ecole Nationale Polytechnique** 

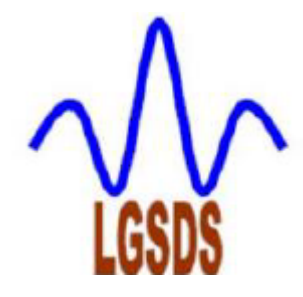

**Département de Génie Civil**

**Laboratoire de Génie Sismique et Dynamique des Structures**

**Mémoire de projet de fin d'études**

**pour l'obtention du diplôme d'ingénieur d'état en Génie Civil**

**Thème**

# ETUDE D'UN PONT ET D'UN TRONÇON ROUTIER : EVITEMENT DE LA VILLE D'OUED EL ALLEUG

AOUIZ Mahdi BOUDAHDIR Abderaouf Sous la direction de Mme H. MOHABEDDINE et Mme D. CHERID Présenté et soutenu publiquement le (07/07/2019)

Composition du Jury :

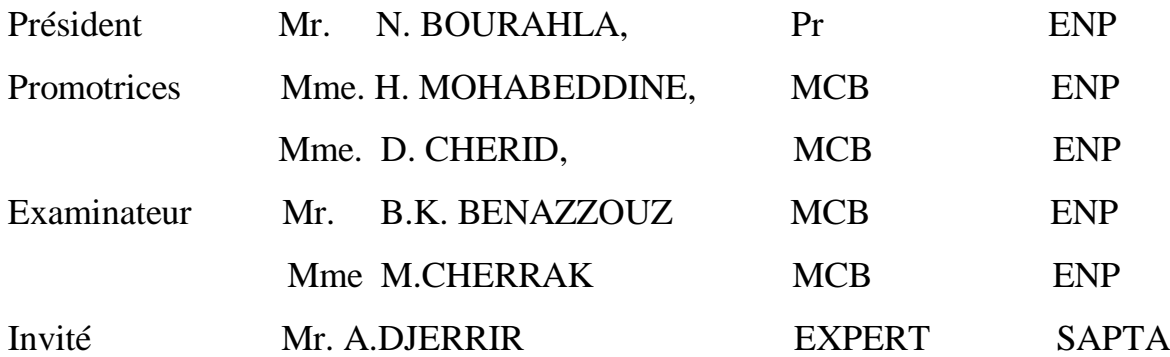

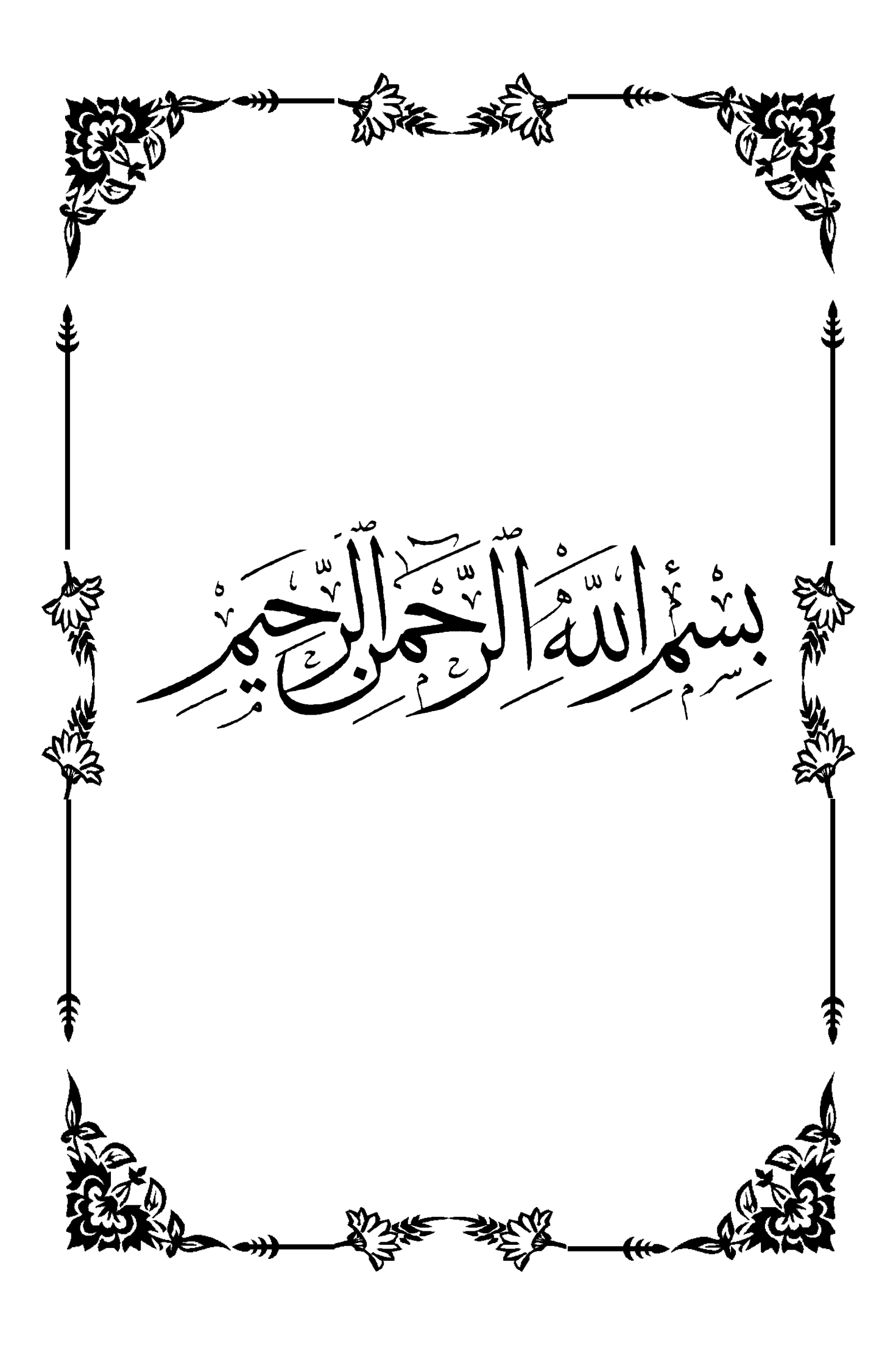

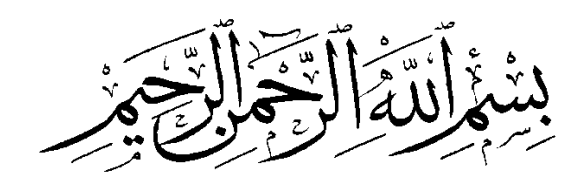

**اإلهداء**

**احلمد هلل رب العاملني والصالة والسالم على أشرف املرسلني حممد –صلى هللا عليه و سلم-وعلى آله وصحبه أمجعني، أمحده سبحانه و تعاىل أن وفقين أان و صديقي مهدي إلمتام هذا العمل و أشكره على نعمه اليت ال تعد و ال حتصى. أما بعد أهدي مثرة دراسيت وجهدي املتواضع :**

إلى التي تعبت وسهرت الليالي لتربيتي، إلى أغل<sub>ى</sub> شيء في الدنيا وأحب شخص إلي بعد الله ورسوله أمي الحبيبة **و الغالية حفظها هللا.**

**إىل الذي جعل مين رجال وأفىن عمره من أجل راحيت ودراسيت و مل يبخل علي بشيء أيب الغايل.** إلى أخي و أختى و إلى جدتاي أطال الله في عمرهما و إلى كل أفراد العائلة. **إىل كل من عرفناه و أحببناه و تبادلنا معه الدعاء. إىل صديقي و أخي يف هللا مهدي عويز.** إلى كل أصدقائي الأعزاء وكل من تعرفت عليه في مشواري الدراسي و في أسرة الاتحاد العام الطلابي الحر.

**إىل مجيع أساتذيت الذين درسوين من القسم االبتدائي اىل القسم اجلامعي. إىل كل من أعاننا يف هذا العمل املتواضع. وإليك أنت أيها القارئ.** 

 **أخوكم يف هللا و حمبكم فيه**

<u> هم عبير (رؤوف بيوهيير</u>

## Dédicace

Tous d'abord je remercie le bon dieu qui m'a donné le courage pour arriver à ce stade de fin d'étude.

Je dédie ce travail

À mes chers parents qui m'ont toujours soutenu, qui m'ont guidé lors des moments difficiles et qui ont su m'aidé avec leurs précieux conseils tout au long de

mon parcours.

À mes frères.

À toute ma grande famille, qui m'a accompagnée durant ce long parcours, celle qui m'a offerte tout l'amour.

À mon ami et binôme BOUDAHDIR Abderaouf.

À tous mes amis.

À tous ceux que j'ai oubliés qui m'ont apportés l'aide et le soutien durant ces années de formation.

Merci à tous.

AOUIZ Mahdi

Remerciements

On remercie tout d'abord **ALLAH** le tout puissant d'avoir guidé notre chemin, de nous avoir donné la chance, le courage, la volonté et la motivation pour mener à bien ce modeste travail ;

Un grand Mercie s'adresse ensuite à nos familles qui nous ont soutenus pour réaliser nos études et qui nous ont toujours encouragé dans chaque pas vers l'avant ;

Nous souhaitons exprimer, tout particulièrement, nos vifs remerciements et notre profonde reconnaissance à nos promotrices **Mme**. **CHERID Djamila** et **Mme**. **MOHABEDDINE Hafida** de nous avoir fait confiance et accepte de diriger ce mémoire. Ce fut un honneur et un grand privilège de travailler avec vous,

Nous tenons à remercier **Mr**. **BENAZZOUZ Ibrahim Khalil** pour son aide précieux et sa disponibilité ;

Nous adressons également notre remerciement à l'ensemble des enseignants et corps administratifs de l'école nationale polytechniques qui ont accompagnés tous les étudiants durant leur cursus ;

Nous exprimons également nos vifs remerciements à toute l'équipe de la DTP de blida pour leur accueil et leur sympathie.

Sans Oublier **Mr. BOUDAHDIR Rabah** Et **Mr**. **ABDI Houcine** ; Ingénieurs En Travaux Publics Pour Leurs Aides Durant Toute La Période De Préparation ;

> Nous remercions les membres de jury qui nous ont fait l'honneur de présider et d'examiner

> > Ce modeste travail ;

Nous voudrions aussi remercier tous nos collègues, de l'EPSTT et ENP, nous avons eu la chance de rencontrer des amis formidables qui nous ont encouragés et soutenus au cours de ces cinq ans ;

Enfin, nous remercions toute personne qui a contribué de près ou de loin à l'accomplissement de ce travail.

#### **ملخص**

الهدف من هذا العمل هو دراسة الطريق االجتنابية لمدينة واد العاليق في اطار مشروع ازدواجية الطريق الوطني رقم 69 الرابط بين والية البليدة و والية تيبازة .ومن أجل بلوغ هذا الهدف قمنا بتقسيم هذه المذكرة الى جزئين ; األول خصص لدراسة المنشأة الفنية و هي عبارة عن جسرين ,جسر في كل اتجاه , كل جسر مكون من ثالثة مقاطع متماثلة كل مقطع يتكون من قطع من الخرسانة مسبقة االجهاد طول الواحدة منها هو 25.7 م. أما الجزء الثاني فكان بصدد دراسة الطريق المؤدية الى هذا الجسر حيث قمنا باستخراج بنيته و الطبقات المشكلة له.

**الكلمات المفتاحية**:جسر، الخرسانة مسبقة اإلجهاد، ,،بنية,طريق.

#### **Abstract**

The purpose of this work is to study the avoidance route of the city of Oued El Alleug as a part of project of the duplication of the RN69 which connects the wilaya of BLIDA with the wilaya of TIPAZA, and in order to achieve this goal we have devised this thesis to two parts; the first part was for dimensioning of structure which is a bridge with a length of 82m and it is composed of three sections each section is composed of beams made of pre-stressed concrete, each beam is 25.7m. And the second part is devoted to study the road section and define the pavement body of this road.

**Keywords:** Bridge, Beam, Pre-stressed concrete, pavement body

#### **RESUME**

Le travail effectué dans ce mémoire est l'étude de l'évitement de la ville d'Oued El Alleug dans le cadre de dédoublement de la RN69 qui relie la wilaya de BLIDA avec la wilaya de TIPAZA. Ce mémoire comporte deux parties ;la première partie consiste à étudier un pont à poutres multiples en béton précontraint de trois travées de 25.7m et la deuxième partie concerne l'étude d'un tronçon routier. A cet effet, le prédimensionnement et l'étude des éléments constitutifs de cet ouvrage ont été fait. Ensuite, on a caractérisé le tronçon routier, et déterminé les différentes couches de la structure de chaussée.

**Mots clés :** pont, précontraint, Poutre, Béton, chaussée.

### **TABLE DES MATIERES**

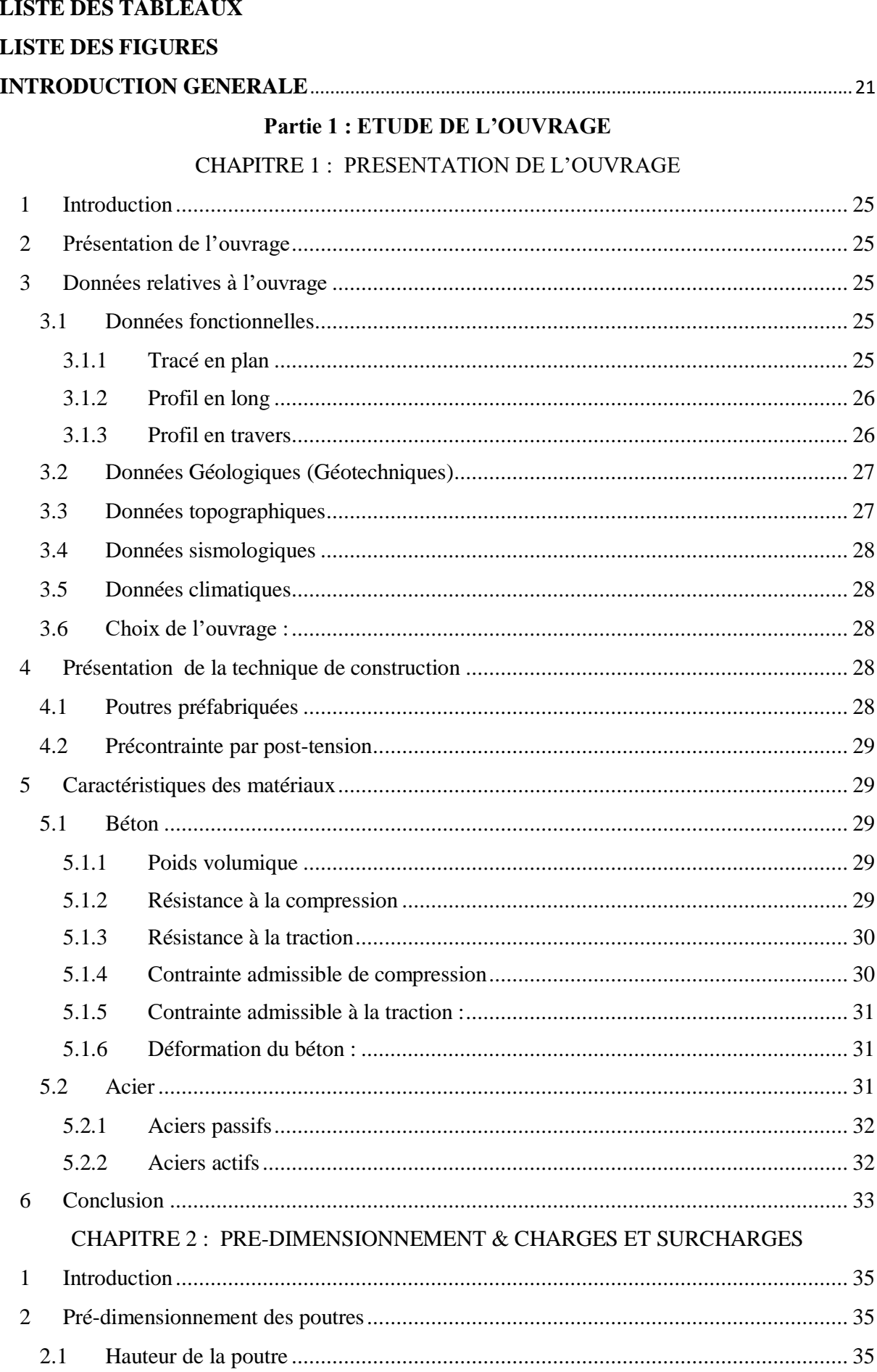

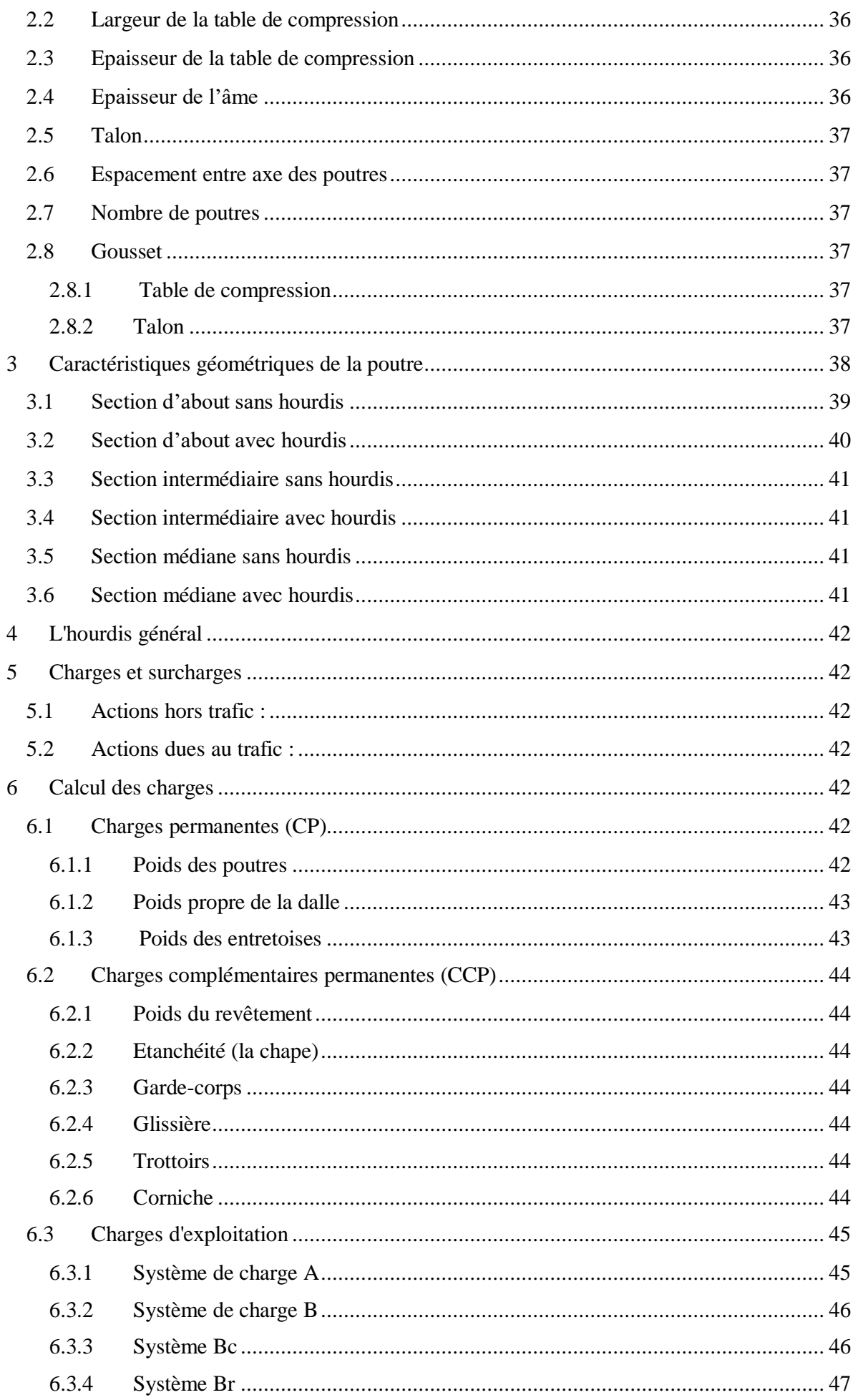

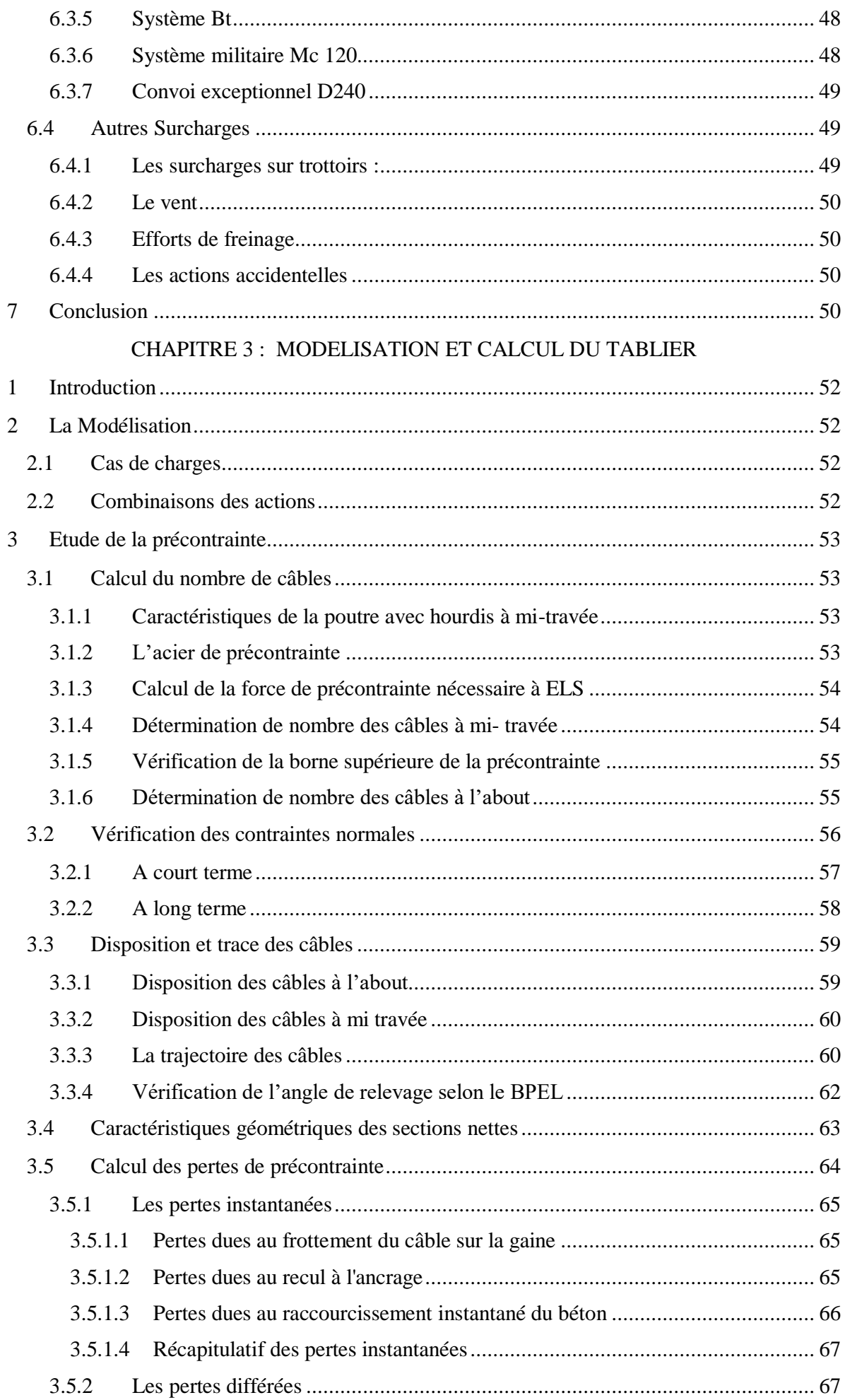

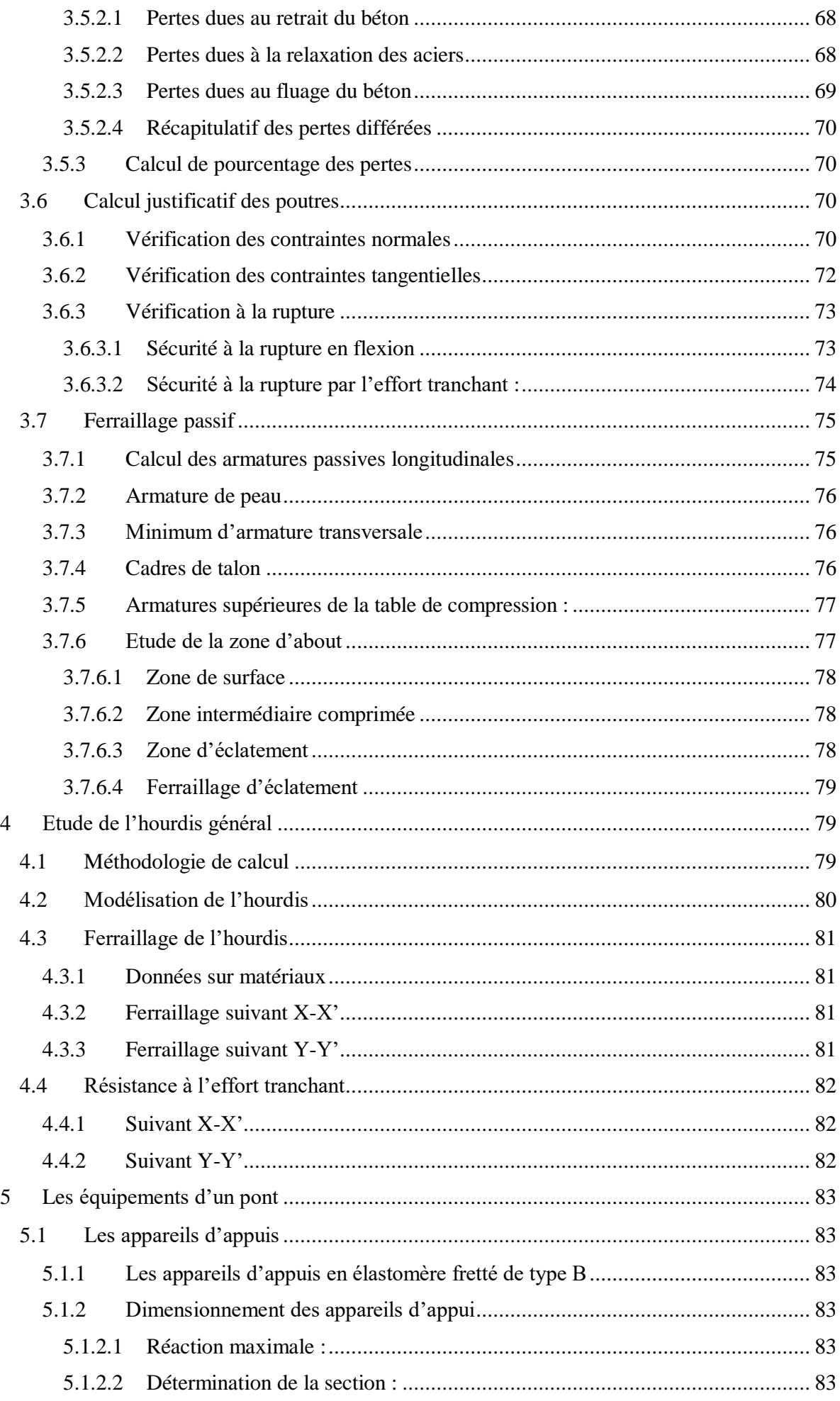

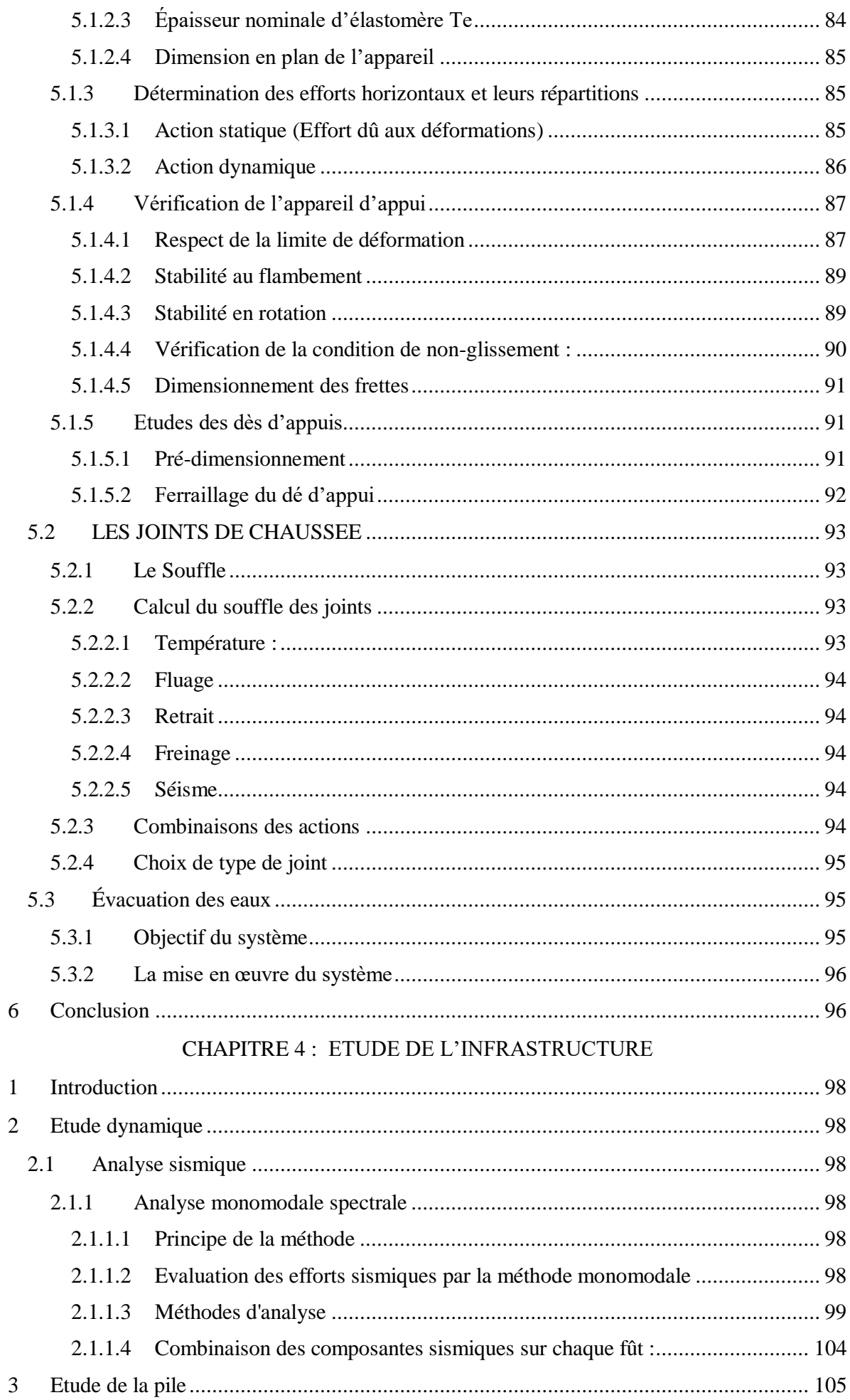

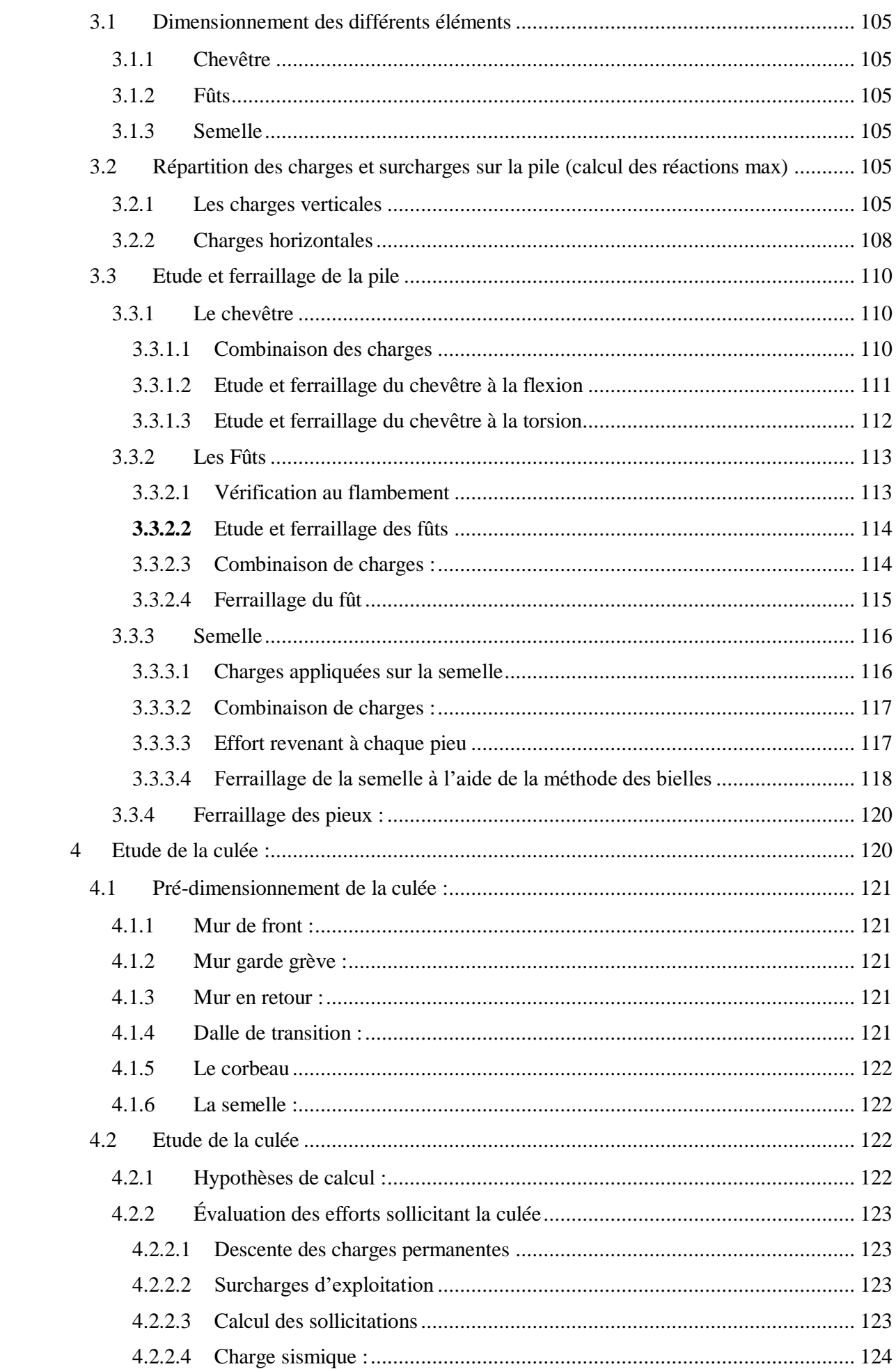

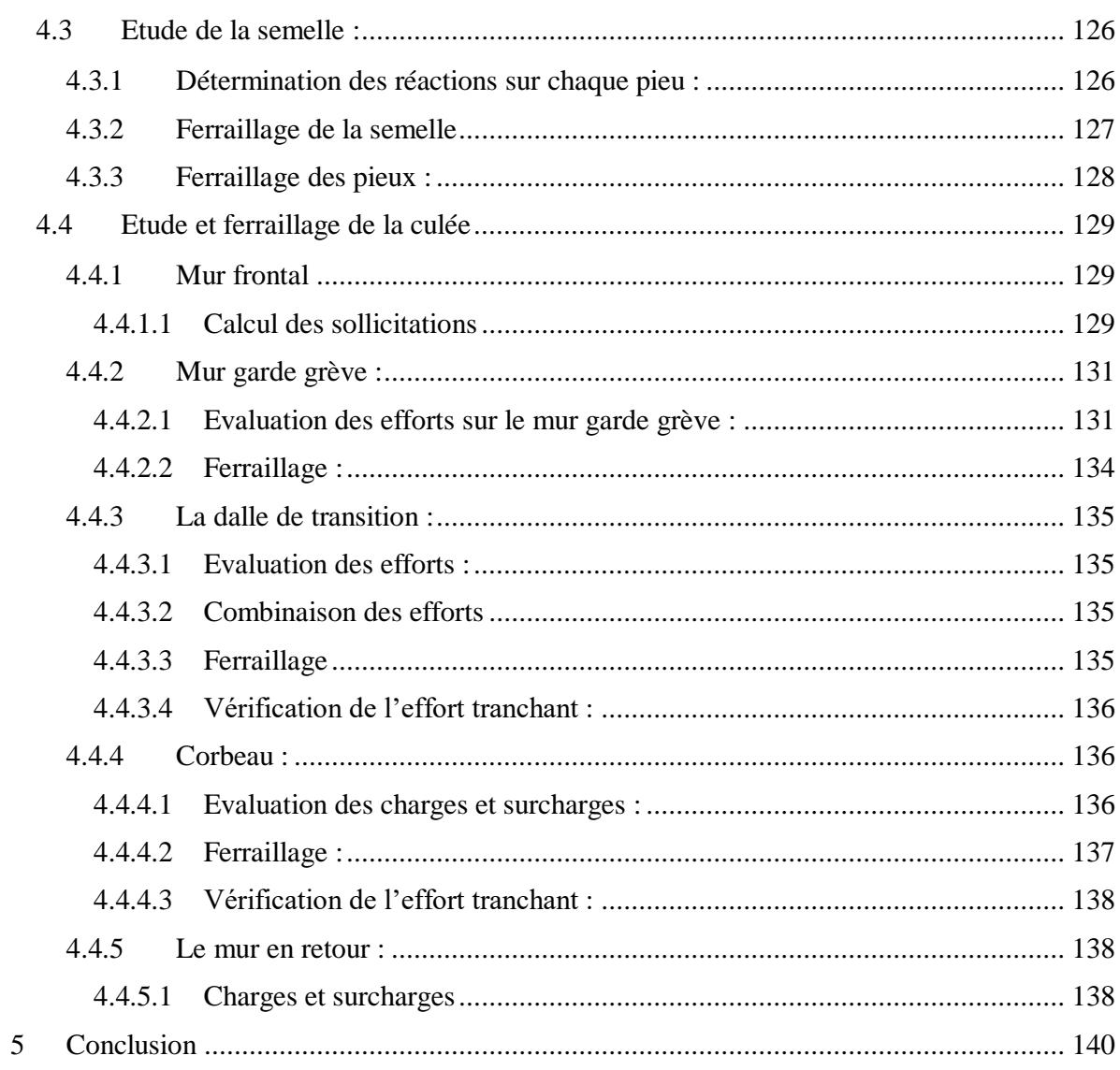

#### Partie 2 : ETUDE DE LA ROUTE

#### CHAPITRE 1 : PRESENTATION DU TRONÇON ROUTIER & ETUDE DE TRAFIC

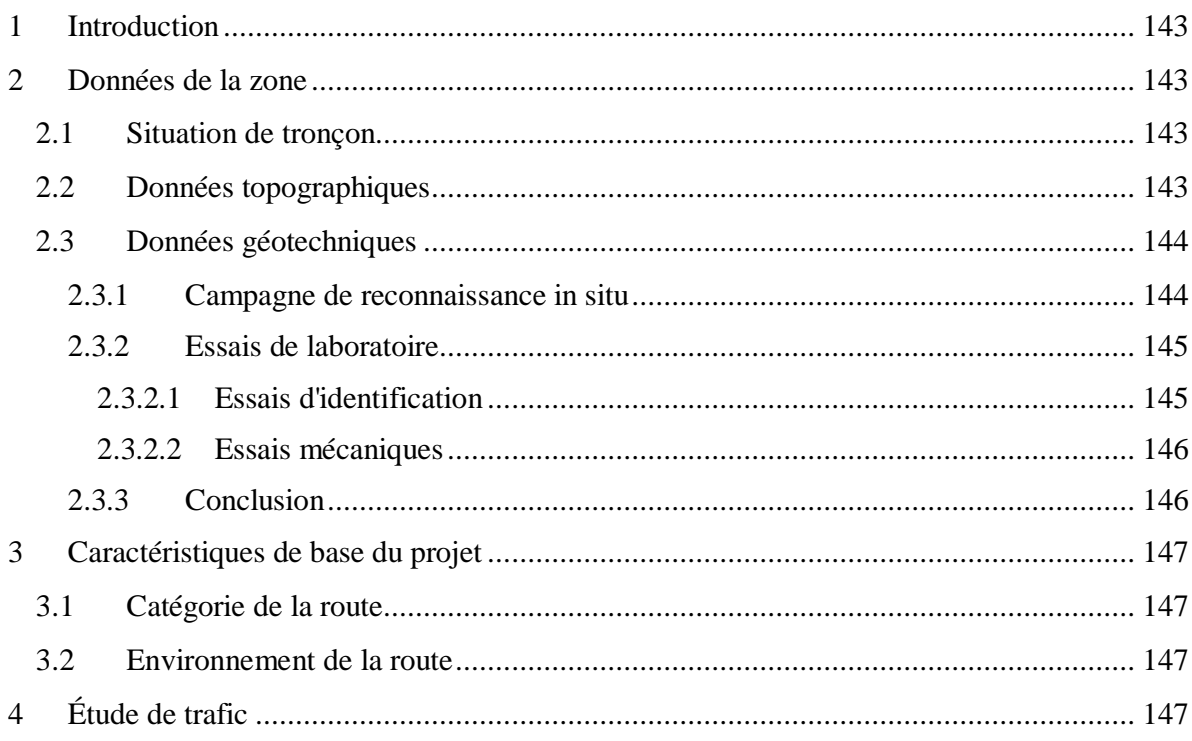

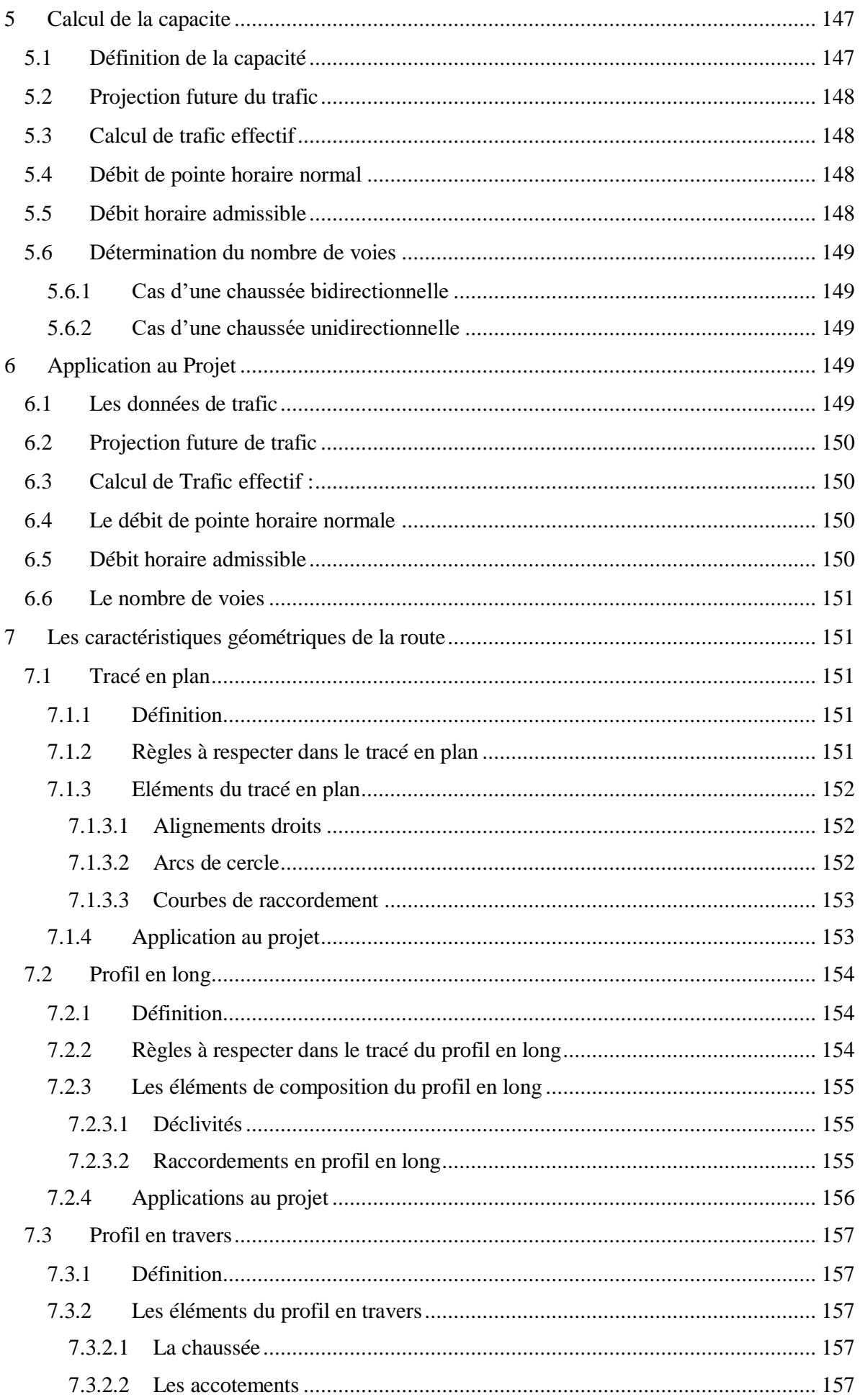

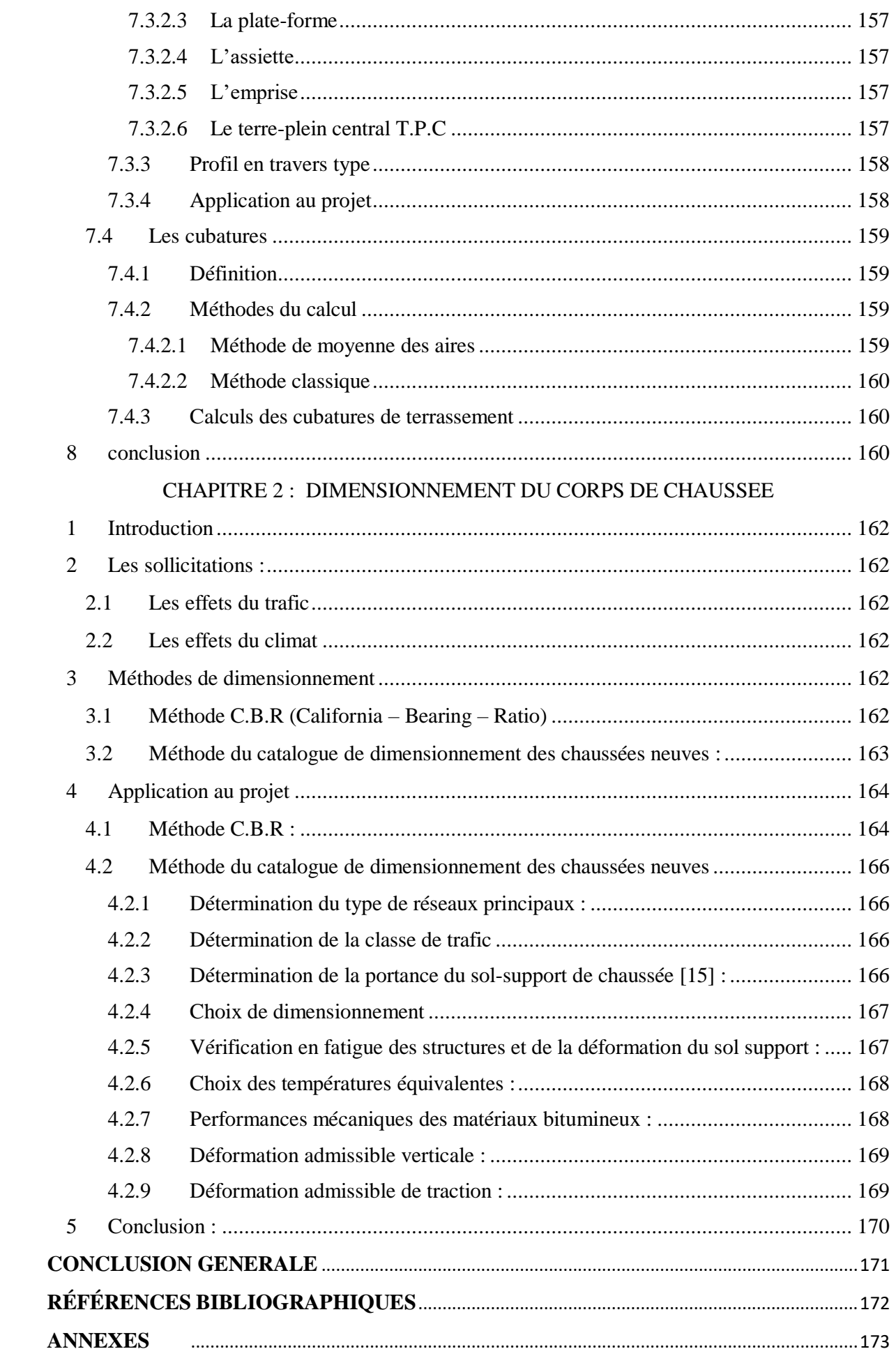

## **LISTE DES TABLEAUX**

<span id="page-17-0"></span>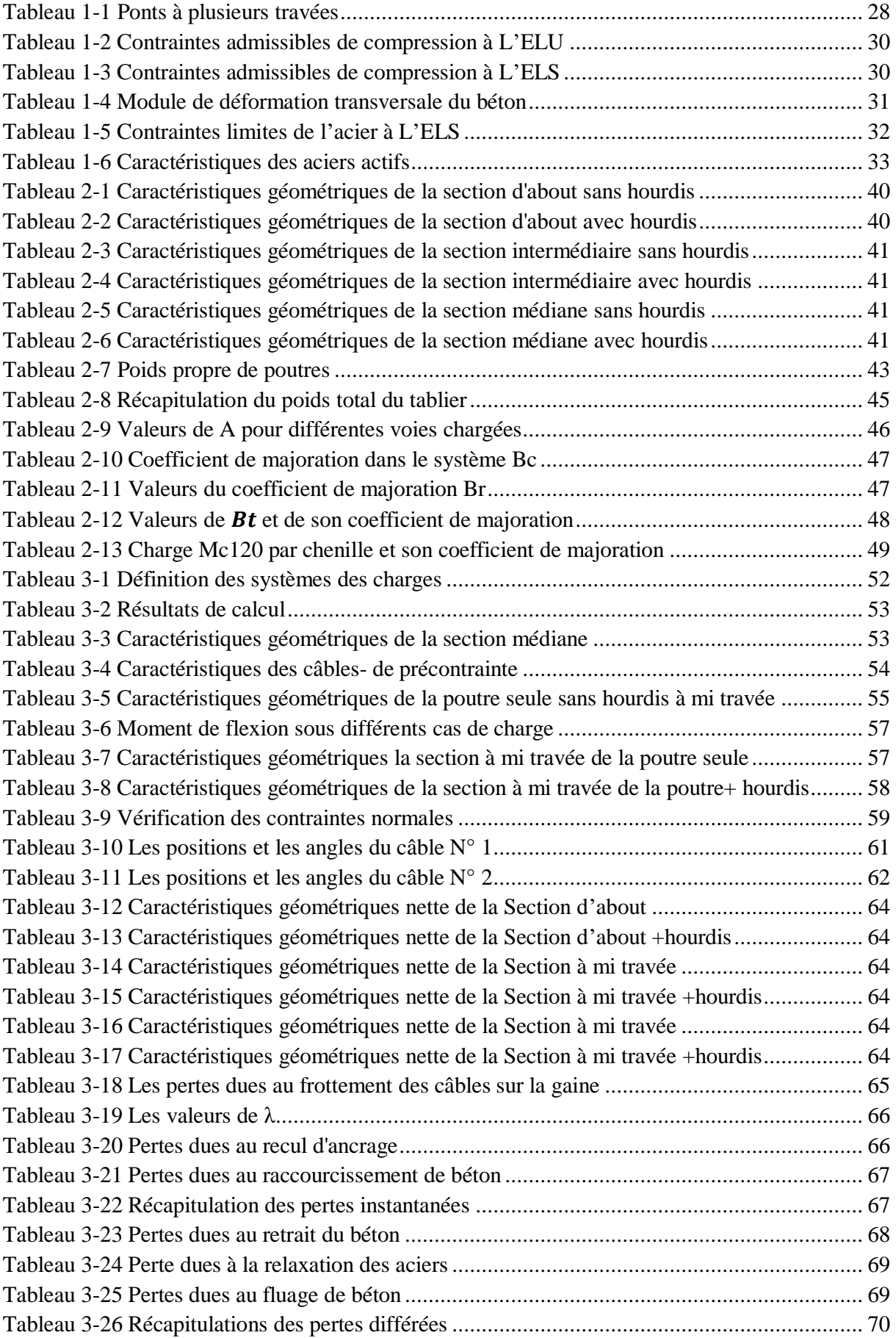

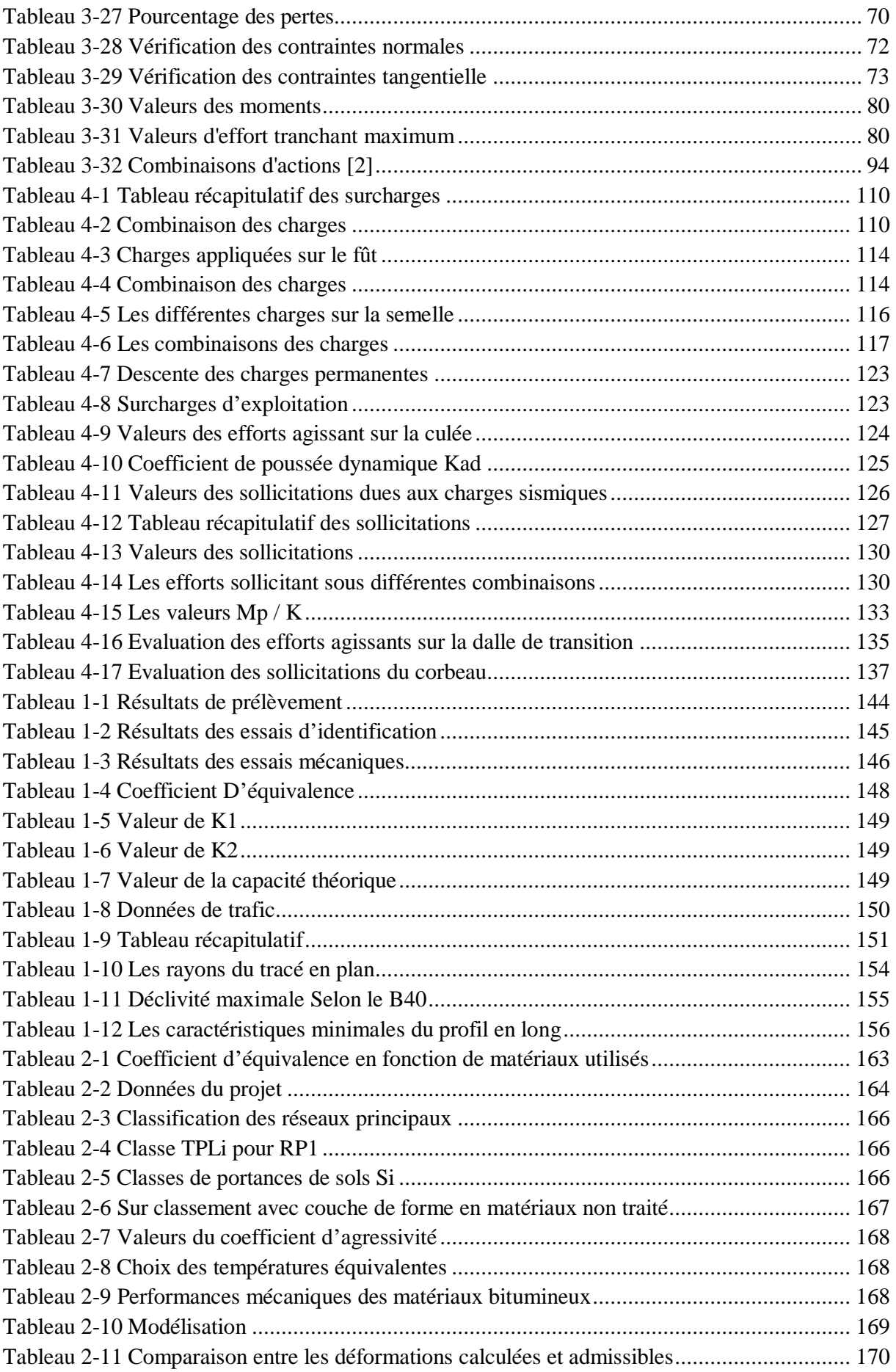

## <span id="page-19-0"></span>**LISTE DES FIGURES**

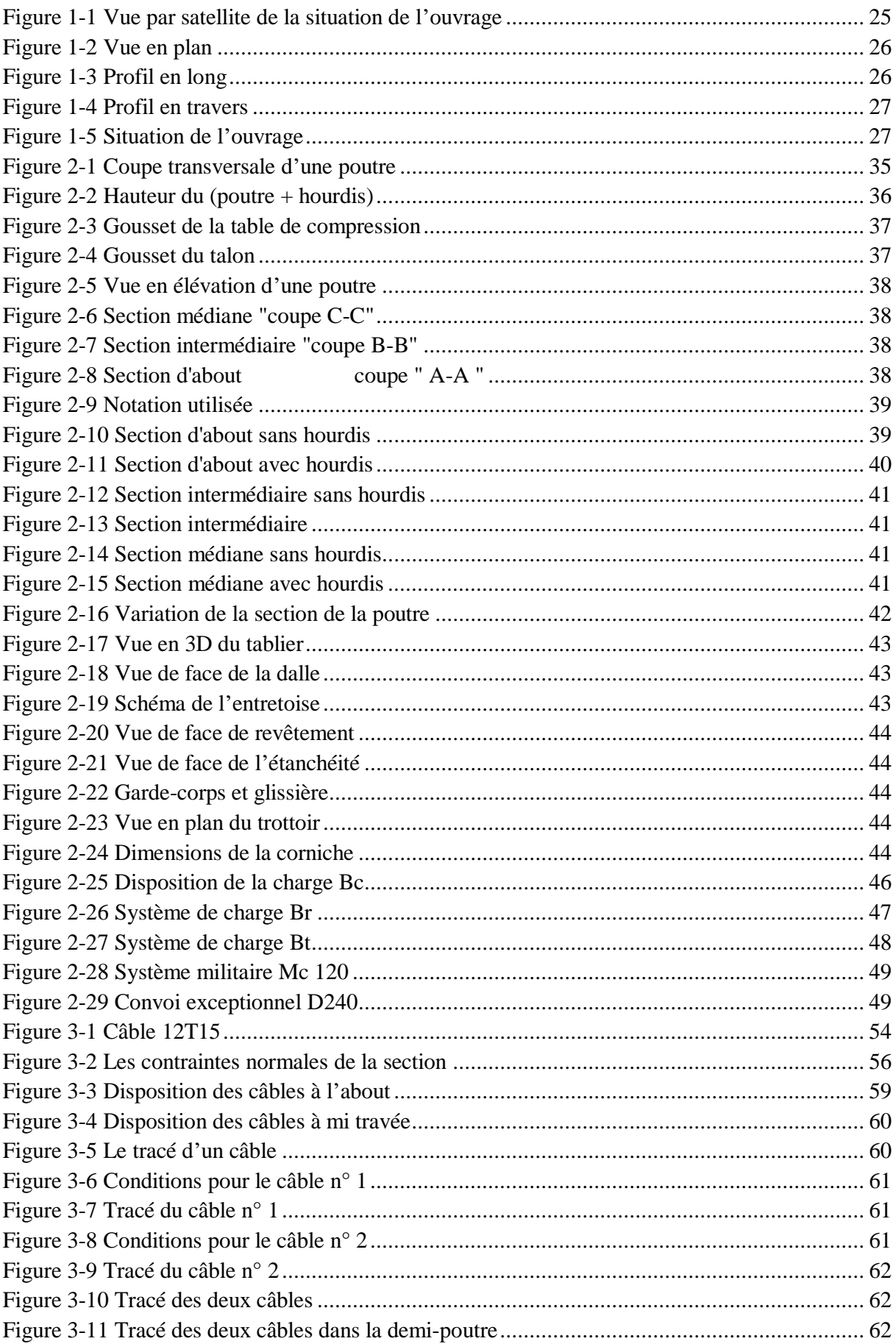

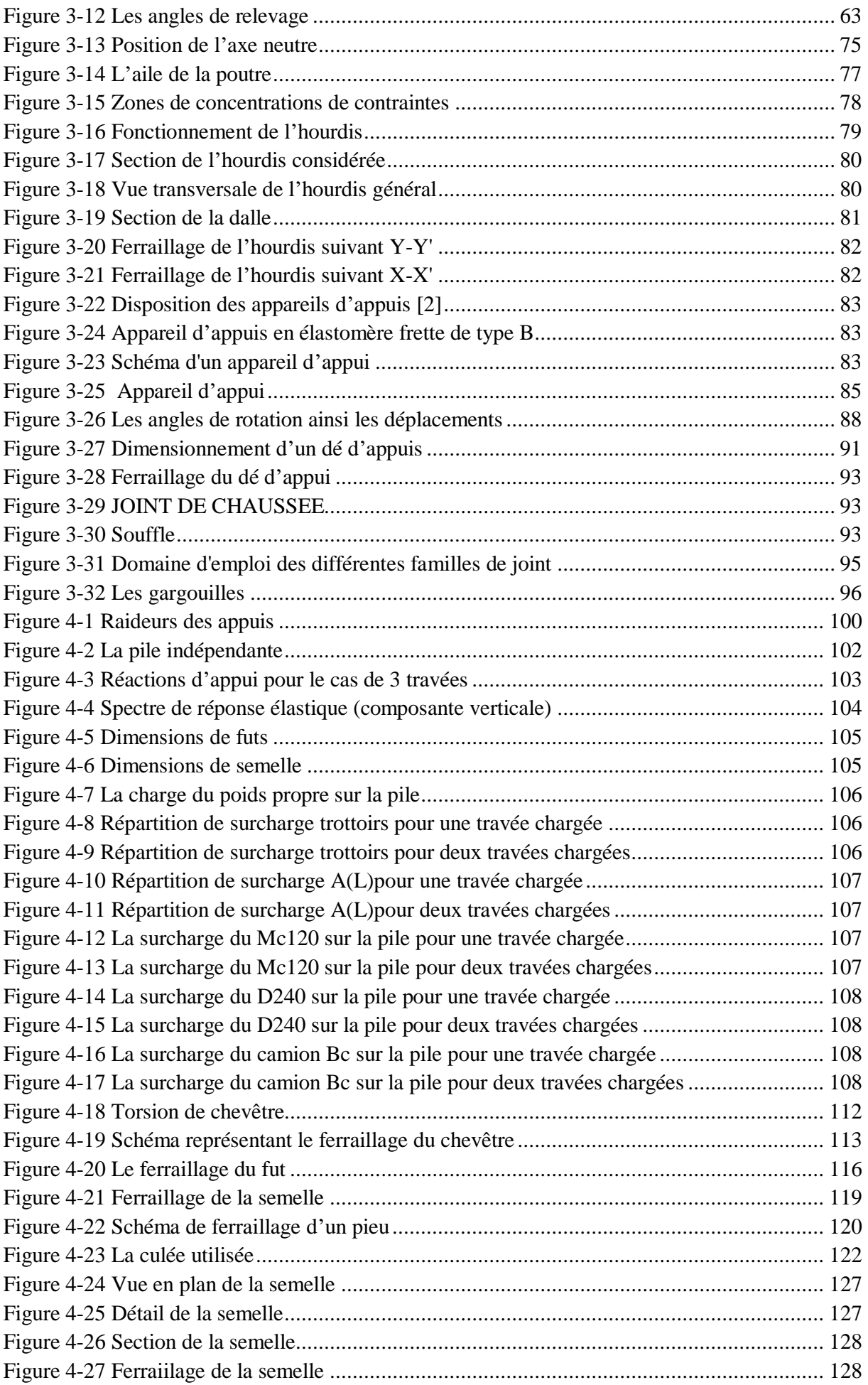

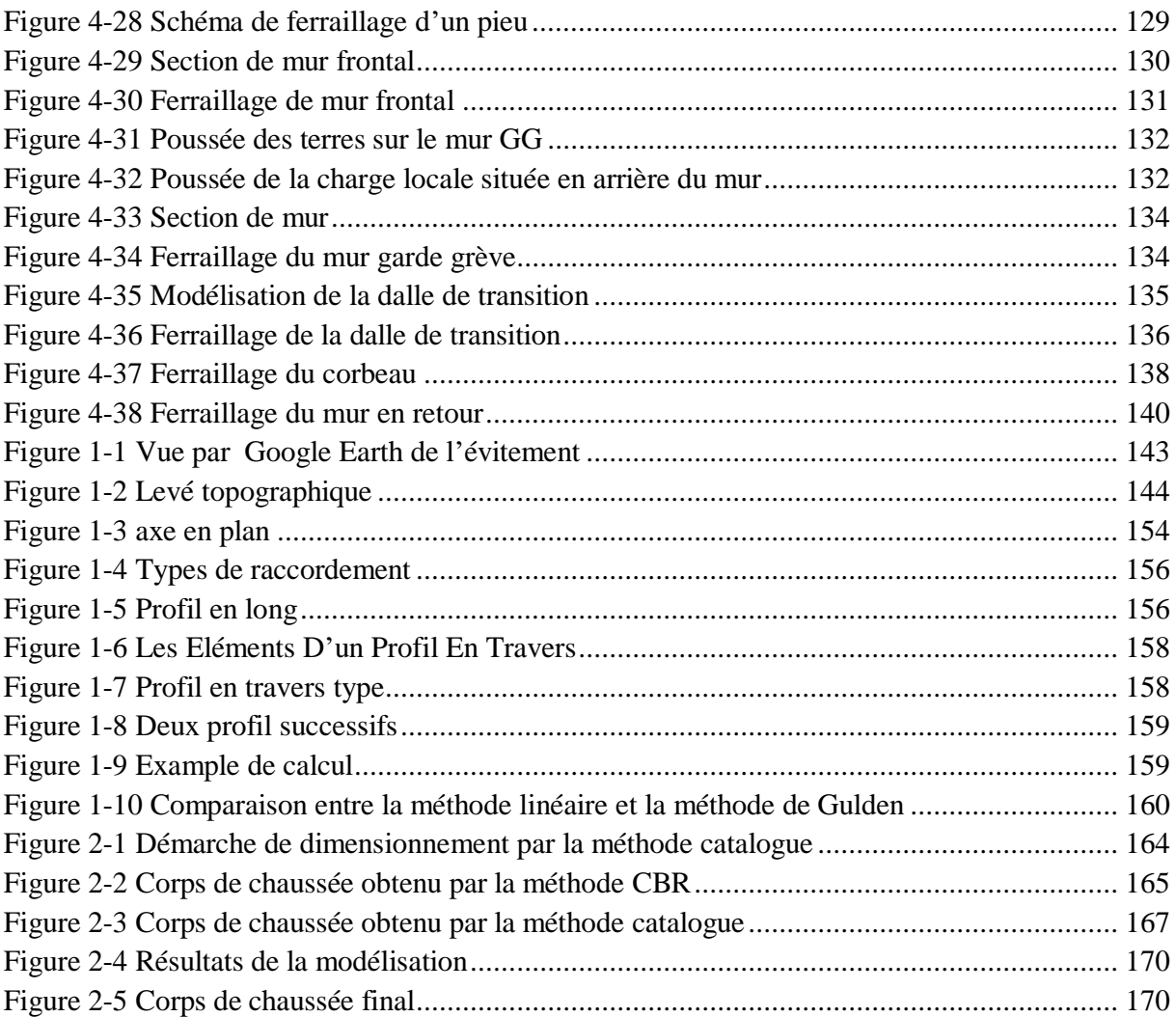

### **INTRODUCTION GENERALE**

<span id="page-22-0"></span>Le réseau routier agit sur le secteur agricole et sur le secteur de l'industrie manufacturière sont considéré comme les deux secteurs les plus sensibles pour le démarrage du processus de la croissance économique dans le monde. Et les ponts constituent les points sensibles du réseau.

D'une façon générale, un pont se définit comme un ouvrage permettant de franchir un obstacle naturel ou une voie de circulation terrestre, fluviale ou maritime. On définit la route comme étant une voie de communication qui permet la circulation de véhicules entre deux points géographiques donnés, généralement deux agglomérations.

De nombreuses données sont nécessaires au démarrage des études pour un projet de pont, à savoir:

- ➢ Plan de situation indiquant les obstacles à franchir, tels que cours d'eau, chaussées, chemins, lignes de chemin de fer, le tracé de la nouvelle voie désiré…
- ➢ Coupe longitudinale de l'axe du pont avec les conditions du gabarit sous le pont en hauteur et en largeur, profil en long de la nouvelle voie désirée.
- ➢ Largeur du pont, largeur de la chaussée, des bandes d'arrêt d'urgence, des trottoirs...
- ➢ Conditions de fondation, carottage avec expertises géologiques et données géotechniques, le degré de difficulté rencontré pour les fondations à une influence considérable sur le système porteur et la portée des travées du pont.
- ➢ Conditions locales, possibilités d'accès pour les engins de chantier, les pièces et matériaux de construction.
- ➢ Conditions climatiques et météorologiques, périodes sèches, températures moyennes et extrêmes, période de gel, etc...
- ➢ Environnement topographie : campagne, plaine, collines ou montagnes, l'échelle de l'environnement joue un rôle important lors de la conception.

Par ailleurs, l'étude du tracé d'une nouvelle route est complexe, étant donné que faire des modifications après sa construction est très difficile et coûteux, il est essentiel de tenir compte de plusieurs facteurs qui peuvent avoir une influence sur la conception de son tracé. L'élément le plus important lors de la conception est la sécurité des usagers. La vitesse de base joue aussi un rôle important comme élément limitatif sur les routes en milieu urbain. Le débit de circulation est aussi un élément dont il faut tenir compte

L'étude de ce travail s'inscrit dans le cadre du projet de dédoublement de la RN69. Pour éviter le centre de la ville d'Oued El Alleug, un autre tracé a été choisi, c'est de passer par l'Est de la ville et traverser en plan le CW60, en dénivelée la RN4, une piste agricole et un chemin communal. Ainsi, l'axe reprend la RN69 à la sortie Nord de la ville avant la cité communale. Cet évitement contient les éléments suivants :

- Voie express d'une longueur de 4.560 kms.
- Piste agricole d'une longueur de 4.500 kms.
- Un (01) échangeur.
- Un (01) ouvrage d'art.

Dans le cadre de notre mémoire de fin d'étude, on s'intéresse à l'étude du tronçon de route (la voie express) et à celle de l'ouvrage d'art.

Pour atteindre notre objectif, nous avons devisé ce travail en deux parties :

- La première partie consiste à étudier l'ouvrage qui est un pont à poutres multiples en béton précontraint par post-tension.
- La deuxième partie consiste à étudier le tronçon routier.

Concernant la première partie, elle est devisée en 4 chapitres et organisée de la manière suivante :

- Le premier chapitre donne une présentation de l'ouvrage et des matériaux utilisés.
- Le deuxième chapitre porte sur le pré-dimensionnement des éléments constitutifs du pont et sur les différentes charges et surcharges agissantes sur notre pont
- Le troisième chapitre est consacré à la modélisation et le calcul du tablier avec ses équipements.
- Le quatrième chapitre traite du calcul de l'infrastructure.

Et pour la deuxième partie, le plan de travail adopté est le suivant :

- Le premier chapitre présente toutes les données et les caractéristiques géométriques associées au tronçon routier étudié avec une étude de trafic.
- Le deuxième chapitre est réservé au dimensionnement du corps de chaussée.

Finalement, une conclusion générale achèvera notre travail.

## <span id="page-24-0"></span>**Partie 1 : ETUDE DE L'OUVRAGE**

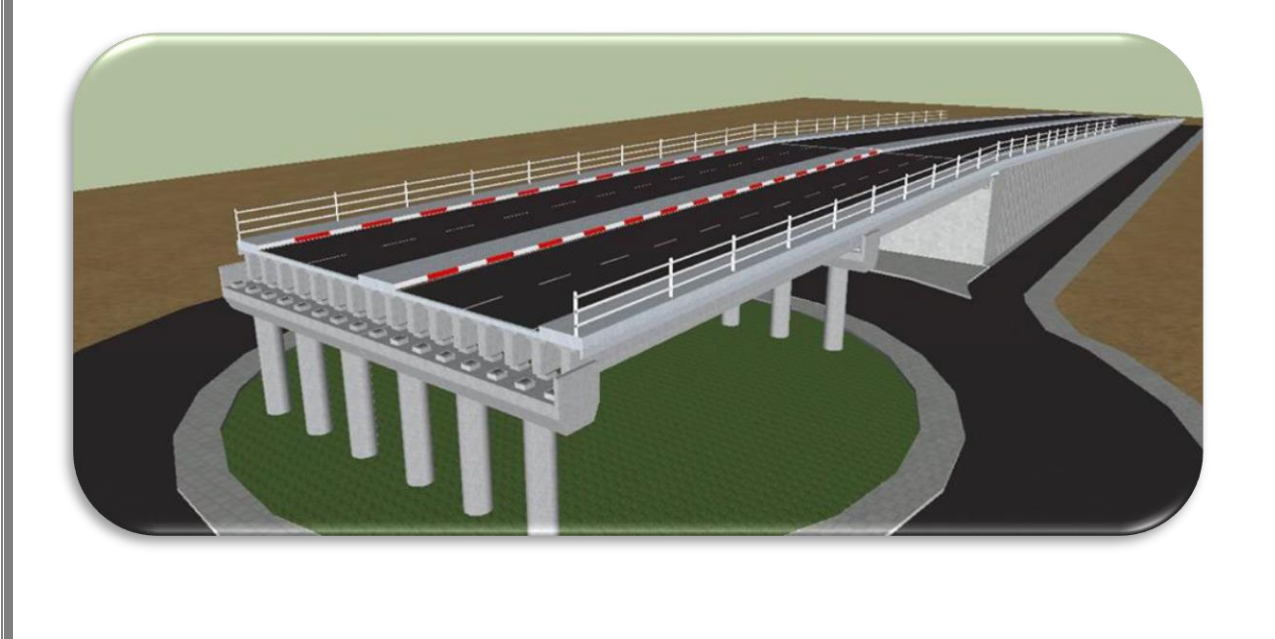

## <span id="page-25-0"></span>**CHAPITRE 1 : PRESENTATION DE L'OUVRAGE**

#### <span id="page-26-0"></span>**1 Introduction**

L'identification du comportement est un paramètre essentiel pour l'ingénieur afin d'évaluer la performance d'un ouvrage. On cite parmi les paramètres qui caractérisent le comportement, la capacité à dissiper de l'énergie qu'est définie comme la capacité de stockage de l'énergie dans l'ensemble de ses éléments constitutifs.

En d'autres termes, cette capacité est considérée, d'une part comme la performance du système global formé par l'ouvrage et d'autre part comme la réserve entre la performance des éléments individuels et celle du système global, notamment en présence d'endommagements. Cela exprime l'importance des éléments individuels sur la réserve du système global. L'objectif de ce chapitre est de présenter l'ouvrage à étudier et ses données fonctionnelles et définir les caractéristiques des matériaux utilisés.

#### <span id="page-26-1"></span>**2 Présentation de l'ouvrage**

L'ouvrage en question est un pont situé au niveau du RN4, plus exactement entre les points kilométriques PK2+258 et PK2+340. Ce pont a été conçu pour franchir un carrefour de RN4. Sa longueur totale est de 82m ; tandis que sa largeur est de 21m ; l'ouvrage est droit. Le tablier est constitué de poutres de trois section en forme de T en béton précontraint. Ces poutres transmettent les efforts aux appuis à travers des appareils d'appui en néoprène fretté. En ce qui concerne l'infrastructure, on prévoit des piles de section pleine, ainsi que des culées sur des fondations profondes. Le pont est constitué de trois travées indépendantes de 25.7m. Ce pont repose sur deux culées et six piles en béton armé, qui eux-mêmes reposent sur des semelles de liaisons fixées sur pieux forés en béton armé.

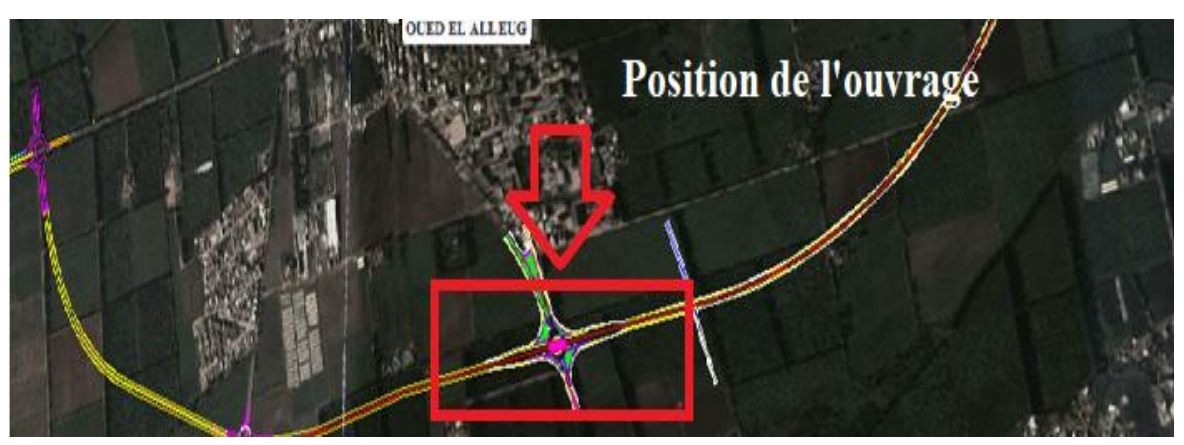

**Figure 1-1 Vue par satellite de la situation de l'ouvrage**

#### <span id="page-26-5"></span><span id="page-26-2"></span>**3 Données relatives à l'ouvrage**

On distingue deux types de données :

#### <span id="page-26-3"></span>3.1 Données fonctionnelles

#### 3.1.1 Tracé en plan

<span id="page-26-4"></span>Le tracé en plan est la ligne définissant la géométrie de l'axe de la voie portée dessinée sur un plan de situation et repérée par les coordonnées de ses points caractéristiques.

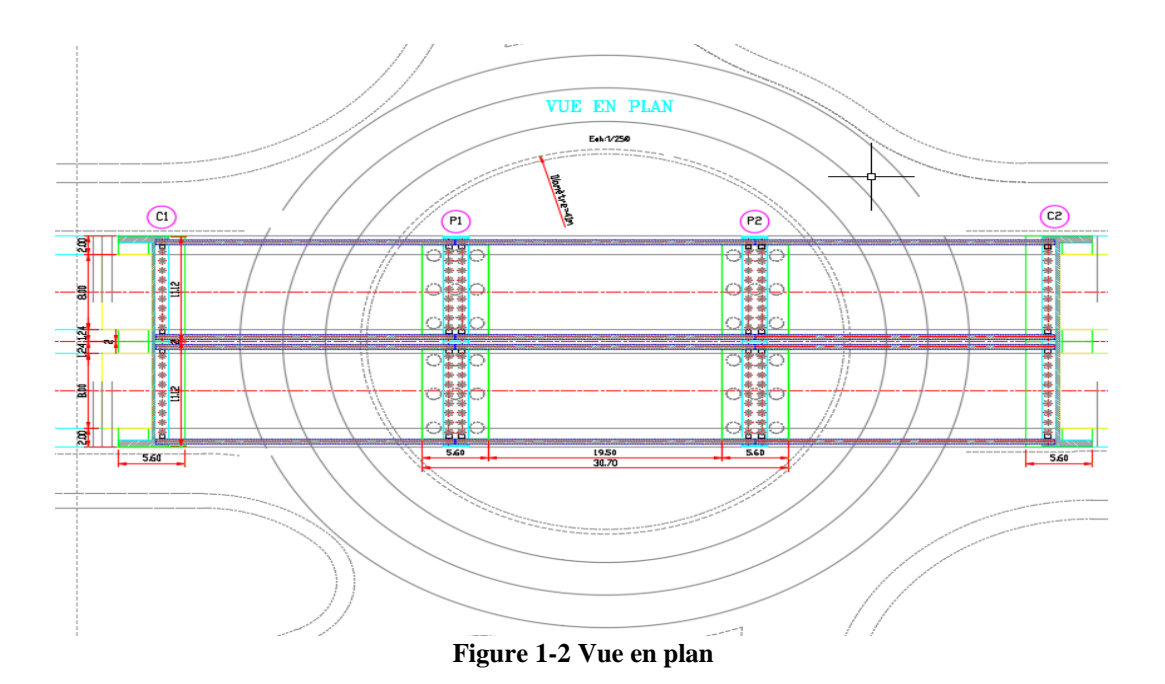

#### 3.1.2 Profil en long

<span id="page-27-0"></span>Le profil en long est la ligne située sur l'axe de l'ouvrage, définissant en élévation du tracé en plan.

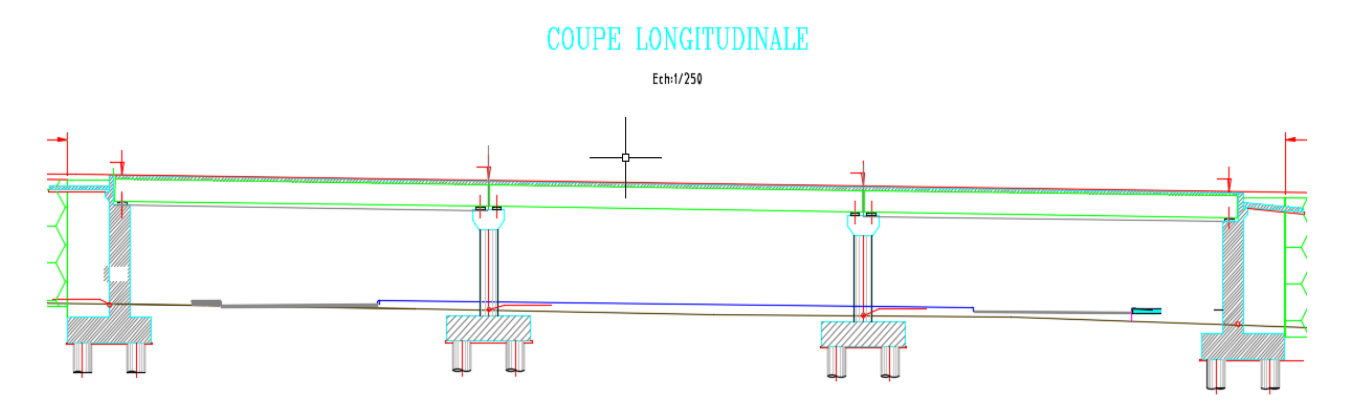

#### **Figure 1-3 Profil en long**

#### <span id="page-27-2"></span>3.1.3 Profil en travers

<span id="page-27-1"></span>Le profil en travers est l'ensemble des éléments qui définissent la géométrie et les équipements de la voie dans le sens transversal.

Le profil en travers de notre chaussée est défini par :

- Largeur roulable : 8m
- Largeur chargeable : 7m
- Nombre de voies  $= 2$  voies
- La pente : 2.5%

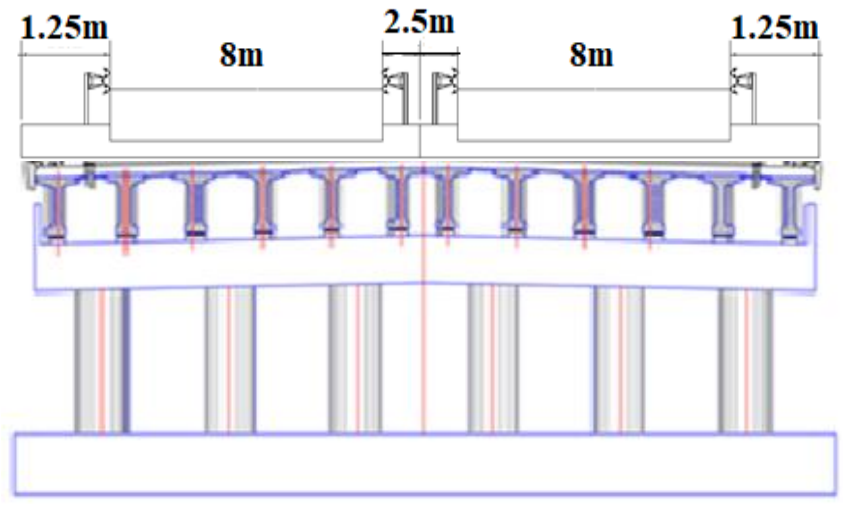

#### **Figure 1-4 Profil en travers**

#### <span id="page-28-0"></span>3.2 Données Géologiques (Géotechniques)

La reconnaissance du sol est un paramètre fondamental et essentiel pour définir le type de fondation de l'ouvrage.

D'après la carte géologique de BLIDA [16], la région d'OUED ALLEUG est composée de terrains quaternaires constitués de sable argileux à limoneux surmontant les formations tertiaires qui recouvrent en discordance les faciès métamorphiques

Le type de fondation envisagé est profond (fondation sur pieux).

#### <span id="page-28-1"></span>3.3 Données topographiques

Il convient de disposer d'une vue en plan du site indiquant les possibilités d'accès, ainsi que les aires disponibles pour les installations du chantier, les stockages …etc.

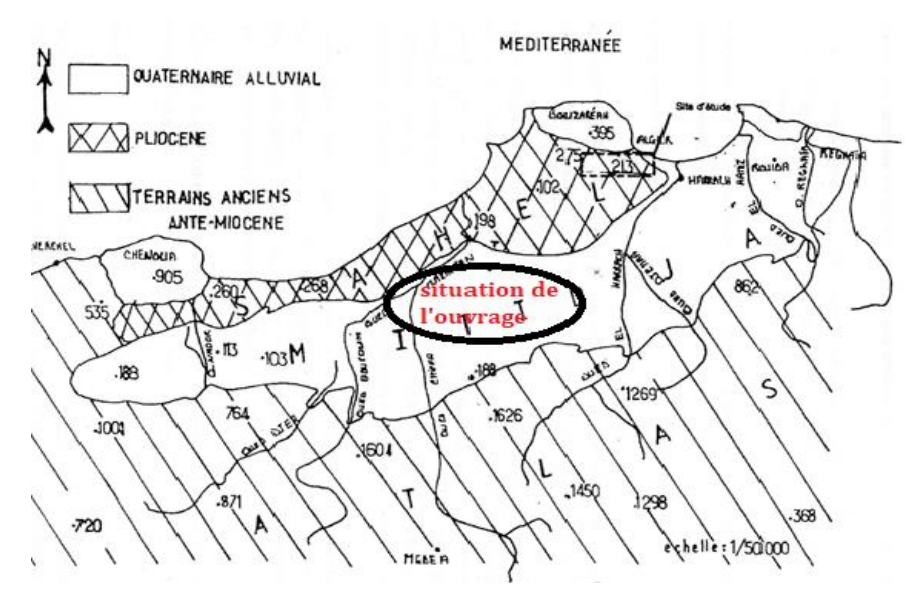

<span id="page-28-2"></span>**Figure 1-5 Situation de l'ouvrage**

#### <span id="page-29-0"></span>3.4 Données sismologiques

En se référant aux règles parasismiques algériennes applicables au domaine des ouvrages d'art, les ponts qui franchissent ou longent des autoroutes, routes express et voies à grande circulation sont classés comme ponts importants, du groupe **2**. La carte de zonage sismique, révèle l'appartenance de la région de Blida à la Zone **III**, et pour ce groupe, le coefficient d'accélération à prendre en compte est  $A = 0,30$ . [3]

#### <span id="page-29-1"></span>3.5 Données climatiques

- $\overline{\phantom{a}}$  Le vent : Les efforts engendrés sur les structures par le vent, sont fixés par le règlement de charge :  $2$  KN/m<sup>2</sup>
- $\perp$  La température : Les effets de température sont bien évidemment pris en compte dans le calcul des constructions, ils ont des effets au niveau des joints de chaussée et des appareils d'appui ( $\Delta = 50^{\circ}$ ).
- La neige : son effet est négligeable dans la région où l'ouvrage est implanté.

#### <span id="page-29-2"></span>3.6 Choix de l'ouvrage :

La portée principale de l'ouvrage est l'aspect essentiel pour le choix de type du pont qui convient avec quelques aspects architecturaux, économiques et durables, à savoir :

- ➢ Rapport des dimensions : tous les éléments du pont sont dimensionnés avec les normes prescrites dans les différents règlements tels que le B.A.E.L, B.P.E.L, R.P.O.A.
- ➢ La durée de la réalisation.
- ➢ La capacité technique et économique des bureaux d'étude et des entreprises.

Le [Tableau 1-1](#page-29-5) présente les types des ponts en fonction de leur portée [1]

#### **Tableau 1-1 Ponts à plusieurs travées**

<span id="page-29-5"></span>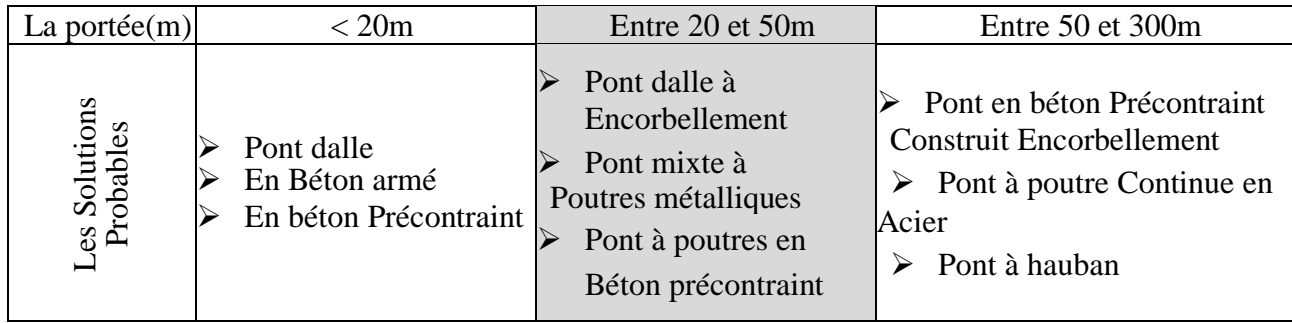

Pour notre ouvrage (c'est-à-dire la portée entre 20 et 50m), le meilleur type d'ouvrage dans cette gamme de portée est un pont à poutres multiples en béton précontraint isostatique.

### <span id="page-29-3"></span>**4 Présentation de la technique de construction**

#### <span id="page-29-4"></span>4.1 Poutres préfabriquées

Les ponts à poutres préfabriquées en béton précontraint sont souvent très économiques, pour des portées allant jusqu'à une trentaine de mètres en précontrainte par pré-tension, et pour des portées comprises entre 30 et 50 m en précontrainte par post-tension.

Le procédé de construction de tel ouvrage consiste à réaliser le tablier au moyen de poutres préfabriquées, mises en place sur leurs appuis définitifs avec des dispositifs de manutention et

de pose appropriés, et reliées entre elles dans le sens transversal par un hourdis sous chaussées et parfois par des entretoises en plus.

Les avantages de ce type d'ouvrage résident essentiellement dans leur rapidité d'exécution et leur caractère économique dans le cas d'ouvrages répétitifs permettant une industrialisation de fabrication.

#### <span id="page-30-0"></span>4.2 Précontrainte par post-tension

La post-tension consiste à disposer les câbles de précontrainte dans des gaines incorporées au béton. Après la prise du béton, les câbles sont tendus au moyen de vérins de manière à comprimer l'ouvrage au repos.

#### **Procédés de la précontrainte par post-tension**

L'ensemble d'un procédé de précontrainte par post-tension comprend en général les éléments suivants :

- Un ancrage actif situé à l'extrémité où s'effectué la mise en tension.
- Un ancrage passif ou ancrage mort situé à l'extrémité opposée à celle où s'effectue la mise en tension de l'armature. On peut noter que la mise en tension peut être effectuée soit à un seul côté soit aux deux à la fois, dans ce cas les deux ancrages sont actifs.
- Le coupleur est un dispositif permettant la connexion et la continuité des barres et des torons. Ce dispositif est utilisé à la jonction des éléments lorsque la longueur des barres de précontrainte n'est pas suffisante ; l'armature est prolongée par une deuxième barre. Le dispositif de jonction est utilisé comme un ancrage passif rendant les deux barres comme une armature continue.
- Matériel de mise en œuvre : vérins de traction, pompes d'alimentation des vérins, pompes d'injection …etc. Les matériels sont les plus souvent spécifiques de chaque procédé.

### <span id="page-30-1"></span>**5 Caractéristiques des matériaux**

La conception et le calcul des ouvrages sont conditionnés par :

- Le choix et la détermination des caractéristiques des matériaux ;
- La Connaissance des propriétés de ces matériaux ;
- Le choix des techniques de mise en œuvre ;
- Le choix des méthodes d'essais.

#### <span id="page-30-3"></span><span id="page-30-2"></span>5.1 Béton

#### 5.1.1 Poids volumique

Le poids volumique du béton est en tonne par mètre cube : **ρ=2.5 t/m<sup>3</sup>**

#### 5.1.2 Résistance à la compression

<span id="page-30-4"></span>La résistance caractéristique à la compression du béton  $f_{ci}$  est mesurée à l'âge de 28 jours sur des éprouvettes conservées dans des conditions normalisées. Elle est définie comme suit :

> $f_{c28} = \begin{cases} 35Mpa & \text{pour la superstructure} \\ 27Mna & \text{pour l'infractructure} \end{cases}$ 27Mpa pour l'infractructure

Avec :

**ENP 2019** 29

$$
f_{cj} = \begin{cases} 35 \text{ Mpa} & \text{si} \quad j > 28jours \\ \frac{j}{4.76 + 0.83j} f_{c28} & \text{si} \quad j < 28jours \end{cases}
$$

#### 5.1.3 Résistance à la traction

<span id="page-31-0"></span>La résistance caractéristique à la traction à j jours :  $f_{tj} = 0.6 + 0.06f_{cj}$ 

$$
f_{t28} = \begin{cases} 0.6 + 0.06 \times 35 = 2.70 \text{Mpa} & \text{pour } f_{c28} = 35 \text{Mpa} \\ 0.6 + 0.06 \times 27 = 2.22 \text{Mpa} & \text{pour } f_{c28} = 27 \text{Mpa} \end{cases}
$$

#### <span id="page-31-1"></span>5.1.4 Contrainte admissible de compression

❖ A l'État Limite Ultime (ELU) :

La contrainte admissible à la compression à ELU est donnée par la formule suivante [17]:

$$
f_{\text{bu}} = \frac{0.85 \times f_{\text{c28}}}{\theta \times \gamma_{\text{b}}}
$$

Avec :

 $f_{c28}$ : Résistance caractéristique à 28 jours.

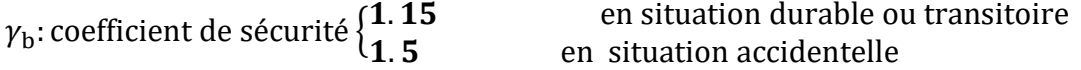

 $\theta$ : coefficient dépendant de la durée probable d'application de la combinaison d'actions considérées.

{  $\theta = 1 t > 24 h$  $\theta = 0.91 h \le t \le 24 h$  $\theta = 0.85$  t < 1 h

<span id="page-31-2"></span>Pour  $\theta = 1$  on aura les valeurs de f<sub>bu</sub> dans le [Tableau 1-2](#page-31-2) :

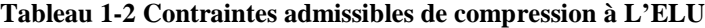

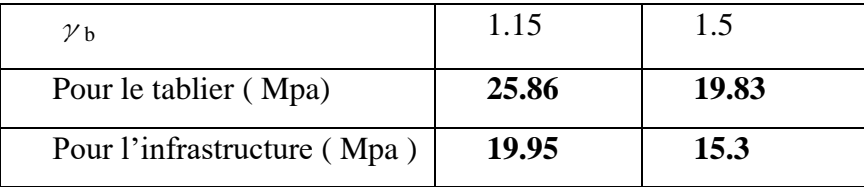

❖ A l'État Limite de Service(ELS) :

 $\sigma b = \begin{cases} 0, 5 \times f_{c28} & \text{En service} \\ 0, 6 \times f & \text{En geometry} \end{cases}$ **0, 6**  $\times$   $f_{c28}$  En construction

<span id="page-31-3"></span>Les valeurs de  $\sigma_b$  sont données dans le [Tableau 1-3](#page-31-3)

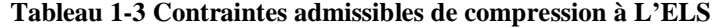

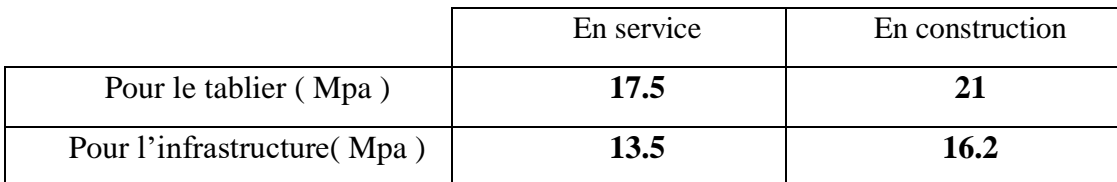

#### 5.1.5 Contrainte admissible à la traction :

<span id="page-32-0"></span>On doit vérifier que les contraintes de traction du béton soient limitées aux valeurs suivantes  $[17]$ :

- o En situation d'exploitation, sous l'effet des combinaisons rares, aussi bien qu'en situation de construction elle vaut : **-ftj** dans la section d'enrobage, **-1.5\*ftj** ailleurs.
- o En situation d'exploitation, sous l'effet des combinaisons fréquentes ; elle vaut : **0** dans la section d'enrobage.

<span id="page-32-1"></span>5.1.6 Déformation du béton :

❖ Module de déformation longitudinale du béton

• Module de déformation instantané du béton :

$$
E_{ij} = 11000 \sqrt[3]{f_{cj}}
$$
  $E_{i28} = \begin{cases} 11000 \sqrt[3]{35} = 35.98Gpa \text{ pour } f_{c28} = 35Mpa \\ 11000 \sqrt[3]{27} = 33.00Gpa \text{ pour } f_{c28} = 27Mpa \end{cases}$ 

• Module de déformation sous chargement de longue durée :

$$
E_{vj} = 3700^3 \sqrt{f_{cj}}
$$
  $E_{v28} = \begin{cases} 3700^3 \sqrt{35} = 12.10Gpa \text{ pour } f_{c28} = 35Mpa \\ 3700^3 \sqrt{27} = 11.10Gpa \text{ pour } f_{c28} = 27Mpa \end{cases}$ 

❖ Module de déformation transversale du béton

Il est donné par la relation suivante [17] :

$$
G = \frac{E}{2(1+\nu)}
$$

Où :

 $v:$  Coefficient de Poisson

 $v = 0 \rightarrow$  Zone fissurée (ELU).

 $v = 0.2 \rightarrow$ Zone non fissurée (ELS).

<span id="page-32-3"></span>Les valeurs de G sont données dans le [Tableau 1-4](#page-32-3)

**Tableau 1-4 Module de déformation transversale du béton**

|                       | Zone non fissurée | Zone fissurée |
|-----------------------|-------------------|---------------|
| Pour le tablier       | 5042.89           | 6051.47       |
| Pour l'infrastructure | 4625              | 5550          |

#### <span id="page-32-2"></span>5.2 Acier

Les aciers utilisés dans les ouvrages en béton précontraint sont de deux types :

- ❖ Les aciers passifs : pour reprendre les efforts tranchants et limiter la fissuration.
- ❖ Les aciers actifs : pour la précontrainte.

#### <span id="page-33-0"></span>5.2.1 Aciers passifs

Les aciers utilisés pour le béton sont des armatures courantes à haute adhérence de nuance Fe E500 ont les caractéristiques suivantes :

 $\frac{1}{2}$  Le Module d'élasticité longitudinal « Module de Young » : **Es = 2 ×10<sup>5</sup> MPa** 

 $\perp$  La contrainte limite de traction : on distingue deux cas :

❖ Contrainte à l'ELU :

La contrainte à l'ELU de l'acier est donnée par :

$$
\overline{\sigma}_s = \frac{f_e}{\gamma_s}
$$

Avec

γ<sub>s</sub>: le Coefficient de sécurité, fixé à : {1 Combinaison accidentelle 1.15 Combinaison fondamentale

D'où les valeurs suivantes de  $\bar{\sigma}$ s:

$$
\overline{\sigma}_{s} = \begin{cases} \frac{f_{e}}{\gamma_{s}} = \frac{500}{1.15} = 434.78 \text{ Mpa Combinaison fondamentale} \\ \frac{f_{e}}{\gamma_{s}} = \frac{500}{1} = 500 \text{ Mpa Combinaison accidentelle} \end{cases}
$$

#### ❖ Contrainte à l'ELS :

Pour les justifications à l'ELS, la contrainte de traction admissible de l'acier est présenté dans le [Tableau 1-5](#page-33-2)

<span id="page-33-2"></span>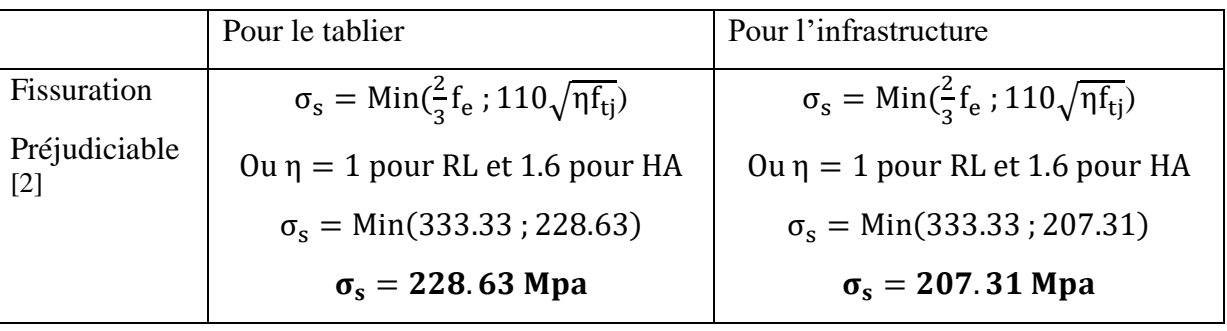

#### **Tableau 1-5 Contraintes limites de l'acier à L'ELS**

#### <span id="page-33-1"></span>5.2.2 Aciers actifs

Les armatures actives sont des armatures en acier à haute résistance qu'on utilise pour les constructions en béton précontraint. Elles sont sous tension même sans aucune sollicitation extérieure.

Le [Tableau 1-6](#page-34-1) montre les caractéristiques de type de câble d'acier utilisé dans notre projet.

<span id="page-34-1"></span>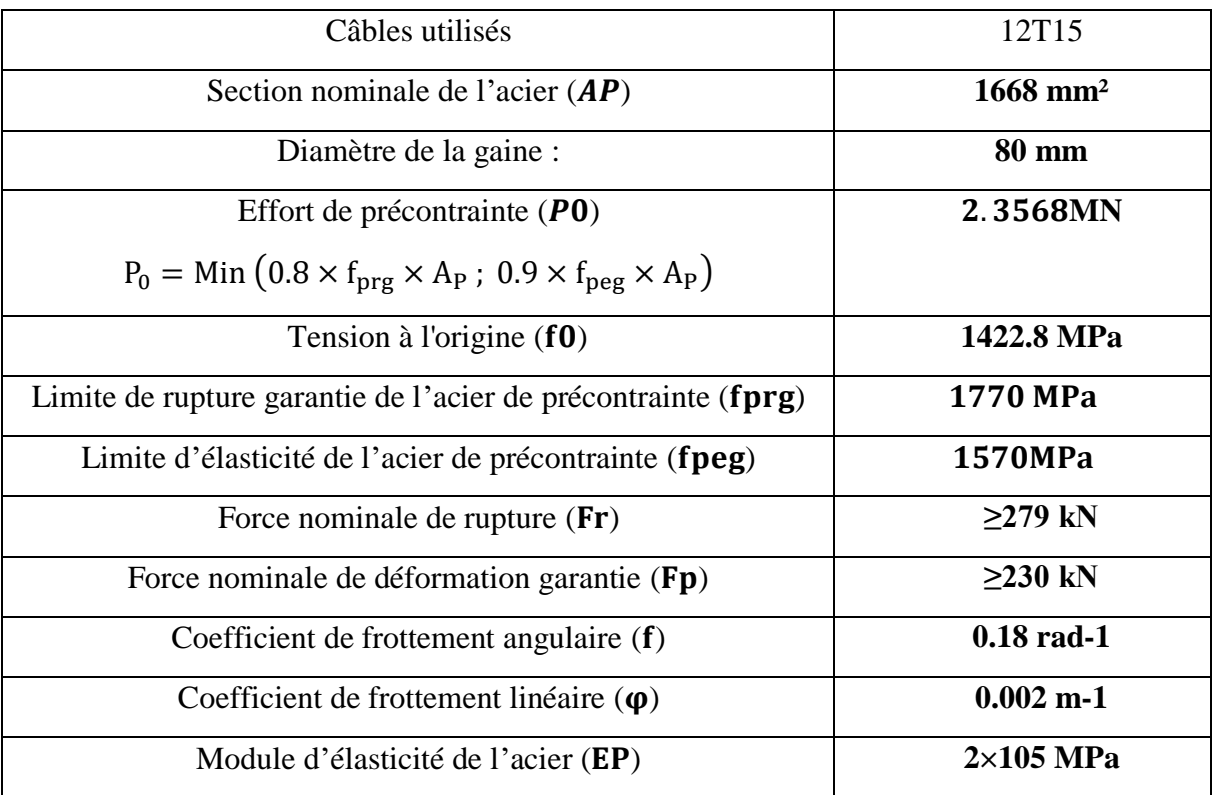

#### **Tableau 1-6 Caractéristiques des aciers actifs**

#### <span id="page-34-0"></span>**6 Conclusion**

Après avoir introduit l'ouvrage et ses éléments, on a déterminé les différentes caractéristiques des matériaux utilisés pour la réalisation de notre pont. Dans le chapitre suivant on va donner un pré-dimensionnement des éléments du pont et évaluer les charges et les surcharges qui sollicitent l'ouvrage.

## <span id="page-35-0"></span>**CHAPITRE 2 : PRE-DIMENSIONNEMENT & CHARGES ET SURCHARGES**
#### CHAPITRE 02 PRE-DIMENSIONNEMENT & CHARGES ET SURCHARGES

# **1 Introduction**

Le chapitre suivant portera sur le pré-dimensionnement des différents éléments constructifs de l'ouvrage étudié [2].

Or l'ouvrage doit résister en phase de service à son poids propre et aux effets des différentes actions (surcharges routières, surcharges de trottoirs).

Les surcharges routières utilisées pour le dimensionnement des différents éléments sont [2] :

- o La charge routière type : A (l).
- o La charge routière type : B (Bc, Bt, Br).
- o La charge militaire Mc : (Mc120).
- o Convoi exceptionnel : D240.
- o Le vent : w.
- o La température : T.
- o L'effort de freinage : F.
- o Actions accidentelles.

# **2 Pré-dimensionnement des poutres**

La poutre est un élément tridimensionnel dont deux dimensions sont petites par rapport à la troisième. Elle comporte une table de compression constituant la fibre supérieure et un large talon, constituant la fibre inférieure. Ces deux éléments sont reliés par une âme de faible épaisseur ( [Figure 2-1\)](#page-36-0):

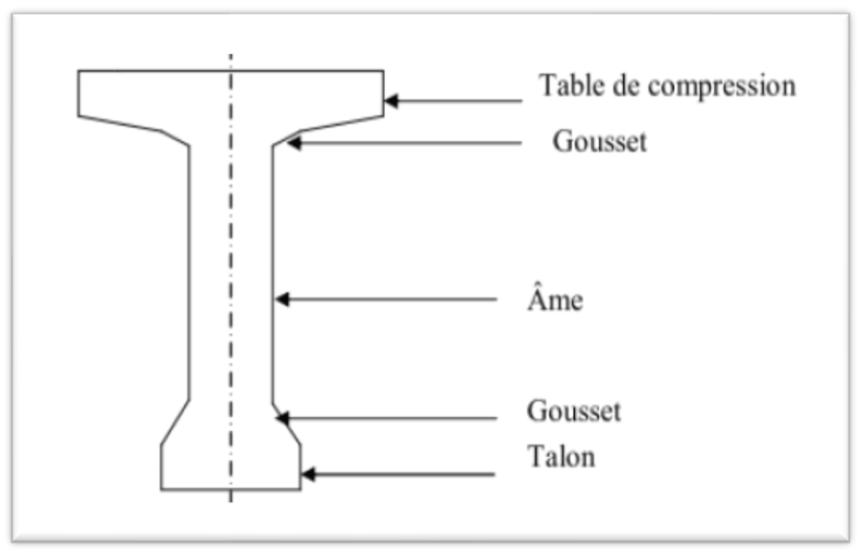

<span id="page-36-0"></span>**Figure 2-1 Coupe transversale d'une poutre**

# 2.1 Hauteur de la poutre

La hauteur des poutres est un paramètre très important ; car si la hauteur des poutres préfabriquées est trop grande, elle risque de présenter une trop grande prise au vent, dans le cas contraire où la réduction de la hauteur conduit rapidement à une augmentation considérable des

quantités d'acier de précontrainte, et même des sections de béton. C'est pourquoi, on considère généralement que l'élancement optimal  $\frac{L}{h_t}$  se situe entre 17 et 20. [2]

Avec :

L : la portée de la travée (L=25.7 m) ;

 $h_t$ : la hauteur totale du tablier (poutre + hourdis)

(Voir fugure3-3)

$$
\frac{L}{20} < h_t < \frac{L}{17} \implies 1.285 < h_t < 1.51
$$

On fixe  $h_t = 1.5$  m.

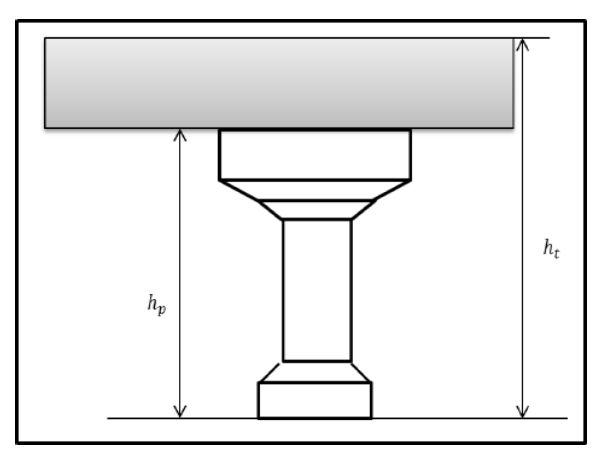

**Figure 2-2 Hauteur du (poutre + hourdis)**

# 2.2 Largeur de la table de compression

On doit vérifier la condition suivante :

$$
b \geq 0.6 \; h_t \longrightarrow b \; \geq \; 0.9m
$$

Donc on prend :  **m.** 

2.3 Epaisseur de la table de compression

 $0.10 \text{ m} \leq e \leq 0.15 \text{ m}$ .

On prend  $: e = 0.11$  m.

2.4 Epaisseur de l'âme

En zone médiane (mi travée), où l'effort tranchant est faible, les âmes sont dimensionnées au minimum constructif dans le but d'alléger le plus possible les poutres. Ce minimum doit également respecter les dispositions réglementaires, notamment les conditions d'enrobage des armatures passives et des armatures de précontrainte dans les zones où les câbles remontent dans l'âme [2].

Pour notre ouvrage, on prend  $: \mathbf{b}_{0m} = 0.18 \text{ m}$ .

En zone intermédiaire, les âmes sont dimensionnées pour résister à l'effort tranchant, ce qui conduit généralement à réaliser un épaississement d'âme, appelé blochet, sur une longueur qui peut atteindre le quart de la portée. Et l'épaisseur de l'ordre de 30 cm. [2]

Pour notre ouvrage, on prend :  **m** 

Pour les zones d'about l'épaisseur de l'âme doit être grande à cause de l'augmentation des efforts tranchants et aussi pour permettre l'emplacement des encrages des câbles de précontraints. [2]

 $0,40 \text{ m} < b_{0a} < 0,50 \text{ m}$ 

Pour notre ouvrage, On fixe :  $\mathbf{b}_{0a} = 0$ , 44 m

#### 2.5 Talon

Le talon d'une poutre constitue la fibre inférieure de la structure, son dimensionnement se fait par la flexion et doit permettre de loger les câbles de précontrainte dans des bonnes conditions d'enrobage et d'espacement. Sa largeur bt est généralement comprise entre 0.4 et 0.6 m, et sa hauteur  $h_0$  est compris habituellement entre 0.1 et 0.2m [2], donc on adopte :

 $-La$  largeur  $\mathbf{b}_t = 0.44 \text{ m}$ ;

 $-La$  hauteur  $h_0 = 0.18$  m.

#### 2.6 Espacement entre axe des poutres

L'espacement entre axes des poutres est situé entre 1.5≤λ≤2.5 m. Donc nous allons fixer l'espacement **λ= 1.8m**

#### 2.7 Nombre de poutres

Le nombre de poutres est déterminé par l'équation suivante [2] :

$$
N = \frac{L_a}{\lambda} + 1
$$

Avec :

 $L_a$ : La distance entre les poutres de rive  $\Rightarrow$  La = 9 m  $λ= 1.8$  m.

$$
N = \frac{9}{1.8} + 1 = 6
$$

#### 2.8 Gousset

Le gousset est l'angle disposé pour permettre d'améliorer la section et de placer les armatures d'acier et les câbles de précontrainte. Cet angle est fixé entre 45° et 60°. [2]

#### 2.8.1 Table de compression

Section d'about [\(Figure](#page-38-0) 2-3)

 $\alpha_{a} = 12^{\circ} \rightarrow E_{\alpha a} = 0.06 \text{ m}$ Section intermédiaire :

 $\alpha_i = 45^\circ \rightarrow E_{\alpha i} = 0.03 \text{ m}$  $\beta_i = 11^\circ \rightarrow E_{\beta i} = 0.06 \text{ m}$ Section médiane

$$
\alpha_{\rm m} = 45^{\circ} \rightarrow E_{\alpha \rm m}
$$
  
= 0.10 m  

$$
\beta_{\rm m} = 11^{\circ} \rightarrow E_{\beta \rm m} = 0.06 \text{ m}
$$

#### 2.8.2 Talon

Section intermédiaire [\(Figure](#page-38-1) 2-4)  $\alpha_{ti}$  = 56° =>  $E_{\alpha ti}$  = 0.09 m Section médiane  $\alpha_{\text{tm}} = 57^{\circ} \Rightarrow E_{\alpha \text{tm}} = 0.2 \text{ m}$ 

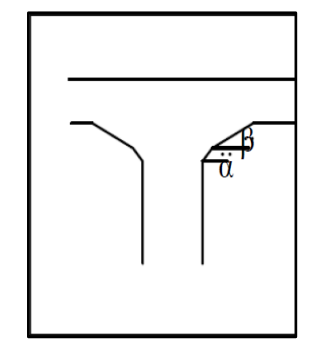

**Figure 2-3 Gousset de la table de compression**

<span id="page-38-0"></span>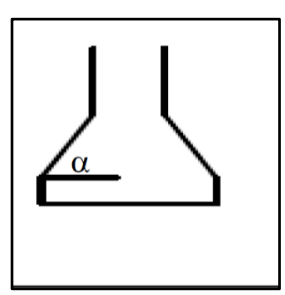

<span id="page-38-1"></span>**Figure 2-4 Gousset du talon**

# **3 Caractéristiques géométriques de la poutre**

La poutre est constituée de trois sections [\(Figure 2-5\)](#page-39-0) :

- Zone d'about pour assurer l'ancrage des câbles de précontrainte.
- Zone intermédiaire (le blochet) pour résister à l'effort tranchant.
- Zone médiane courante.

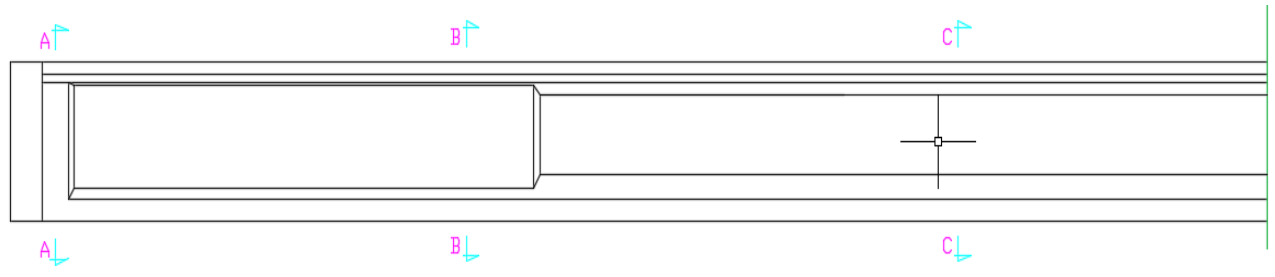

**Figure 2-5 Vue en élévation d'une poutre**

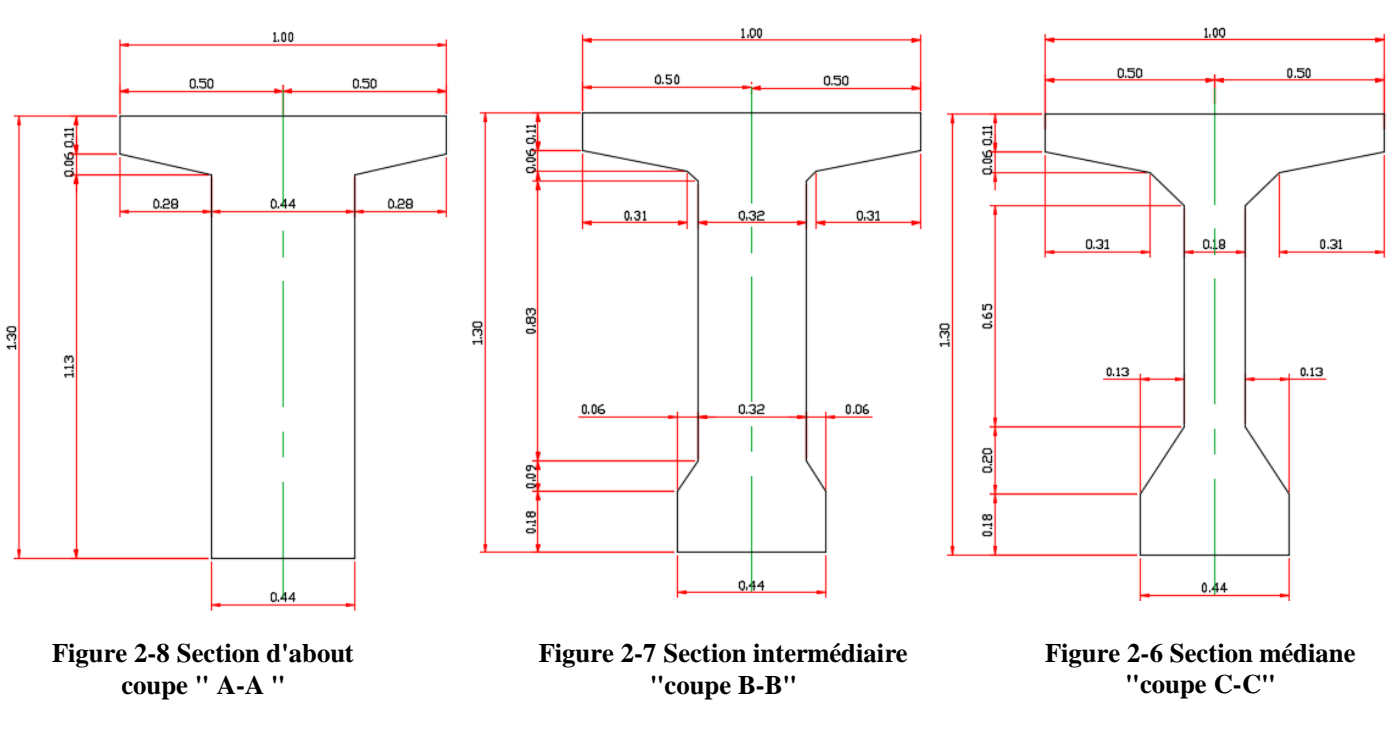

<span id="page-39-0"></span>Les figures suivantes représentes les détails du coupes (A-A ;B-B ;C-C)

Ces trois sections peuvent être sans et avec hourdis, donc on va obtenir six cas de résistance de la poutre qui sont : Section d'about sans hourdis, Section d'about avec hourdis, section intermédiaire sans hourdis, section intermédiaire avec hourdis, section médiane sans hourdis et section médiane avec hourdis.

Pour déterminer les différentes caractéristiques géométriques de ces sections, on a utilisé les notions suivantes [\(Figure 2-9\)](#page-40-0):

G : Centre de gravité ;

**(Δ) :** l'axe pris au niveau de la fibre inférieure extrême.

**I/Δ**: Moment d'inertie par rapport à **Δ** telle que :

 $I_A$ (nette) = 90%  $I_A$ (brute) telle que  $I_A = I_0 + AY^2$ 

#### **Avec :**

Y **:** Distance des différents centres de gravité des sections à la fibre inférieure ;

I<sup>0</sup> : Moment d'inertie par rapport au centre de gravité :

Pour une section triangulaire :  $I_0 = \frac{bh^3}{36}$ 36

Pour une section rectangulaire :  $I_0 = \frac{bh^3}{12}$ 12

**S**<sup> $\Delta$ </sup>: Moment statique telle que ; **S**<sup> $\Delta$ </sup>(nette) = **95% S**<sup> $\Delta$ </sup>(brute)

**A** : Section de la poutre telle que ; **A** (nette) = **95%A** (brute)

**v' :** La distance entre le centre de gravité et la fibre inférieure ; **v' = S/Δ (nette) / A (nette)**

**v** : La distance entre le centre de gravité et la fibre supérieure ;  $v = h_p - v'$ 

**ρ**: Rendement géométrique de la section ;  $\rho = \frac{I_{G(\text{nette})}}{I_{G(\text{nette})}}$ v × v'×A (nette)

**I/G :** Moment d'inertie de la section par rapport au centre de gravité :

 $I_{\text{AG}} = I_{\text{A}}(\text{brute}) - S_{\text{A}}(\text{brute}) \times \text{v'}$ 

#### 3.1 Section d'about sans hourdis

 La section d'about sans hourdis est représentée sur la [Figure 2-10;](#page-40-1) et ses caractéristiques géométriques sont mentionnées dans le [Tableau 2-1](#page-41-0)

 $Y_G = V =$  $\mathrm{S}_{\Delta \mathrm{nette}}$  $A_{\rm nette}$  $\rightarrow$ Y<sub>G</sub> = V<sup>o</sup> = **71.97cm**  $V = 130 - 71.97 = 58.03$  cm  $I_G = I_{\Delta\text{brute}} - S_{\Delta\text{brute}} \times V$  $I_G = 10380540.99$  cm<sup>4</sup>  $I_{\text{Gnet}} = 0.9 \times I_G = 9342487$  cm<sup>4</sup>  $\rho = \frac{I_{\text{Gnet}}}{I_{\text{Gnet}}}$  $A_{\text{nette}} \times V \times V$  $\rho = 0.36 \rightarrow \rho = 36 \%$ .

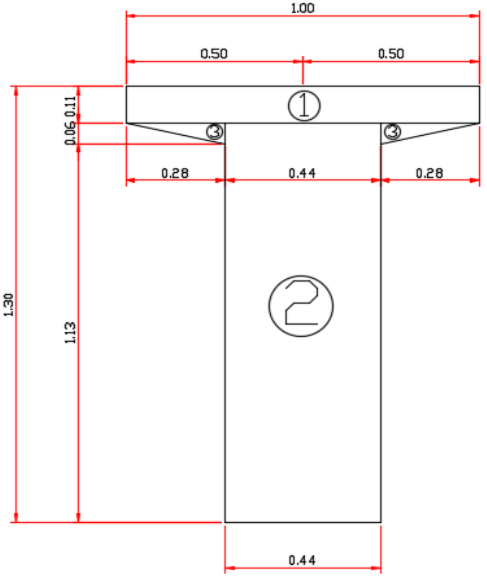

<span id="page-40-1"></span>**Figure 2-10 Section d'about sans hourdis**

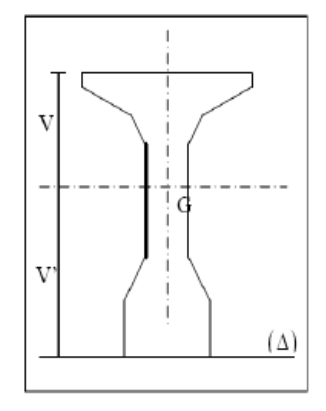

<span id="page-40-0"></span>**Figure 2-9 Notation utilisée**

| Désig-      | h        | b     | Ai          | Yi     | $S/\Delta$ | 10i                                                 | Ai ×Yi2            | $1/\Delta$         |
|-------------|----------|-------|-------------|--------|------------|-----------------------------------------------------|--------------------|--------------------|
| nation      | (cm)     | (cm)  | (cm2)       | (cm)   | (cm3)      | (cm4)                                               | (cm3)              | (cm4)              |
| O           | 11       | 100   | 1100        | 124.5  | 136950     | 11091.667                                           | 17050275           | 17061366.7         |
| 0           | 119      | 44    | <b>5236</b> | 59.5   | 311542     | 6178916.3                                           | 18536749           | 24715665.3         |
| $2 \times $ | $6 \mid$ | 28    | 168         | 117    | 19656      | 336                                                 | 2299752            | 2300088            |
| Somme       |          |       | 6504        |        | 468148     |                                                     |                    | 44077120           |
|             |          |       |             |        |            |                                                     |                    |                    |
|             |          |       |             |        |            |                                                     |                    |                    |
|             |          |       | A(brute)    |        |            | $A$ (nette) $ S/\Delta$ (brute) $ S/\Delta$ (nette) | $I/\Delta$ (brute) | $I/\Delta$ (nette) |
|             |          | (cm2) | (cm2)       | (cm3)  | (cm3)      | (cm4)                                               | (cm4)              |                    |
|             |          |       | 6504        | 6178.8 | 468148     | 444740.6                                            | 44077120           | 39669408           |

<span id="page-41-0"></span> **Tableau 2-1 Caractéristiques géométriques de la section d'about sans hourdis**

# 3.2 Section d'about avec hourdis

La section d'about avec hourdis est représentée sur la [Figure 2-11](#page-41-1) ; et ses caractéristiques géométriques sont mentionnées dans le [Tableau 2-2.](#page-41-2)

$$
Y_G = V = \frac{S_{\Delta nette}}{A_{\text{nette}}} \rightarrow Y_G = V = 96.21 \text{ cm}
$$
  
V = 130 - 71.97 = 53.79 cm  

$$
I_G = I_{\Delta brute} - S_{\Delta brute} \times V
$$

 $I_G = 21222704.53$  cm<sup>4</sup>

 $I_{\text{Gnet}} = 0.9 \times I_{\text{G}} = 19100434 \text{ cm}^4$ 

$$
\rho = \frac{I_{\text{Gnet}}}{A_{\text{nette}} \times V \times V} \implies \rho = 0.38 \rightarrow \rho = 38 \%
$$

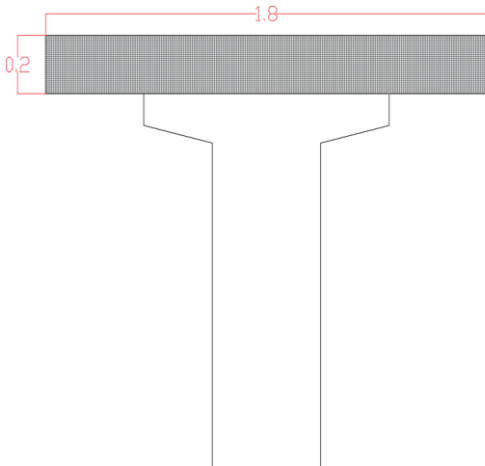

<span id="page-41-1"></span>**Figure 2-11 Section d'about avec hourdis**

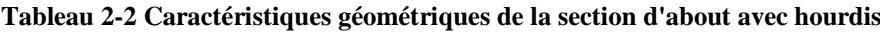

<span id="page-41-2"></span>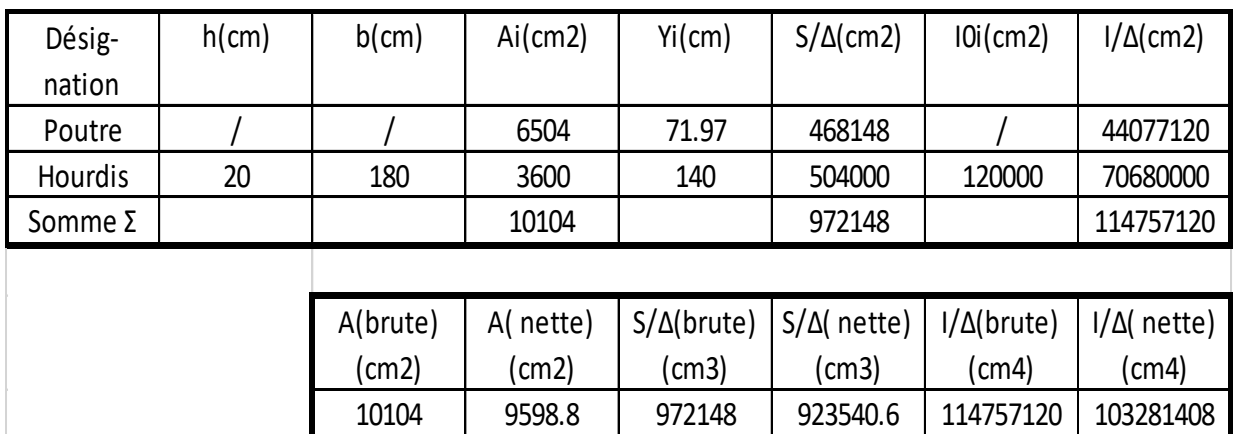

# 3.3 Section intermédiaire sans hourdis

La section intermédiaire sans hourdis est représentée sur la [Figure](#page-42-0)  [2-12](#page-42-0) ; et ses caractéristiques géométriques sont mentionnées dans le [Tableau 2-3.](#page-42-1)

<span id="page-42-1"></span>**Tableau 2-3 Caractéristiques géométriques de la section intermédiaire sans hourdis**

| A <sub>nette</sub> (cm <sup>2</sup> ) | $V$ (cm) | V(cm) | $I_{\text{Gnet}}(cm^4)$ | $P(\% )$ |
|---------------------------------------|----------|-------|-------------------------|----------|
| 5138.55                               | 73       | 57    | 8634309                 | 40       |

# 3.4 Section intermédiaire avec hourdis

La section intermédiaire avec hourdis est représentée sur la [Figure 2-13;](#page-42-2) et ses caractéristiques géométriques sont mentionnées dans le [Tableau 2-4.](#page-42-3)

#### <span id="page-42-3"></span>**Tableau 2-4 Caractéristiques géométriques de la section intermédiaire avec hourdis**

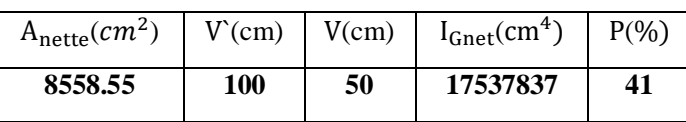

# 3.5 Section médiane sans hourdis

La section médiane sans hourdis est représentée sur la [Figure 2-14;](#page-42-4) et ses caractéristiques géométriques sont mentionnées dans le [Tableau](#page-42-5)   $2 - 5$ .

<span id="page-42-5"></span> **Tableau 2-5 Caractéristiques géométriques de la section médiane sans hourdis**

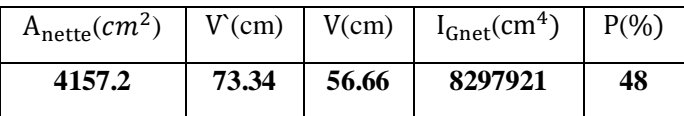

# 3.6 Section médiane avec hourdis

La section médiane avec hourdis est représentée sur la [Figure 2-15;](#page-42-6) et ses caractéristiques **hourdis** géométriques sont mentionnées dans le [Tableau 2-6.](#page-42-7)

<span id="page-42-7"></span> **Tableau 2-6 Caractéristiques géométriques de la section médiane avec hourdis**

| A <sub>nette</sub> (cm <sup>2</sup> ) | $V$ (cm) | V(cm) | $I_{\text{Gnet}}(cm^4)$ | $P(\% )$ |
|---------------------------------------|----------|-------|-------------------------|----------|
| 7577.2                                | 103.42   | 46.58 | 16303913                | 44       |

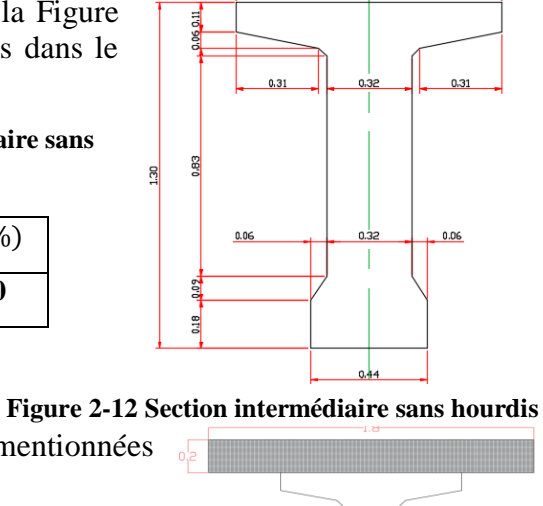

0.50

<span id="page-42-0"></span>**Figure 2-13 Section intermédiaire**

<span id="page-42-2"></span>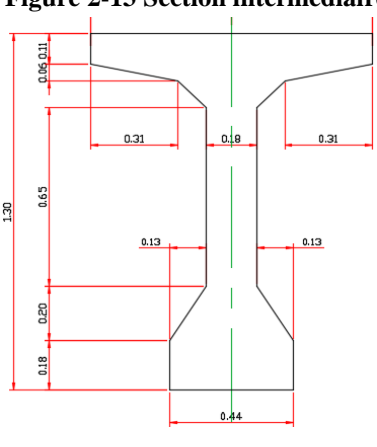

<span id="page-42-4"></span>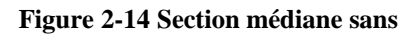

<span id="page-42-6"></span>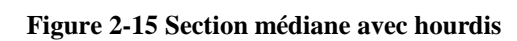

# **4 L'hourdis général**

Les hourdis généraux sont réalisés au-dessus de poutres sur toute la largeur du tablier. Ils sont construits en béton armé ou en béton précontraint.

- La longueur de l'hourdis correspond à la portée des poutres, c'est-à-dire une longueur égale à **L<sup>h</sup> = 25.7 m**.
- La largeur de l'hourdis correspond à la somme de la largeur roulable plus celle des trottoirs  $=\geq l_h = 10.5$  m.
- L'épaisseur de l'hourdis est définie comme étant sensiblement constante. Les variations qui peuvent subvenir sont faibles et elles sont dues au dévers transversal.[2]

En fonction de l'écartement des poutres  $\lambda$  on peut déduire l'épaisseur de l'hourdis =>  $\lambda \le 2.75$  $\Rightarrow$  e<sub>h</sub> = 0.16 m.

Toutefois, cette épaisseur n'est que rarement retenue, du fait du faible bras de levier des aciers ainsi que des conditions de leur bon enrobage. Donc on adoptera un épaisseur **e<sup>h</sup> = 0.2 m**.

# **5 Charges et surcharges**

Les actions appliquées sur un pont se classent en deux catégories principales.

5.1 Actions hors trafic :

Pouvant être :

- Permanentes : poids propre des éléments porteurs (poutre, caisson…) ou poids propre des éléments non porteurs (trottoirs, corniche, revêtement, garde-corps…).

- Variables : charges climatiques (vent et température).

- Accidentelles : charges sismiques.

#### 5.2 Actions dues au trafic :

Elles comportent :

- Des actions variables représentées par des systèmes de charges prédéfinies (système de charge A, B, militaires et convois exceptionnels).

- Des actions accidentelles dues au choc d'un véhicule sur un des éléments porteurs du pont.

# **6 Calcul des charges**

#### 6.1 Charges permanentes (CP)

6.1.1 Poids des poutres

La [Figure 2-16](#page-43-0) représente la variation de la section de la poutre

<span id="page-43-0"></span>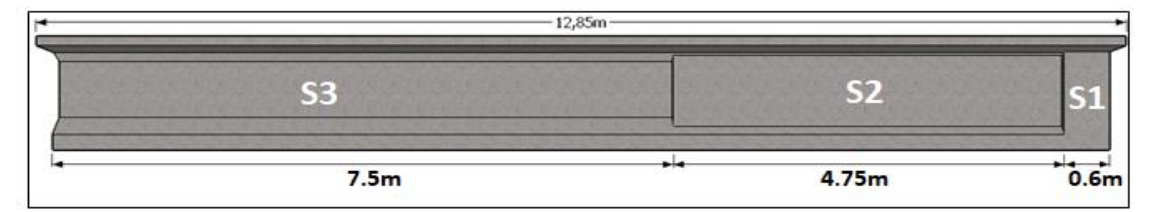

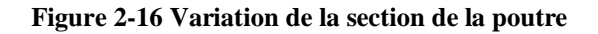

Notre poutre a une largeur totale de 12.85x2. Dans le [Tableau 2-7,](#page-44-0) nous détaillons le calcul du poids propre des poutres.

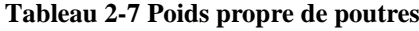

<span id="page-44-0"></span>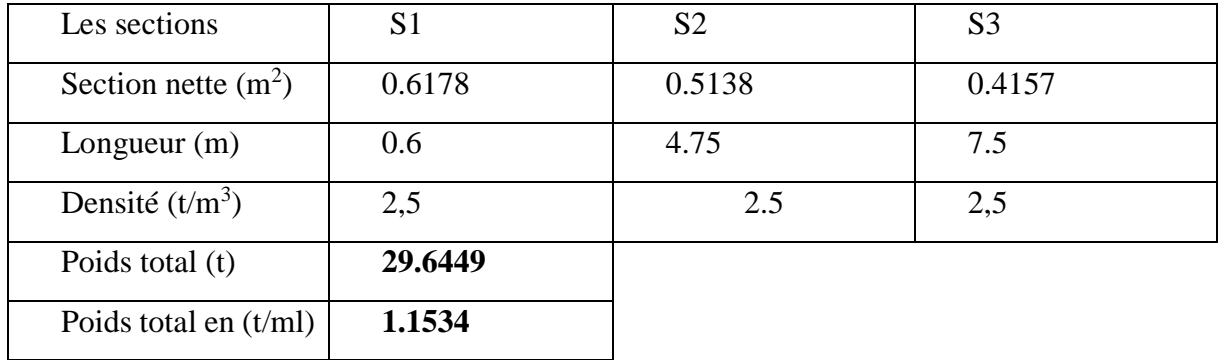

Le tablier est composé de 6 poutres [\(Figure 2-17\)](#page-44-1)

Donc :

 $P_{\text{pouters}} = 1.1534 \times 6 = 6.9209 \text{ t/ml}$ 

## 6.1.2 Poids propre de la dalle

On a une dalle en béton armé de 20cm d'épaisseur (voir [Figure 2-18](#page-44-2) ).

 $P_{\text{dalle}} = \rho_B \times e_{\text{dalle}} \times L_{\text{dalle}}$ 

 $P_{\text{dalle}} = 2.5 \times 0.20 \times 10.5 = 5.25 \text{ t/ml}.$ 

#### 6.1.3 Poids des entretoises

L'entretoise est schématisée par la [Figure 2-19](#page-44-3)

 $S_{\text{entretoise}} = 1.38 \text{ m}^2$ 

 $P_{\text{entretoise}} = S_{\text{entretoise}} \times 0.3 \times 2.5$ 

$$
P_{entretoise} = 1.035 t
$$

$$
P_{\text{entretoises total}} = P_{\text{entretoise}} \times 5 \times 2 = 10.35t
$$

$$
P_{\text{entretoises total}} = \frac{10.35}{25.7} = 0.402 t/ml
$$

25.7

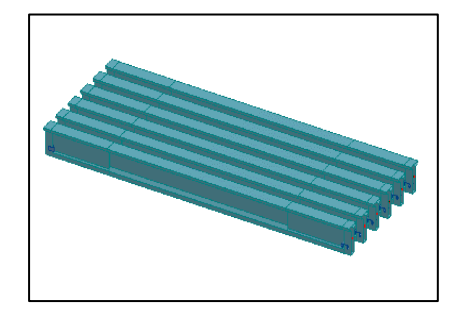

**Figure 2-17 Vue en 3D du tablier**

<span id="page-44-1"></span>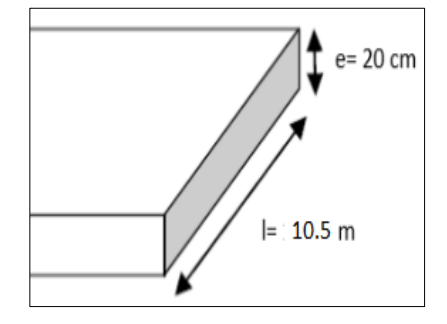

<span id="page-44-2"></span>**Figure 2-18 Vue de face de la dalle**

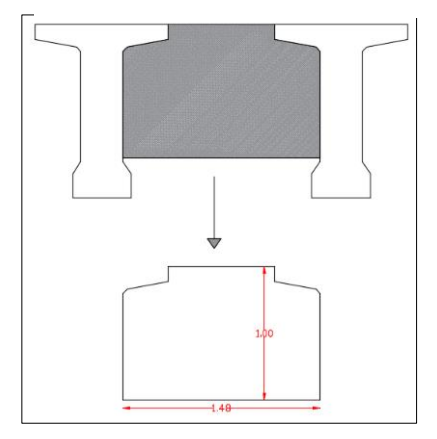

<span id="page-44-3"></span>**Figure 2-19 Schéma de l'entretoise** 

# 6.2 Charges complémentaires permanentes (CCP)

# 6.2.1 Poids du revêtement

On a une couche de revêtement en béton bitumineux (BB) de 8 cm d'épaisseur (voir [Figure 2-20](#page-45-0) )

#### $P = e \times 1 \times \rho_{BB}$

Avec :  $\rho_{BB}$  = 2,4t/m<sup>3</sup>; e = 0,08 m; L = 8 m

 $D'$ où :  $P_{rev} = 1.536 t/ml$ 

## 6.2.2 Etanchéité (la chape)

Une couche d'étanchéité mince de 0.5cm d'épaisseur

(Voir [Figure 2-21\)](#page-45-1).

 $P_{\text{étanchéité}} = e \times l \times \rho_{\text{étanchéité}}$ 

Avec :  $\rho$  membrane d'étanchéité = 2,2t/m3,  $D'$ où :  $P_{\text{étanchéité}} = 0,088$  t/ml

#### 6.2.3 Garde-corps

Le poids d'un garde-corps est estimé à 0,1 t/ml [2].

Donc :  $P_{gc} = 2 \times 0.1 = 0, 2 \text{ t/ml}$ 

## 6.2.4 Glissière

Le poids des glissières est pris égal à  $0.06$  t/ml [2].

Ce pont possède deux glissières, donc :

$$
P_{\text{gb}} = 2 \times 0.06 = 0.12 \text{ t/ml}
$$

## 6.2.5 Trottoirs

Il a une section rectangulaire[\(Figure 2-23\)](#page-45-2)

$$
G_T = \rho_B x S_T
$$

 $G_T = 2.5 \times (0.25 \times 1.25) \times 2 = 1.875$  t/ml.

 $G_T = 1.875$  t/ml.

## 6.2.6 Corniche

La surface de la corniche vaut  $0.11 \ m^2$  [\(Figure 2-24\)](#page-45-3)

$$
P_c = 2.5 \times 2 \times 0.11 = 0.55
$$
 t/ml

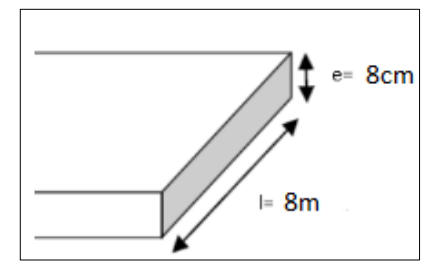

<span id="page-45-0"></span>**Figure 2-20 Vue de face de revêtement**

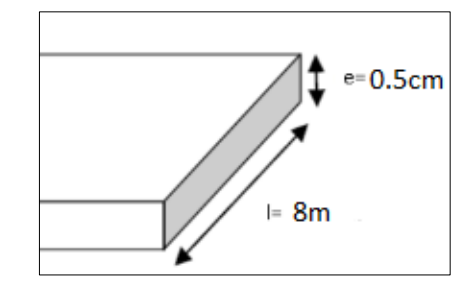

<span id="page-45-1"></span>**Figure 2-21 Vue de face de l'étanchéité**

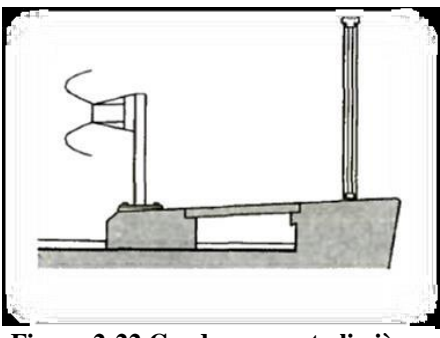

**Figure 2-22 Garde-corps et glissière**

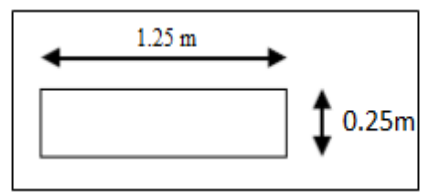

<span id="page-45-2"></span>**Figure 2-23 Vue en plan du trottoir**

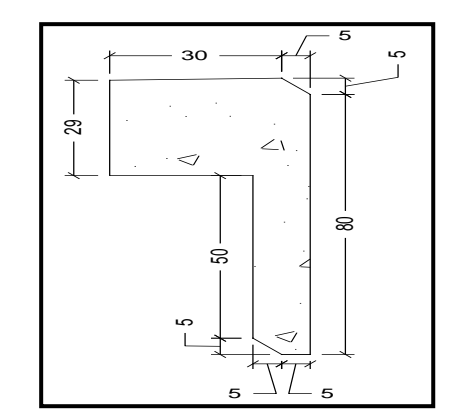

<span id="page-45-3"></span>**Figure 2-24 Dimensions de la corniche**

Le [Tableau 2-8](#page-46-0) donne une récapitulation des résultats obtenus ;

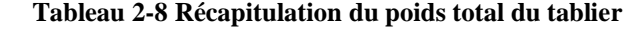

<span id="page-46-0"></span>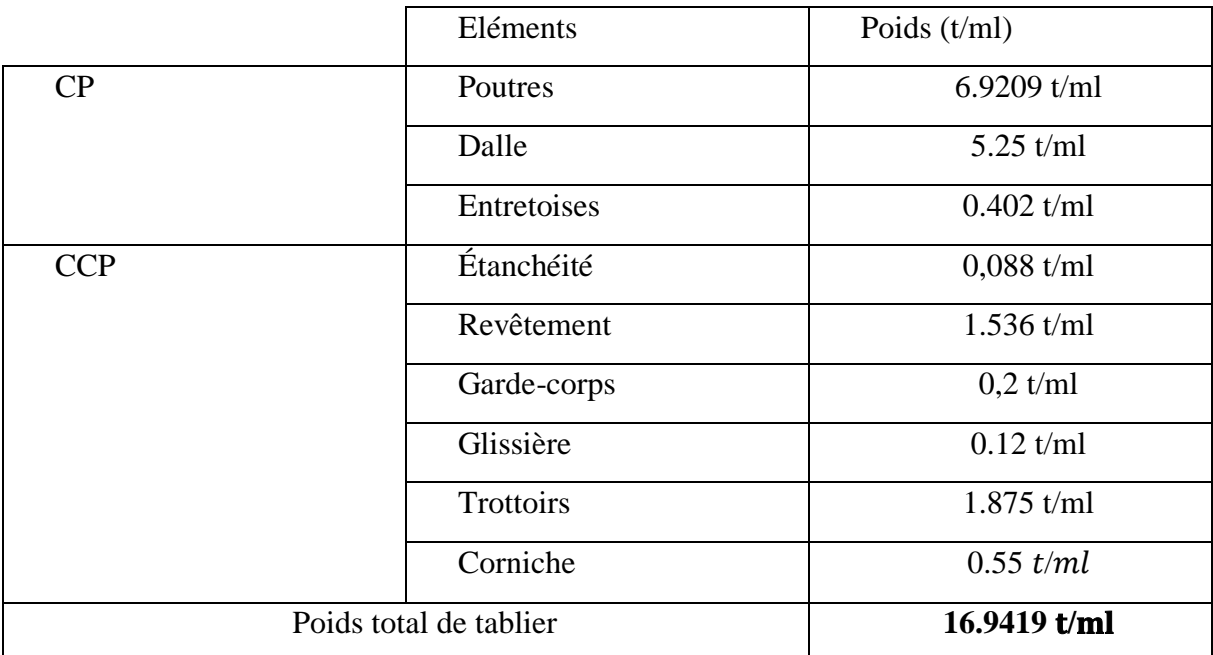

#### 6.3 Charges d'exploitation

Pour calculer les charges d'exploitation, il faut d'abord déterminer les caractéristiques du pont [4] :

- a) Largeur roulable : Lr =  $10.5 1.25 \times 2 = 8$  m
- b) Largeur chargeable :Lc =  $8 0.5 \times 2 = 7$  m

c) Nombre de voies : 
$$
N = E\left(\frac{Lc}{3}\right) = 2
$$
 voies

- d) Largeur de voie :  $L_v = \frac{L_c}{N}$  $\frac{L_{\rm C}}{N}$  = 3.5 m
- e) Classe du pont : 1ère classe

#### 6.3.1 Système de charge A

Pour les ponts comportant des portées unitaires atteignant au plus 20 m, la chaussée supporte une charge uniforme dont l'intensité est donnée par la formule suivante [4] :

$$
A = A(L) \times a1 \times a2 \times n \times l_v [kg/m^2]
$$

 $A(L)$ : charge exprimée en kN/m<sup>2</sup> est donnée en fonction de la longueur chargée L(m) par la formule suivante [4] :

$$
A(L) = 2.3 + \frac{360}{L + 12}
$$

Avec L : la longueur chargée, d'où : L = 25.7 m

Ce qui nous donne :  $A(L) = 11.849$  KN/m<sup>2</sup>

$$
A(L) = 1,1849 \text{ t/m}^2
$$

**ENP 2019** 45

a1 : coefficient déterminé en fonction de la classe du pont, et du nombre de voies chargées. Il est égal à **1**[4]

a2 : est le rapport de  $\frac{l_0}{l_v}$  où lv est la largeur de la voie avec [4] :

lo =  $3.50$ m 1ère classe  $\rightarrow$   $a2 = 1$ 

<span id="page-47-0"></span>Le résultat pour le cas de charge le plus défavorable est inscrit dans le [Tableau 2-9](#page-47-0) :

**Tableau 2-9 Valeurs de A pour différentes voies chargées**

| Nombre de voies | a <sub>1</sub> | $a_2$ | A=A(L).a1.a2 (t/m2)   $n \times 1v$ | A(t/ml) |
|-----------------|----------------|-------|-------------------------------------|---------|
|                 |                |       | $1,1849$ t/m <sup>2</sup>           | 8.2943  |

#### 6.3.2 Système de charge B

Les surcharges du système B sont multipliées par des coefficients de majoration dynamique est donné par la formule suivante [4] :

$$
\delta = 1 + \frac{0.4}{1 + 0.2L} + \frac{0.6}{1 + \frac{4 \times G}{S}}
$$

Avec :

G : La charge permanente.

S : La surcharge B maximale.

 $L =$  portée de la travée

6.3.3 Système Bc

Le nombre maximal de files que l'on peut disposer est égal au nombre de voies de circulation, il ne faut pas en mettre plus, même si cela est géométriquement possible. Les files peuvent être accolées ou non. [4]

Le nombre de camions est limité à deux ; la distance des deux camions d'une même file est déterminée pour produire l'effet le plus défavorable. Le sens de circulation peut être dans un sens ou dans l'autre à condition que les deux camions circulent dans le même sens. [4]

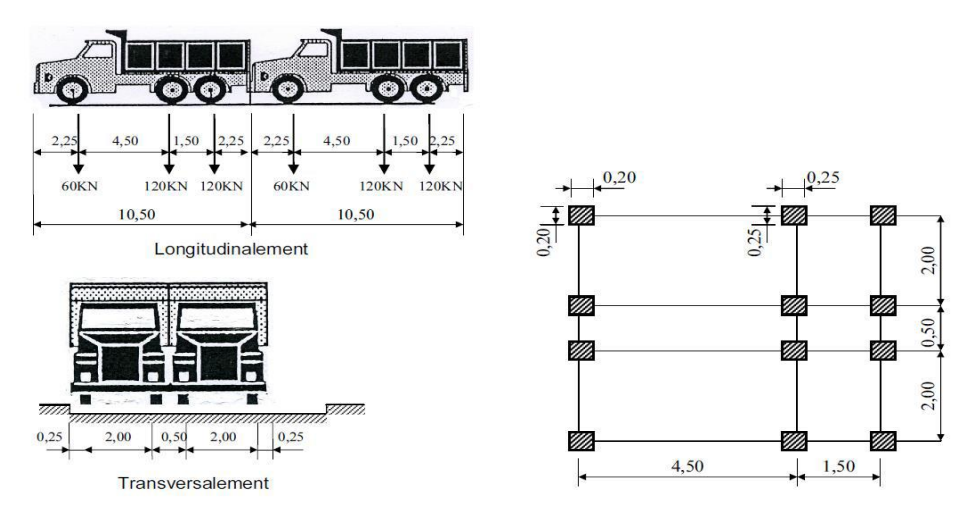

**Figure 2-25 Disposition de la charge Bc**

Les effets du système Bc sont multipliés par un coefficient bc en fonction de la classe du pont et du nombre des files considérées.

Pour notre cas bc=1.1[4]

❖ Calcul du système de charge Bc

$$
B_c = 2 \times 30 \times N
$$

$$
S_{\text{Bc}} = B_{\text{c}} \times b_{\text{c}}
$$

Avec :

N : nombre de voies chargées.

bc : coefficient de multiplicateur .

Charge par essieu (t) :

- E. Avant =  $n \times 6 \times \delta_{bc} \times b_c$  (n est le nombre de files)

- E. Arrière =  $n \times 12 \times \delta_{bc} \times b_c$ 

Les résultats du cas le plus défavorable sont indiqués dans le [Tableau 2-10](#page-48-0) :

**Tableau 2-10 Coefficient de majoration dans le système Bc** 

<span id="page-48-0"></span>

| Cas de<br>chargement | $S_{bc}$<br>Bc<br>$b_c$ |     | L(m) | $\delta_{bc}$<br>G(t) |          | Charge par essieu (t) |          |            |
|----------------------|-------------------------|-----|------|-----------------------|----------|-----------------------|----------|------------|
|                      |                         |     |      |                       |          |                       | E. avant | E. arrière |
| 2 voies chargées     |                         | 120 | 132  | 25.7                  | 435.4068 | 1.107                 | 14.6179  | 29.2358    |

#### 6.3.4 Système Br

Ce système de charge compose d'une roue isolée de 10t[\(Figure 2-26\)](#page-48-1) qui peut être placée n'importe tous sur la largeur roulable pour avoir le cas le plus défavorable. [4]

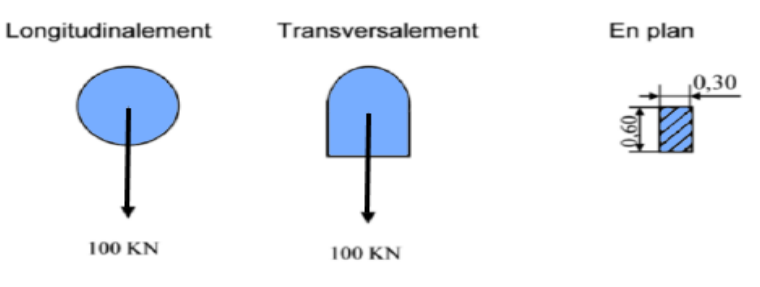

**Figure 2-26 Système de charge Br**

<span id="page-48-1"></span>• Calcul de coefficient de majoration  $\delta_{\text{Br}}$ :

Tel que  $P_{Br} = S_{Br} x \delta_{Br}$ 

Pour notre ouvrage, les résultats sont inscrits dans le [Tableau 2-11](#page-48-2) :

**Tableau 2-11 Valeurs du coefficient de majoration Br**

<span id="page-48-2"></span>

| Chargement Br | $\Delta$ Br | $\mathfrak{m}$ | G(t)     | OBr    | $P_{Br}$ (t/ml) |
|---------------|-------------|----------------|----------|--------|-----------------|
|               |             | 25.7           | 435.4068 | 1.0685 | 10.685          |

#### 6.3.5 Système Bt

Le système est applicable seulement pour les ponts de 1ère et 2ème classe. Un tandem du système Bt comporte deux essieux tous deux à roues simples munies de pneumatiques [\(Figure](#page-49-0)   $2-27$ ][4] :

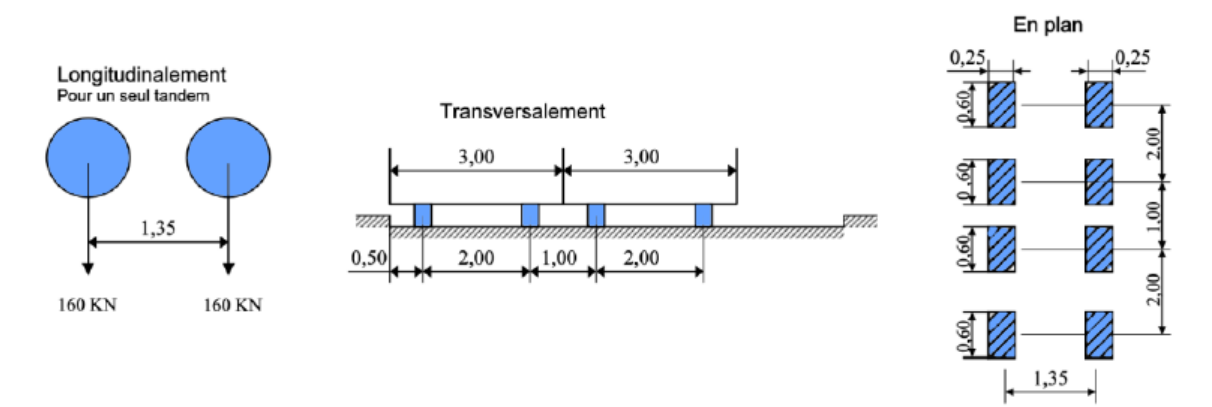

**Figure 2-27 Système de charge Bt**

<span id="page-49-0"></span>Pour les ponts à une voie un seul tandem est disposé sur la chaussée, pour les ponts supportant au moins deux voies, deux tandems au plus sont disposés de front sur la chaussée, les deux bondes longitudinales qu'ils occupent prouvent être contiguës ou séparées de façon à obtenir la situation la plus défavorable pour l'élément considéré. [4]

La charge Bt est déterminée par l'expression suivante :

$$
S_{\text{bt}} = 32 \times \text{bt} \times \text{n}
$$

Avec :

 $n:$  nombre de tandems

 : est un coefficient dépendant à la classe du pont, Pour les ponts de la première classe, on a :

 $bt = 1.2$ 

La charge par essieu :  $S_{bt}$  /essieu = n × 16 ×  $\delta_{Bt}$  × bt

Le [Tableau 2-12](#page-49-1) donne les valeurs de Bt et du coefficient de majoration pour le cas le plus défavorable .

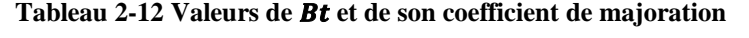

<span id="page-49-1"></span>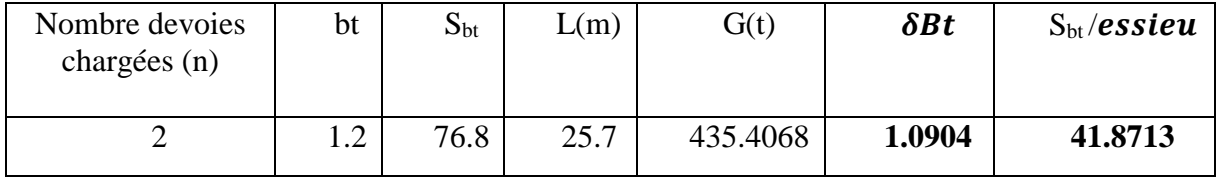

#### 6.3.6 Système militaire Mc 120

Un véhicule type du système Mc 120 comporte deux chenilles (voir [Figure 2-28\)](#page-50-0) et répond aux caractéristiques suivantes [4]:

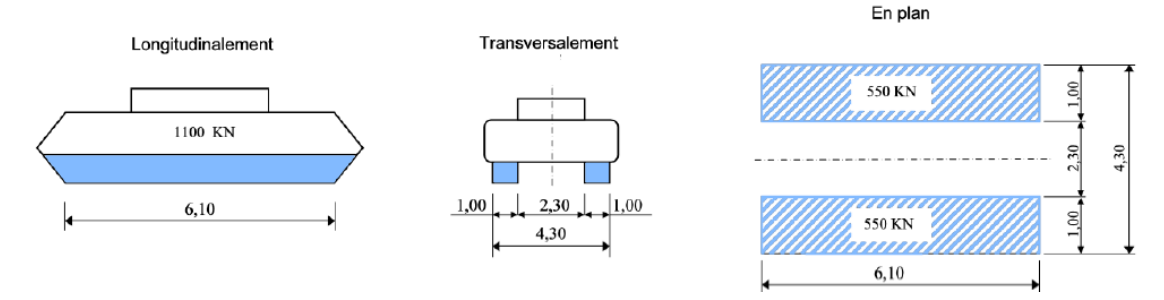

**Figure 2-28 Système militaire Mc 120**

- <span id="page-50-0"></span>➢ Dans le sens transversal : un seul convoi quel que soit la largeur de la chaussée. [4]
- ➢ Dans le sens longitudinal : le nombre de convois est illimité tel que la distance libre entre leurs points de contact avec la chaussée devant être au moins égale à 30,50m. [4]

Tel que  $P_{MC} = S_{MC} \times \delta_{MC}$ 

<span id="page-50-1"></span>Le [Tableau 2-13](#page-50-1) présente la charge Mc120 et son coefficient de majoration.

**Tableau 2-13 Charge Mc120 par chenille et son coefficient de majoration**

| Chargement | Mc120 | (m)  | G(t)     | $O$ Mc120 | $P_{Mc120}(t)$ |
|------------|-------|------|----------|-----------|----------------|
| Mc120      | 110   | 25.7 | 435.4068 | 1.L       | 121            |

# 6.3.7 Convoi exceptionnel D240

Le convoi type D240 comporte une remorque de trois (03) éléments, de quatre (04) lignes à deux (02) essieux de 240 t.

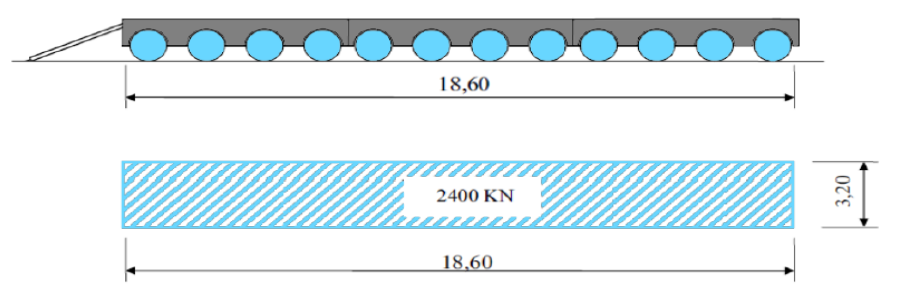

**Figure 2-29 Convoi exceptionnel D240**

La charge maximale de système D240 est égale à :

 $S(D240) = 240$  t.

Soit par mètre linéaire :

$$
S(D240) = \frac{240}{25.7} \rightarrow S(D240) = 9.33 \text{ t/ml}
$$

# 6.4 Autres Surcharges

# 6.4.1 Les surcharges sur trottoirs :

Pour notre cas , nous appliquons sur les trottoirs une charge uniforme de 150 Kg/m2 [2]

 $P(tr) = 2 \times 1.25 \times 0.15 = 0.375t/ml.$ 

**ENP 2019** 49

#### 6.4.2 Le vent

Le vent souffle horizontalement dans une direction normale à l'axe longitudinal de la chaussée sur toute la surface de la structure, et il développe une pression de :

- $\blacksquare$  0.200 t/m<sup>2</sup> lorsque l'ouvrage est en service ;
- 0.125 t/m<sup>2</sup> lorsque l'ouvrage est en exécution dont la durée excède un mois [4].

#### 6.4.3 Efforts de freinage

• L'effort de freinage correspondant à la charge A est égale : [4]

$$
F = \frac{S \times A(L)}{20} + 0.0035 \times S
$$

Pour 2 voies chargées (le cas le plus défavorable) on a :

A=1,1849 t/m²

S=179.9 m²

#### $\rightarrow$  F=10.33t

• L'effort de freinage correspondant à la charge Bc :

Chaque essieu d'un camion du système Bc peut développer un effort de freinage égale à son poids, parmi les camions Bc que on peut placer, un seul est supposé freiner [4].

Pour 2 voies chargées :  $F = S_{Bc} \times Bc$ 

$$
F=30\times1.1
$$

$$
\rightarrow F = 33t
$$

#### **Remarque**

- La résultante de ces efforts peut être supposée centrée sur l'axe longitudinal de la chaussée.
- Il y a lieu de considérer les efforts de freinage que pour la stabilité des appuis (piles et culées) et la résistance des appareils d'appui
- L'ouvrage étudié ne représente pas de courbure, donc la force centrifuge est nulle.

6.4.4 Les actions accidentelles

➢ Action sismique

La force sismique dépond de :  $\{$ Zone sismique (III) groupe du pont (2) classe de sol(S4)  $\rightarrow$  A = 0.3

# **7 Conclusion**

Le travail effectué dans ce chapitre est primordial pour le reste du projet, puisque le prédimensionnement et le calcul des charges et surcharges appliquées sur l'ouvrage, nous permettrons d'évaluer les sollicitations agissantes sur notre ouvrage sous les différentes combinaisons à l'E.L. U et à l'E.L.S qu'on traitera dans le chapitre suivant.

# **CHAPITRE 3 : MODELISATION ET CALCUL DU TABLIER**

# **1 Introduction**

L'ouvrage étant chargé conformément au règlement, il reste à déterminer les sections dangereuses (les plus sollicités) pour qu'on puisse étudier la précontrainte des et le ferraillage de la dalle, et pour atteindre cet objectif il faut d'abord modéliser le tablier en utilisant le logiciel Autodesk Robot. Donc dans ce chapitre on va étudier le tablier et le ferraillage de ses éléments (poutres et dalle).

# **2 La Modélisation**

Dans notre cas l'ouvrage est une structure de trois (3) travées isostatiques et identiques, pour cela, on étudie donc une seule travée. Les poutres sont considérées comme un élément « barre », elles reposent sur un appui simple d'un côté et de l'autre coté sur un appui double, et la dalle est considérées comme un élément « panneau » [5].

En général, la modélisation d'un ouvrage comprend :

- La définition de la structure ;

- La définition des différentes sections de l'ouvrage, par le logiciel AUTOCAD, puis l'introduction dans le logiciel Robot ;

- La définition des matériaux utilisés (béton, acier…etc.) ;

- La définition des conditions d'appuis ;

- Le choix de la méthodologie de calcul ;

- La définition des cas de charges et des combinaisons de calcul.

#### 2.1 Cas de charges

<span id="page-53-0"></span>Le [Tableau 3-1](#page-53-0) rappelle les différents cas de charges obtenus dans le chapitre précédent :

**Tableau 3-1 Définition des systèmes des charges** 

| Charges permanentes     | Surcharges d'exploitation               |
|-------------------------|-----------------------------------------|
| Poids propre            | Système de charge A                     |
| Poids du revêtement     | Système de charge Bc                    |
| Poids des trottoirs     | $\mathbf{m}$ .                          |
| Poids des corniches     | Système de charge Mc120                 |
| Poids des glissières de | $\mathbf{m}$                            |
| $\blacksquare$          | $\blacksquare$ Convoi exceptionnel D240 |
| sécurité                | Surcharge du trottoir ST                |
| Poids des gardes corps  | $\mathbf{m}$ .                          |

# 2.2 Combinaisons des actions

Il convient de combiner les différentes actions qui peuvent s'exercer sur l'ouvrage, pour obtenir les sollicitations correspondantes aux différents états limites à considérer. Les combinaisons d'actions expriment différentes répartitions des efforts appliques (en distinguant les actions permanentes, variables et accidentelles) aux structures en fonction de la probabilité de leur existence et des plus grandes valeurs qu'ils peuvent prendre [4].

Le [Tableau 3-2](#page-54-0) résume les résultats numériques :

<span id="page-54-0"></span>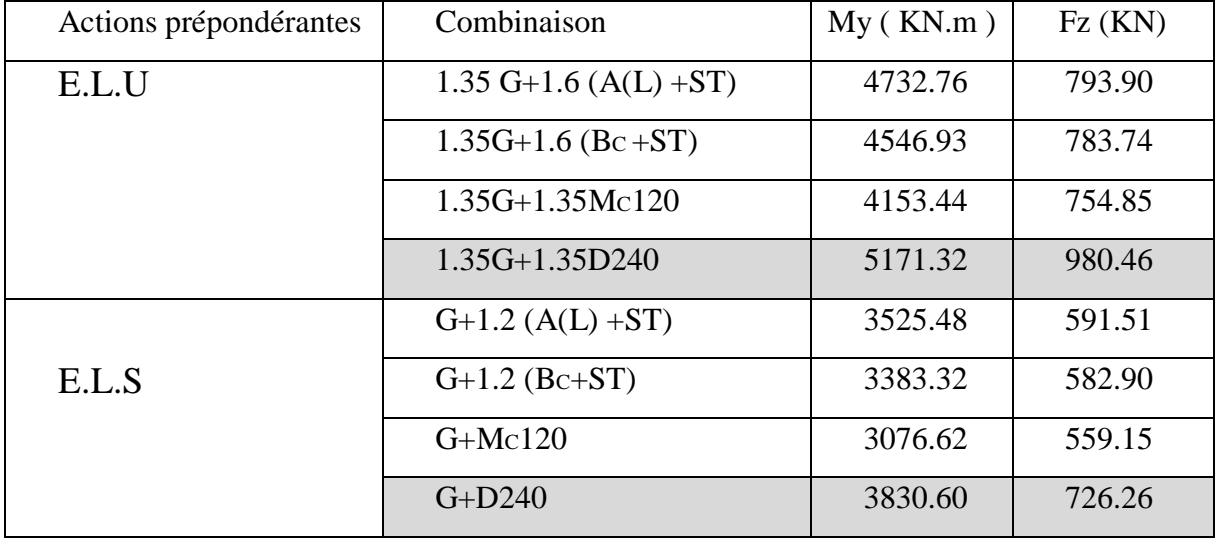

#### **Tableau 3-2 Résultats de calcul**

Les résultats obtenus sont donnés aussi sous forme de diagrammes représentants les moments de flexion et les efforts tranchants (voir ANNEXE 1).

# **3 Etude de la précontrainte**

L'objectif de la précontrainte est de soumettre le béton à des contraintes permanentes de compression destinées à compenser les forces de traction qui seront appliquées à l'ouvrage. Les forces de flexion ne viendront alors qu'en déduction de la force de la précontrainte initial. Le béton est précontraint au moyen de câbles qui sont tendus par des vérins : la tension des câbles va appliquer une contrainte de compression au béton, dont l'intensité dépend des charges de flexions qu'aura à subir l'ouvrage.

# 3.1 Calcul du nombre de câbles

Le calcul se fait à l'ELS sur la poutre la plus sollicitée, et il sera mené au niveau de la section la plus dangereuse, donc nous tenons compte dans le calcul des caractéristiques géométriques de la section médiane (qui a une inertie petite relativement à c'elle de la section d'about) [6].

# 3.1.1 Caractéristiques de la poutre avec hourdis à mi-travée

Les caractéristiques de la section médiane utilisée dans les calculs sont indiquées dans le [Tableau 3-3](#page-54-1)

<span id="page-54-1"></span>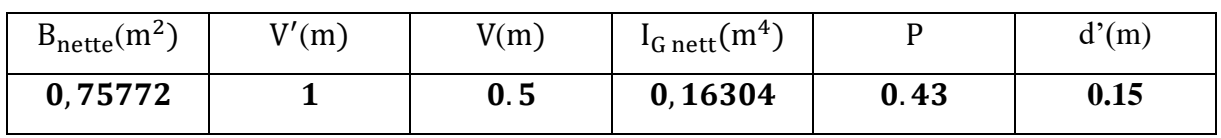

#### **Tableau 3-3 Caractéristiques géométriques de la section médiane**

## 3.1.2 L'acier de précontrainte

La vérification des contraintes se fait en classe II.

Les câbles de précontrainte utilisés sont des câbles à files parallèles : **12T15 (** [Figure 3-1](#page-55-0) **),**  et ses caractéristiques sont indiquées dans le [Tableau 3-4:](#page-55-1)

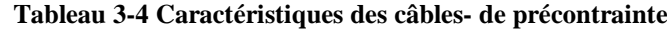

<span id="page-55-1"></span>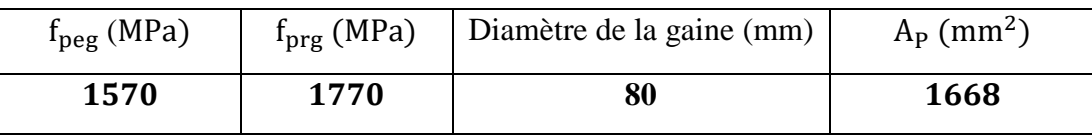

L'évaluation de la force exercée par un câble [6] :

$$
P_0 = \text{Min} (0.8 \times f_{\text{prg}} \times A_{\text{P}}; 0.9 \times f_{\text{peg}} \times A_{\text{P}}) = 235.68 \text{ t}
$$

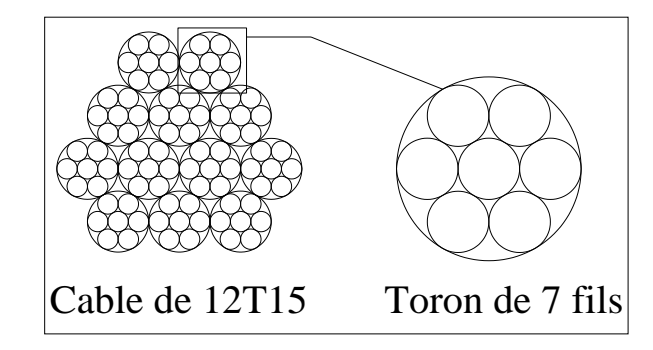

**Figure 3-1 Câble 12T15**

#### <span id="page-55-0"></span>3.1.3 Calcul de la force de précontrainte nécessaire à ELS

Le moment maximum dû au poids propre plus la charge extérieure la plus grande (D240 dans notre cas) :  $M_{max} = 382.642t$ . m

Le moment maximum dû au poids propre uniquement :  $M_{min} = 215.104$  t. m

La force de précontrainte minimale nécessaire pour prendre la charge :

$$
P_{Min} = Max (P_1; P_2)
$$
  
avec :  

$$
P_1 = \frac{M_{Max} - M_{Min}}{\rho \times h} + \frac{B}{h} (\overline{\sigma}_{ti} V' + \overline{\sigma}_{ts} V)
$$

$$
P_2 = \frac{M_{Max}}{C + V' - d'} + \frac{\overline{\sigma}_{ti} \times \rho \times V \times B}{C + V' - d'}
$$

$$
\overline{\sigma}_{ti} = -f_{tj} = -2.7 Mpa \qquad \overline{\sigma}_{ts} = -1.5f_{tj} = -4.05 Mpa
$$

$$
P_{Min} = Max (20.79 t; 317.87 t) = P_2 = 317.87t
$$

Donc la section est sur-critique dont l'excentricité est :  $\mathbf{e}_0 = -(\mathbf{V}' - \mathbf{d}') = -0.85 \text{ m}$ 

$$
\left\{\begin{array}{l} P_{Min}=317.87t\\ e_0=-0.85m \end{array}\right.
$$

3.1.4 Détermination de nombre des câbles à mi- travée

On estime les pertes de précontrainte à 25% ( $\Delta P_0 = 0.25P_0$ ) on aura :

$$
P_{\text{Min}} \le n \times (P_0 - \Delta P_0)
$$
  

$$
n \ge \frac{P_{\text{Min}}}{0.75 \times P_0} = \frac{317.87}{0.75 \times 235.86} = 1.80
$$
  
Donc : 
$$
n = 2 \text{ câbles de } 12T15
$$

**ENP 2019** 54

#### 3.1.5 Vérification de la borne supérieure de la précontrainte

Nous vérifions que P<sup>0</sup> n'est pas excessif afin d'éviter le surplus de câble. La valeur de la force de précontrainte minimale est donnée par l'expression suivante [6] :

$$
n\,\times p_0\leq\,B_n\times\sigma_{bc}\,-\,\frac{M_{max}-M_{min}}{\rho h}
$$

 $\sigma_{bc} = 0.6f_{c28} = 21Mpa$ 

 $n \times P0 = 2 \times 235.86 = 471.72t$ 

$$
B_n \times \sigma_{bc} - \frac{M_{\text{max}} - M_{\text{min}}}{\rho h} = 0.75772 \times 2100 - \frac{167.538}{0.44 \times 1.5} = 1331.46t
$$

#### $471.72t < 1331.46t$  L'inégalité est vérifiée

#### 3.1.6 Détermination de nombre des câbles à l'about

Les Caractéristiques géométriques à prendre en compte sont celles de la poutre seule sans hourdis à mi travée ( [Tableau 3-5\)](#page-56-0).

**Tableau 3-5 Caractéristiques géométriques de la poutre seule sans hourdis à mi travée**

<span id="page-56-0"></span>

| $B_{\text{nette}}(m^2)$ | V'(m) | V(m) | $1_{\text{G net}} (m^4)$ |      | $\mathcal{N}(m)$ |
|-------------------------|-------|------|--------------------------|------|------------------|
| 0.4157                  | 0.73  | 0.57 | 0.0829792                | 0.48 | 0.13             |

L'excentricité des câbles à mi travée :  $e_0 = -(V' - d') = -(0.73 - 0.13) = -0.60$  m

Pour avoir le nombre des câbles à l'about, il faut vérifier les deux inégalités données par l'expression suivante [6] :

Pour la fibre supérieure :

$$
\sigma_{\text{sup}} \ge \sigma_{\text{bt}} \qquad \sigma_{\text{sup}} = \frac{P}{B_{\text{nette}}} + \frac{Pe_0 V}{I_{\text{G nette}}} + \frac{M_G V}{I_{\text{G nette}}} \ge \overline{\sigma_{\text{ts}}} = -1.5 f_{\text{t}}
$$

$$
\sigma_{\text{sup}} = -2.015 \text{ P} + 628.62 \ge -450 \frac{\text{t}}{\text{m2}} \to \text{P} \le 535.3 \text{t}
$$

Pour la fibre inferieure :

$$
\sigma_{\inf} \leq \sigma_{bc} \qquad \sigma_{\inf} = \frac{P}{B_{\text{nette}}} - \frac{Pe_0 V}{I_{\text{G nette}}} - \frac{M_G V'}{I_{\text{G nette}}} \leq \overline{\sigma_{c1}} = 0.6 f_{cj}
$$

$$
\sigma_{\inf} = 7.02 P - 805.08 \leq 2100 \text{ t/m}^2 \rightarrow P \leq 413.83t
$$

Avec :

**P** : La force de précontrainte à rechercher

: Moment sous poids propre de la poutre seule =**95.22 t.m**

$$
-1.5f_{tj} = -1.5 \times 2.7 = -4.5 \text{ Mpa}
$$

#### **0.6**  $f_{ci} = 0.6 \times 35 = 21$  **Mpa**

Donc:

**ENP 2019** 55

 $P \le 413.83$  t, et  $P_0 = 0.75 \times 235.86$  t  $\rightarrow n \times P_0 \le 413.83$  t  $\rightarrow n \le \frac{413.83}{176.89}$  $\frac{413.03}{176.89}$  = 2.34 Donc la section peut supporter **2** câbles de **12T15** à l'about.

# 3.2 Vérification des contraintes normales

Nous vérifions les contraintes dans les fibres extrêmes (Sup, Inf), ces contraintes sont représentées dans la [Figure 3-2:](#page-57-0)

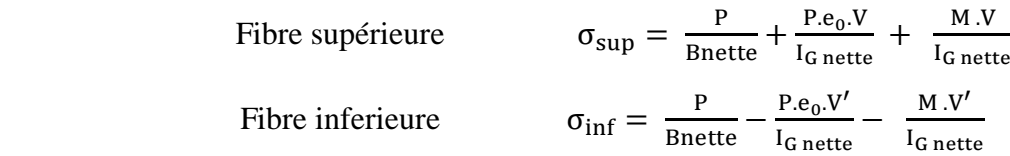

Avec :  $\mathbf{e}_0 < \mathbf{0}$ 

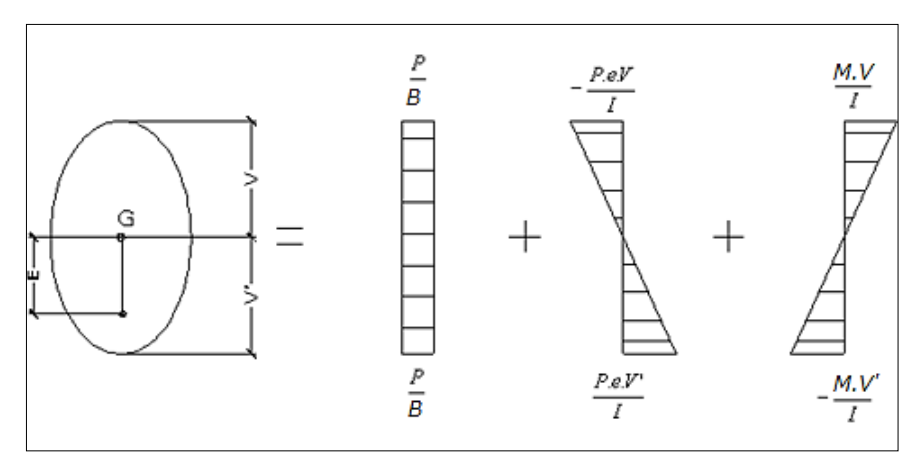

**Figure 3-2 Les contraintes normales de la section**

<span id="page-57-0"></span>Selon (BPEL91) les contraintes limites de compression et traction sont :

**En construction :** Fibre supérieure  $\bar{\sigma}_{ts} < \sigma_{sup} < \bar{\sigma}_{cs}$ Fibre inferieure  $\bar{\sigma}_{ti} < \sigma_{inf} < \bar{\sigma}_{ci}$ **En service :** Fibre supérieure  $\bar{\sigma}_{ts} < \sigma_{sup} < \bar{\sigma}_{cs}$ Fibre inferieure  $\bar{\sigma}_{ti} < \sigma_{inf} < \bar{\sigma}_{ci}$ 

**P** : La force de précontrainte

 $\bar{\sigma}_{ts}$  : Contrainte de traction admissible de la fibre supérieure =  $-1.5 f_{tj}$ 

$$
\overline{\sigma}_{ti} : \text{Contractation admissible de la fibre inferieure} \begin{cases}\n-\mathbf{f}_{tj} \text{ (construction)} \\
-1.5 \mathbf{f}_{tj} \text{ (service)}\n\end{cases}
$$
\n
$$
\overline{\sigma}_{ci} : \text{Contractive de compression admissible de la fibre inferieure} \begin{cases}\n0.6 \mathbf{f}_{cj} \text{ (construction)} \\
0.5 \mathbf{f}_{cj} \text{ (service)}\n\end{cases}
$$
\n
$$
\overline{\sigma}_{cs} : \text{Contractive} \begin{cases}\n0.6 \mathbf{f}_{cj} \text{ (construction)} \\
0.5 \mathbf{f}_{cj} \text{ (service)}\n\end{cases}
$$

Pour calculer les contraintes normales, on a besoin de connaitre les moments de flexion sous différents cas de charge, le [Tableau 3-6](#page-58-0) présente ces moments :

#### **Tableau 3-6 Moment de flexion sous différents cas de charge**

<span id="page-58-0"></span>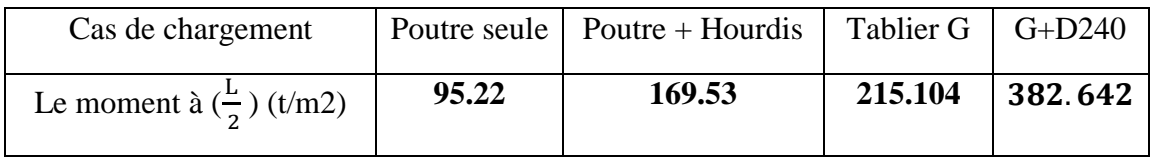

#### 3.2.1 A court terme

Les caractéristiques géométriques à prendre dans ce cas sont celles de la section à mi travée de la poutre seule[\(Tableau 3-7\)](#page-58-1) :

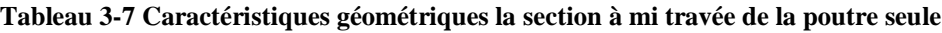

<span id="page-58-1"></span>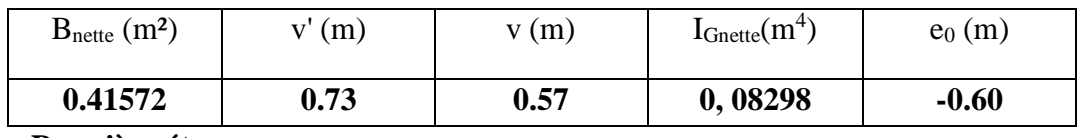

**Première étape :**

Le moment dû au poids propre de la poutre  $M_{min} = 95.22$  t. m

- → Après le 7ème jour, la mise en tension est de **50 %** et les pertes considérées sont de **10 %**
- $\rightarrow f_{c28} = 35 \text{ MPa} < 40 \text{ MPa} \rightarrow f_{cj} = \frac{1}{4,76+0,83j} f_{c28} \rightarrow f_{c7} = 23,178 \text{ MPa}$
- $\rightarrow$  f<sub>t7</sub> = 0.6 + 0.06 f<sub>c7</sub> = 0.6 + 0.06 × 23.178 = **1.99 Mpa**
- $\rightarrow$  En construction :

$$
\overline{\sigma_{\text{cr}}} = 0.6 \times f_{\text{c7}} = 0.6 \times 2317.8 = 1390.68 \text{ t/m}^2
$$

$$
\overline{\sigma_{\text{ts}}} = -1.5 \times f_{\text{t7}} = -1.5 \times 199 = -298.5 \text{ t/m}^2
$$

 $\rightarrow$  La force de précontrainte P = n × P0 × %mise en tension × (1 – % pertes)

 $P = 2 \times 235.68 \times 0.5 \times 0.9 = 212.11$  t

La vérification :  $\int \sigma_{\text{sup}}(\text{traction}) = 290.09 \text{ t/m}^2 > -298.5 \text{ t/m}^2$  Vérifiée.

$$
\sigma_{\rm inf}(\text{compression}) = 792.16 \text{ t/m}^2 < 1390.68 \text{ t/m}^2 \text{Vérifiée.}
$$

#### **Deuxième étape :**

Le moment dû au poids propre de la poutre  $M_{min} = 95.22$  t. m

- → Après 28 jours, la mise en tension est de **100 %** et les pertes considérées sont de **20%**
- $\rightarrow f_{c28} = 35 \text{ MPa}$
- $\rightarrow$  f<sub>t28</sub> = 0.6 + 0.06 f<sub>c7</sub> = 0.6 + 0.06 × 35 = 2.7 Mpa
- $\rightarrow$  En construction

$$
\overline{\sigma_{\text{c}i}} = 0.6 \times f_{c28} = 0.6 \times 3500 = 2100 \text{ t/m}^2
$$

$$
\overline{\sigma_{\text{ts}}} = -1.5 \times f_{t28} = -1.5 \times 270 = -405 \text{ t/m}^2
$$

 $\rightarrow$  La force de précontrainte P = n × P0 × %mise en tension × (1 – % pertes)

 $P = 2 \times 235.68 \times 1 \times 0.8 = 377.08 t$ 

La vérification :  $\sigma_{\text{sun}}(\text{traction}) = 6.99 t/m^2 > -405 t/m^2 V$ érifiée.

 $\sigma_{\rm inf}$ (compression) = 2059.810 t/m<sup>2</sup> < 2100 t/m<sup>2</sup>Vérifiée.

#### **Troisième étape :**

Vu que l'hourdis n'est pas assez résistant dans cette phase (béton frais), la section résistante reste celle de la poutre seule.

Le moment dû au poids propre de la poutre + poids de l'hourdis  $M_{\text{min}} = 169.53$  t. m

- → La mise en tension est de **100 %** et les pertes considérées sont de **20 %**
- $\rightarrow f_{c28} = 35 \text{ MPa}$
- $\rightarrow$  f<sub>t28</sub> = 0.6 + 0.06 f<sub>c7</sub> = 0.6 + 0.06 × 35 = 2.7 Mpa
- $\rightarrow$  En construction

$$
\overline{\sigma_{cs}} = 0.6 \times f_{c28} = 0.6 \times 3500 = 2100 \text{ t/m}^2
$$

$$
\overline{\sigma_{t}} = -1 \times f_{t28} = -1 \times 270 = -270 \text{ t/m}^2
$$

$$
\rightarrow
$$
 La force de précontrainte P = n × P0 × %mise en tension × (1 – % pertes)

$$
P = 2 \times 235.68 \times 1 \times 0.8 = 377.08 t
$$

La vérification :  $\sigma_{\text{sup}}(\text{compression}) = 517.013 \text{ t/m}^2 < 2100 \text{ t/m}^2$  Vérifiée.

$$
\sigma_{\rm inf}(\text{traction}) = 1406.62 \, \text{t/m}^2 > -270 \, \text{t/m}^2 \, \text{Vérifiée.}
$$

#### 3.2.2 A long terme

Les caractéristiques géométriques à prendre sont celle de la section à mi travée de la poutre avec hourdis(**[Tableau 3-8](#page-59-0)**) :

<span id="page-59-0"></span>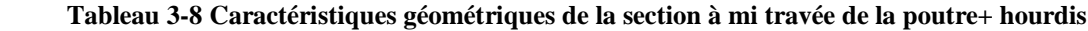

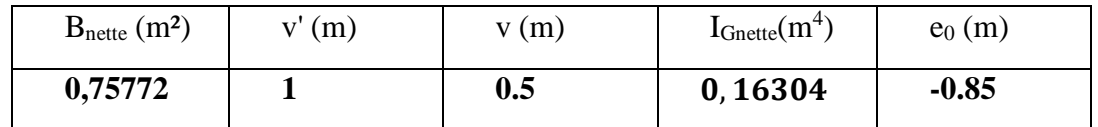

#### **Quatrième étape :**

Le moment dû au poids de l'ouvrage à vide  $M_G = 215.104$  t/m<sup>2</sup>

- → La mise en tension est de **100 %** et les pertes considérées sont de **25 %**
- $\rightarrow f_{c28} = 35 \text{ MPa}$
- $\rightarrow$  f<sub>t28</sub> = 0.6 + 0.06 f<sub>c7</sub> = 0.6 + 0.06 × 35 = 2.7 Mpa
- $\rightarrow$  En construction  $\overline{\sigma_{cs}} = 0.5 \times f_{c28} = 0.5 \times 3500 = 1750 \text{ t/m}^2$

$$
\overline{\sigma_{\text{t}}}= -1.5 \times f_{\text{t28}} = -1.5 \times 270 = -405 \,\text{t/m}^2
$$

 $\rightarrow$  La force de précontrainte P = n × P0 × % mise en tension × % pertes

 $P = 2 \times 235.68 \times 1 \times 0.75 = 353.52$  t

La vérification :  $\sigma_{\text{sup}}(\text{compression}) = 204.69 \text{ t/m}^2 < 1750 \text{ t/m}^2$  **Vérifiée.** 

 $σ<sub>inf</sub>(traction) = 990.28 t/m<sup>2</sup> > -405 t/m<sup>2</sup>$  **Vérifiée.** 

#### **Cinquième étape :**

Le moment max à l'ELS pour la poutre la plus sollicitée  $M_{G+D240} = 382.642$  t. m

- → La mise en tension est de **100 %** et les pertes considérées sont de **25 %**
- $\rightarrow f_{c28} = 35 \text{ MPa}$
- $\rightarrow$  f<sub>t28</sub> = 0.6 + 0.06 f<sub>c7</sub> = 0.6 + 0.06 × 35 = 2.7 Mpa
- $\rightarrow$  En construction  $\overline{\sigma_{cs}} = 0.5 \times f_{c28} = 0.5 \times 3500 = 1750 \text{ t/m}^2$

$$
\overline{\sigma_{\text{t}}}= -1.5 \times f_{\text{t28}} = -1.5 \times 270 = -405 \,\text{t/m}^2
$$

 $\rightarrow$  La force de précontrainte P = n × P0 × %mise en tension × (1 – % pertes)

$$
P = 2 \times 235.68 \times 1 \times 0.75 = 353.52
$$
 t

La vérification :  $\sigma_{\text{sun}}(\text{compression}) = 718.49 \text{ t/m}^2 < 1750 \text{ t/m}^2$  Vérifiée.

$$
\sigma_{\rm inf}(\rm{traction}) = -37.31 \, t/m^2 > -405 \, t/m^2 \, V \acute{e} \, r \mathrm{iff} \, \acute{e} \, .
$$

<span id="page-60-0"></span>On recapitule les résultats dans le [Tableau 3-9:](#page-60-0) (**(T) : Traction (C) : Compression)**

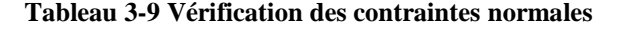

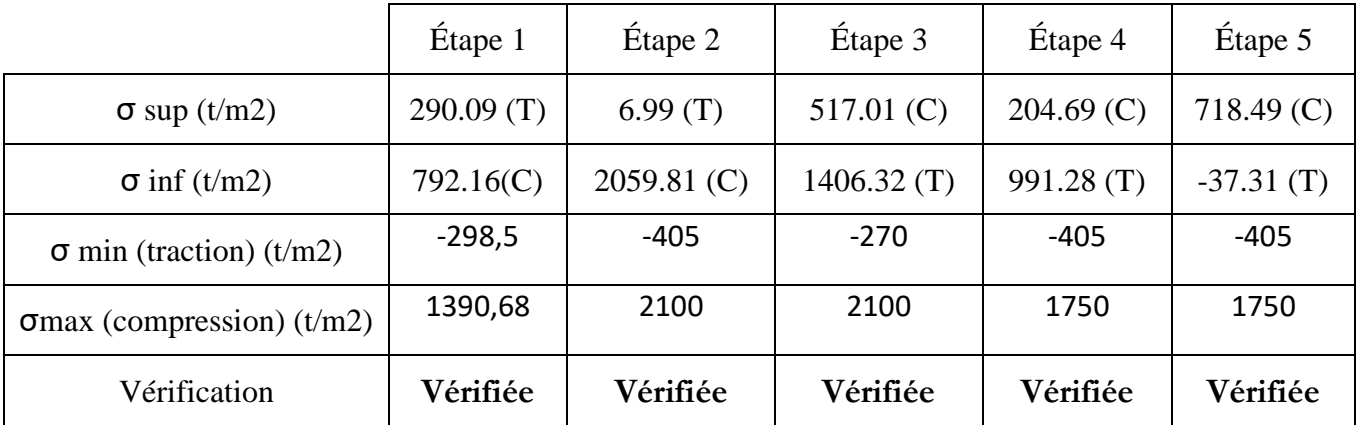

# 3.3 Disposition et trace des câbles

## 3.3.1 Disposition des câbles à l'about

Les câbles seront disposés de façon à faire coïncider la résultante des forces de la précontrainte avec le centre de gravité de la section d'about (moment nul à l'appui).

On prendra un espacement de 50 cm (pour la disposition de vérins) entre deux câbles successifs. [\(Figure 3-3\)](#page-60-1)

$$
P_1\times d_1+P_2\times d_2=(P_1+P_2)\times V'
$$

Avec :

 $P1 = P2 = P$  force de précontrainte

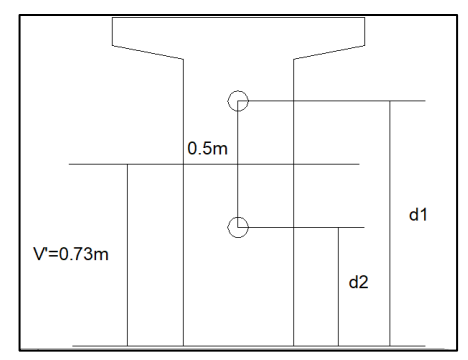

<span id="page-60-1"></span>**Figure 3-3 Disposition des câbles à l'about**

$$
d_1 = (d_2 + 0.50) \quad \text{et} \quad V' = 0.73 \text{ m}
$$
\n
$$
d_2 = \frac{2V' - 0.5}{2} = \frac{2 \times 0.73 - 0.5}{2} = 0.48 \text{ m}
$$

 $d_1 = d_2 + 0.50 = 0.48 + 0.50 = 0.98$ m

#### 3.3.2 Disposition des câbles à mi travée

En respectant la distance autour de chaque paquet de conduit de précontrainte et les parois de la poutre on fixe l'espacement recommandé par la BPEL :

#### ✓ **Espacement vertical des câbles e<sup>v</sup> [6]:**

- $\mathbf{e}_v \geq \emptyset$  Avec  $\emptyset$  : Diamètre de la gaine  $\emptyset$  = 8cm
- $e_v \geq 80$  mm L'espacement vertical de 80 mm entre chaque câble.

\n- ✓ Distance des câbles à la paroi des pourres c [6]:
\n- ✓ 
$$
\left\{\begin{array}{c}\n 3\overline{4}a \\
 \varnothing \text{ limité à 80mm} \\
 d\n \end{array}\right.
$$
\n
\n

a : La dimension horizontale du rectangle circonscrit le câbles

Ø : Le diamètre du câble.

d = 40 mm pour les ouvrages courants.

 $C \geq \{$ 3  $\frac{3}{4} \times 80 = 60$  mm  $\varnothing = 80$  mm  $d = 40$  mm On prend  $C \geq 80$  mm

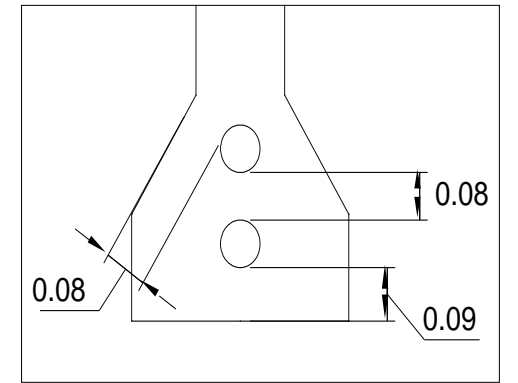

**Figure 3-4 Disposition des câbles à mi travée**

Alors on aura la disposition montrée sur la figure 3-5.

## 3.3.3 La trajectoire des câbles

On opte pour la théorie simplifiée qui exige deux conditions :

- La précontrainte P(x) est admise constante sur le tronçon considéré P(x)=P0=constante**.**
- L'inclinaison  $\alpha(x)$  des câbles de précontrainte par rapport à l'axe x (parallèle à l'axe longitudinal) est faible.

Le tracé d'un câble de précontraint peut être assimilé à une parabole du deuxième degré.  $Y = AX^2 + BX + C$  ([Figure 3-5](#page-61-0))

<span id="page-61-0"></span>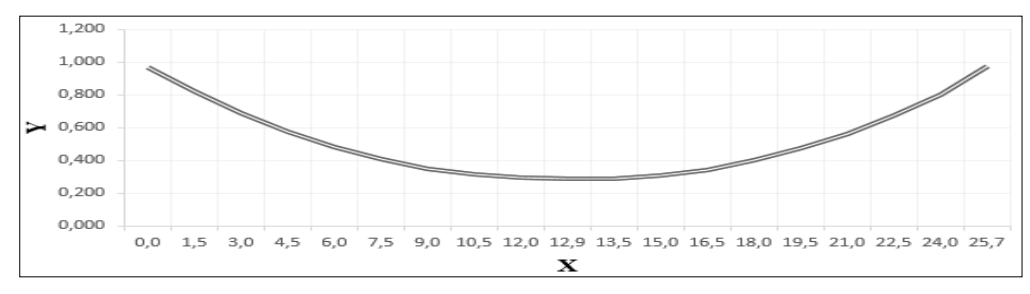

**Figure 3-5 Le tracé d'un câble**

**Tracé du câble n° 1 : (**[Figure 3-7\)](#page-62-0)

$$
Y_1 = AX^2 + BX + C
$$

Les conditions aux limites : [\(Figure 3-6\)](#page-62-1)

$$
X = 0 \text{ m} \rightarrow Y_1 = C = 0.98 \text{ m} (1)
$$
  
\n
$$
X = 12.85 \text{ m} \rightarrow Y_1 = A \times 12.85^2 + B \times 12.85 + 0.97
$$
  
\n
$$
= 0.29 \text{ m} (2)
$$
  
\n
$$
X = 12.85 \text{ m} \rightarrow Y'_1 = 2A \times 12.85 + B = 0
$$
  
\n
$$
\rightarrow B = -25.7 \text{ A} (3)
$$
  
\n
$$
(1), (2) \text{ et } (3) \rightarrow \begin{cases} A = 0.004178715 \\ B = 0.107303006 \end{cases}
$$

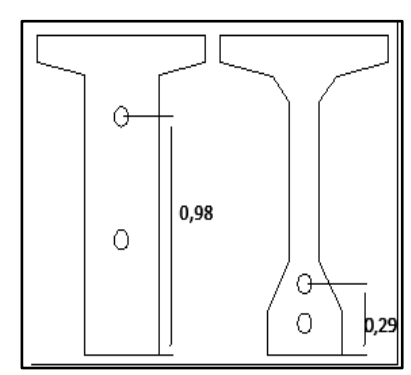

<span id="page-62-1"></span>**Figure 3-6 Conditions pour le câble n° 1**

Donc **:**  $Y_1 = (0.00418)X^2 + (-0.10739)X + 0.98$ 

<span id="page-62-2"></span>Le [Tableau 3-10](#page-62-2) montre les positions et les angles de ce câble :

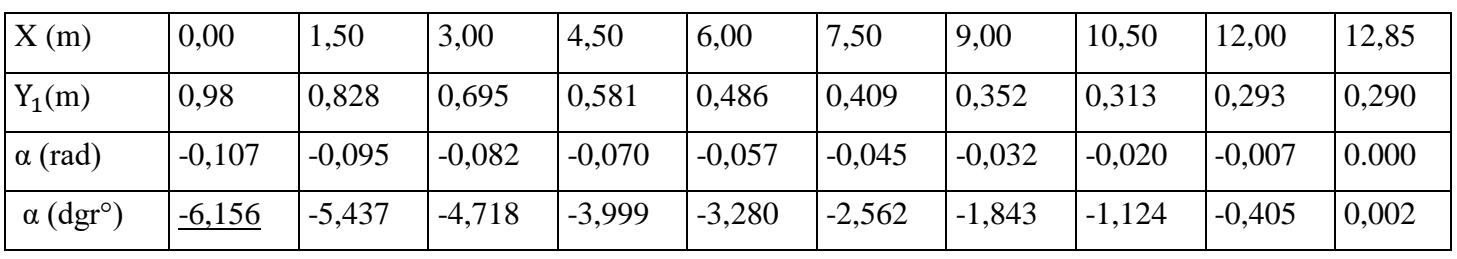

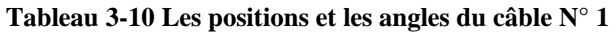

 $B = -0.107392996$ 

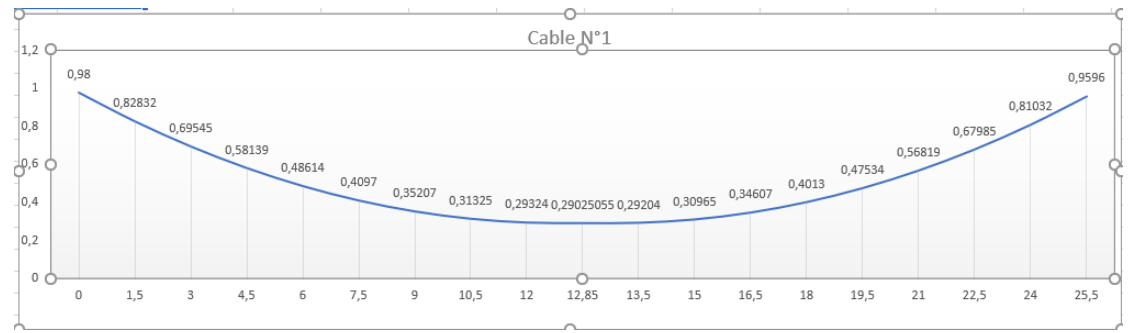

**Figure 3-7 Tracé du câble n° 1**

#### <span id="page-62-0"></span>**Tracé du câble n° 2 : (**[Figure 3-9\)](#page-63-0)

$$
Y_2 = AX^2 + BX + C
$$

Les conditions aux limites : [\(Figure 3-8\)](#page-62-3)

$$
X = 0 \text{ m} \rightarrow Y_2 = C = 0.48 \text{ m} (4)
$$

$$
X = 12.85 \text{ m} \rightarrow Y_2 = A \times 12.85^2 + B \times 12.85 + 0.48
$$

$$
= 0.13m(5)
$$

$$
X = 12.85 \text{ m} \rightarrow Y'_2 = 2A \times 12.85 + B = 0
$$

$$
\rightarrow B = -25.7 \times A(6)
$$

(4), (5)et (6) 
$$
\rightarrow
$$
  $\begin{cases} A = 0.002119638 \\ B = -0.054474708 \end{cases}$ 

**ENP 2019** 61

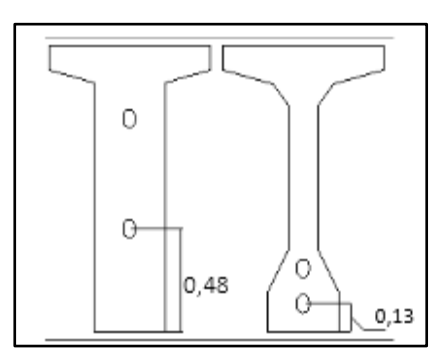

<span id="page-62-3"></span>**Figure 3-8 Conditions pour le câble n° 2**

# $\textbf{Donc:} \text{Y}_2 = (0.00212) \text{X}^2 + (-0.05447) \text{X} + 0.48$

Le [Tableau 3-11](#page-63-1) montre les positions et les angles de ce câble :

**Tableau 3-11 Les positions et les angles du câble N° 2**

<span id="page-63-1"></span>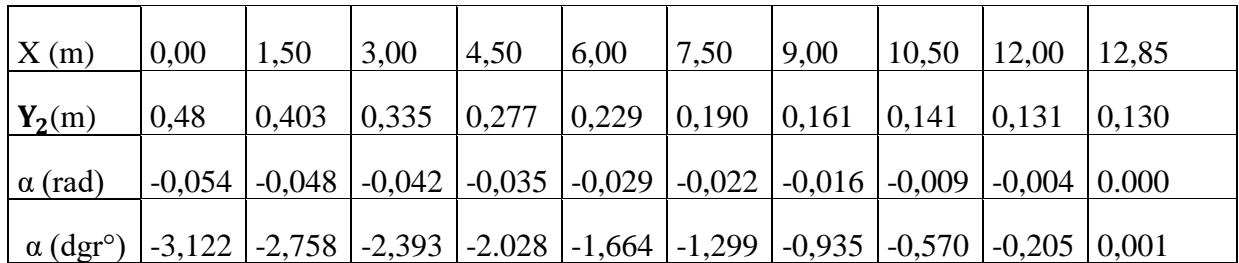

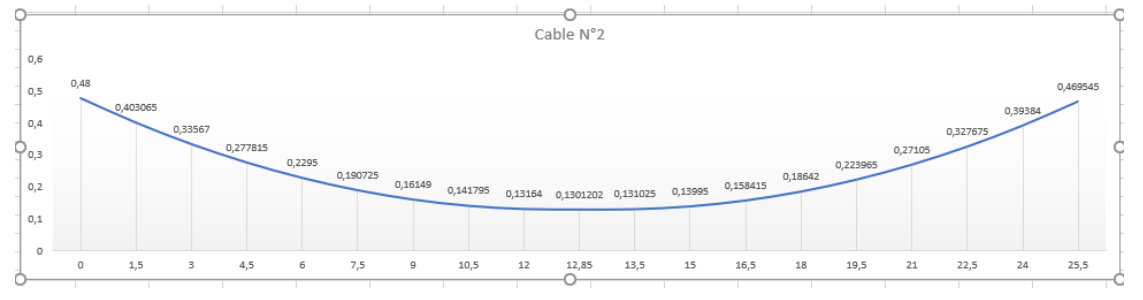

**Figure 3-9 Tracé du câble n° 2**

<span id="page-63-0"></span>On présente le tracé des deux câbles sur la [Figure 3-10](#page-63-2) et ses positions dans une demi-poutre sur la [Figure 3-11:](#page-63-3)

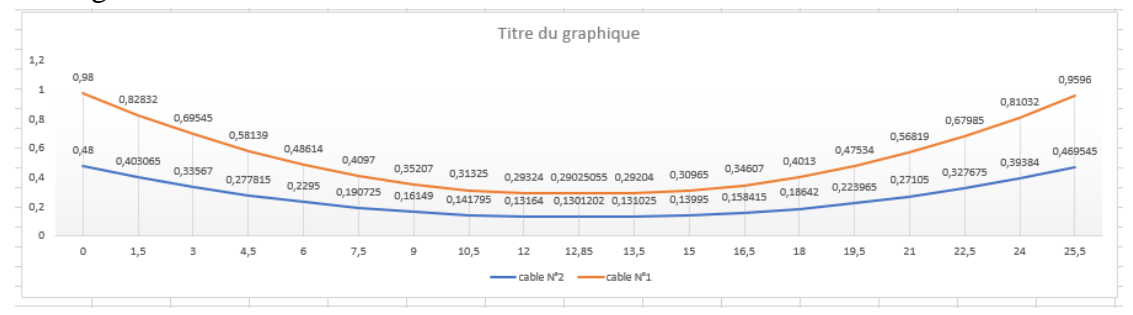

**Figure 3-10 Tracé des deux câbles**

<span id="page-63-2"></span>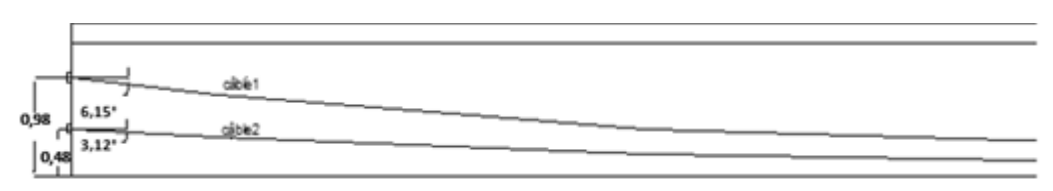

**Figure 3-11 Tracé des deux câbles dans la demi-poutre**

<span id="page-63-3"></span>3.3.4 Vérification de l'angle de relevage selon le BPEL

$$
\arcsin\left(-\frac{\overline{V} - V_M}{p}\right) \le \alpha \le \arcsin\left(\frac{\overline{V} + V_m}{p}\right)
$$

Avec :

 $V_{M}$ : L'effort tranchant le plus défavorable :  $V_{M} = V_{Max}(G + D240) = 72.209$  t

**ENP 2019** 62

- $V_m$ : L'effort tranchant dû au poids propre :  $V_m = V_{min}(G) = 39.309$  t
- $\bar{V}$ : Effort tranchant limité que peut supporter la section d'appuis :  $\bar{V} = \bar{\tau} \times b_n \times 0.8h$
- $\bar{\tau}$ : Effort de cisaillement limité 1/ 2 3  $0.4 f_{ij} \left( f_{ij} + \frac{2}{3} \sigma_x \right)$  $\bigg)$  $\setminus$  $\overline{\phantom{a}}$  $\setminus$ ſ  $\overline{\phantom{a}}$  $\bigg)$  $\left(f_{ti}+\frac{2}{2}\sigma_x\right)$  $\setminus$  $\bar{\tau} = \left(0.4 f_{ij} \right) \left(f_{ij} + \frac{2}{3} \sigma_{x}\right)$

 $\sigma_x$ : La contrainte normale au niveau de fibre neutre : $\sigma_x = \frac{P}{R}$ B<sup>m</sup>

$$
P = n \times P_0 = 2 \times 235.68 = 471.36 t
$$
  
\n
$$
B_m = B_{ptr+dall} - \frac{n \times \phi^2}{4} = 0.9009 - \frac{2 \times 0.08^2}{4} = 0.8983 m^2
$$
  
\n
$$
\sigma_x = \frac{P}{B_m} = \frac{471.36}{0.8983} = 524.72 t/m^2 = 5.25 Mpa
$$
  
\n
$$
\left(0.4 \times 2.7 \left(2.7 + \frac{2}{3}5.25\right)\right)^{\frac{1}{2}} = 2.6 Mpa
$$

$$
\mathbf{b}_{\mathbf{n}} = \mathbf{b}_{\mathbf{0}} - \mathbf{m} \times \mathbf{k} \times \varnothing
$$

( $m = 1$ ) Nombre des gaines par lit,  $K=0.5$  (gaine injectée avec du ciment),  $b_0$  largeur de l'âme à l'about→b<sub>n</sub> = 0.44 – (1 × 0.5 × 0.08) = **0.40m** 

h : La hauteur =**1.5 m**

 $\bar{\tau}$  =

$$
\overline{V} = \overline{\tau} \times b_n \times 0.8h = 2.6 \times 0.40 \times 0.8 \times 1.5 = 1.25 \text{ MN} = 125 \text{ t}
$$
\n
$$
\sin^{-1}\left(-\frac{\overline{V} - V_{\text{Max}}}{P}\right) = \sin^{-1}\left(-\frac{125 - 72.209}{471.36}\right)
$$
\n
$$
= -6.43^{\circ}
$$
\n
$$
\sin^{-1}\left(\frac{\overline{V} - V_{\text{min}}}{P}\right) = \sin^{-1}\left(\frac{125 - 39.309}{471.36}\right)
$$
\n
$$
= 10.47^{\circ}
$$
\n
$$
-6.43^{\circ} < \alpha < 10.47^{\circ}
$$
\n
$$
\begin{bmatrix}\n\overline{V} - V_{\text{min}} \\
0.98 \\
0.48\n\end{bmatrix} = \begin{bmatrix}\n6.15^{\circ} \\
\frac{1}{2} < 0.45 \\
0.98 \\
0.48\n\end{bmatrix}
$$

<span id="page-64-0"></span>**Figure 3-12 Les angles de relevage**

On a[\(Figure 3-12\)](#page-64-0) : $\begin{cases} \alpha_1 = -6.15^{\circ} \\ \alpha_2 = -2.13^{\circ} \end{cases}$  $\alpha_2 = -3.12^{\circ}$ 

$$
-6.43^{\circ} < \alpha_1 = -6,067^{\circ}; \alpha_2 = -3,12^{\circ} < 12.20^{\circ}
$$

Les angles de relevage sont vérifiés.

# 3.4 Caractéristiques géométriques des sections nettes

Avec la présence des câbles dans la poutre les caractéristiques géométriques des sections changent :  $B_{\text{nette}} = B_{\text{brute}} - nB_{\text{gaine}}$ 

Les tableaux de 6-7 à 6-12 donnent les nouvelles caractéristiques :

On s'intéresse aux deux sections de calcul (about et mi travée) donc aux positions suivantes :

- $\star$  X=0L; Y=(0.98+0.48)/2=0.73m
- o Section d'about sans hourdis :

#### **Tableau 3-12 Caractéristiques géométriques nette de la Section d'about**

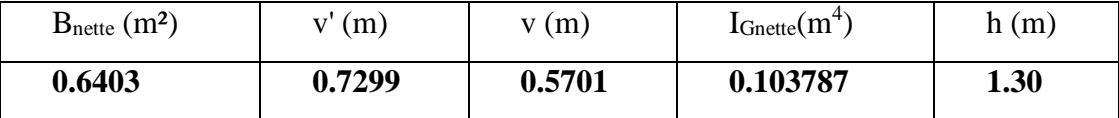

o Section d'about avec hourdis :

#### **Tableau 3-13 Caractéristiques géométriques nette de la Section d'about +hourdis**

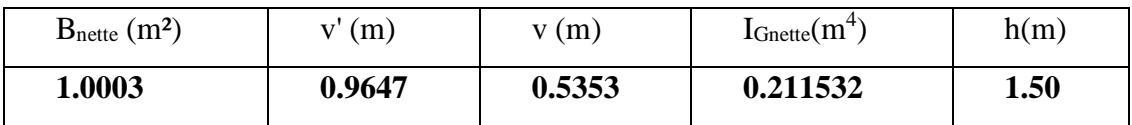

#### $\overline{\text{+}}$  X=0.25L; Y=0.34m

o Section mi travée sans hourdis :

#### **Tableau 3-14 Caractéristiques géométriques nette de la Section à mi travée**

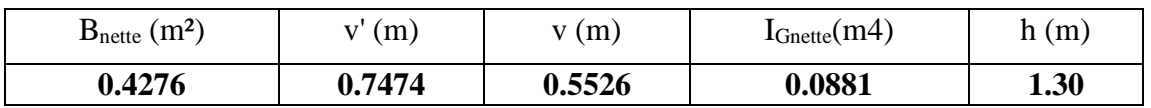

o Section mi travée avec hourdis :

**Tableau 3-15 Caractéristiques géométriques nette de la Section à mi travée +hourdis**

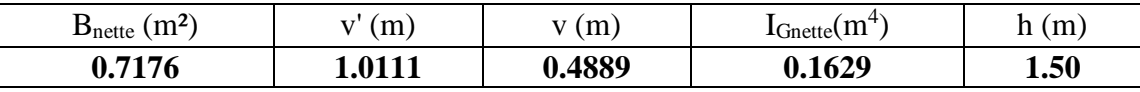

- $\pm$  X=0.5L; Y=0.21m
- o Section mi travée sans hourdis :

#### **Tableau 3-16 Caractéristiques géométriques nette de la Section à mi travée**

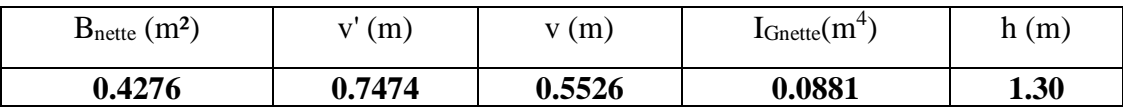

o Section mi travée avec hourdis :

**Tableau 3-17 Caractéristiques géométriques nette de la Section à mi travée +hourdis**

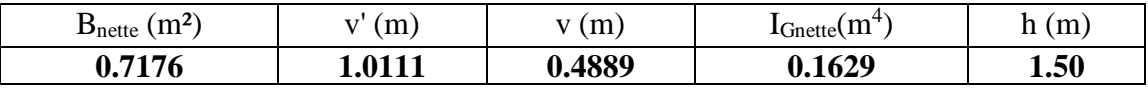

# 3.5 Calcul des pertes de précontrainte

Les pertes sont rangées en deux familles :

- ❖ Les pertes instantanées :
	- Pertes dues au frottement.

- Pertes dues au recul d'ancrage.
- Pertes dues au raccourcissement instantané du béton.

#### ❖ Les pertes différées :

- Pertes dues au retrait du béton.
- Pertes dues au fluage.
- Pertes dues à la relaxation des aciers.

#### 3.5.1 Les pertes instantanées

Elles se produisent au moment de la mise en tension et de la mise en précontrainte. Elles sont appelées aussi pertes à la mise en œuvre.

#### 3.5.1.1 Pertes dues au frottement du câble sur la gaine

Ces pertes sont déterminées d'après la formule du BPEL (article 3.3, 11)

$$
\Delta\sigma_{frot}=\sigma_{P0}(1-exp^{(-f\alpha-\phi X)})
$$

 $\sigma_{P0}$ : Contrainte de tension à l'encrage

$$
\sigma_{P0} = \min(0.8f_{\text{prg}}; 0.9f_{\text{peg}}) = \min(1416; 1413) = 1413 \text{ Mpa}
$$

**f**: Le coefficient de frottement en courbe  $f = 0.18$  rd  $\cdot$ <sup>1</sup> (annexe 3 BPEL)

 $\alpha$  : L'angle de relevage du câble sur la distance X en radian  $\alpha = |\alpha_x - \alpha_0|$ 

: Le coefficient de perte de tension par unité de longueur **φ = 0,002 m-1** (annexe 3 BPEL)

: Est la distance de la section considérée à celle des sorties des organes de mise en tension

En mettant le repère (X, Y) à l'about de la poutre.

Le [Tableau 3-18](#page-66-0) regroupe les résultats obtenus :

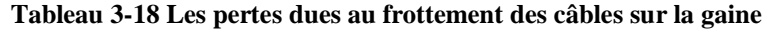

<span id="page-66-0"></span>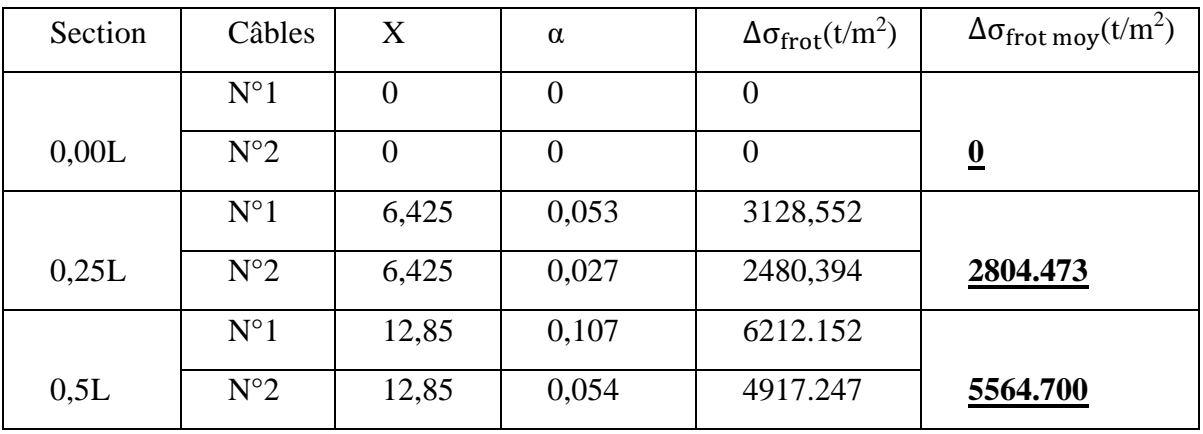

#### 3.5.1.2 Pertes dues au recul à l'ancrage

Cette perte de tension résulte du glissement de l'armature par rapport à son ancrage, du tassement ou de la déformation de l'ancrage. Son influence diminue à partir de l'ancrage jusqu'à s'annuler à une distance «  $\lambda$ » à partir de laquelle la tension demeure inchangée, cette distance est donnée par la formule suivante [6] :

$$
\lambda = \sqrt{\frac{g \times E_a}{\sigma_{P0}(f \times \frac{\alpha}{L} + \phi)}}
$$

- $g:$  L'intensité du recul d'ancrage  $g = 6$  mm
- $E_a$ : Module d'élasticité de l'acier  $E_a = 2 \times 10^5$  Mpa
- $\sigma_{P0}$ : Contrainte de tension à l'encrage  $\sigma_{P0} = 1413$  Mpa
- **f**: Le coefficient de frottement en courbe  $f = 0.18$  rd<sup>-1</sup>
- : L'angle de relevage du câble
- **L** : longueur du câble

: Le coefficient de perte de tension par unité de longueur **φ = 0,002 m-1** (annexe 3 BPEL)

<span id="page-67-0"></span>Les valeurs de  $\lambda$ sont déclarées dans le [Tableau 3-19](#page-67-0) :

| $N^{\circ}$ Câble | L(m)  | $\alpha$ (rad) | $(f \times \frac{\alpha}{I} + \varphi)(m^{-1})$ | $\lambda(m)$ |
|-------------------|-------|----------------|-------------------------------------------------|--------------|
|                   | 26,45 | 0,1070         | 0,00273                                         | 17,64        |
|                   | 26,35 | 0,0540         | 0,00237                                         | 18,93        |

**Tableau 3-19 Les valeurs de λ**

• Les pertes dues au recul d'ancrage

Pour la section de X= 0 m :Δ
$$
\sigma_{\text{recall}} = 2\sigma_{p_0} \left( f \cdot \frac{\alpha}{L} + \phi \right) \times \lambda
$$
  
Pour la section de X<sub>i</sub>> 0 m : Δ $\sigma_{\text{recall}}(X_i) = \Delta \sigma_{\text{recall}}(1 - \frac{x_i}{\lambda})$ 

<span id="page-67-1"></span>Le [Tableau 3-20](#page-67-1) regroupe les résultats obtenus

**Tableau 3-20 Pertes dues au recul d'ancrage**

|       |   | Section $ n^{\circ}$ câble $ (f\alpha/L+\phi)(m-1)  \lambda(m)$ |       | $\Delta\sigma_{\text{recall}}\left(\frac{t}{m2}\right)$ | $\operatorname{Xi}(m)$ | $\Delta \sigma_{\text{recall}}(X_i)$ (t/m2) | $\Delta \sigma_{\text{recall moy}}(t/m2)$ |
|-------|---|-----------------------------------------------------------------|-------|---------------------------------------------------------|------------------------|---------------------------------------------|-------------------------------------------|
|       |   | 0,0027                                                          | 17,64 | 13566,159                                               | $\mathbf{0}$           | 13566,159                                   |                                           |
| 0,00L | 2 | 0,0024                                                          | 18,93 | 12636,062                                               | $\theta$               | 12636,062                                   | 13101,110                                 |
|       |   | 0,0027                                                          | 17,63 | 13566,159                                               | 6,425                  | 8624,970                                    |                                           |
| 0,25L | 2 | 0,0024                                                          | 18,93 | 12636,062                                               | 6,425                  | 8347,277                                    | 8486,124                                  |
|       |   | 0,0027                                                          | 17,63 | 13566,159                                               | 12,85                  | 3683,781                                    |                                           |
| 0,5L  | 2 | 0,0024                                                          | 18,93 | 12636,062                                               | 12,85                  | 4058,492                                    | 3871,137                                  |

3.5.1.3 Pertes dues au raccourcissement instantané du béton

La valeur de pertes est donnée par la formule suivante [6] :

$$
\Delta\sigma_{rac}(X)=\frac{1}{2}\times\frac{E_a}{E_{ij}}\times\sigma_{bj}(X)
$$

**ENP 2019** 66

 $E_a$ : Module d'élasticité de l'acier  $E_a = 200000$ Mpa

 $E_{ij}$ : Module de déformation longitudinale instantanée du béton  $E_{ij} = 11000 \sqrt[3]{f_{cj}}$ 

$$
f_{cj} = \frac{j}{4.76 + 0.83j}f_{c28}
$$

 $\sigma_{bi}(X)$ : contrainte au niveau de la fibre proche du câble elle dépend de moment dû au poids propre et l'excentricité du câble  $\sigma_{\text{bj}}(X) = \frac{P}{R}$  $\frac{P}{B} + \frac{Pe^2}{I}$  $\frac{e^2}{I} + \frac{M_{\text{poutr}}e}{I}$ I

$$
P = n \times A_p(\sigma_{p0} - \Delta \sigma_{frot} - \Delta \sigma_{recul})
$$

**n**: nbr des cables ,  $\sigma_{p0} = 1413 \text{ Mpa}$ ,  $A_p = 1668 \ 10^{-6} \text{ m}^2 \text{e} = -(V' - e_{moy})$ 

La section considérée est la section de la poutre seule.

Les résultats obtenus sont mentionnés au niveau du [Tableau 3-21](#page-68-0) :

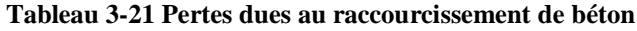

<span id="page-68-0"></span>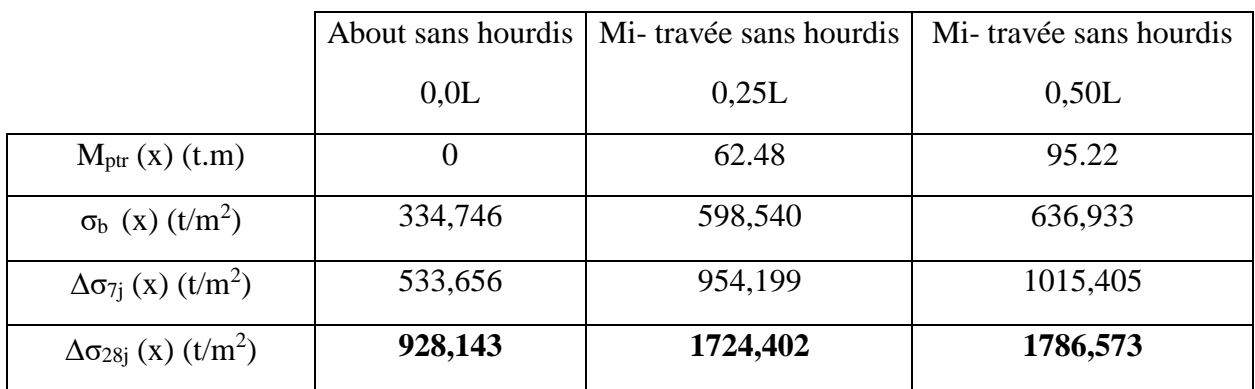

3.5.1.4 Récapitulatif des pertes instantanées

Donc la somme de ces trois types de pertes donne la totalité du pertes instantanées [\(Tableau](#page-68-1)  [3-22\)](#page-68-1)

 $\Delta \sigma_{\text{insttot}} = \Delta \sigma_{\text{frot}} + \Delta \sigma_{\text{recall}} + \Delta \sigma_{\text{racc}}$ 

**Tableau 3-22 Récapitulation des pertes instantanées**

<span id="page-68-1"></span>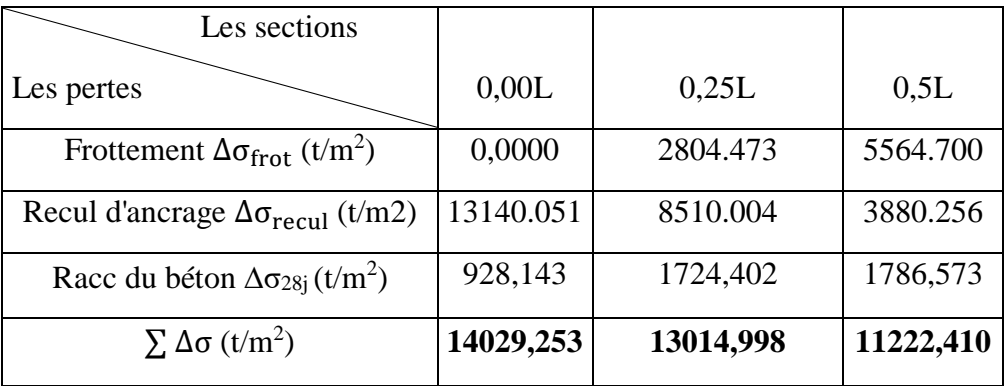

#### 3.5.2 Les pertes différées

Elles se produisent pendant un temps long, après la mise en précontrainte de la structure, elles proviennent de l'évolution des caractéristiques mécaniques des matériaux dans le temps.

#### 3.5.2.1 Pertes dues au retrait du béton

Le retrait a lieu dans les premiers mois après le coulage du béton. La valeur de pertes est donnée par la formule suivante : [6]

$$
\Delta \sigma_{\rm ret} = \varepsilon_{\rm r} (1 - r(j)) E_{\rm p}
$$

 $\epsilon_r$ : Le retrait total du béton  $\epsilon_r = 0.0003$ 

 $\mathbf{r}(\mathbf{j})$ : Fonction traduisant l'évolution du retrait en fonction du temps  $\mathbf{r}(\mathbf{j}) = \frac{\mathbf{j}}{\mathbf{i} \cdot \mathbf{q}}$  $j + 9$  r(m)

: L'âge du béton au moment de sa mise en précontrainte

 $\mathbf{r_m}$  : Rayon moyen de la poutre définie par  $\mathbf{r_m} = \frac{\mathbf{B_m}}{\mathbf{p}}$  $P_{er}$ 

**Bn** : La section nette (cm<sup>2</sup>)

**:** Le périmètre de la section (cm)

<span id="page-69-0"></span>Les résultats sont représentés dans le [Tableau 3-23](#page-69-0) :

#### **Tableau 3-23 Pertes dues au retrait du béton**

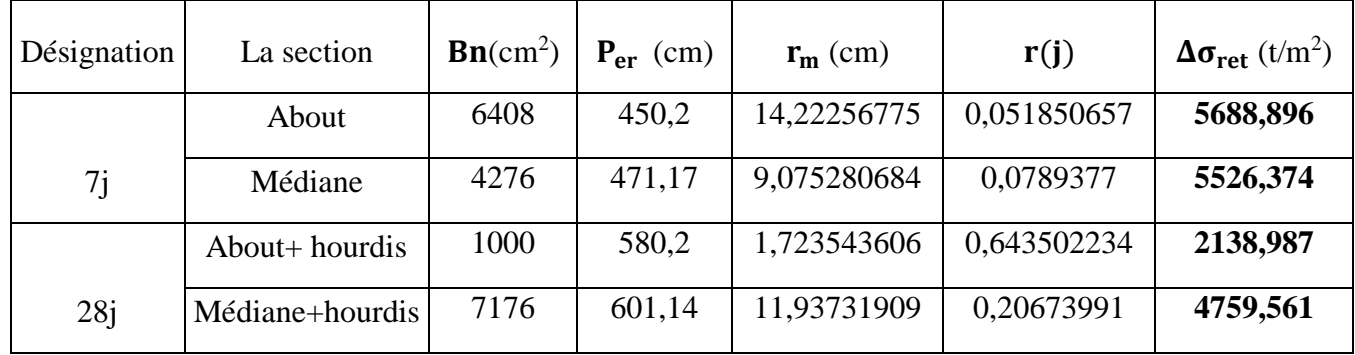

3.5.2.2 Pertes dues à la relaxation des aciers

Pour un niveau de sollicitation donné, la perte de tension par relaxation dépend essentiellement de la nature de l'acier et elle est donnée par la formule suivante [6] :

$$
\Delta \sigma_{relax} = 0.06 \times \rho_{1000} \left( \frac{\sigma_{pi}(x)}{f_{prg}} - \mu_0 \right) \times \sigma_{pi}(x)
$$

$$
\sigma_{pi}(x) = \sigma_{p0} - \Delta \sigma_{inst}(x)
$$

 $σ<sub>p0</sub> = 1413 Mpa$ 

 $\rho_{1000}$  = 2.5% pour les aciers à TBR

 $\mu_0$  =0,43 pour les armatures à très basse relaxation TBR

 $f_{\text{prg}}$  =1770 Mpa

Les calculs donnent les résultats mentionnés dans le **[Tableau 3-24](#page-70-0)** :

<span id="page-70-0"></span>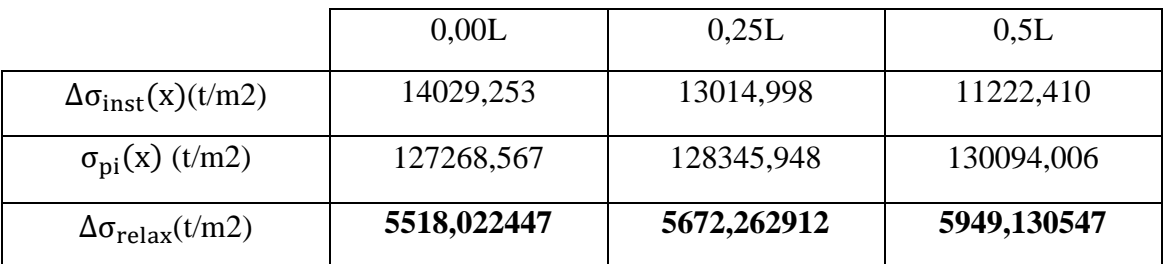

#### **Tableau 3-24 Perte dues à la relaxation des aciers**

#### 3.5.2.3 Pertes dues au fluage du béton

Le fluage du béton est une déformation, due essentiellement à une contrainte constante et permanente. Étant donné que les câbles sont ancrés dans le béton, ils vont subir la même déformation. La valeur de pertes est donnée par la formule suivante [6] :

$$
\Delta \sigma_{flu} = (\sigma_b + \sigma_M) \frac{Ea}{E_{ij}}
$$

**:** Contrainte finale après toutes les pertes dans le béton au niveau du câble moyen

**:** Contrainte maximale dans le béton au niveau de câble moyen à la mise en tension.

Ea : Module d'élasticité de l'acier Ea = 200000 Mpa

**:** Module de déformation longitudinale instantanée du béton.

Sachant que les câbles sont tirés à 7 jours :  $\sigma_{b} + \sigma_{M} = \sigma'_{bj} \times K_{fluag}$ 

$$
\text{avec } \sigma'_{\text{bj}} = \frac{P}{B} + \frac{P \times e^2}{I} + \frac{M_P \times e}{I} \qquad \text{or} \quad P = n \times A_p (\sigma_{P0} - \Delta \sigma_{\text{instant}})
$$
\n
$$
K_{\text{fluag}} = \frac{E_i - E_v}{E_v} = \frac{3E_v - E_v}{E_v} = 2[17]
$$

Après 7 jours on a une dissipation de 15 % du fluage du béton donc :

$$
K_{\text{fluag}} = (1 - 0.15) \times 2 = 1.7
$$

 $E_{i7} = 11000\sqrt[3]{f_{c7}} = 11000\sqrt[3]{23.18} = 31363.93$  Mpa  $\Delta \sigma_{\text{flu}} = \sigma'_{\text{bj}} \times K_{\text{fluag}} \times$ Ea  $E_{ij}$  $= 10.84 \times \sigma'_{\text{bj}}$ 

<span id="page-70-1"></span>On obtient les résultats suivants [\(Tableau 3-25\)](#page-70-1) :

**Tableau 3-25 Pertes dues au fluage de béton**

|                                       | 0,00L    | 0,25L     | 0,5L      |
|---------------------------------------|----------|-----------|-----------|
| P(t)                                  | 387,189  | 390,600   | 392,650   |
| e(m)                                  | 0,00     | $-0,40$   | $-0,52$   |
| $M_g(t,m)$                            |          | 62.48     | 95.22     |
| $\sigma'_{b}$ (x) (t/m <sup>2</sup> ) | 604,699  | 1339,169  | 1561,377  |
| $\Delta \sigma_{\text{flu}} (t/m^2)$  | 6554,940 | 14516,593 | 16925,323 |

#### 3.5.2.4 Récapitulatif des pertes différées

La valeur totale des pertes différées [\(Tableau 3-26\)](#page-71-0) est déterminée par la formule suivante  $[6]$ :

$$
\Delta \sigma_{\text{diferé}} = \Delta \sigma_{\text{ret}} + \frac{5}{6} \Delta \sigma_{\text{relax}} + \Delta \sigma_{\text{flu}}
$$

**Tableau 3-26 Récapitulations des pertes différées**

<span id="page-71-0"></span>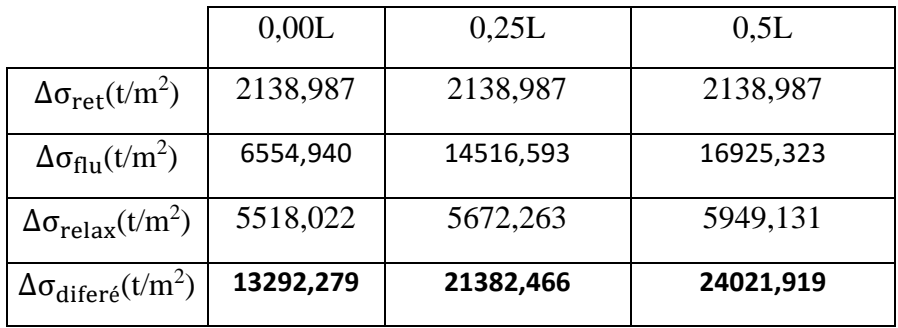

#### 3.5.3 Calcul de pourcentage des pertes

<sup>9</sup>% pertes = 
$$
\frac{\Delta \sigma_{pertes}}{\sigma_{P0}} \times 100
$$
 Avec  $\sigma_{P0}$  = 1413Mpa

<span id="page-71-1"></span>Le [Tableau 3-27](#page-71-1) donne les résultats de pourcentage total des pertes :

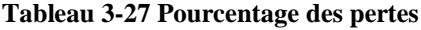

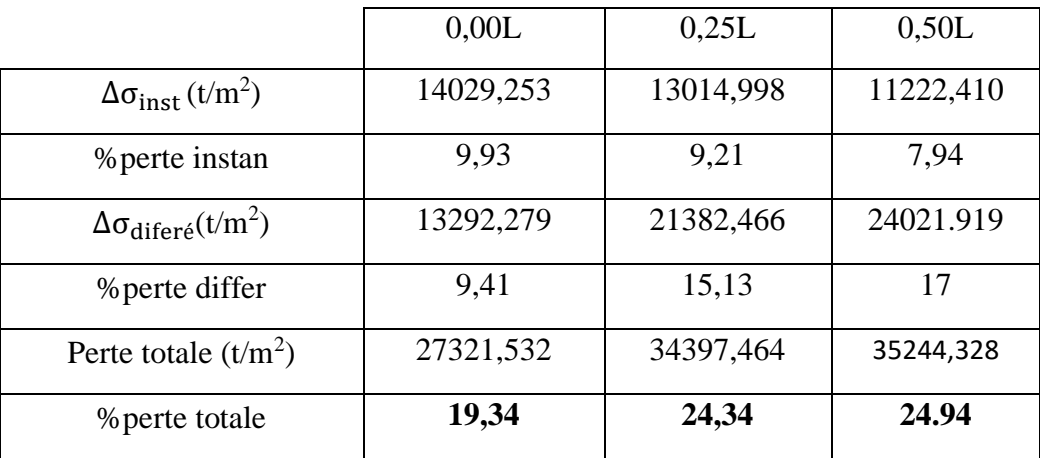

L'estimation des pertes à 25% est vérifié après le calcul, donc le nombre de câbles est bien vérifié et égale à **2 câbles de 12T15.**

## 3.6 Calcul justificatif des poutres

On doit vérifier que la structure est conforme aux prescriptions réglementaires c'est à dire de vérifier le non dépassement des contraintes limites de compression, de traction dans toutes les phases de construction et de service vis à vis des sections les plus sollicitées (mi-travée de la poutre). Les justifications se font à l'état limite de service (ELS).

#### 3.6.1 Vérification des contraintes normales

Il s'agit d'une flexion composée, les contraintes normales sont données par :
$$
\sigma_{\text{sup}} = \frac{P}{B_{\text{nette}}} + \frac{Pe_0 V}{I_{\text{G nette}}} + \frac{M_{\text{G}} V}{I_{\text{G nette}}}
$$

$$
\sigma_{\text{inf}} = \frac{P}{B_{\text{nette}}} - \frac{Pe_0 V'}{I_{\text{G nette}}} - \frac{M_{\text{G}} V'}{I_{\text{G nette}}}
$$

Dans la réalisation de l'ouvrage, certaine phase provoque des contraintes beaucoup plus importantes donc on doit vérifier les contraintes en phase de construction.

# ❖ **Phases de vérification :**

- **Phase 1 : (7ème jours)**
- $\rightarrow$  La poutre est sur le banc de préfabrication.
- $\rightarrow$  Les câbles sont tirés à 50% de précontrainte.
- $\rightarrow$  Les câbles ont consommé toutes les pertes instantanées.
- $\rightarrow$  La section résistante est la section nette de la poutre seule.
- $\rightarrow$  Le moment dû au poids propre de la poutre seule.
- **Phase 2 : (28ème jours)**
- $\rightarrow$  La poutre est toujours sur le banc de préfabrication.
- $\rightarrow$  Les câbles sont tirés à 100% de précontrainte.
- $\rightarrow$  Les câbles ont consommé 100% des pertes instantanées, et 20% des pertes différées.
- $\rightarrow$  La section résistante est toujours celle de la poutre seule.
- **Phase 3 :**
- $\rightarrow$  La poutre est posée sur les appuis et la dalle est coulée.
- $\rightarrow$  Les câbles consomment en plus des pertes instantanées, 60% des pertes différées.
- $\rightarrow$  La résistance a considéré est celle de la poutre seule car la dalle vient d'être coulée.
- $\rightarrow$  Le moment à prendre en compte est celui de la poutre + hourdis.
- **Phase 4 :**
- $\rightarrow$  Mise en place des éléments qui constitue le tablier, donc le moment à prendre est celui du poids propre du tablier entier.
- $\rightarrow$  On estime que les câbles ont consommé en plus des pertes instantanées 80% des pertes différées.
- **Phase 5 : (en service)**
- $\rightarrow$  On suppose que les câbles ont consommé toutes les pertes.
- $\rightarrow$  Vérification de l'ouvrage en service sous les charges d'exploitations.

Calcul des valeurs caractéristiques de la précontraintes :

# $P1 = n \times Ap \times (1,02\sigma p0 - 0,8\Delta\sigma)$  phase de construction

# $P2 = n \times Ap \times (0.98\sigma p0 - 1.2Δσ)$  phase d'exploitation

<span id="page-73-0"></span>Les calculs sont faits par un programme en Excel et les résultats sont présentés dans le [Tableau 3-28](#page-73-0) :

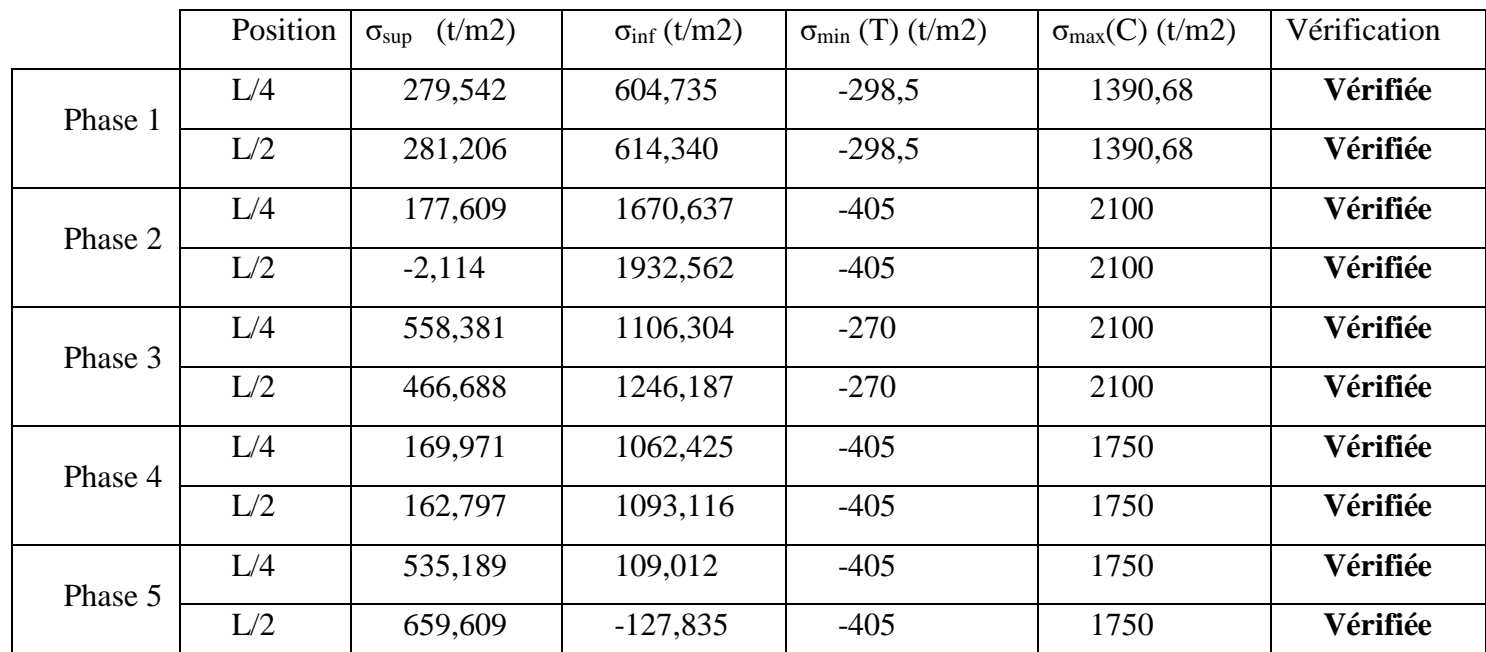

#### **Tableau 3-28 Vérification des contraintes normales**

# 3.6.2 Vérification des contraintes tangentielles

La vérification des contraintes tangentielles s'effectue phase par phase (les phases sont les mêmes que celles considérées pour la vérification des contraintes normales). La contrainte tangentielle au niveau d'une section est donnée par la formule suivante :

$$
\tau_{red} = \frac{V_{red} \; S}{b_n \; I}
$$

 $\tau_{\text{red}}$ : La contrainte de cisaillement due à l'effort tranchant réduit.

**V**<sub>red</sub>: Effort tranchant réduit  $V_{\text{red}} = V_{\text{ser}} - \sum P \sin \alpha_i$ .

P = %mise en tension × (σ<sub>P0</sub> – Δσ) × A<sub>P</sub> × (sin  $\alpha_1$  + sin  $\alpha_2$ )

**S** : Moment statique de la section situé au-dessus de l'axe neutre (pour les étapes 1, 2, 3 on prend le moment statique de la poutre seule à l'about, et pour la 4éme et la 5éme étapes on prend celle de la poutre +hourdis à l'about).

**b**<sub>n</sub>: Epaisseur nette de l'âme  $b_n = b - n \frac{\emptyset}{2}$  $\frac{\emptyset}{2} = 0.44 - 1 \times \frac{0.08}{2}$  $\frac{100}{2}$  = 0.40 m.

**I** : Moment d'inertie de la section considérée.

Comme le cas de vérification des contraintes normales, on distingue 5 étapes ; chaque étape a les caractéristiques suivantes :

**Étape 1** : Moment d'inertie de la poutre seule,  $\Delta \sigma = \Delta \sigma_i$  avec :  $\Delta \sigma_i$  pertes instantanées à l'about.

**Étape 2 :** Moment d'inertie de la poutre seule,  $\Delta \sigma = \Delta \sigma_i + 30\% \Delta \sigma_d$  avec :  $\Delta \sigma_d$  pertes différées à l'about.

**Étape 3 :** Moment d'inertie de la poutre et le charge (poutre+ hourdis),  $\Delta \sigma = \Delta \sigma_i + \Delta \sigma_d$ **Étape 4 :** Moment d'inertie (poutre+ hourdis) et le charge G,  $\Delta \sigma = \Delta \sigma_i + \Delta \sigma_d$ **Étape 5 :** Moment d'inertie (poutre+ hourdis) et le charge G+D240,  $\Delta \sigma = \Delta \sigma_i + \Delta \sigma_d$ La contrainte limite de cisaillement est donnée par la formule suivantes :

$$
\tau_{\rm lim}^2 = 0.4f_{tj}(f_{tj} + 2\frac{\sigma}{3})
$$

Avec :

 $f_{ti}$ : La résistance à la traction du béton à l'âge (j) en (Mpa)

**σ**: La contrainte de la précontrainte appliquée σ =  $\frac{P}{P}$  $\frac{P}{B} = \frac{\Sigma \text{ Pi} \cos \alpha i}{B}$  $\frac{\cos \alpha}{\beta}$  en (Mpa)

On doit vérifier la condition  $\tau^2 < \tau_{\text{lim}}^2$ 

 $\tau^2 = \tau_{\text{red}}^2$  et  $\tau_{\text{red}}$  en (Mpa)

<span id="page-74-0"></span>Après le calcul par Excel on obtient les résultats suivants[\(Tableau 3-29\)](#page-74-0) :

|            | $V_{ser}(t)$ | $\sum P \sin \alpha i$ | $V_{\text{red}}(t)$ | $S(m^3)$ | $I(m^4)$ | $\tau_{\text{red}}$ (t/m2) | $\tau^2$ | $\sum P \cos \alpha i$ | $\sigma$ | $\tau^2$ lim |
|------------|--------------|------------------------|---------------------|----------|----------|----------------------------|----------|------------------------|----------|--------------|
| Étape 1    | 14.51        | $-17.14$               | $-2.63$             | 0.118    | 0.103    | $-7,509$                   | 0,0056   | 211,452                | 330.239  | 3,336        |
| Etape 2    | 14.51        | $-33.22$               | $-18.71$            | 0.118    | 0.103    | $-53,425$                  | 0,2854   | 409.791                | 639.998  | 7,524        |
| Étape 3    | 25.20        | $-30.74$               | $-5.54$             | 0.118    | 0.103    | $-15,819$                  | 0,0250   | 379.223                | 592.258  | 7,180        |
| $É$ tape 4 | 39.30        | $-30.74$               | 8.56                | 0.211    | 0.211    | 21,429                     | 0,0459   | 379.223                | 378.891  | 5.644        |
| Étape 5    | 72.2         | $-30.74$               | 41.46               | 0.211    | 0.211    | 103,792                    | 1,0772   | 379.223                | 378.891  | 5.644        |

**Tableau 3-29 Vérification des contraintes tangentielle**

# **Les contraintes tangentielles sont toutes vérifiées**

3.6.3 Vérification à la rupture

3.6.3.1 Sécurité à la rupture en flexion

Sécurité à la rupture en flexion  $\begin{cases} 1.35 \text{ M}_{\text{G}} + 1.5 \text{ M}_{\text{Q}} \le \text{M}_{\text{RA}} \\ 1.35 \text{ M}_{\text{G}} + 1.5 \text{ M}_{\text{Q}} \le \text{M}_{\text{RA}} \end{cases}$ 1,35 M<sub>G</sub> + 1.5 M<sub>Q</sub>  $\leq$  M<sub>RB</sub>

M<sub>RA</sub> : Moments résistants à la rupture des armatures de précontrainte.

 $M_{RB}$ : Moments résistants à la rupture du béton

# **Calcul de MRA:**

$$
M_{\rm RA}=0.9\ h\times P\qquad h=h_{\rm P}-n\emptyset
$$

 : Hauteur de la poutre=**1.30 m**; : Nombre des gaines =**2** ; ∅ : Diamètre de la gaine=**8cm**  $\rightarrow$  h= 1.30 – 2 × 0.08 = 1.14 m

 $P = n \times f_{pre} \times A_P = 2 \times 177000 \times 0.001668 = 590.472$  t

 $M_{RA} = 0.9 \times 1.14 \times 590.472 = 605.824t$  m

# **Calcul de MRB :**

Pour l'âme :  $M_{RB\,\text{âme}} = 0.35 \times b_0 \times h^2 \times f_{c28}$ 

 $b_0 : L$ 'épaisseur de l'âme = 18 cm; h = 1.14 m ; f<sub>c28</sub> = 35 Mpa

$$
M_{RB\,\text{âme}} = 0.35 \times 0.18 \times 1.14^2 \times 3500 = 286.562t
$$
. m

Pour l'hourdis : Le moment de rupture de l'hourdis sera évalué en adoptant la valeur minimale des deux résultats suivants :

$$
\mathbf{M}_{RB \text{ hourdis}} = \min \begin{cases} 0.8 \text{ (b - b0)} \left( \frac{h - h_0}{2} \right) h_0 f_{c28} \\ 0.35 \left( b - b_0 \right) h^2 f_{c28}. \end{cases}
$$

: La largeur de la table de compression =**1 m**

**: L'épaisseur de l'âme = 0.18 mh = 1.14 m** 

: Épaisseur de l'hourdis + table de compression =0.11+0.20=**0.31 m**

$$
\mathbf{M}_{RB \text{ hourdis}} = \min \begin{cases} 0.8 \times (1 - 0.18) \times \left(\frac{1.14 - 0.31}{2}\right) \times 0.31 \times 3500 = 295.38 \text{ t.m} \\ 0.35 \times (1 - 0.18) \times 1.14^2 \times 3500 = 1305.45 \text{ t.m} \end{cases}
$$

 $M_{RR~hounds} = 295.38t$ . m

 $M_{RB} = M_{RB \, \hat{a}me} + M_{RB \, hourdis} = 286.56 + 322.36 = 581.94$  t. m

➢ Sécurité Par rapport au béton

$$
\begin{aligned} \n\text{(1,35 MG + 1,5 MQ = 1,35 MG + 1,5 MD240 = 541.697 t.m} \\ \nM_{\text{RA}} &= 605.824 \text{ t.m} \\ \n1,35 M_{\text{G}} + 1,5 M_{\text{Q}} &\le M_{\text{RA}} \text{Véritiée} \n\end{aligned}
$$

➢ Sécurité Par rapport aux aciers

$$
\begin{cases}\n1.35 \text{ M}_{\text{G}} + 1.5 \text{ M}_{\text{Q}} = 1.35 \text{ M}_{\text{G}} + 1.5 \text{ M}_{\text{D}240} = \mathbf{541.697t}.\text{ m} \\
\mathbf{M}_{\text{RB}} = \mathbf{581.94t}.\text{ m}\n\end{cases}
$$

 $1,35 M_G + 1,5 M_O \leq M_{RB}$ Vérifiée

**Donc : La sécurité par rapport à la flexion est bien assurée.**

3.6.3.2 Sécurité à la rupture par l'effort tranchant : 1.35  $V_G$  + 1.35  $V_Q$  = 97.48 t/m2

 $V_{\text{ru}} = 1.35 V_G + 1.35 V_0 - 0.75 \sum P \sin \alpha = 97.48 - 0.75 \times 30.74 = 74.42 t/m2$ D'où le cisaillement ultime :

$$
\tau_{\rm u} = \frac{V_{\rm ru} S}{b_{\rm n} I} = 1.8 \text{Mpa}
$$

L'inclinaison des bielles est telle que : tg(2βu) = 2× — [6]  $\tau_{\mu}$  $\sigma_{\rm_{\it xu}}$ 

$$
\text{tg}(2\beta u) \ = \frac{2 \times 1.8}{3.78} = \textbf{0.95}
$$

D'où, **βu = 21.82°** inferieur à la limite de l'inclinaison des bielles **30°**.

• **Résistance du béton**

$$
\sigma_{b} = \frac{2\tau_{u}}{\sin(2\beta u)}
$$

$$
\sigma_{b} = \frac{2 \times 180.65}{\sin(2 \times 21.82)} = 523.54t/m2
$$

$$
\sigma_{b} = 5.23 \text{ Mpa} < \frac{\frac{2}{3} \times 0.85 \times \text{fc28}}{\gamma b} = \frac{\frac{2}{3} \times 0.85 \times 35}{1.5} = 13.22 \text{ Mpa}
$$

# **Donc : La sécurité par rapport l'effort tranchant est bien assurée.**

# 3.7 Ferraillage passif

Les sections d'aciers passifs à mettre en œuvre résultent des prescriptions des règles BPEL 91. Il peut s'agir soit de sections forfaitaires de ferraillage minimal, soit de sections relevant de conditions mécaniques.

# 3.7.1 Calcul des armatures passives longitudinales

La section d'armature est donnée par la formule suivante [6]

$$
A_s = \frac{B_t}{1000} + \frac{N_{BT}}{f_e} \times \frac{f_{tj}}{\sigma_{bt}}
$$

Avec :

**B<sup>t</sup>** : Représente la section de béton tendu

**NBT** : La résultante de traction du béton tendu.

: La limite élastique de l'acier passif utilisée.

 $f_{ti}$ : La contrainte de traction de béton.

 $\sigma_{\rm ht}$ : La valeur absolue de la contrainte maximale de traction.

**ht :** correspond au lieu où la contrainte est nulle.

En utilisant le logiciel EXPERT2010, on peut tirer la position de l'axe neutre et par conséquence la surface de section de béton tendu [\(Figure 3-13\)](#page-76-0) :

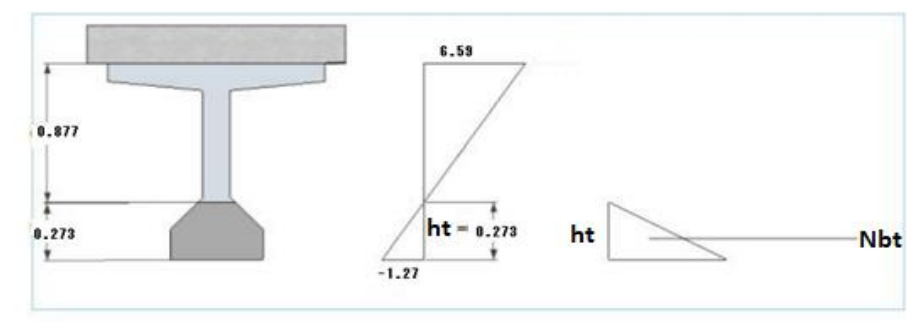

<span id="page-76-0"></span>**Figure 3-13 Position de l'axe neutre**

On trouve donc :

$$
A_s = \frac{0.12012}{1000} + \frac{15.35}{50000} \times \frac{270}{127.83} = 7.68 \text{cm}^2
$$
 On pend 4H A14 (As=8.04 cm<sup>2</sup>)

# 3.7.2 Armature de peau

Les armatures de peau sont réparties et disposées suivant deux directions sensiblement orthogonales sur toute la périphérie de la section considérée, La section des armatures de peau est disposée parallèlement dans les zones périphériques de la pièce parallèlement à la fibre moyenne et donnée par la formule suivante :

 $A_{\text{min}} \geq$  Max  $\}$  $3 \text{ cm}^2/\text{ml}$  $0.1\%$  De la section de la poutre.

0.1% de la section de la poutre =  $0.001 \times 5138.55 = 5.14$  cm<sup>2</sup>

 $A_{\min} \ge 5.14$  cm<sup>2</sup>

On choisit une armature de **6 HA12** avec une section **As=6.78 cm2**.

3.7.3 Minimum d'armature transversale

La section minimale est donnée par la formule suivante :[6]

$$
\frac{A_t \times f_e}{b_n \times S_t \times \gamma_s} \ge \left(\tau_u - \frac{f_{tj}}{3}\right) \tan \beta_u
$$

A<sup>t</sup> : section minimale des armatures transversale

β<sup>u</sup> : angle des bielles=**21.82°**

$$
\frac{A_t \times f_e}{b_n \times S_t \times \gamma_s} \ge (1.8 - 0.9) \times 0.4 = 0.36Mpa
$$

Soit  $\frac{A_t}{S_t} \geq 37.5$ cm

Le pourcentage minimum à disposer est donné par :

$$
(A_t)_{\text{min}} = \frac{0.36 \times 0.4 \times 1.15}{500}
$$

$$
= 3.31 \text{ cm}^2 / \text{ml}.
$$

#### **Espacement minimum des cadres**

Espacement St est limitée par St  $\leq$  Min (0.8 h; 3b; 1 m) = Min (1.2; 1.2; 1) = 1m

Nous retiendrons donc un cadre HA  $12(A_t=2 \times 1, 13)$  avec un écartement de 0,15 m à l'appui et sur une longueur  $\frac{h}{2} = 0.75$  m et un espacement St = 30 à mi travée.

# St= 40cm ≤ 100cm **vérifié**

# 3.7.4 Cadres de talon

Ces cadres sont destinés à assurer la couture du talon sur l'âme et à reprendre les poussées au vide dues aux déviations dans le plan horizontal des câbles. Ces armatures doivent être efficaces, donc ancrées, au niveau de la jonction âme-talon, ce qui peut être obtenu en croisant

les aciers dans l'âme. Un scellement efficace dans le talon est assuré par un ancrage en crosse le long du pied de talon.

Le choix se portera ici sur des cadres, façonnés avec **2 cadres de HA8 /ml**.

3.7.5 Armatures supérieures de la table de compression :

L'aile de la poutre est sollicitée par les efforts suivants :

Le poids propre :  $q_1 = 17 \times 50 \times 2.5 \times 1 \times 10^{-4}$   $\rightarrow$   $q_1 = 0.2125$  t/ml

Le béton frais hourdis :  $q_2 = (91.6 \times 20) \times 2.5 \times 1.00 \times 10^{-4}$ 

#### $q_2 = 0.458 t/ml$

Une surcharge de 450 kg/m provoquée par la présente des ouvriers et du matériel de travaux lors de construction.

 $q_3 = 0.45 \times 0.50 \times 1.2 = 0.27$  t /ml

 $q = q_1 + q_2 + q_3 = 0.9405 t/ml$ 

L'aile de la poutre est donc supposée comme une console. [\(Figure 3-14\)](#page-78-0)

$$
M = \frac{q \times L^2}{2} = \frac{0.9405 \times 0.5^2}{2} = 0.1175 \text{ t.m/ml}
$$

D'où : 
$$
A_s = \frac{M}{Z\sigma_s}Z = 0.9 \times d = 0.9 \times 0.12 = 0.108 \text{ m}
$$

σ<sup>s</sup> =**435MPa**

**As = 0,25 cm2.** On prend **1 HA10 tous les 1 m**.

# 3.7.6 Etude de la zone d'about

La zone d'about est une pièce très sollicitée où sont concentrées un grand nombre d'armatures passives.

À l'arrière de l'about sont placées les armatures participant à la reprise des efforts de diffusion des forces de précontrainte.

Les études expérimentales ont mis en évidence l'existence de trois zones dangereuses à l'aval des systèmes d'ancrage.

- $\rightarrow$  Une zone de surface : tendue.
- $\rightarrow$  Une zone intermédiaire : comprimée.
- $\rightarrow$  Une zone d'éclatement : tendue.

La figure [\(Figure 3-15\)](#page-79-0) montre ces 3 zones tels que :

**;** 

 $d_i = 0.50$  m;

$$
a_j=0.16\ m;
$$

 $P_i = 235.68 t/m2$ 

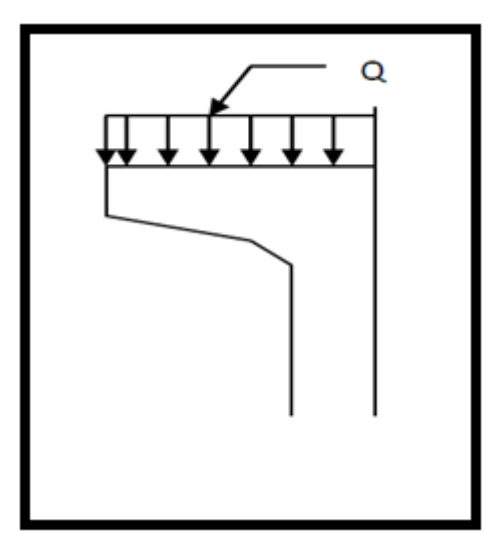

<span id="page-78-0"></span>**Figure 3-14 L'aile de la poutre**

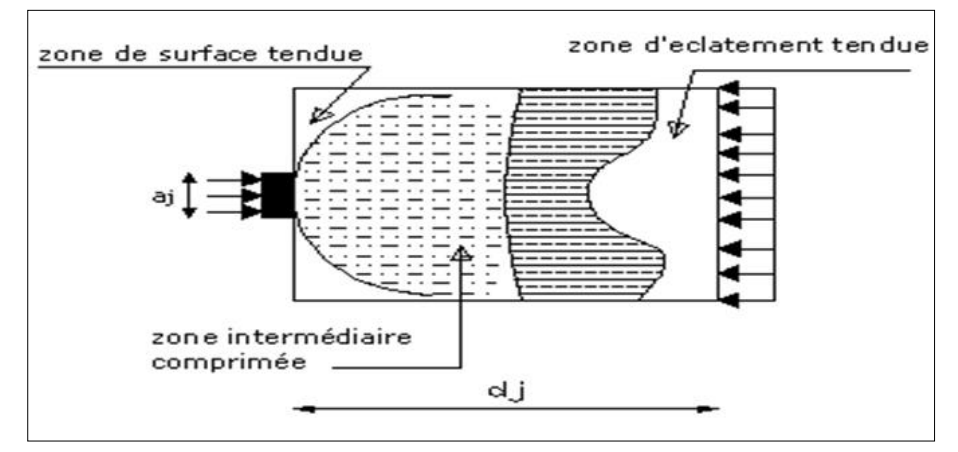

**Figure 3-15 Zones de concentrations de contraintes**

# <span id="page-79-0"></span>3.7.6.1 Zone de surface

On doit disposer un ferraillage de surface As ; donnée par la formule

$$
A_{\rm s} = 0.04 \times \frac{\max P_{\rm j0}}{\sigma_{\rm s\,lim}} \qquad \text{(Annexe 4 1.2.1 B.P.E.L)}
$$
\n
$$
\sigma_{\rm s\,lim} = \frac{2}{3} f_{\rm e} = 33333.34 \, \text{t/m2} \quad ; P_{\rm j0} = \text{force maximale} = \sigma_{\rm p0} \times A \, \rm p = 235.68 \, \text{t/m2}.
$$
\n
$$
A_{\rm s} = 0.04 \times \frac{235.68}{33333} = 2.83 \, \text{cm}^2. \quad \text{Soit 2 cadres de HA14 (As=3.08 cm2)}.
$$

# 3.7.6.2 Zone intermédiaire comprimée

On doit s'assurer que la contrainte moyenne de compression longitudinale ne dépasse pas la limite de résistance du béton à la compression.

$$
\sigma_{mj} = \frac{P_{j0}}{b \times d_j} \le \frac{2}{3} f_{cj}
$$

**Au 7** <sup>*éme*</sup> **jour** : Les câbles sont tirés à 50%, avec  $f_{c7} = 2318.1$  **t/m2.** 

$$
\sigma_{\rm mj} = \frac{0.5 \times 235.68}{0.50 \times 0.50} = 471.4 \text{ t/m2}
$$

$$
471.4t/m2 \le 1545.4t/m2
$$
. vérifiée.

Au 28<sup>*ême*</sup> jour : Les câbles sont tirés à 100%, avec f<sub>c28</sub> = 3500 t/m2.

$$
\sigma_{\rm mj} = \frac{235.68}{0.50 \times 0.50} = 942.7 \text{ t/m2}
$$

942.7
$$
t/m2 \le 2333.3t/m2
$$
. *veirifiée*

# 3.7.6.3 Zone d'éclatement

# **Vérification des contraintes d'éclatement :**

La contrainte de traction du béton σ tej doit vérifier :

$$
\sigma_{tej}=0.5\left(1-\frac{a_j}{d_j}\right)\times\frac{P_{j0}}{b~x~d_j}\leq 1.25~f_{tj}
$$

$$
\sigma_{\text{tej}} = 0.5 \left( 1 - \frac{0.16}{0.50} \right) \times \frac{235.68}{0.5 \times 0.5} = 320.52 \text{ t/m2}
$$

Au 7<sup> éme</sup> jour :  $\sigma_{\text{tei}} = 0.5 \times 320 = 160.26 \text{t/m2}$ 

 $f_{t7}$ = 199.1 t/m2 → 1.25  $f_{t}$  = 248.87t/m2

160.26 t/m<sup>2</sup> < 248.87 t/m<sup>2</sup> vérifiée

Au  $28^{\text{éme}}$  jour :  $\sigma_{\text{tei}} = 320.52t/m2$ 

f<sub>t28</sub>= 270 t/m2  $\rightarrow$  1.25 f<sub>tj</sub> = **337.5t/m2** 

320 t/m2 < 337.5  $t/m2$  vérifiée

3.7.6.4 Ferraillage d'éclatement

$$
\text{Ae} = \text{Max} \begin{cases} 0.25 \left( 1 - \frac{a_j}{d_j} \right) x \frac{P_{j0}}{\sigma_{S \lim}} \\ 0.15 \frac{P_{j0}}{\sigma_{S \lim}} \end{cases}
$$

$$
\text{Ae} = \text{Max} \begin{cases} 0.25 \left( 1 - \frac{0.16}{0.50} \right) x \frac{235.68}{33333.3} = 12.02 \text{ cm}^2 \\ 0.15 \times \frac{235.68}{33333.3} = 10.6 \text{ cm}^2 \end{cases}
$$

**Ae = 12.02 cm<sup>2</sup>** on aura **(8 HA 14)** pour As = **12.3cm**².

# **4 Etude de l'hourdis général**

L'hourdis est une dalle en béton armé, elle est destinée d'une part à recevoir la couche de roulement (revêtement plus chape d'étanchéité) et les surcharges, d'autre part à transmettre ces charges aux poutres.

# 4.1 Méthodologie de calcul

Les efforts agissent sur l'hourdis suivant deux directions transversale et longitudinale, les moments résultant  $(M_x; M_y)$ [\(Figure 3-16\)](#page-80-0) nous permettre de calculer les armatures transversales et longitudinales.

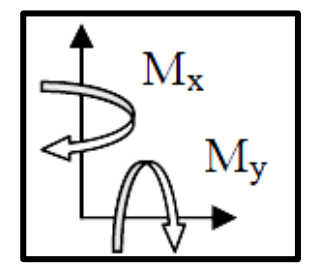

**Figure 3-16 Fonctionnement de l'hourdis**

<span id="page-80-0"></span>Selon les règles du BAEL, les calculs seront effectués pour une poutre en béton armé de section 1 x 0.20 m[\(Figure 3-17\)](#page-81-0). Nous nous placerons dans le cas des fissurations préjudiciables et les armatures seront calculées à l'ELU puis vérifiées à l'ELS.

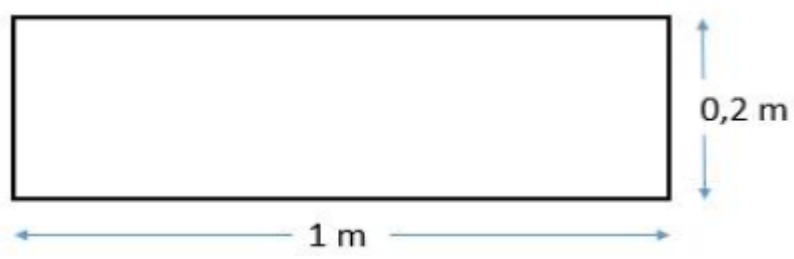

**Figure 3-17 Section de l'hourdis considérée**

<span id="page-81-0"></span>Nous considérons deux sections une à l'endroit de l'appui **(S1)** où l'effort tranchant est maximum et la deuxième **(S2)** entre axe des poutres ou le moment fléchissant est le plus important. (Voir [Figure 3-18\)](#page-81-1)

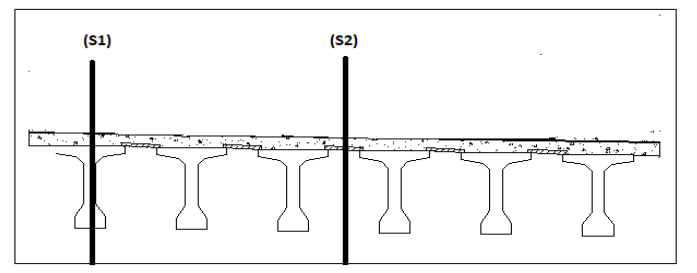

<span id="page-81-1"></span>**Figure 3-18 Vue transversale de l'hourdis général**

# 4.2 Modélisation de l'hourdis

La modélisation de la structure est faite avec le logiciel **Autodesk Robot 2016** sous les différentes combinaisons de charges, les résultats obtenus sont résumés dans le [Tableau 3-30](#page-81-2) pour le moment fléchissant et dans le [Tableau 3-31](#page-81-3) pour les efforts tranchants :

<span id="page-81-2"></span>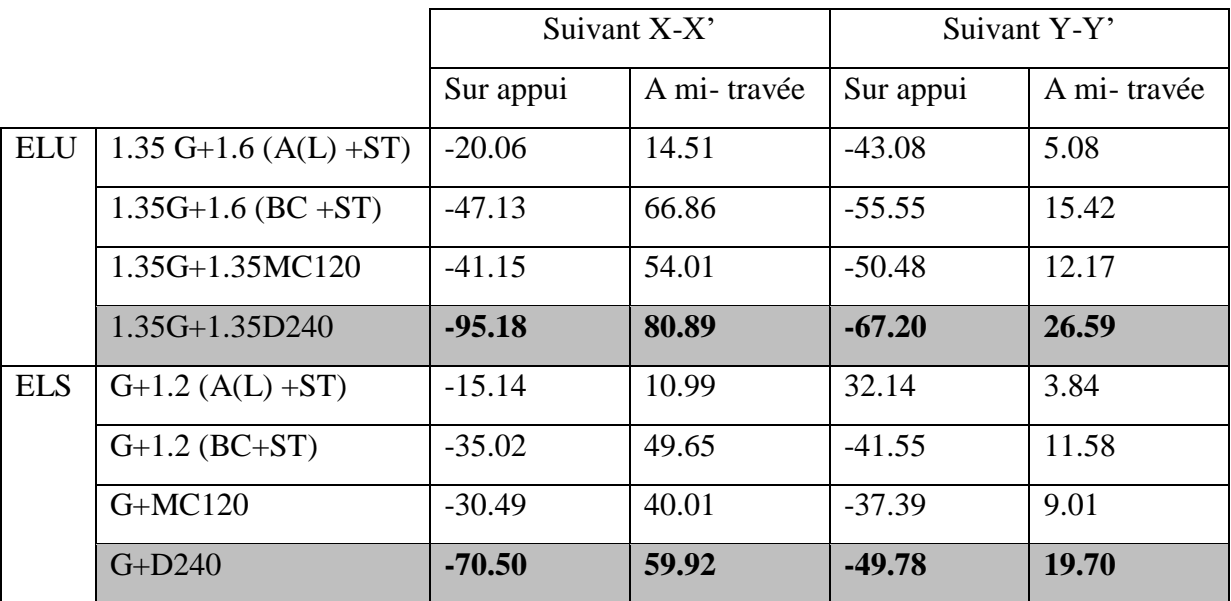

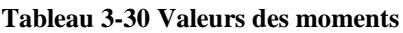

**Tableau 3-31 Valeurs d'effort tranchant maximum**

<span id="page-81-3"></span>

| ELU | Suivant X-X' | Suivant Y-Y' |
|-----|--------------|--------------|
|     | $-216.50$    | 86.05        |

4.3 Ferraillage de l'hourdis

4.3.1 Données sur matériaux

 $Béton \cdot f_{c28} = 35 MPa$ 

Acier : FeE500

Fissuration : préjudiciable

L'hourdis est soumis à la flexion simple.

On considère une section rectangulaire 100cm\*20 cm

(Voir [Figure 3-19\)](#page-82-0)

Le calcul se fait à l'aide de logiciel robot expert.

 $d_1 = 3$  cm

 $d_2 = 3$  cm

 $b = 100$  cm

 $h = 20$  cm

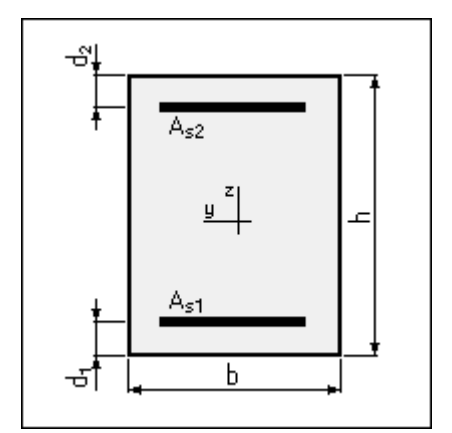

<span id="page-82-0"></span>**Figure 3-19 Section de la dalle**

# 4.3.2 Ferraillage suivant X-X'

❖ A l'état limite ultime

Moment sur nappe inferieure :  $M_{u-inf} = 80.89$  KN.m

Moment sur nappe supérieure : M<sub>u-sup</sub>=−95.18 KN.m

❖ A l'état limite de service

Moment sur nappe inferieure : Mser-inf=59.92 KN.m

Moment sur nappe supérieure : Mser-sup=−70.50 KN.m

 $\rightarrow$  Section d'armature

• La section d'armature dans la nappe inferieure est :

 $\text{As}_1 = 16.3 \text{ cm}^2 \rightarrow \text{On prend } 6 \text{ HA } 20 \text{ pour } \text{As} = 18.85 \text{ cm}^2$  avec un espacement de

**St = 16 cm**.

• La section d'armature dans la nappe supérieure est :

 $Asz = 19.4$  cm<sup>2</sup>  $\rightarrow$  On prend 7 HA 20 pour  $As = 21.99$  cm<sup>2</sup> avec un espacement de

**St = 14 cm.**

- 4.3.3 Ferraillage suivant Y-Y'
- ❖ A l'état limite ultime

Moment sur nappe inferieure : Mu–inf=26.59 KN.m

Moment sur nappe supérieure **: Mu-sup=−67.20 KN.m** 

❖ A l'état limite de service

Moment sur nappe inferieure : Mser-inf=19.70 KN.m

Moment sur nappe supérieure : Mser-sup=−49.78 KN.m

- → Section d'armature
- La section d'armature dans la nappe inferieure est :

 $As_1 = 5.4$  cm<sup>2</sup> $\rightarrow$  On prend 5 HA 12 pour  $As = 5.65$  cm<sup>2</sup> avec un espacement de

**St = 20 cm**.

• La section d'armature dans la nappe supérieure est :

 $\text{As2} = 14.4 \text{ cm}^2 \rightarrow \text{On} \text{ prend } 5 \text{ HA } 20 \text{ pour } \text{As} = 15.71 \text{ cm}^2 \text{ avec un espacement de }$ **St = 20 cm.**

4.4 Résistance à l'effort tranchant

On adopte des armatures droites avec  $\alpha = 90^{\circ}$ 

Il faut vérifier que  $τ_u ≤ τ_{adm}$ sachant que :

$$
\tau_{\text{adm}} = \min(\frac{0.15 \times f_{c28}}{\gamma_b}, 4 \text{ MPa}) = 3.5 \text{ MPa}
$$

4.4.1 Suivant X-X'

$$
T_u = 216.50 \text{ KN}
$$
  $\rightarrow$   $\tau_u = \frac{T_u}{b \times d} = \frac{0.2165}{1 \times 0.17} = 1.27 \text{ MPa}$   
1.44 \le 3.5  $\rightarrow \tau_u \le \tau_{adm}(\text{Vérifiée})$ 

4.4.2 Suivant Y-Y'

$$
T_u = 86.05 \text{ KN} \rightarrow \tau_u = \frac{T_u}{b \times d} = \frac{0.08605}{1 \times 0.17} = 0.50 \text{ MPa}
$$
  
0.50  $\leq$  3.5  $\rightarrow$  tu  $\leq$  radm(Vé**rfi**ée)

Donc la section qu'on a adoptée est bonne et puisque  $\tau_u$  est trop faible donc il n'y a pas d'armature transversale.

Les figures [Figure 3-21e](#page-83-0)t [Figure 3-20](#page-83-1) récapitulent le ferraillage de la dalle

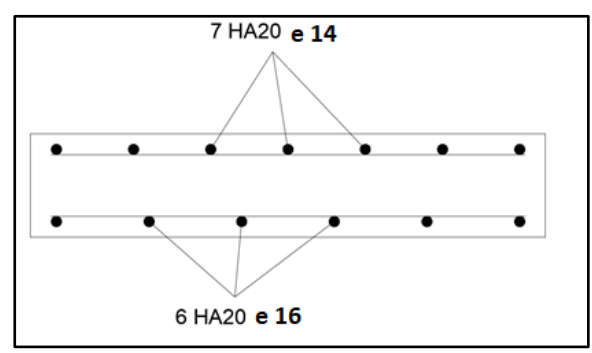

<span id="page-83-0"></span>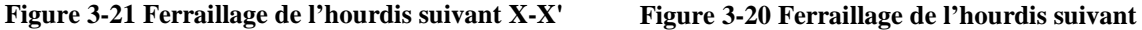

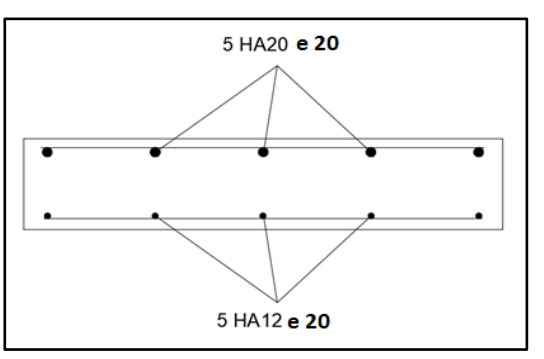

<span id="page-83-1"></span>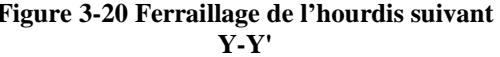

# **5 Les équipements d'un pont**

# 5.1 Les appareils d'appuis

Les tabliers du pont reposent, en général, sur leurs appuis (pilles et culées) par l'intermédiaire d'appareils d'appui, conçus pour transmettre des efforts essentiellement verticaux, ou, à la fois, des efforts verticaux et des efforts horizontaux. La [Figure 3-22](#page-84-0) schématise la disposition des appuis :

Le pont est doté d'appareils d'appuis en élastomère fretté de type B [2]

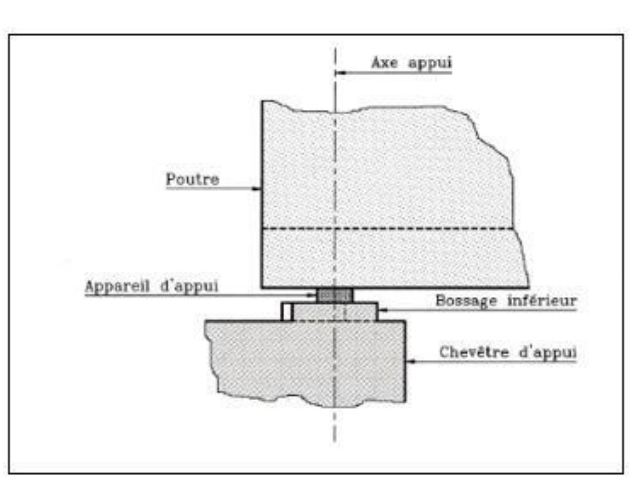

<span id="page-84-0"></span>**Figure 3-22 Disposition des appareils d'appuis [2]**

# 5.1.1 Les appareils d'appuis en élastomère fretté de type B

Ils sont constitués de feuillets d'élastomère (en général du néoprène) normalisés (épaisseur = 6, 8, 10, ou 12 mm) empilés avec interposition de tôles d'acier jouant le rôle de frettes (appui semi-fixe). Ils ne sont donc ni parfaitement fixés ni parfaitement mobiles.

La [Figure 3-24](#page-84-1) représente un appareil d'appui en élastomère fretté de type B et son schéma [\(Figure 3-23\)](#page-84-2) comme celui qui sera, éventuellement utilisé pour le pont étudié.

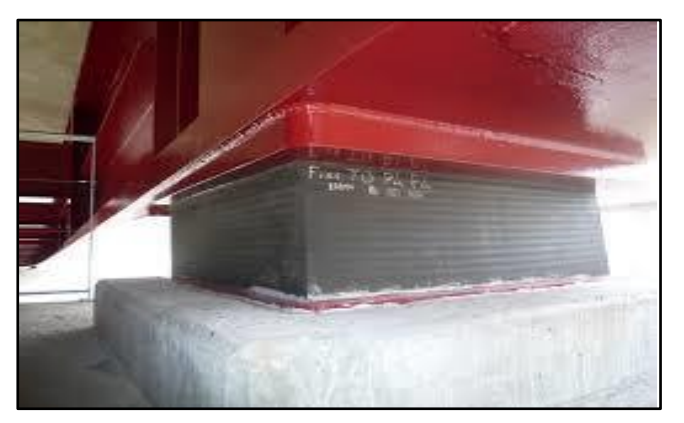

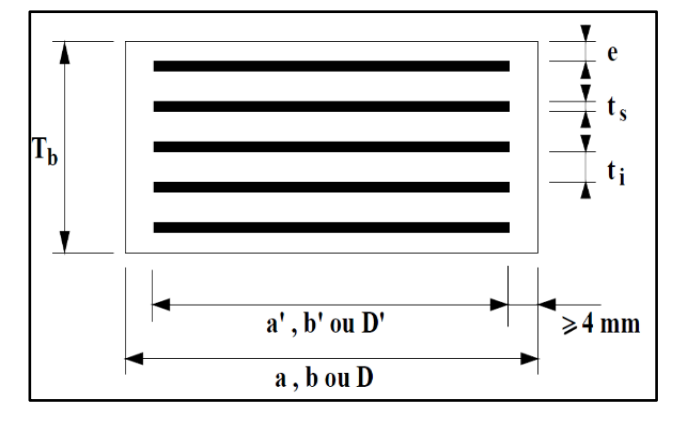

<span id="page-84-1"></span>**Figure 3-24 Appareil d'appuis en élastomère frette de type B**

5.1.2 Dimensionnement des appareils d'appui

# 5.1.2.1 Réaction maximale :

$$
R_u = 1.35G + 1.35D_{240} = 97.69 t.
$$

# 5.1.2.2 Détermination de la section :

L'appareil d'appui doit vérifier les deux inégalités suivantes [2] :

Condition de non cheminement : 2 Mpa  $\leq \sigma_m = \frac{N_{\text{max}}}{2 \times h}$ a×b Condition de non écrasement : N<sub>max</sub>  $\frac{\text{v}_{\text{max}}}{a \times b} \leq 15 \text{ Mpa}$ 

Tel que :

a : côte parallèle à l'axe longitudinale de l'ouvrage.

<span id="page-84-2"></span>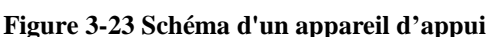

b : côte perpendiculaire à l'axe de l'ouvrage.

a' et b' : caractéristiques géométriques des frettes ( $a \ge a' + 4$  mm et  $b \ge b' + 4$  mm)

 $\sigma_m$  : La contrainte moyenne de compression due à l'effort N<sub>max</sub>

Nmax : Réaction d'appui.

D'où :

$$
2 \text{ Mpa} \le \frac{0.9769}{a \times b} \le 15 \text{ Mpa}
$$

$$
0.06512 \text{ m}^2 \leq a \times b \leq 0.48845 \text{ m}^2
$$

# 5.1.2.3 Épaisseur nominale d'élastomère Te

L'épaisseur nominale totale d'élastomère Te est définit comme suit :

$$
T_e = \Sigma t_i + 2e
$$

La condition à vérifier est : T  $\geq \frac{\Delta h}{25}$  $\frac{\Delta \Pi}{0.5}[2]$ 

Avec :Δh = Déplacement lent (retrait, fluage, température)

#### **Déplacement dû au retrait**

Il est donné par la relation [2] :

$$
\Delta h_{\text{ret}} = \epsilon_{\text{r}} \times \frac{L}{2}
$$
  
avec :  $\epsilon_{\text{r}} = 3 \times 10^{-4}$  ; L = 25.7 m  

$$
\Delta h_{\text{ret}} = 3 \times 10^{-4} \times \frac{25.7}{2} = 3.855 \times 10^{-3} \text{ m}.
$$

#### **Déplacement dû au fluage**

Il est donné par la relation [2] :

$$
\Delta h_{fl} = \frac{L}{2} \times \frac{\Delta \sigma_{fl}}{E_p}
$$

Avec :

 $\Delta \sigma_{\rm fl} = 56.3438 \text{ MPa}$ . (Voir étude précontrainte)

 $E_p = 2.0 \times 10^5$  MPa.

$$
\Delta h_{\rm fl} = \frac{25.7}{2} \times \frac{56.3438}{2 \times 10^5} = 3.620 \times 10^{-3} \,\mathrm{m}.
$$

#### **Déplacement dû à la variation de la température**

Il est donné par la relation [2] :

$$
\Delta h_{T^{\circ}} = \epsilon_{T} \times \frac{L}{2}
$$
 avec  $\epsilon_{T} = 3 \times 10^{-4}$  action de courte durée  

$$
\epsilon_{T} = 2 \times 10^{-4}
$$
 action de longue durée.

Δh<sub>T°</sub> = 3.855 × 10<sup>-3</sup> m action de courte durée

Δh<sub>T°</sub> = 2.57 × 10<sup>-3</sup> m action de longue durée

$$
\Delta h = \Delta h_{ret} + \Delta h_{fl} + \Delta h_{T^{\circ}} = 11.33 \times 10^{-3} \text{ m} = 11.33 \text{ mm}
$$
  
D'où : T  $\ge \frac{11.33}{0.5} \rightarrow T \ge 22.66 \text{ mm}$ 

On peut choisir 3 feuillets intermédiaires de 10 mm et 2 d'enrobages (2 feuillets extérieurs) de 5 mm, soit  $T_e = 40$  mm.

5.1.2.4 Dimension en plan de l'appareil

Pour cela il faut respecter : - La condition de non flambement.

-L'épaisseur minimale Te

La condition de non flambement est définie comme suit [2] :

$$
\frac{a}{10} \le T_e \le \frac{a}{5} \rightarrow 5T_e \le a \le 10T_e \rightarrow 200 \text{ mm} \le a \le 400 \text{ mm}
$$

On peut prendre :  $a = 300$  mm Et  $b = 300$  mm

 $a \times b = 0.09 \text{ m}^2 > 0.06512 \text{ m}^2$  La condition est vérifiée.

$$
a' = a - 2(env) = 300 - 2(5) = 290 \text{ mm}.
$$

b' =  $b - 2$ (enr) = 300 – 2(5) = **290 mm**.

 $A' = 0.29 \times 0.29$ 

# $A' = 0.0841$  m<sup>2</sup>

Les frettes doivent avoir au moins 2 mm d'épaisseur [2].

On prend donc un appareil d'appui de : **300 x 300** ; **3 (10 + 3) + 3**; **2 x 5**

Cela veut dire :

- 3 feuillets d'élastomères intermédiaires d'épaisseur **ti = 10 mm** 

 $T_b = 52$  mm 2 feuillets d'élastomères extérieurs d'épaisseur **ti2 = 5 mm**

- 4 frettes intermédiaires d'épaisseur ts **=3 mm**

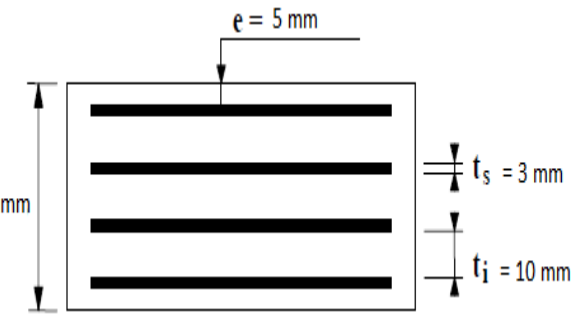

**Figure 3-25 Appareil d'appui**

5.1.3 Détermination des efforts horizontaux et leurs répartitions

5.1.3.1 Action statique (Effort dû aux déformations)

$$
H_{\varepsilon} = \frac{G \times a \times b \times \Delta x}{T_{e}} [2]
$$

Avec :

- $\bullet$  G =0,9 MPa module de déformation transversale d'appareil d'appui en élastomère fretté.
- $\Delta x$  : déplacement due à la force considérée.

- $T_e = 0,040 \text{ m}$
- $a = 0,30 \text{ m}$
- $\bullet$  b =0,30 m

On distingue :

# **a) Effort dû au retrait dans chaque appareil appui**

On a:  $\Delta_{\text{ret}} = 3.855 \times 10^{-3}$  m

D'ou :  $H_{\epsilon} = 7.8063 \times 10^{-3}t$ .

#### **b) Effort dû à la variation de la température**

On a:  $\Delta h_{T^{\circ}} = 3.855 \times 10^{-3}$  m D'ou :  $H_T = 7.8063 \times 10^{-3}$ t.

$$
\Delta h_{T^{\circ}} = 2.57 \times 10^{-3} \text{ m}
$$
 D'ou :  $H_T = 5.2042 \times 10^{-3} \text{ t.}$ 

#### **c) Effort dû au fluage**

On a: 
$$
\Delta_{fl} = 3.62 \times 10^{-3} \text{ m}
$$
 D'ou :  $H_{flu} = 7.3305 \times 10^{-3} \text{ t.}$ 

5.1.3.2 Action dynamique

#### **a) Efforts de freinage**

Les charges de chaussées, des systèmes A (l) et Bc sont susceptibles de développer les réactions de freinage, effort s'exerçant sur la surface de la chaussée dans l'un ou l'autre sens de circulation [4].

Charge A (l) : L'effort de freinage correspondant à la charge A(l) a pour valeur :

$$
F_A = 10.33 \text{ t (Voir chapitre 4)}
$$

Donc:  $H_A = \frac{F_A}{n}$  $\frac{A}{n}$  avec n : nombre d'appuis dans une travée  $\rightarrow$  n = 12.

$$
\rightarrow H_{A} = \frac{10.33}{12} = 0.86 \text{ t}.
$$

Système Bc : L'effort de freinage correspondant au système Bc :

$$
F_{bc} = 36 \text{ t (Voir chapitre 4)}
$$

$$
\rightarrow H_{\rm BC} = \frac{F_{\rm bc}}{n} = \frac{36}{12} = 3 \text{ t}.
$$

Donc la force qui revient à chaque appareil d'appuis est  $H_{Bc} = 3$  t.

#### **b) Surcharge du vent**

L'action du vent est perpendiculaire à l'axe horizontal de l'ouvrage :

$$
P = 2 \times 10^{-3} \text{ MN/m}^2 \text{ (voir chapitre 4)}
$$

L'effort dû au vent est :  $H_v = S \times P$ 

Avec :  $S = h_t \times L_t$  (La section latérale sur la quelle agit le vent)

 $L_t$  = 77.1 m (Portée totale des travées).

 $h_t = 1.30 + 0.20 + (0.08 + 0.03) = 1.61$  m (Hauteur totale du tablier).

D'où :  $S = 124.131 \text{ m}^2$ 

Donc : $H_{vent} = 0.2482$  MN = 24.82 t.

H<sub>vent par appui</sub> = 
$$
\frac{24.82}{2 \times 6}
$$
 = 2,06 t.

# 5.1.4 Vérification de l'appareil d'appui

Selon les Etats Limites Ultimes, il y a quatre types de vérification qui doivent être faits pour les appareils d'appuis en élastomère fretté [2] :

• les actions exercées par l'appareil d'appui sur le reste de la structure doivent être vérifiées

(Effet direct de l'appareil d'appui sur la structure et effet indirect dû aux déformations de l'appui) ;

• la stabilité de l'appareil d'appui doit être assurée à la rotation, au flambement et au glissement ;

• la distorsion totale maximale en tout point de l'appareil d'appui est limitée ;

• l'épaisseur des frettes choisis doit être suffisante pour résister à la traction qu'elles subissent ;

#### 5.1.4.1 Respect de la limite de déformation

On contrôle alors que l'on respecte la limite de déformation totale d'élastomère pour les différents cas de charge [2] :

$$
\epsilon_{cd} + \epsilon_{qd} + \epsilon_{\alpha d} < 7
$$

 $\triangleright$   $\varepsilon_{\text{cd}}$ : distorsion sous l'effort normal.

$$
\varepsilon_{\rm cd} = \frac{1.5 \, \text{F}_{\rm z}}{\text{G} \times \text{A}_{\rm r} \times \text{S}}
$$

Avec :

 $\circ$  F<sub>Z</sub> : réaction maximale d'appui (FZ = 0.9769 MN).

 $\circ$  G : module de cisaillement conventionnel : G = 0,9 MPa.

 $\circ$  S : coefficient de forme, pour le feuillet le plus épais, il vaut : S =  $\frac{a' \times b'}{2 \times f(a')}$  $2 \times t(a'+b')$ 

Avec t : épaisseur d'élastomère.

$$
S = \frac{0.29 \times 0.29}{2 \times 0.010(0.29 + 0.29)} = 7.25
$$

 $\triangleleft$  A<sub>r</sub>: Surface en plan

Pour calculer  $A_r$ , on doit retirer l'enrobage latéral nominal pour obtenir  $A_1$  (égale à la surface des frettes A' diminuée des trous si elles en comportent) et tenir compte des déformations horizontales  $V_x$  et  $V_y$  provoquées par les efforts horizontaux concomitants de l'effort vertical FZ.

Les frettes de l'appareil d'appui proposé ne comportent pas des trous. :  $A_1 = A'$  [2]

$$
A_r = A'(1 - \frac{V_X}{a'} - \frac{V_y}{b'})
$$

On néglige l'effet de  $V_y$  et on utilise la valeur maximum de  $V_x$ 

Donc :  $A_r = A'(1 - \frac{V_X}{a'})$  $\frac{f(x)}{a'}$ 

Avec :  $V_x = V_1 + V_2$ ;  $V_1$ : déplacement maximal dû à la température et au retrait.

V<sup>2</sup> : déplacement horizontal maximal dû au freinage.

 $V_{\rm x} = V_1 + \frac{H_{\rm x} \times T_{\rm e}}{8 \times G \times \frac{q}{\rm x}}$  $\frac{H_X \wedge T_e}{8 \times G \times a' \times b'}$ ; H<sub>x</sub>: effort maximal horizontal dû au freinage.

$$
V_x = 0.00771 + \frac{0.03 \times 0.04}{8 \times 0.9 \times 0.29 \times 0.29} = 0.009691 \text{ m}.
$$

D'où :  $A_r = 0.0841 (1 - \frac{0.009691}{0.29})$  $\frac{109691}{0.29}$  = 0.0812 m<sup>2</sup>.

$$
\rightarrow \varepsilon_{\rm cd} = \frac{1.5 \times 0.9769}{0.9 \times 0.0812 \times 7.25} = 2.7656
$$

 $\triangleright$   $\varepsilon$ <sub>qd</sub> : distorsion sous l'effort horizontal.

$$
\varepsilon_{\rm qd} = \frac{V_{\rm x}}{T_{\rm e}}
$$

Avec :  $V_x = 0.009691$  m

T : L'épaisseur totale d'élastomère :  $T_e = 0.04$  m.

D'où :  $\varepsilon_{\text{qd}} = \frac{0.009691}{0.04}$  $\frac{109691}{0.04} = 0.2422$ 

 $\triangleright$   $\varepsilon_{\alpha d}$ : distorsion sous une rotation d'axe horizontal

La valeur de la distorsion  $\varepsilon_{\alpha d}$  sous l'effet des rotations  $\varepsilon_a$  et  $\varepsilon_b$  est donnée par :

$$
\varepsilon_{\alpha d} = \frac{(a'^2 \times \alpha_a + b'^2 \times \alpha_b)t_i}{2\Sigma t i^3}
$$

Avec:  $\alpha_a = 0$ , 005 rad [\(Figure 3-26\)](#page-89-0)

$$
\alpha_b = 0.013\ rad
$$

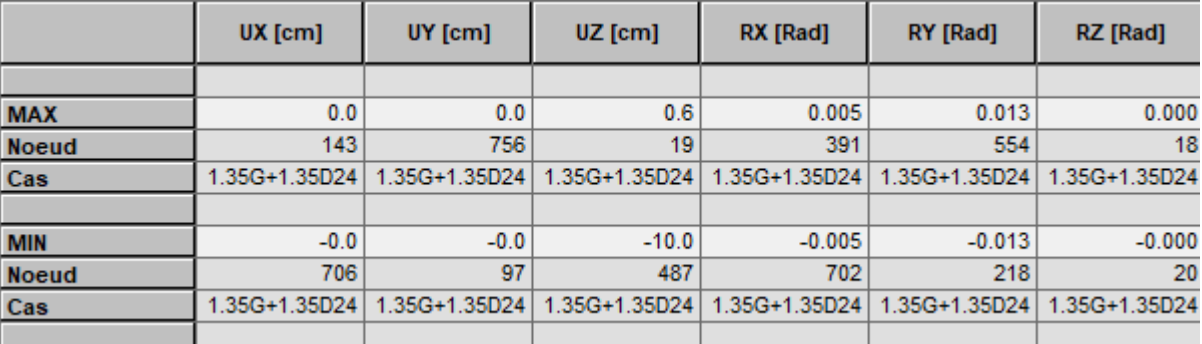

**Figure 3-26 Les angles de rotation ainsi les déplacements**

<span id="page-89-0"></span>D'où : 
$$
\varepsilon_{\alpha d} = \frac{(0.29^2 \times 0.005 + 0.29^2 \times 0.013)0.010}{2(3 \times 0.010^3 + 2 \times 0.005^3)} = 2.3289
$$

Vérification: $\epsilon_{\text{cd}} + \epsilon_{\text{qd}} + \epsilon_{\alpha d} < 7$ ?

 $\varepsilon_{\text{cd}} + \varepsilon_{\text{ad}} + \varepsilon_{\text{cd}} = 2.7656 + 0.2422 + 2.3289 = 5.3367 < 7$  Vérifiée

5.1.4.2 Stabilité au flambement

On doit vérifier que [2] :

$$
\sigma_{\rm m} = \frac{N_{\rm max}}{A_{\rm r}} \le \sigma_{\rm lim} = \frac{2 \times a' \times G \times S1}{3T_{\rm e}}
$$

Avec :

A<sub>r</sub>: Surface en plan (A<sub>r</sub> =  $0.0812 \text{ m}^2$ )

 $N_{\text{max}}$ : réaction maximale d'appui ( $N_{\text{max}} = 0.9769$  MN).

$$
\sigma_{\text{m}} = \frac{0.9769}{0.0812} = 12.0307 \text{ MPa.}
$$
  

$$
\sigma_{\text{lim}} = \frac{2 \times 0.29 \times 0.9 \times 7.25}{3 \times 0.04} = 31.5375 \text{ MPa}
$$

Conclusion :

 $σ<sub>m</sub> = 12.0307 MPa ≤ σ<sub>lim</sub> = 31.5375 MPa. …… Wérifiée$ 

### 5.1.4.3 Stabilité en rotation

La stabilité en rotation de l'appareil d'appui se vérifie à l'Etat Limite Ultime. Le cas de charge déterminant est généralement celui qui donne la rotation maximum [2].

On doit vérifier que : Σ  $V_z \geq \frac{a' \times \alpha_a + b'^{\times} \alpha_b}{K}$ Kr

Avec :  $K_r$  : coefficient égal à 3

 $\Sigma V_z$  la somme des déformations verticales (le tassement) dues à l'effort vertical  $F_z$ ,

Selon le document SETRA :

$$
V_{z} = \frac{\Sigma (F_{z} \times t_{i})}{A'} (\frac{1}{5 \times G \times S^{2}} + \frac{1}{E \times b}) \cdot \dots \cdot (1)
$$

 $E_b = 2000 \text{ MPa}.$ 

 $A' = a'xb' = 0.0841$  m<sup>2</sup>

S : coefficient de forme du feuillet le plus épais.

N.B : en présence de feuillets externes, le document SETRA nous propose d'appliquer S<sub>i</sub> au lieu de S de ces feuillets externes dans le calcul de leur tassement ; vu que cet appareil d'appuis contient deux feuillets externes donc la relation (1) devient :

$$
V_z = \frac{\Sigma(F_z \times t_i)}{A'} \left( \frac{1}{5 \times G \times S_i^2} + \frac{1}{E \times b} \right)
$$

Avec : 'S<sub>i</sub>' le coefficient de forme du feuillet « i » ; pour les demi-feuillets (feuillets extérieurs) a pour valeur  $\frac{2}{1.4} \times$  celle du feuillet intermédiaire.

Dans notre cas :

 $S<sub>inter</sub> = 7.25$ 

$$
S_{\text{ext}} = \frac{2}{1.4} \times S_{\text{inter}} = 10.3571
$$

D'où :

$$
Vz = \frac{0.9769 \times (3 \times 0.01)}{0.0841} \left( \frac{1}{5 \times 0.9 \times 7.25^2} + \frac{1}{2000} \right) + \frac{0.9769 \times (2 \times 0.005)}{0.0841} \left( \frac{1}{5 \times 0.9 \times 10.3571^2} + \frac{1}{2000} \right)
$$
  

$$
V_z = 16.48 \times 10^{-4} + 2.99 \times 10^{-4}
$$
  

$$
\rightarrow Vz = 19.46 \times 10^{-4} \text{ m.}
$$
  

$$
\rightarrow \frac{a' \times \alpha_a + b'^{\times} \alpha_b}{K_r} = \frac{0.29 (0.005) + 0.29(0.013)}{3} = 17.40 \times 10^{-4} \text{ m.}
$$

Conclusion :

V<sup>z</sup> = 19.46 × 10−4 m ≥ 17.40 × 10−4 m. ……….. **Vérifiée**

5.1.4.4 Vérification de la condition de non-glissement :

La vérification du non-glissement est assurée, en l'absence de dispositif anti-cheminement, si [2] :

$$
F_{xy} \leq \mu_e F_z \qquad \text{et}^{\frac{F_{z, Gmin}}{A_r}} \geq 3 \text{ MPa}
$$

 $0.7306$ 

 $F_{z, Gmin}$ : Réaction minimale sous charges permanentes = 0,5306 MN ;

 $F_{xy}$ : effort horizontal égal à :  $\frac{V_x \times G \times a' \times b'}{T}$  $\frac{1}{T_e}$  ;

F<sup>z</sup> : Réaction verticale concomitant les plus défavorables ;

μ<sup>e</sup> : Coefficient de frottement entre l'appareil d'appui et la structure ;

On vérifie également la condition de non-glissement, ce qui ne présente généralement pas de difficultés.

$$
\rightarrow \frac{F_{z,Gmin}}{A_r} = \frac{0.5306}{0.0812} = 6.53 \text{ MPa} \ge 3\text{MPa} \dots \dots \text{Vérifiée.}
$$
  
\n
$$
F_{xy} \le \mu_e F_z ?
$$
  
\n
$$
F_{xy} = \frac{0.009691 \times 0.9 \times 0.29 \times 0.29}{0.04} = 0.01833 \text{ MN.}
$$
  
\n
$$
\mu_e = 0.1 + 1.5 \frac{K_f}{\sigma_m} \quad (k_f = 0.6 \text{ pour le béton}) ; \sigma_m = \frac{F_Z}{A_r} = \frac{0.9769}{0.0812} = 12.0307 \text{ MPa}
$$
  
\n
$$
\rightarrow \mu_e = 0.1 + \frac{1.5 \times 0.6}{12.0307} = 0.1748
$$

d'où :

$$
\mu_e F_z = 0.1748 \times 0.9769 = 0.1707 \text{ MN}.
$$

Conclusion : 0,01833 MN ≤ 0,1707 MN ……….. **Vérifiée**

#### 5.1.4.5 Dimensionnement des frettes

Pour résister aux contraintes de traction induites sous charge, l'épaisseur minimale des frettes en acier d'un appareil d'appui fretté doit satisfaire l'expression suivante [2] :

$$
t_s = \frac{\gamma_m \times 2.6 \times F_z \times t_i}{A_r \times f_y}
$$

Où :

 $F_z$ : Effort vertical = 0.9769 MN :

 $\gamma_m$  : Coefficient partiel de sécurité dont la valeur recommandée =1;

A<sub>r</sub>: Surface réduite en plan =  $0.0812 \text{ m}^2$ ;

f<sup>y</sup> : Limite d'élasticité de l'acier (pour ce pont, on a un acier S235 dont la limite élastique vaut 235 MPa) ;

D'où :

$$
t_s \ge \frac{2.6 \times 0.9769 \times 0.01}{0.0812 \times 235} = 1.331
$$
mm

Pour notre appareil d'appui, on a choisi des frettes de **3 mm** d'épaisseur ce qui vérifie cette condition.

# 5.1.5 Etudes des dès d'appuis

Un dé d'appui, usuellement appelé bossage, est une partie saillante d'une pile ou d'un tablier de pont sur laquelle vient s'appuyer l'appareil d'appui. Sa fonction est d'offrir une surface parfaitement horizontale et la bonne altimétrie à l'appareil pour qu'il puisse fonctionner normalement.

# 5.1.5.1 Pré-dimensionnement

Les dimensions seront choisies de façon à inclure les appareils d'appui, on choisit les dimensions suivantes[\(Figure 3-27\)](#page-92-0) :

$$
A\geq a+2\ \times \frac{H_{d\acute{e}}}{2}\ ;\ B\geq b+2\ \times \frac{H_{d\acute{e}}}{2}
$$

Tel que : a, b : dimensions de l'appareil d'appui

A, B : dimension du dé d'appui.

$$
H_{d\acute{e}} \ge \frac{2 \times a \times b}{2(a + b)} = 0.15 \text{ m}
$$

 $H_{d\acute{e}} \geq 15$  cm donc on prend  $H_{d\acute{e}} = 20$  cm. D'où :

$$
A \ge 0.3 + 2 \times \frac{0.2}{2} = 0.5 \rightarrow A = 50 \text{ cm}
$$
  

$$
B \ge 0.3 + 2 \times \frac{0.2}{2} = 0.5 \rightarrow B = 50 \text{ cm}
$$

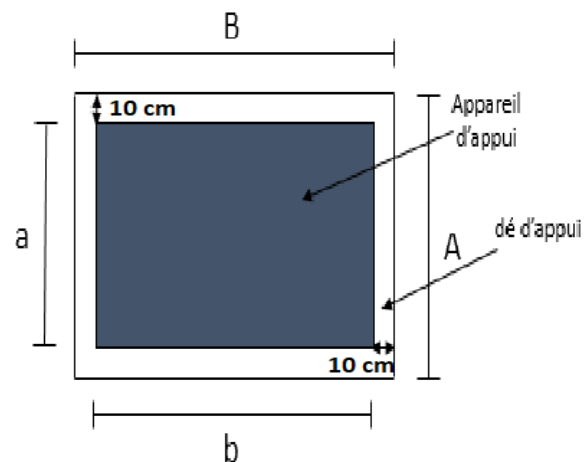

<span id="page-92-0"></span>**Figure 3-27 Dimensionnement d'un dé d'appuis**

# 5.1.5.2 Ferraillage du dé d'appui

Le dé d'appui permet de diffuser les charges localisées provenant directement du tablier qui peuvent provoquer des fissures. Pour cela, on disposera des armatures de chaînage et d'éclatement.

#### ❖ **Armatures de chaînage**

Elles doivent reprendre 25% de la charge localisée la plus importante c'est-à-dire :

$$
N = 0.25 \times N_{\text{max}}
$$

 $N_{\text{max}} = 0.9769 \text{ MN}.$ 

$$
\sigma_s = 2 \times \frac{f_e}{3} = 2 \times \frac{500}{3} = 333,33 \text{ MPa.}
$$
  
\n $A_s = 0.25 \times \frac{N_{\text{max}}}{\sigma_s} = 0.25 \times \frac{0.9769}{333,33} = 7.32 \text{ cm}^2.$ 

➔ On adopte un ferraillage de (**4 HA16 = 8.04 cm²**.) disposé en une seule nappe

#### **Armatures de profondeur**

Pour limiter la propagation d'éventuelles fissures, on dispose des armatures appelées armatures de profondeur.

La section calculée doit reprendre un effort de  $0.125$  N<sub>max</sub>

$$
A_{\rm sp} = 0.125 \times \frac{N_{\rm max}}{\sigma_{\rm s}} = 0.125 \times \frac{0.9769}{333,33} = 3,66 \text{ cm}^2.
$$

➔ Soit un ferraillage de **6HA10 = 4.71 cm²**.

# ❖ **Armatures de diffusion**

Ces armatures sont des frettes ; on distingue :

#### **a) Ferraillage de surface (frettes supérieures) :**

Ces armatures sont capables de reprendre 4% de  $N_{\text{max}}$ 

$$
A_{\rm s} = 0.04 \times \frac{N_{\rm max}}{\sigma_{\rm s}} = 0.04 \times \frac{0.9769}{333333} = 1,17 \text{ cm}^2.
$$

➔ Soit **4 HA8 =2.01 cm<sup>2</sup>** placées à la face supérieure des dés d'appui.

#### **b)** Ferraillage int**é**rieur ou d**'é**clatement :

Les frettes sont disposées sur une profondeur Z tel que  $\frac{h}{3} < Z < h$ 

$$
A_{\rm s}=0.1\times\frac{N_{\rm max}}{\sigma_{\rm s}}=0.1\times\frac{0.9769}{333,33}=2,93 \text{ cm}^2.
$$

 $\rightarrow$  On adopte un ferraillage de 4 HA10 = 3.14 cm<sup>2</sup> disposé à une profondeur Z= 0,1 m à partir de la face supérieure de l'appui

La [Figure 3-28m](#page-94-0)ontre le schéma de ferraillage opté pour le dé d'appui :

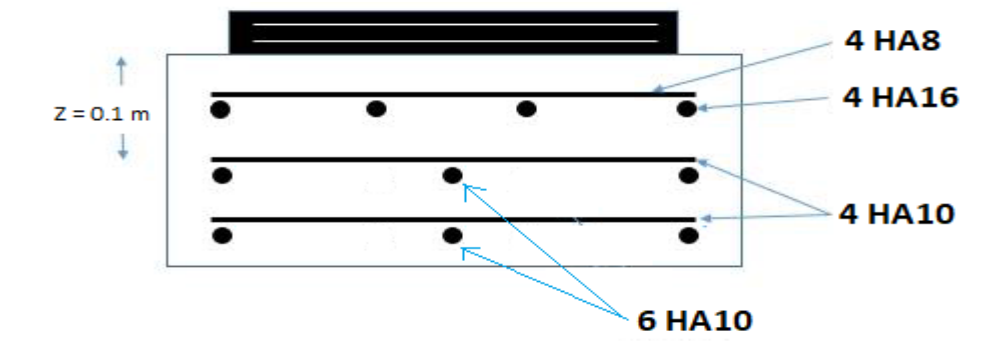

**Figure 3-28 Ferraillage du dé d'appui**

# <span id="page-94-0"></span>5.2 LES JOINTS DE CHAUSSEE

Un joint est nécessaire sur un pont, un viaduc ou une passerelle dans tous les cas où il y a possibilité de mouvements relatifs entre deux éléments de structure de l'ouvrage et quand la zone du mouvement affecte la chaussée supportant la circulation [2].

Le joint[\(Figure 3-29\)](#page-94-1) est d'autant plus complexe que les mouvements relatifs sont importants et qu'il est plus ou moins affecté par le trafic routier [2] .

Le paramètre essentiel pour le choix d'un modèle de joint est le "souffle" [2].

<span id="page-94-1"></span>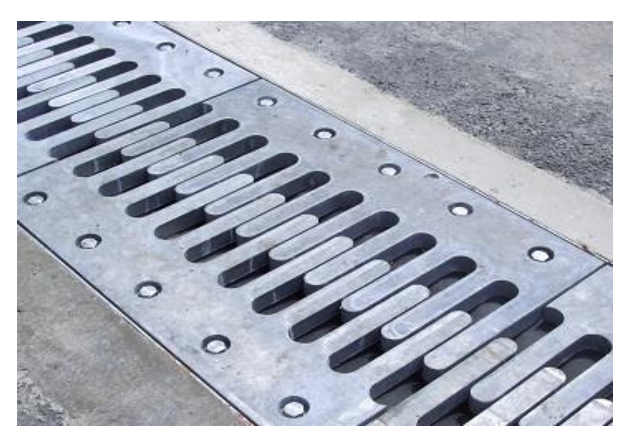

**Figure 3-29 JOINT DE CHAUSSEE**

# 5.2.1 Le Souffle

On appelle " souffle " (ou parfois " jeu " ) d'un joint le déplacement relatif maximal prévisible des deux éléments en regard, mesuré entre leurs deux positions extrêmes[\(Figure 3-30\)](#page-94-2) (et non par rapport à la position moyenne ou de réglage) [2].

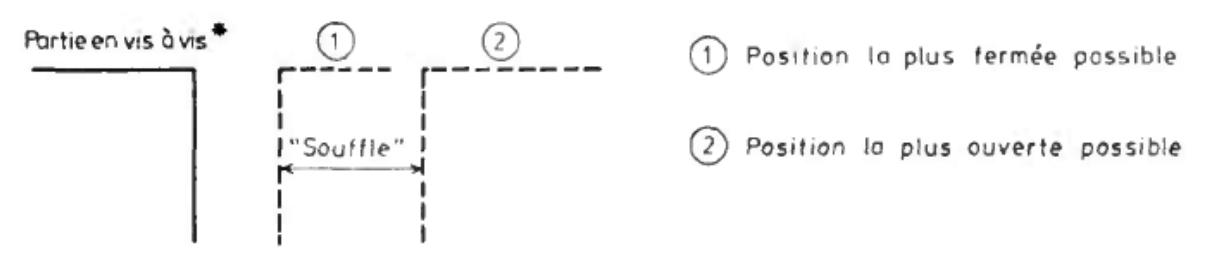

<span id="page-94-2"></span>\* fixe : culée par exemple, ou mobile : travée adjacente

**Figure 3-30 Souffle**

# 5.2.2 Calcul du souffle des joints

Les principaux éléments entrant dans les composantes du souffle sont :

# 5.2.2.1 Température :

La variation de longueur d'une structure librement dilatable, en fonction de la température est donnée par [2] : $\Delta L_{\text{r}} = L_{\text{D}} \times \Delta T \times \lambda$ 

Avec :

 $\triangle$ **L**<sub>T</sub>: variation de la longueur

- L<sub>D</sub>: longueur dilatable, dans le cas de structure symétrique  $L_D = \frac{L_{\text{ouvrage}}}{2}$ 2
- $\lambda$ : coefficient de dilatation est égal à 10<sup>-50</sup> C pour les ouvrages en béton
- ΔT: différence de température égale à 50 °C selon RCPR pour les régions du nord Algérien.

D'où : 
$$
\Delta L_T = \frac{77.1}{2} \times 50 \times 10^{-5} = 19.275 \times 10^{-3} \text{ m.}
$$

5.2.2.2 Fluage

 $\Delta L_{\text{flu}} = 3.620 \times 10^{-3}$  m. (voir Épaisseur nominale d'élastomère Te)

5.2.2.3 Retrait

 $\Delta L_{\text{ret}} = 3.855 \times 10^{-3} \text{ m.}$  (voir Épaisseur nominale d'élastomère Te)

# 5.2.2.4 Freinage

L'ouvrage repose sur 12 appareils d'appui en élastomère fretté 300x300x3(10+3). Le déplacement longitudinal dû à l'effort de freinage est de [2] :

$$
\Delta_{\text{freinage}} = \frac{H_{\text{frein}} \times T}{G \times a \times b}
$$

Avec :

H<sub>frein</sub> : effort maximal horizontal dû au freinage.

T : épaisseur d'élastomère.

G : module de cisaillement conventionnel :  $G = 0.9$  MPa.

$$
\Delta_{\text{freinage}} = \frac{0.03 \times 3 \times 10}{0.9 \times 0.3 \times 0.3} = 11,11 \text{ mm}.
$$

5.2.2.5 Séisme

$$
\Delta_{\text{seisme}} = \frac{\text{H}_{\text{seisme}} \times \text{T}}{\text{G} \times \text{a} \times \text{b}} = \frac{0.146 \times 3 \times 10}{0.9 \times 0.3 \times 0.3} = 54.16 \text{ mm}
$$

# 5.2.3 Combinaisons des actions

Les combinaisons à étudier sont indiquées dans le [Tableau 3-32](#page-95-0) :

#### **Tableau 3-32 Combinaisons d'actions [2]**

<span id="page-95-0"></span>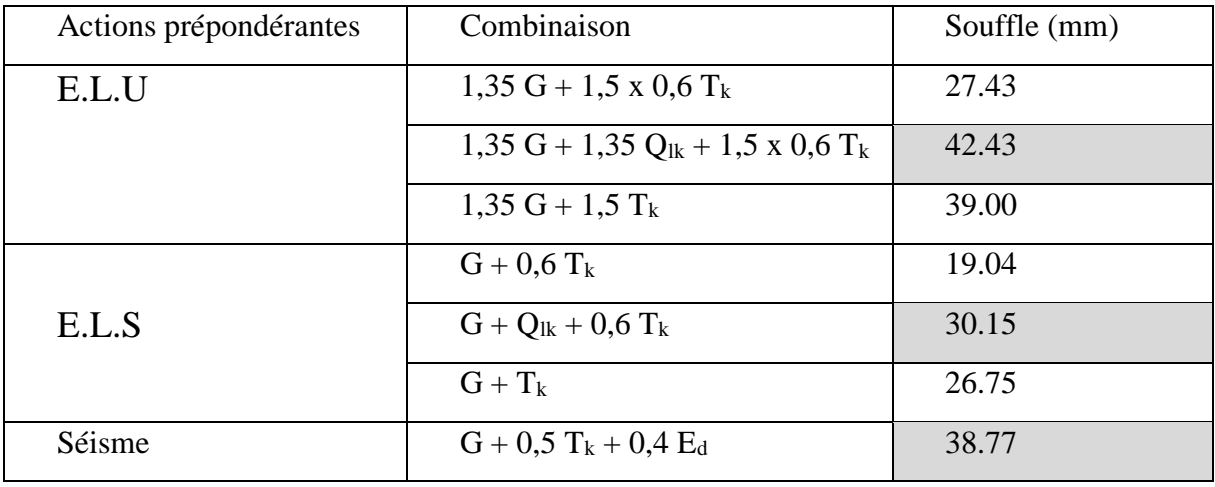

Avec :

 $G$  : Retrait + fluage.

 $T_k$ : Effets de la température.

 $E_d$ : effet de l'action sismique.

 $Q_{lk}$ : effet des forces de freinage.

Donc : le souffle total sous les phénomènes précédents est égal à :

# **W** = 38.77 mm

Puisque on a un pont à poutre en béton précontraint, isostatique on va disposer les joints de chaussée sur les extrémités de chaque travée.

# 5.2.4 Choix de type de joint

Le type de joint de chaussée est choisi selon le souffle total calculé précédemment, on constate que pour un souffle de **38.77** mm il faut considérer la famille des joints **à lèvres[2]**(tout en s'assurant que le vide entre maçonnerie permet de reprendre l'allongement ELU sans mise en contact).[\(Figure 3-31\)](#page-96-0).

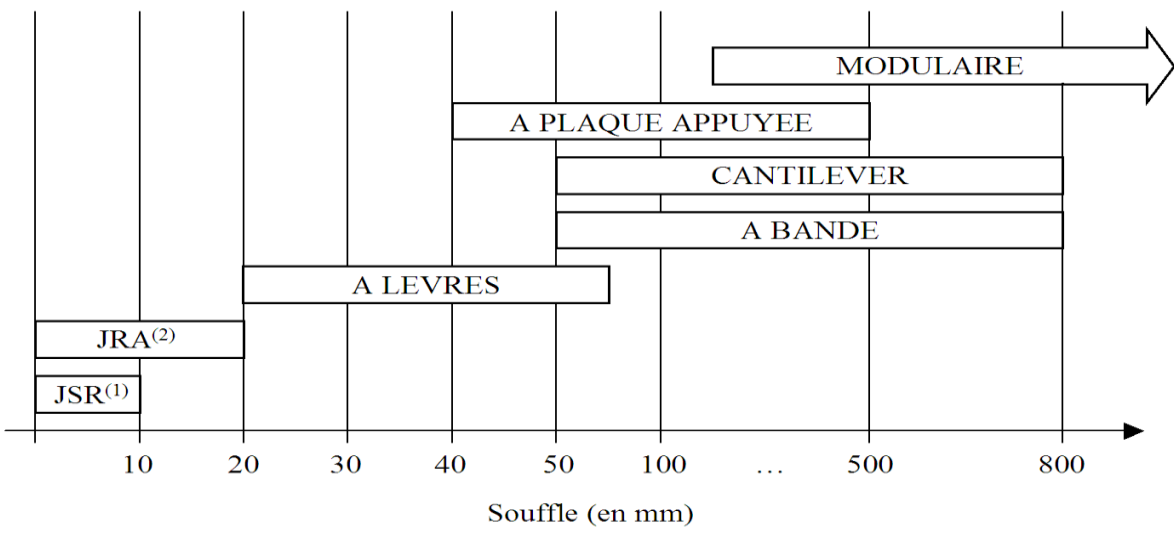

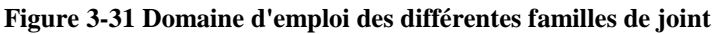

# <span id="page-96-0"></span>5.3 Évacuation des eaux

# 5.3.1 Objectif du système

Un système d'évacuation des eaux, prévu au niveau de la conception de l'ouvrage, a pour objectif d'assurer :

❖ Une évacuation rapide des eaux pluviales pour éviter l'inondation de la chaussée ;

❖ Une protection de la structure vis-à-vis des infiltrations d'eau plus ou moins chargées d'agents nocifs.

# 5.3.2 La mise en œuvre du système

L'eau est évacuée, le plus souvent, par l'intermédiaire de gargouilles implantées au droit de ce fil d'eau. Leur espacement est compris entre **20** et **30** mètres, leur diamètre ne doit pas être inférieur à **10** cm et la section totale de toutes les gargouilles doit être de l'ordre de 1/10000 de la surface versante. Les gargouilles peuvent déboucher directement à l'air libre ou être raccordées à un système de recueil et d'évacuation des eaux à l'intérieur de la structure du tablier.

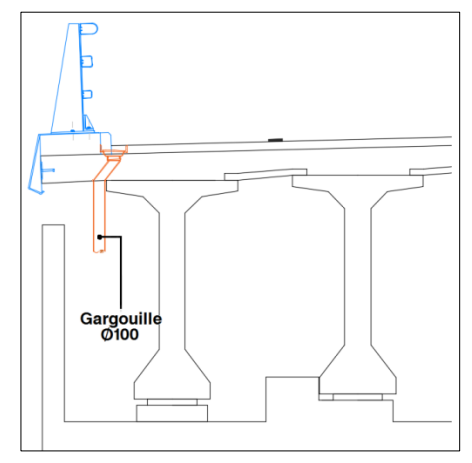

**Figure 3-32 Les gargouilles**

# **6 Conclusion**

Après avoir déterminé les différentes sollicitations sur la poutre et sur la dalle, on a adopté le ferraillage passif et actif de la poutre et le ferraillage transversal et longitudinal des fibres inferieures et supérieures de la dalle. Finalement on a dimensionné les appareils d'appuis pour avoir une isolation parfaite du tablier vis-à-vis des efforts horizontaux et verticaux (séisme, efforts de freinage) et choisi un joint de chaussée et un système d'évacuation des eaux pour assurer une protection à notre ouvrage.

# **CHAPITRE 4 : ETUDE DE L'INFRASTRUCTURE**

# **1 Introduction**

Ce chapitre est consacré à l'étude de l'infrastructure de l'ouvrage qui consiste à étudier les piles, les culées ainsi que leurs fondations. Cette partie nécessite une étude dynamique vis-àvis des actions sismiques parce que l'instabilité des constructions lors d'un séisme majeur est souvent causée par les sous-dimensionnement des fondations. Celles-ci doivent transmettre au sol, les charges verticales et les charges sismiques horizontales. Cela exige d'une part une liaison efficace des fondations avec la superstructure, et d'autre part, un bon ancrage au niveau du sol.

# **2 Etude dynamique**

La vérification des ouvrages vis-à-vis des actions sismiques consiste à limiter le risque de défaillance sous séisme potentiel. Il n'y a pas de protection absolue et de risque « nul », mais une protection relative et un risque « acceptable ».

L'excitation verticale d'un séisme ne génère pratiquement aucun dégât, car les ouvrages sont conçus d'une manière â reprendre les charges verticales (le poids propre et les surcharges d'exploitations), à l'inverse, la composante horizontale d'un séisme, peut causer des sollicitations plus importantes que les autres actions. [7] .

# 2.1 Analyse sismique

Il existe plusieurs méthodes d'analyse sismique d'un pont, elles dépendent de la zone sismique, de la géométrie et de l'importance de l'ouvrage. Parmi les méthodes indiquées dans le guide RPOA :

- Analyse monomodale spectrale (mode fondamentale)
- la méthode multimodale spectrale

Pour l'étude de notre ouvrage nous ferons appel à la méthode "monomodale spectrale", puisque l'ouvrage dispose d'une géométrie simple.

# 2.1.1 Analyse monomodale spectrale

La très grande majorité des ouvrages (ponts à poutres, à voussoir, ponts dalle) s'analysent en dynamique grâce à cette méthode. Dans cette méthode simplifiée, on fait l'hypothèse que la charge sismique peut être considérée comme une force statique équivalente horizontale ou verticale appliquée au tablier dans une des trois directions (longitudinale, transversale ou verticale) [7].

# 2.1.1.1 Principe de la méthode

C'est une méthode simplifiée où les mouvements de la structure sont à tout instant proportionnel à une déformée privilégiée, appelée mode fondamental. Les caractéristiques du mode fondamental dans chaque direction sont déterminées à l'aide d'une analyse modale dans la direction considérée à condition de remplacer, pour le calcul des efforts, la masse du mode fondamental par la masse totale du modèle [7].

# 2.1.1.2 Evaluation des efforts sismiques par la méthode monomodale

Nous devons vérifier la validité de cette méthode suivant les critères du guide RPOA:

#### **Critère n°1 : Masses modales**

La masse en mouvement doit être supérieure à 70% de la masse totale.

Cette condition est considérée comme vérifié si la masse de la pile est inférieur à 0.43 la masse du tablier.

 $M_{\text{pile}} = M_{\text{chev}} + M_{3\text{fut}} = 120.12 \text{ t}$ 

Le poids propre total de tablier du pont est :

 $G = 3 \times M_{\text{trav}} = 3 \times 435.358 = 1306.074$  t

 $M_{\text{tab}} = G = 1306.074 t$ ,  $0.43 \times M_{\text{tab}} = 561.61 t$ 

120.12 t < 561.61 *t* →  $M_{\text{pile}}$  < 0.43 ×  $M_{\text{tab}}$ …**vérifiée** 

# **Critère no2 : Angle de biais**

L'ouvrage étudié ne présente aucun angle biais, le tablier de notre ouvrage est bien droit (tablier perpendiculaire aux appuis)

# **Critère n°3 : Angle de courbure**

L'ouvrage étudié ne présente aucune courbure, il n'y a pas de vérification vis-à-vis de cette condition.

# **Critère no 4 : La symétrie transversale**

Elle représente la distance entre le centre de masse du tablier et le centre élastique des appuis (excentricité théorique e) n'excède pas 5% de la distance entre appuis extrêmes pour l'étude du séisme transversal.

# 2.1.1.3 Méthodes d'analyse

Le calcul est monomodal dans chaque direction et s'exécute selon les trois directions. Dans chacune des directions, il y a lieu considérer le mode fondamental sur lequel on reporte la totalité de la masse vibrante [7].

**Sens longitudinal :** (Modèle à tablier rigide)

La masse du système est égale à:

$$
\rm M_{sys}\rm = G + \alpha \ Q
$$

Avec:

Q : charge d'exploitation

G : poids propre

 $\alpha = (20\%$ charges d'exploitation routière pour les ponts routiers urbains, 30% des charges d'exploitation pour les ponts ferroviaire, 0% pour les autres cas)

Dans notre cas (hors urbain)  $\alpha = 0.$   $\rightarrow$  M<sub>sys</sub> = G = 1306.074t

# **1 Détermination de la raideur longitudinale du système**

# **a) Raideur de la pile (Kpile)**

La raideur de la pile comprend la raideur des fûts est celle des appareils d'appui qui sont montés en série, le chevêtre lui est supposé infiniment rigide.

La raideur des appareils d'appui est calculée par la formule suivante [7] :

$$
K_{app} = \frac{n \times G \times a \times b}{2}
$$

e

 $a=0.3m$ 

 $b=0.3m$ 

G=1,2 MPa en condition sismique

e=0,04m épaisseur du caoutchouc de l'appareil d'appui

$$
K_{app} = \frac{12 \times 120 \times 0.3 \times 0.3}{0.04} = 3240 t/m = 32400 \text{ KN/m}
$$

La raideur d'un fût encastré en bas et articulé en tête est donnée par la formule suivante [7]

$$
K_{3\text{futs}}=n\times\frac{3EI}{h^3}
$$

n=3 ;nombre de fût

E=33000MPa

I=0.10178 m<sub>4</sub>; moment d'inertie d'un fût

h=5,8m; hauteur du fût

$$
K_{\text{3futs}} = 3 \times \frac{3 \times 3300000 \times 0.10178}{5.8^3} = 15492.97 \text{ t/m} = \textbf{154929.78 KN/m}
$$
\n
$$
K_{\text{pile}} = \frac{1}{\frac{1}{K_{\text{3futs}}} + \frac{1}{K_{\text{app}}}} = \frac{1}{\frac{1}{154929.78} + \frac{1}{32400}} = \textbf{26796.19 KN/m}
$$

# **b) Raideur de la culée (Kculée)**

La raideur à prendre en compte est celle des appareils d'appui puisque la culée est considérée comme étant infiniment rigide :

$$
K_{\text{culée}} = \frac{1}{0 + \frac{1}{K_{\text{apar}}}} = \frac{1}{\frac{1}{32400}} = 32400 \text{ KN/m}
$$

La [Figure 4-1r](#page-101-0)ésume les résultats obtenus :

<span id="page-101-0"></span>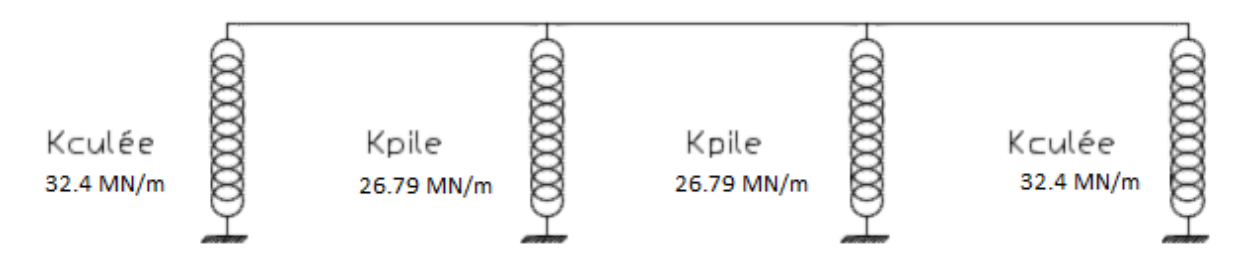

**Figure 4-1 Raideurs des appuis**

# **c) Raideur de système (ksys)**

La raideur totale du système est un assemblage des 4 rigidités (2 culées et 2 piles). La raideur totale est la somme des raideurs des appuis :

$$
K_{tot} = 2K_{culée} + 2K_{pile} = 118392.38 \text{ KN/m}
$$

#### **2 Période propre longitudinale de l'ouvrage**

La période propre de l'ouvrage est égale à :

$$
T = 2\pi \sqrt{\frac{M_{tab}}{K_{tot}}} = 2\pi \sqrt{\frac{1306.074}{118392.38}} = 0.66 s
$$

#### **3 Spectre de réponse élastique Sae (T)**

On utilise le spectre de réponse élastique de la composante horizontale du règlement RPOA.

Il s'agit d'un pont de groupe 2, implanté en zone de sismicité III (BLIDA), avec un site S4.de ce fait, on a les paramètres suivants :

$$
T1=0.20s, T2=0.70 s \text{ et } S=1.3
$$

Avec T1, T2 sont les périodes caractéristiques associées à la catégorie de site et S le coefficient de site.

A=0.3 le coefficient d'accélération de zone.

 $\eta = \frac{7}{24}$  $\frac{1}{2+\xi}$  Facteur de correction de l'amortissement.

Avec ξ taux d'amortissement ξ = 5% car il s'agit d'un ouvrage avec piles en béton armé

D'où : η = 1

On a  $T_1 = 0.2 < T = 0.66 < T_2 = 0.7$ 

Alors, on prendra pour l'estimation de la réponse en accélération spectrale l'équation 2 de la composante horizontale du spectre de réponse élastique.

$$
S_{ae}(T) = 2.5 \times \eta \times A \times g \times S
$$
  
 $S_{ae}(T) = 2.5 \times 0.3 \times 9.81 \times 1.3 = 9.56$  m/s<sup>2</sup>

**4 Evaluation de la force sismique longitudinale [7] :**

## **Effort total**

$$
F_{\text{long}} = M_{\text{tab}} \times S_{\text{ae}}(T) = 1306.074 \times 9.56 = 12486.06 \text{ KN} = 1248.6 \text{ t}
$$

**Effort sur pile**

$$
F_{\text{pile}} = \frac{K_{\text{pile}}}{K_{\text{tot}}} \times F_{\text{long}} = \frac{26796.19}{118392.38} \times 1248.6 = 282.60 \text{ t}
$$

La force sur chaque fût  $\sqrt{F_{1\text{fut}}} = \frac{F_{\text{pile}}}{r_{1\text{fut}}}$ 3 = 3  $\cdot = 94.2$  t

# **Sens transversal : (** Modèle de la pile indépendante )

L'action sismique en direction transversale des ponts est supportée principalement par les piles, et il n'y a pas d'interaction importante entre des piles adjacentes. Dans ces cas, les effets des séismes agissant sur la i<sup>eme</sup> pile peuvent être évalués de manière approximative en considérant l'action d'une force statique équivalente [8].

$$
F_{trans} = M_{effct} \times S_{ae}(T)
$$

Meffct est la masse effective attribuée à la pile i (masse de la moitié supérieure de la pile augmentée de la masse du tablier afférent à la pile[\(Figure 4-2\)](#page-103-0)).

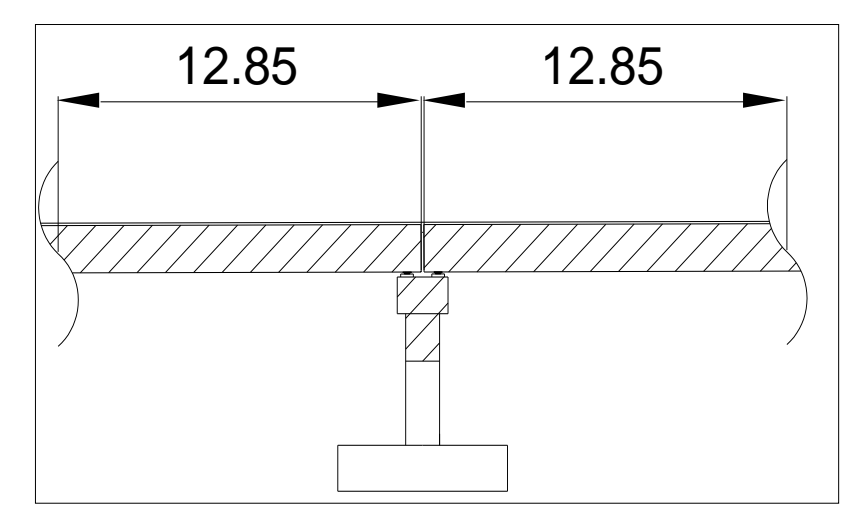

**Figure 4-2 La pile indépendante**

<span id="page-103-0"></span>
$$
T_i = 2\pi \sqrt{\frac{M_{\text{effct}}}{K_i}}
$$
 est la période fondamentale de la même pile. Avec K<sub>i</sub> rigidité de la pile.

Cette simplification peut être appliquée comme une approximation satisfaisante, lorsque la condition suivante est satisfaite pour toutes les piles adjacentes i et i+1 [8].

$$
0.95 < \frac{T_i}{T_{i+1}} \le 1.05
$$

On a deux piles identiques donc  $T_i = T_{i+1} \rightarrow \frac{T_i}{T_i}$  $\frac{1}{T_{i+1}} = 1$  donc on peut appliquer cette simplification.

 $\rightarrow$  La masse effective

$$
M_{\text{effct}} = \frac{1}{2} M_{\text{pile}} + 2 \times \frac{1}{2} (M_{\text{trav}}) = 0.5 \times 120.12 + (435.358)
$$

$$
M_{\text{effct}} = 495.418 \text{ t}
$$

→ Raideur de la pile (supposée encastrée en bas et en tête à cause des Plots parasismiques)

$$
K_{3\text{futs}} = n \times \frac{12EI}{h^3} = 3 \times \frac{12 \times 3300000 \times 0.10178}{5.80^3} = 61971.913 \text{ t/m}
$$
  
= **619719.13 KN/m**

$$
K_{\text{pile}} = \frac{1}{\frac{1}{K_{\text{3futs}}} + \frac{1}{K_{\text{apar}}}} = \frac{1}{\frac{1}{619719.13} + \frac{1}{32400}} = 30790.23 \text{ KN/m}
$$

 $\rightarrow$  Période propre de la pile :

$$
T_{\text{pile}} = 2\pi \sqrt{\frac{M_{\text{effct}}}{K_{\text{pile}}}} = 2\pi \sqrt{\frac{495.418}{30790.23}} = 0.79 s
$$

#### **1 Spectre de réponse élastique Sae (T)**

On a  $T_2 = 0.7 < T = 0.79 < 3.0$  s

Alors, on prendra pour l'estimation de la réponse en accélération spectrale l'équation 3 de la composante horizontale du spectre de réponse élastique.

$$
S_{ae}(T) = 2.5 \times \eta \times A \times g \times S \times \left(\frac{T_2}{T}\right)
$$
  
0.70

 $S_{ae}(T) = 2.5 \times 0.3 \times 9.81 \times 1.3 \times$ 0.70  $\frac{0.79}{0.79}$  = 8.47 m/s<sup>2</sup>

# **2 Evaluation de la force sismique transversale :**

$$
F_{trans} = M_{\text{effct}} \times S_{\text{ae}}(T) = 495.418 \times 8.47 = 4198.714 \text{ KN} = 419.87 \text{ t}
$$
  
La force sur chaque fût 
$$
F_{1\text{fut}} = \frac{F_{\text{pile}}}{3} = \frac{419.87}{3} = 139.95 \text{ t}
$$

# **↓** Sens vertical:

Dans cette étude nous avons un pont à trois travées identiques donc  $\Psi = 1$ , donc on aura à calculer que deux réactions[\(Figure 4-3\)](#page-104-0) [8] .

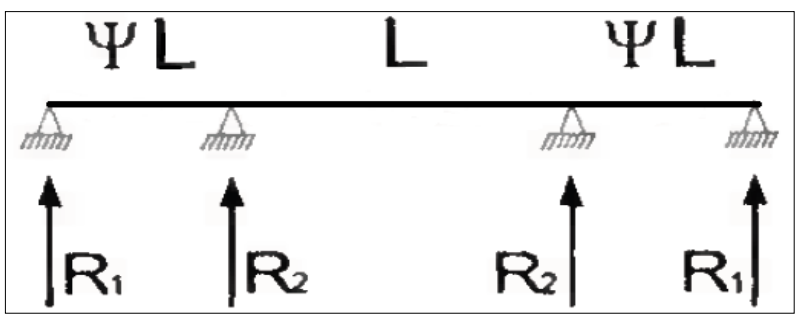

<span id="page-104-0"></span>**Figure 4-3 Réactions d'appui pour le cas de 3 travées**

Lorsque le tablier repose simplement sur ses appuis, les réactions d'appui R. peuvent être calculées à l'aide de la relation suivante :

$$
R_i = a, b, \mu, L
$$

Où :

L : est la longueur de la travée principale L=25.7 m.

μ: est la masse linéique du tablier comprenant les équipements

$$
\mu = \frac{1306.074}{77.10} = 16.94 \text{ t/ml}
$$

a : paramètre qui caractérise l'accélération du sol en fonction de la classe de l'ouvrage, de la zone sismique du projet  $a = a_{\text{vg}} x 3.0 x \eta$  (plateau du spectre vertical)

avec  $a_{\text{ve}} = 0.9$   $a_{\text{e}}$  pour les zones de sismicité faible à moyenne

et  $a_{vg} = 0.8 a_g$  pour la zone de sismicité forte.

Si on fait la correction (l'analogie) avec RPOA 2008, on peut écrire :

$$
a = \alpha. A.S_{ea}^{v}
$$

α : Coefficient qui tient compte de l'importance de la composante verticale en zone de forte sismicité. Pour une Zone sismique III  $\alpha = 1.0$ 

A=0.3 coefficient d'accélération de zone.

S<sub>ae</sub> Correspond au plateau du spectre élastique vertical[\(Figure 4-4\)](#page-105-0)

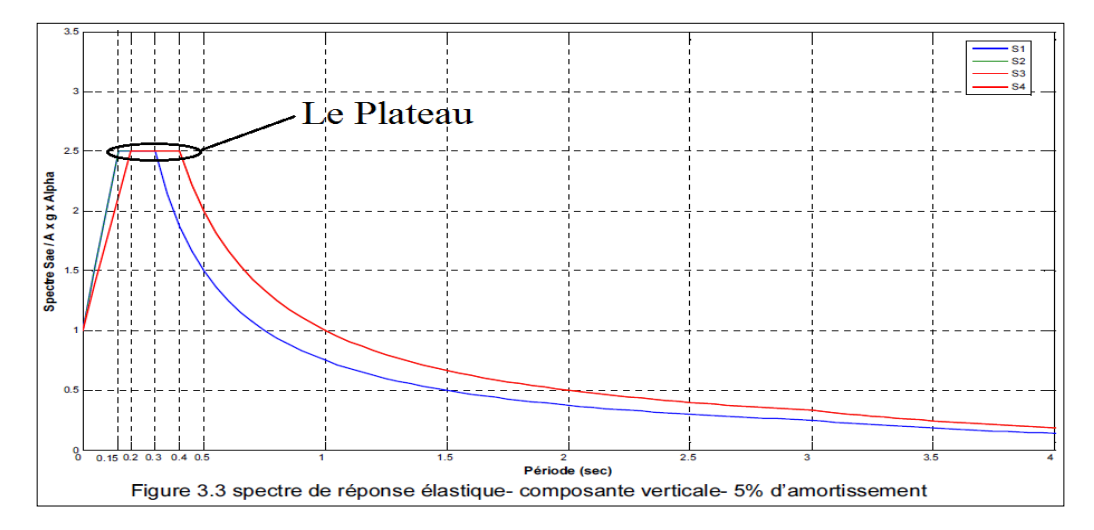

**Figure 4-4 Spectre de réponse élastique (composante verticale)**

 $S_{ea}^v = 2.5$ . α. Α. g. η = 2.5 × 1.0 × 0.3 × 9.81 × 1 = **7.3575** m/s<sup>2</sup>

<span id="page-105-0"></span>Donc:  $a = \alpha$ . A.  $S_{ea}^v = 1.0 \times 0.3 \times 7.3575 = 2.20$  m/s<sup>2</sup>

b : paramètre qui quantifie la réaction d'appui pour un ouvrage " normalisé " : travée centrale, masse linéique et spectre unitaire  $(L=1, \mu=1, \text{Se}(T)=1$  pour toute période T).

 $b = 0.75$  [8]

$$
R_{\text{pile}} = R_2 = a \cdot b \cdot \mu \cdot L = 2.20 \times 0.75 \times 16.94 \times 25.7 = 720.70 \text{ KN} = 72.07 \text{ t}
$$

La force sur chaque fût  $F_{1\text{fut}} = \frac{F_{\text{pile}}}{r^2}$  $\frac{\text{pile}}{3} = \frac{72.07}{3}$  $\frac{2.57}{3}$  = 24.02 t

2.1.1.4 Combinaison des composantes sismiques sur chaque fût : {  $E_L = E_X + 0.3E_Y + 0.3E_Z$  $E_T = E_Y + 0.3E_Z + 0.3E_X$  $E_V = E_Z + 0.3E_X + 0.3E_Y$  $=$  {  $94.2 + 0.3 \times 139.95 + 0.3 \times 24.02$  $139.95 + 0.3 \times 24.02 + 0.3 \times 94.2$  $24.02 + 0.3 \times 94.2 + 0.3 \times 139.95$  $=$  { 143.39 t 175.41t 94.26 t

Le cas le plus défavorable est  $E_T = 175.41$  t

# **3 Etude de la pile**

Les piles sont des éléments essentiels dans la construction d'un pont. Elles permettent la transmission des efforts du tablier jusqu'au sol. Elles sont constituées d'un ou de plusieurs fûts, dont la forme relève de nombreux critères, à la fois d'ordre mécanique et esthétique.

Pour notre projet, on a utilisé des piles à colonnes et chevêtre

# 3.1 Dimensionnement des différents éléments

# 3.1.1 Chevêtre

C'est l'élément sur lequel repose les poutres, il assure la transmission des charges aux fûts.

Sa longueur est de 10.50 m, sa largeur de 2.20 m et sa hauteur égale à 1.20 m.

# 3.1.2 Fût

Leur rôle est de transmettre les efforts à la semelle, ils sont de forme cylindrique, on a **3 futs,**  de diamètre chacun de 1.20m, d'entraxe de 3.80m et d'hauteur égale à 5.80m.

# 3.1.3 Semelle

L'épaisseur de la semelle est de 1.50 m, sa largeur est de 6.0 m et a une longueur de 10.50m.

L'épaisseur de Béton de propreté est de 0.10 m.

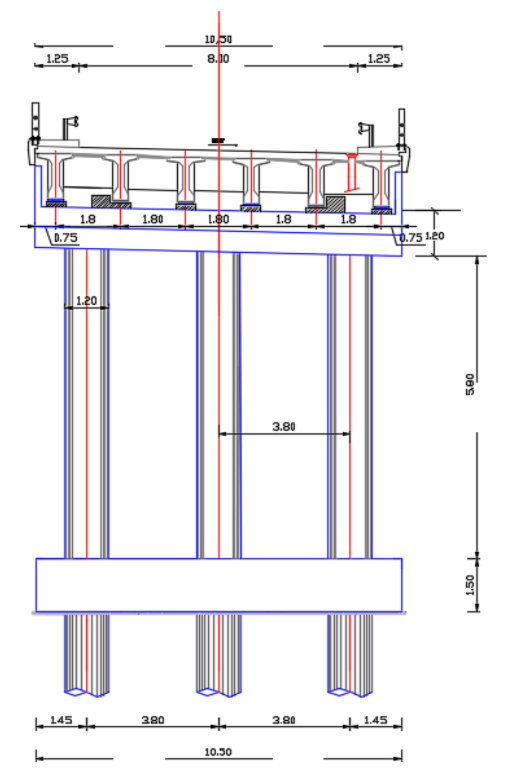

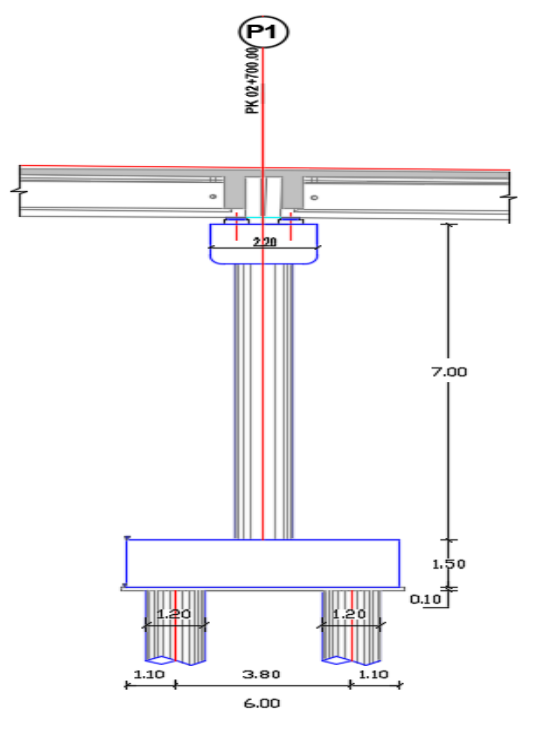

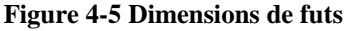

surcharges sur la pile (calcul des réactions max)

3.2 Répartition des charges et

**Figure 4-6 Dimensions de semelle**

3.2.1 Les charges verticales

❖ **Poids propre du tablier(**[Figure 4-7](#page-107-0)**)**

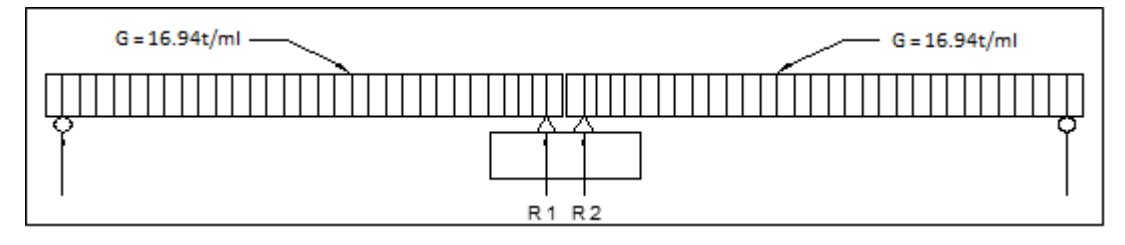

**Figure 4-7 La charge du poids propre sur la pile**

<span id="page-107-0"></span>
$$
R_1 = R_2 = 217.67 t \qquad ; \quad R_{Pil} = R_1 + R_2 = 435.35 t
$$

# ❖ **Poids propre de la pile**

 $P = \gamma_b \times V$ 

$$
Chevêtre : P_{chev} = 2.5((10.5 \times 2.2 \times 1.2) + 2(1 \times 0.15 \times 2.2)) = 70.95 t
$$

Fut (3futs) :  $P_{\text{fut}} = 2.5(3 \times (0.6^2 \times 3.14 \times 5.80)) = 49.17$  t

Semelle :  $P_{\text{semi}} = 2.5(8.5 \times 6 \times 1.5) = 36.45$  t

Dés d'appuis :  $P_{dp} = Sd$ é × hdé × pbéton × ndès = 0.5 x 0.5 x 0.2 x 2.5 x 12 = 1.5 t

# ❖ **Surcharge des trottoirs**

1er cas : une travée chargée [\(Figure 4-8\)](#page-107-1)

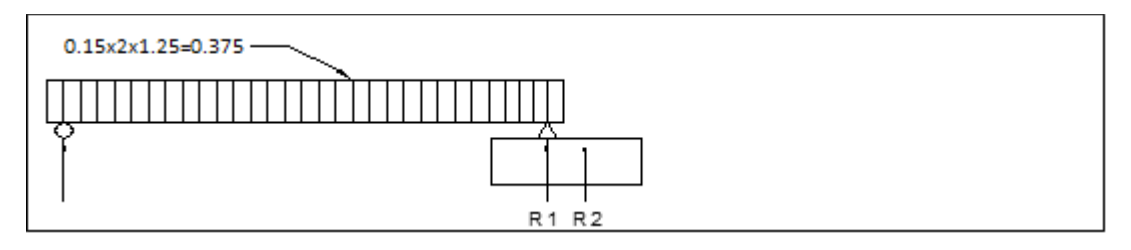

#### **Figure 4-8 Répartition de surcharge trottoirs pour une travée chargée**

<span id="page-107-1"></span> $R_P = 4.81 t$  Moment de torsion  $M_t = R_P \times e = 4.81 \times 0.6 = 2.89 t$ . m

2éme cas : deux travées chargées[\(Figure 4-9\)](#page-107-2)

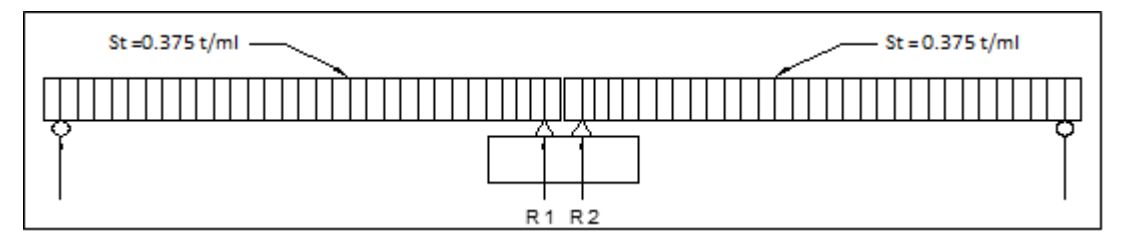

#### **Figure 4-9 Répartition de surcharge trottoirs pour deux travées chargées**

<span id="page-107-2"></span> $R_P = 2 \times 4.63 = 9.63$  t

# ❖ **La surcharge A (l)**

1er cas : une travée chargée [\(Figure 4-10\)](#page-108-0)
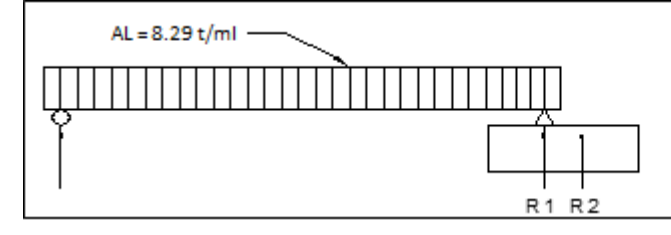

**Figure 4-10 Répartition de surcharge A(L)pour une travée chargée**

## $R_P = 106.52 t$  Moment de torsion  $M_t = 102.38 \times 0.6 = 63.91 t$ . m

2éme cas : deux travées chargées [\(Figure 4-11\)](#page-108-0)

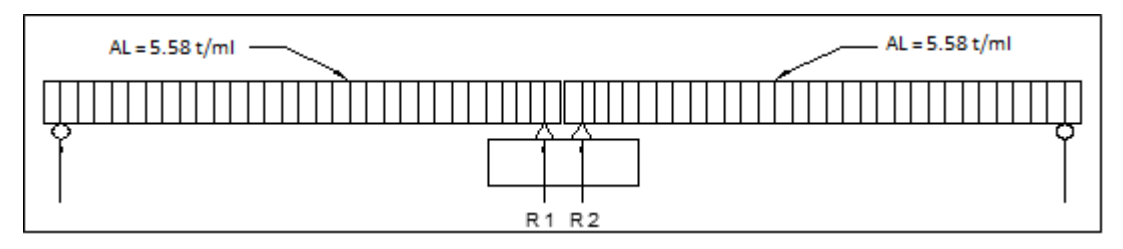

**Figure 4-11 Répartition de surcharge A(L)pour deux travées chargées**

<span id="page-108-0"></span> $R_P = 143.40$  t

## ❖ **Convoi Mc120**

1er cas : une travée chargée [\(Figure 4-12\)](#page-108-1)

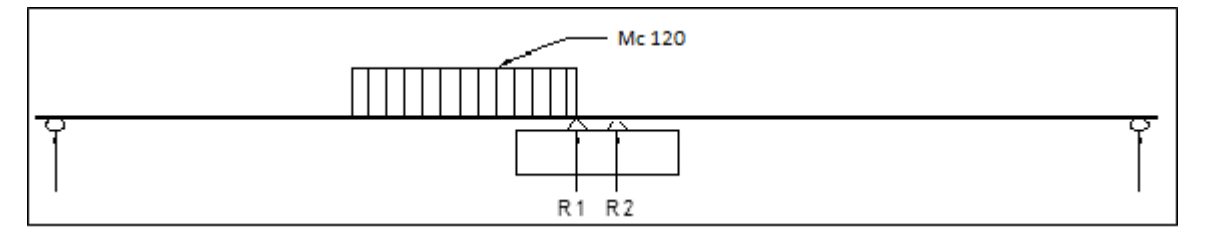

**Figure 4-12 La surcharge du Mc120 sur la pile pour une travée chargée**

<span id="page-108-1"></span> $R_P = 106.05 t$  Moment de torsion  $M_t = 106.05 \times 0.6 = 63.63 t$ . m

2éme cas : deux travées chargées [\(Figure 4-13\)](#page-108-2)

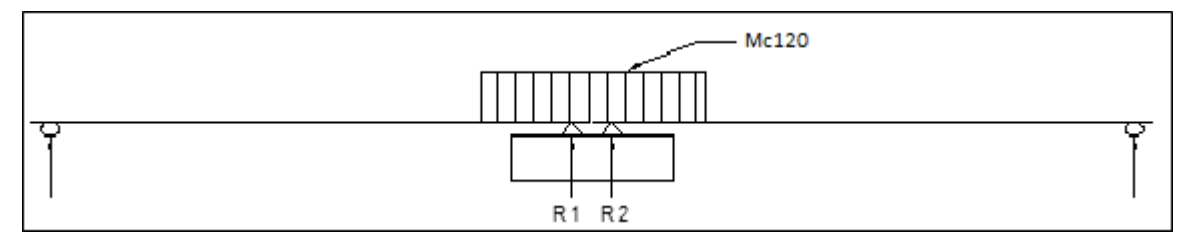

<span id="page-108-2"></span>**Figure 4-13 La surcharge du Mc120 sur la pile pour deux travées chargées**

 $R_1 = R_2 = 57.98 t$   $R_P = R_1 + R_2 = 115.97 t$ 

## ❖ **Convoi D240**

1er cas : une travée chargée ( [Figure 4-14](#page-109-0) )

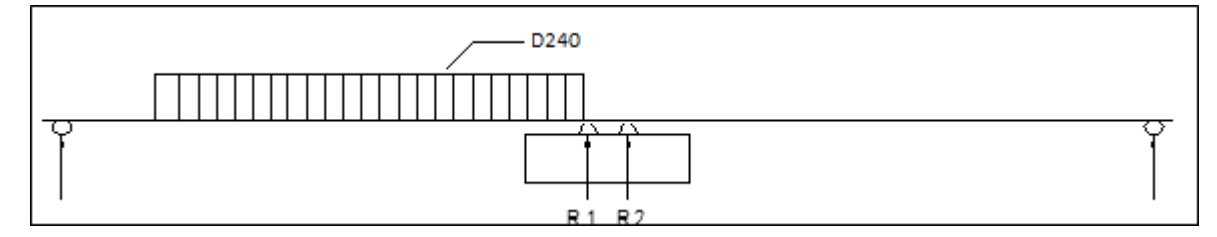

**Figure 4-14 La surcharge du D240 sur la pile pour une travée chargée**

<span id="page-109-0"></span>
$$
R_P = 149.63 \text{ t}
$$
 Moment de torsion  $M_t = 149.63 \times 0.6 = 89.77 \text{ t.m}$ 

2éme cas :deux travées chargées ( [Figure 4-15](#page-109-1) )

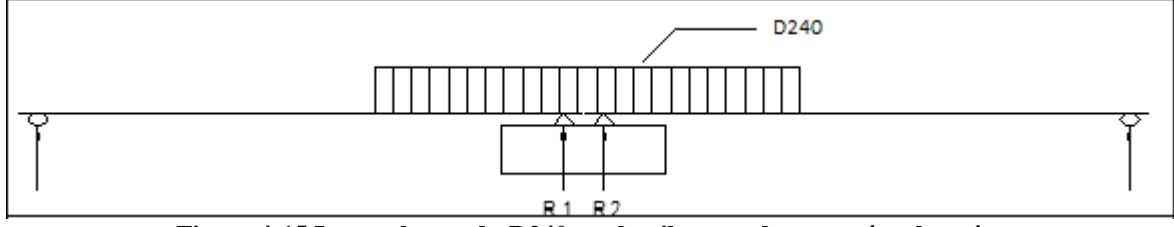

**Figure 4-15 La surcharge du D240 sur la pile pour deux travées chargées**

 $R_1 = R_2 = 99.83$  t $R_p = R_1 + R_2 = 199.67$ 

## <span id="page-109-1"></span>❖ **Chargement Bc**

1er cas : une travée chargée ( [Figure 4-16](#page-109-2) )

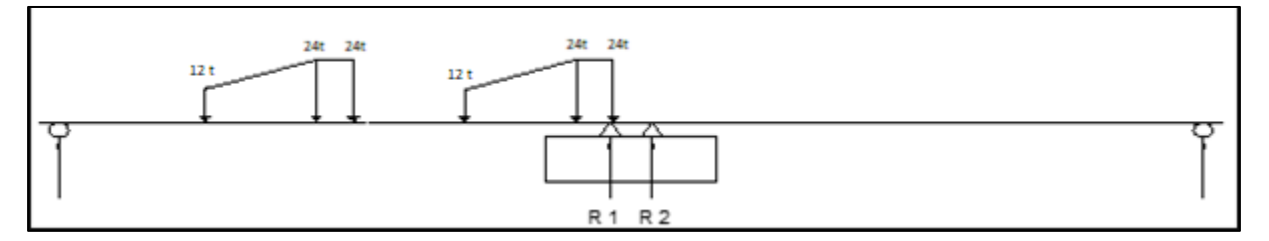

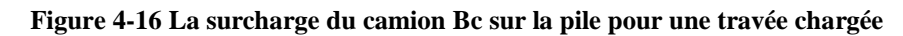

<span id="page-109-2"></span> $R_P = 104.41 t$  Moment de torsion  $M_t = 104.41 \times 0.6 = 62.64 t$ . m

2éme cas :deux travées chargées ( [Figure 4-17](#page-109-3) )

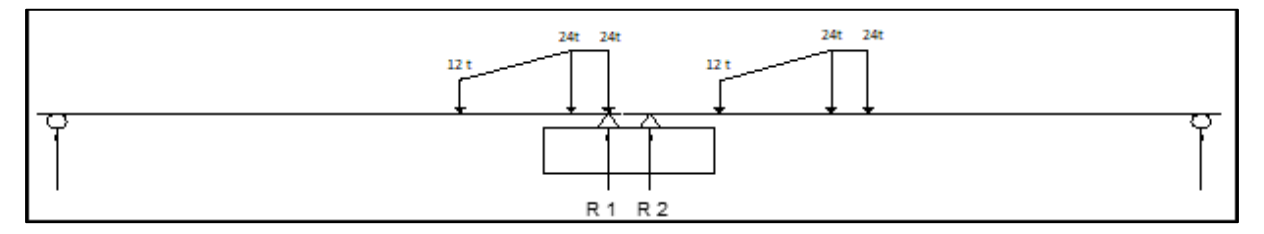

<span id="page-109-3"></span>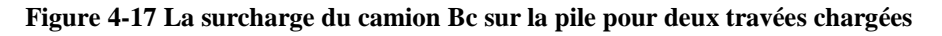

 $R_1 = 67.73$  t $R_2 = 50.87$  t $R_P = 118.60$  t

## 3.2.2 Charges horizontales

❖ **Effort de freinage dû à la charge A (L)**

L'effort de freinage de la charge A(l) est calculé dans le chapitre 4  $H_{A(1)} = 10.33 t$ 

Moment de torsion  $M_t = H \times \frac{h}{2}$  $\frac{h}{2}$  = 10.33 x $\frac{1.2}{2}$  $\frac{1.2}{2}$  = 6.19 t. m

## ❖ **Effort de freinage dû au système de charge Bc**

L'effort de freinage de camion Bc est calculer dans le chapitre 4 H<sub>Bc</sub> = 36 t

Moment de torsion M<sub>t</sub> = H × 
$$
\frac{h}{2}
$$
 = 36 x  $\frac{1.2}{2}$  = 21.6 t.m

## ❖ **Effort dû au vent**

Le vent agit sur la surface latérale du pont avec une pression de  $0.2 \text{ t/m}^2$ . On a :

Surface latérale du tablier :  $Al_t = 1.7 \times 25.7 = 43.69$  m<sup>2</sup>

Surface latérale du chevêtre : Alch= 1.2×2.2 = **2.64 m<sup>2</sup>**

Surface latérale du fût : Alfût = 5.8×1.2×3 = **20.88 m<sup>2</sup>**

Les efforts dus au vent sont :

Effort du vent par pile : Svpile = 0.2×(43.69+2.64+20.88)=**13.442 t**

Effort du vent par fût : Svfût =13.442/3 = **4.48 t**

### ❖ **Effort dû au séisme**

Le cas le plus défavorable :  $E_T = 175.41$  t (chapitre8)

Moment de torsion  $M_t = H \times \frac{h}{2}$  $\frac{h}{2}$  = 175.41 x $\frac{1.2}{2}$  $\frac{2.2}{2}$  = 105.24 t. m

Le [Tableau 4-1](#page-111-0) regroupe ces différentes surcharges :

<span id="page-111-0"></span>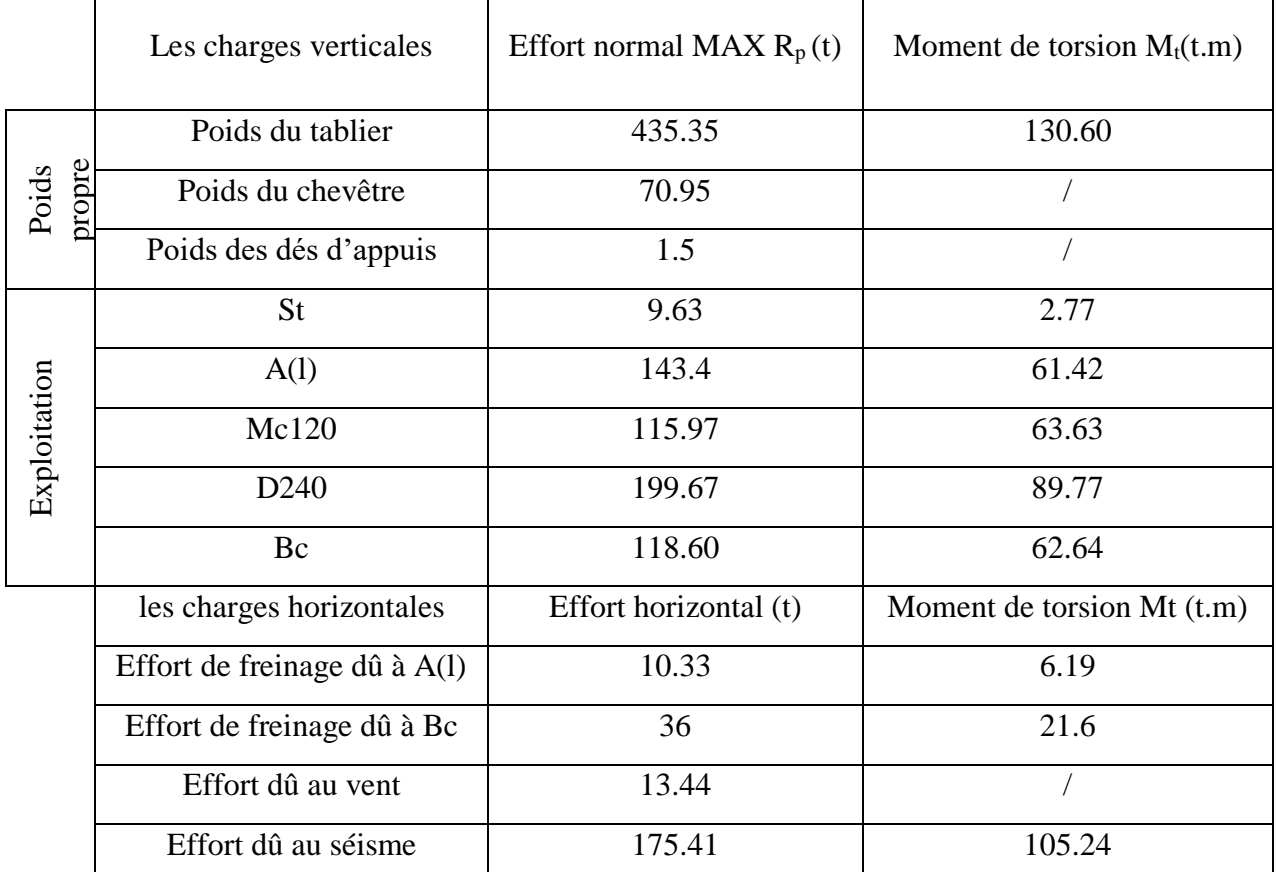

## **Tableau 4-1 Tableau récapitulatif des surcharges**

## 3.3 Etude et ferraillage de la pile

## 3.3.1 Le chevêtre

L'étude du chevêtre comporte deux étapes, une étude à la flexion et une étude à la torsion.

## 3.3.1.1 Combinaison des charges

<span id="page-111-1"></span>La combinaison de différents cas de charge sont données dans le [Tableau 4-2](#page-111-1) :

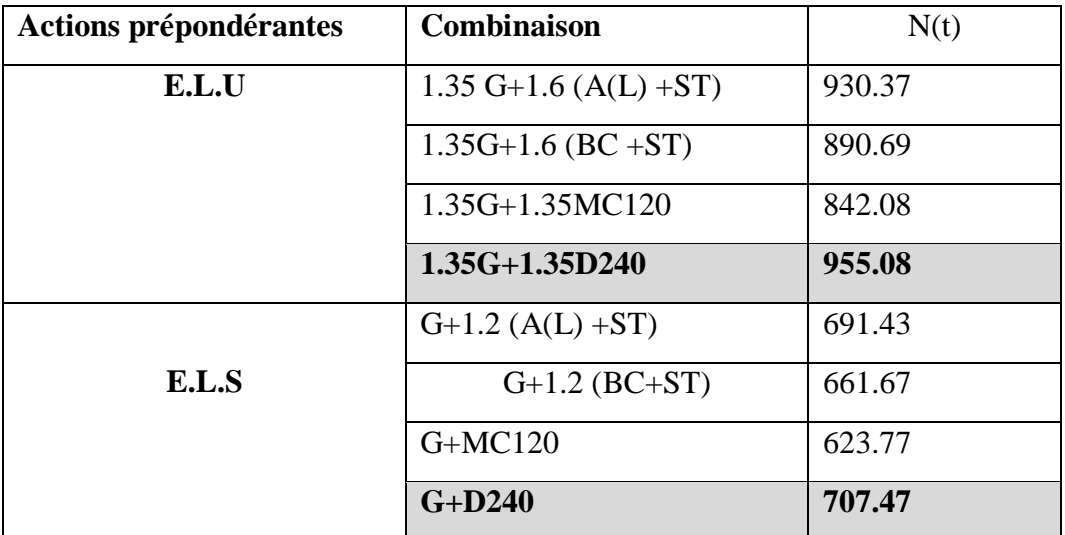

## **Tableau 4-2 Combinaison des charges**

On constate que la combinaison la plus défavorable appliquée sur le chevêtre est celle de la charge D240. Ce qui donne :

1) À l'ELU

$$
N_{D240} = 955.08 t \rightarrow Q_{D240} = \frac{955.08}{10.5} = 90.96 t/m
$$

2) À l'ELS

 $\ddot{\phantom{a}}$ 

$$
N_{D240} = 707.47 \text{ t} \rightarrow Q_{D240} = \frac{707.47}{10.5} = 67.37 \text{ t/m}
$$

#### 3.3.1.2 Etude et ferraillage du chevêtre à la flexion

L'étude du chevêtre à la flexion simple est faite à l'aide du logiciel Autodesk Robot, et le ferraillage est fait à l'aide du logiciel EXPERT BA. Le chevêtre est modélisé tel qu'une poutre encastrée sur les fûts.

Les résultats obtenus sont :

$$
\text{A} \text{ } \text{'ELS}: \text{ } M_{\text{apui}} = -81.23 \text{ t.m}; \text{ } \text{ } M_{\text{trav}} = 40.52 \text{ t.m}; \text{ } \text{T}_{\text{max}} = 128.27 \text{ t}
$$

$$
\text{A} \text{ } \text{PELU}: \text{M}_{\text{apui}} = -109.51 \text{ t.m}; \text{ } \text{M}_{\text{trav}} = 54.76 \text{ t.m}; \text{ } \text{T}_{\text{max}} = 172.92 \text{ t}
$$

Pour cette étude, nous avons utilisé les données suivantes :

Béton :  $fc_{28} = 27 \text{ MPa}$ 

Acier : FeE500

Fissuration : préjudiciable

#### **1. Les armatures longitudinales**

La section d'armature dans la nappe inferieure est :

As1 = 25.3 cm2→ Choix : **9 HA 20 (28.27 cm<sup>2</sup>** ) espacées de **26 cm**

La section d'armature dans la nappe supérieure est :

As2 = 29.8 cm2→ Choix : **10 HA 20 (31.42 cm<sup>2</sup>** ) espacées de **23 cm**

#### **2. Les armatures transversales**

Les efforts pour le calcul des armatures transversales sont :

- Effort tranchant :  $V_{\text{ELU}}$ =172.92 t

- Contrainte de cisaillement :

$$
\tau = \frac{V_{ELU}}{b \times d} = \frac{172.92}{2.2 \times 1.15} = 68.34 \frac{t}{m^2} \rightarrow \tau = 0.6834 MPa
$$

Il faut vérifier la condition suivante :

$$
\tau \leq \left[\frac{0.15 \times f_{cj}}{\gamma_b}, 4MPa\right]
$$

Où :

 $f_{c28}=27$  MPa

 $\gamma_b = 1,5$  (Situation durable)

τ ≤ Min (2,7MPa ; 4MPa)=**2.7** MPa → **vérifiée**

On disposera donc de cadres droits espacés de St.

 $St_{\text{max}} < \text{min}(0.9d; 40 \text{ cm}) = \text{min}(0.9 \times 115 \text{ cm}; 40 \text{ cm}) = 40 \text{ cm}$ 

Soit : St =**25 cm**

$$
A_t \geq \frac{\tau_u - 0.3.\,f_{t28} \times K}{0.9 f_e} \gamma_s \times b_0 \times St
$$

Avec : k=1 pas de reprise de bétonnage.

$$
A_t \geq 0.245 \text{ cm}^2
$$

- Calcul de la section minimale

Elle est déterminée au moyen de l'expression suivante :

$$
A_{\min} \ge \frac{0.4 \times b \times St}{f_e} = \frac{0.4 \times 2.2 \times 0.25}{500}
$$

$$
\rightarrow A_{\min} \ge 4.4 \text{ cm}^2
$$

 $A_t = Max (A_t; A_{min}) = 4.4 \text{ cm}^2$ 

Soit :  $A_t = 4.52$  **cm**<sup>2</sup> $\rightarrow$  Choix : 2 cadres **HA12** espacées de 25 **cm**.

#### 3.3.1.3 Etude et ferraillage du chevêtre à la torsion

La torsion dans le chevêtre est due à l'excentricité des appareils d'appui par rapport à son plan de symétrie[\(Figure 4-18\)](#page-113-0), cette torsion ne peut avoir lieu que lorsqu'une seule travée est chargée. L'excentricité de l'application des charges par rapport au plan de symétrie est e = 0.6m

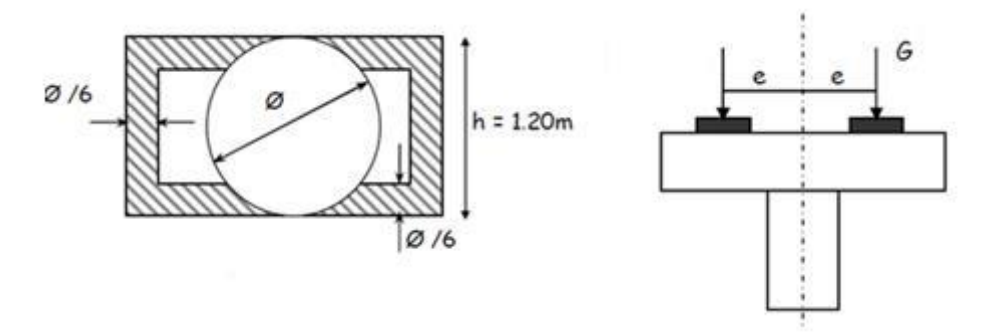

**Figure 4-18 Torsion de chevêtre**

<span id="page-113-0"></span>Le moment de torsion max sur chaque appui est dû au Poids du tablier :

$$
M_{\text{tu}} = \frac{130.6 \times 1.35}{6} = 29.38 \text{ t. m}
$$

 $b_n = \frac{D}{6}$ 6 Avec : D le diamètre du cercle inscrit dans le rectangle supérieur de dimension 1.2 x 2.2

Donc D = 1.20 d'où  $b_n = 0.2$  **m** 

L'aire de la section creuse est  $\Omega = (2.2 - 0.2) (1.2 - 0.2) = 1.6 \text{ m}^2$ 

Le périmètre du contour est :  $U = [(2.2 - 0.2) + (1.2 - 0.2)] \times 2 = 6$  m

$$
\tau_t = \frac{M_{tu}}{2} \times \Omega \times b_n = \frac{0.2938}{2} \times 1.6 \times 0.2 =
$$
**0.459 MPa**

La condition à vérifier est:  $\tau_t + \tau \leq \tau_{\overline{u}}$ 

 $\tau_t = 0.459 + 0.683 = 1.142 \text{ MPa} < \tau_{\overline{u}} = 2.7 \text{ MPa} \dots \text{V}$ érifiée

**1) Les armatures longitudinales** 

$$
A_s = \frac{U \times M_{tu} \times \gamma_s}{2 \times \Omega \times f_e} = \frac{6 \times 0.2938 \times 1.15}{2 \times 1.6 \times 500}
$$

 $A_s = 12.67$  cm<sup>2</sup>→ Choix : 5 HA 20 (15.71 cm<sup>2</sup>) espacées de 25 cm

**2) Les armatures transversales**

$$
\frac{A_{t}}{St} = \frac{T_{u} \times \gamma_{s}}{2 \times \Omega \times f_{e}} \rightarrow \frac{A_{t}}{St} = \frac{0.2938 \times 1.15}{2 \times 1.6 \times 500} = 2.11 \text{ cm}^{2}/\text{m}
$$

On prend St =  $25 \text{ cm} \rightarrow A_t = 0.52 \text{ cm}^2 \rightarrow \text{Choix} : 1 \text{ cadre HA } 8 \text{ espacées de } 25 \text{ cm}$ 

La [Figure 4-19](#page-114-0) représente le schéma de ferraillage du chevêtre :

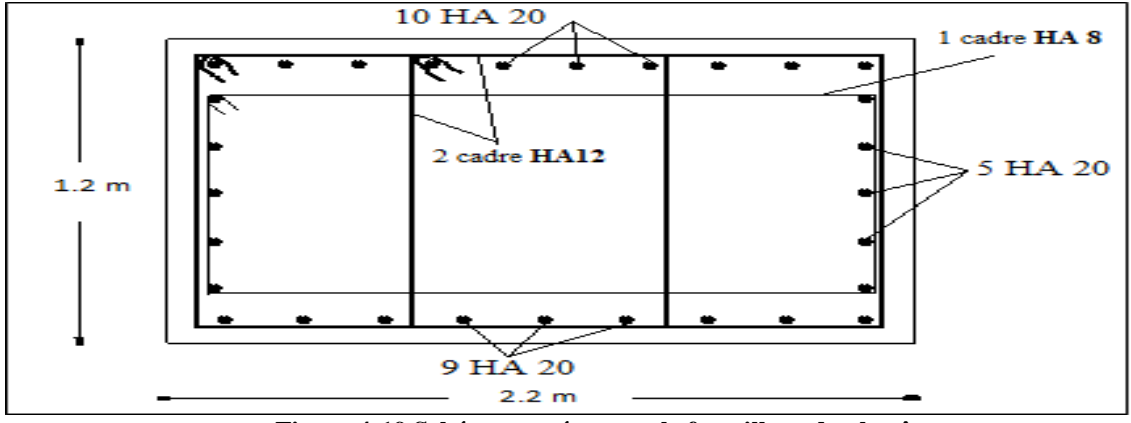

**Figure 4-19 Schéma représentant le ferraillage du chevêtre**

## <span id="page-114-0"></span>3.3.2 Les Fûts

Les fûts ont pour rôle de transmettre les efforts dus aux charges et surcharges aux fondations. Ils sont encastrés des deux côtés (semelle et chevêtre).

La hauteur du fût est de 5.8 m et son diamètre égal à 1.2 m

#### 3.3.2.1 Vérification au flambement

La longueur de flambement est donnée par la formule suivante :

 $l_f = 0.5l_0 = 0.5 \times 5.8 = 2.9$  m

$$
\lambda = \frac{l_f}{i}
$$
 Avec i =  $\sqrt{\frac{1}{A}} = \sqrt{\frac{\pi R^4}{\pi R^2}} = \frac{R}{2} = 0.6 \text{ m}$  Donc  $\lambda = \frac{2.9}{0.6} = 4.84$ 

 $\lambda$  < 50 Donc pas de risque de flambement

## **3.3.2.2** Etude et ferraillage des fûts

La pile étant soumise à une flexion composée, elle est sollicitée par un effort vertical appliqué au centre de gravité de la section et un effort horizontal.

Le [Tableau 4-3](#page-115-0) présente les différentes charges appliquées sur le fût

<span id="page-115-0"></span>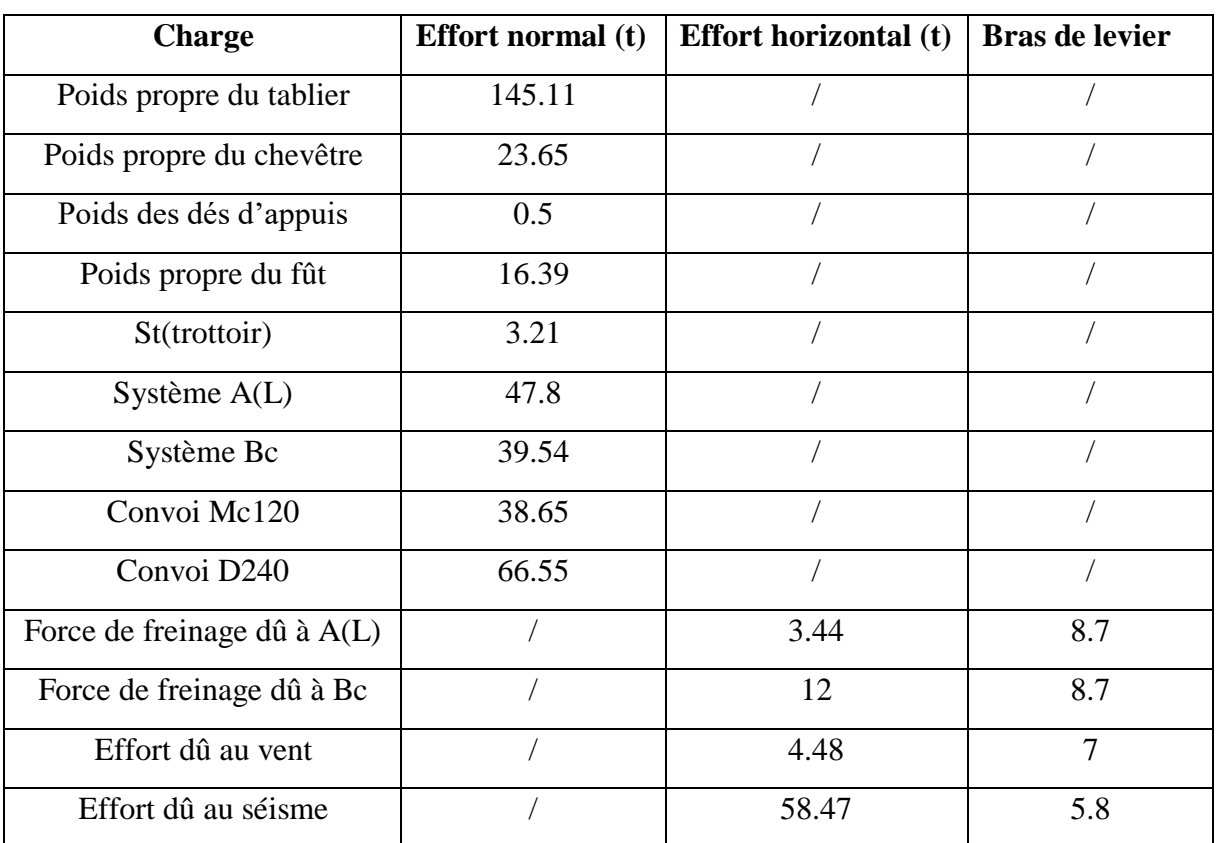

## **Tableau 4-3 Charges appliquées sur le fût**

3.3.2.3 Combinaison de charges :

Le [Tableau 4-4](#page-115-1) résume les combinaisons des charges :

#### **Tableau 4-4 Combinaison des charges**

<span id="page-115-1"></span>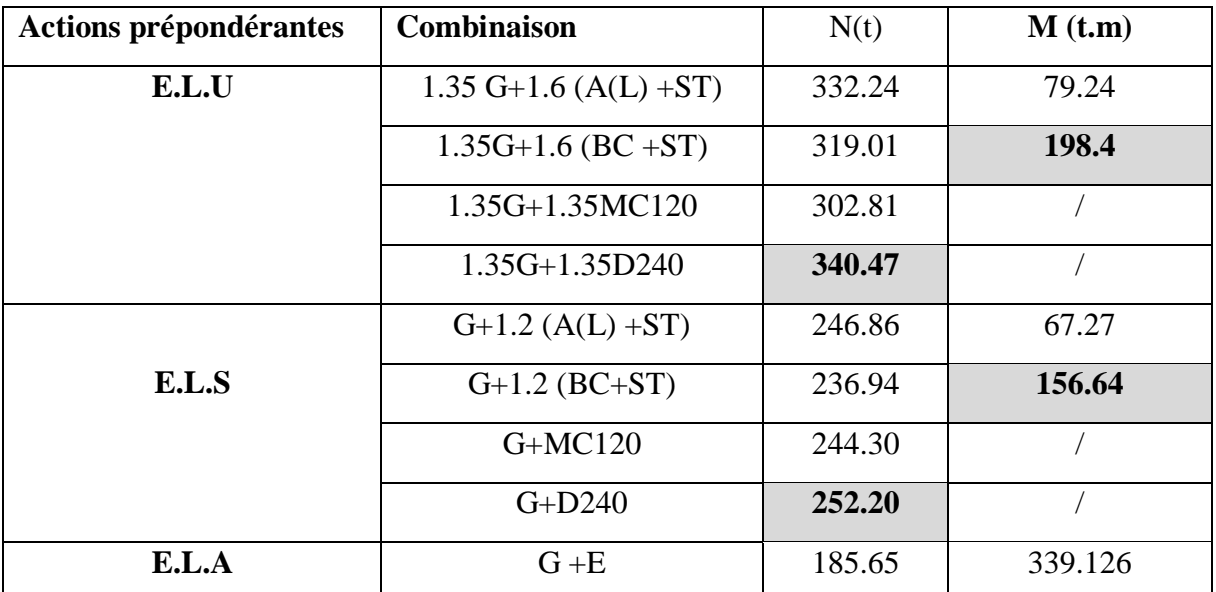

3.3.2.4 Ferraillage du fût

 $-$  A l'ELU :

Moment ultime :  $M<sub>u</sub>=198.4$  t.m.

Effort normal ultime :  $Nu = 340.47$  t.m

 $-$  A l'ELS :

Moment de service :  $M_{\text{ser}} = 156.64$  t.m

Effort normal de service :  $N_{\text{ser}} = 252.20$  t.m

 $-$  A l'ELA :

Moment :  $M_F = 339.12$  t.m.

Effort normal :  $N_E=185.65$  t.m

### **a. Armatures longitudinales :**

Résultats obtenus par « EXPERT BA » :

 $A_s = 120.7 \text{cm}^2 \rightarrow \text{Choix}: 25 \text{ HA } 25 \text{ espacées de } 15 \text{ cm}$ 

$$
\rho_{\rm g} = \frac{\rm A_{\rm acier}}{\rm A_{\rm béton}} = \frac{122.25}{11309.73} = 1.08\,\%
$$

Donc la condition du pourcentage géométrique de RPOA est vérifiée  $0.5\% \leq \rho_g \leq 3\%$ 

#### **b. Armatures transversales**

La détermination des armatures transversales se fait comme ce qui suit :

 $\varnothing_t \geq \frac{\varnothing_1}{3}$  $\frac{\rho_1}{3}$  = **8.33 mm** On prend des cerces de **HA10**.

Selon le RPOA 2008, l'espacement maximum des armatures transversales doit satisfaire les conditions suivantes :

Min  $(12\phi_l; D; 200$  mm)

Avec :

D : diamètre de la section

 $\phi$ l: plus grand diamètre des armatures longitudinales

Min (12×25 ;120 ; 20 cm) = **20 cm**→ Choix : **20cm** en zones courantes et de **15 cm** en zones de jonction.

Le schéma de ferraillage est représenté par la [Figure 4-20:](#page-117-0)

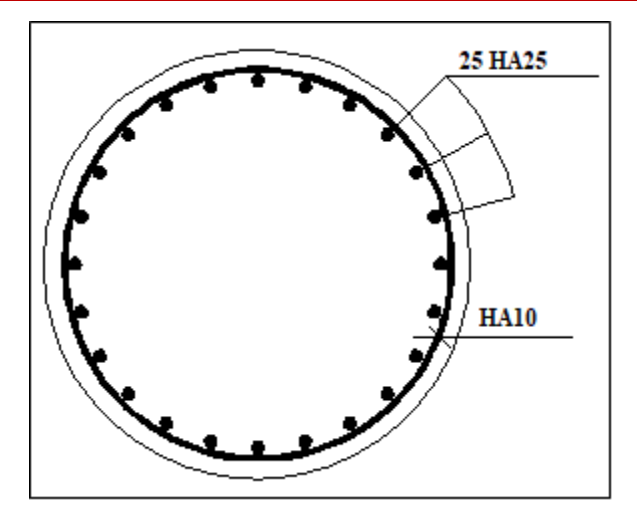

**Figure 4-20 Le ferraillage du fut**

## <span id="page-117-0"></span>3.3.3 Semelle

## 3.3.3.1 Charges appliquées sur la semelle

Le [Tableau 4-5](#page-117-1) donne les différentes charges sur la semelle

<span id="page-117-1"></span>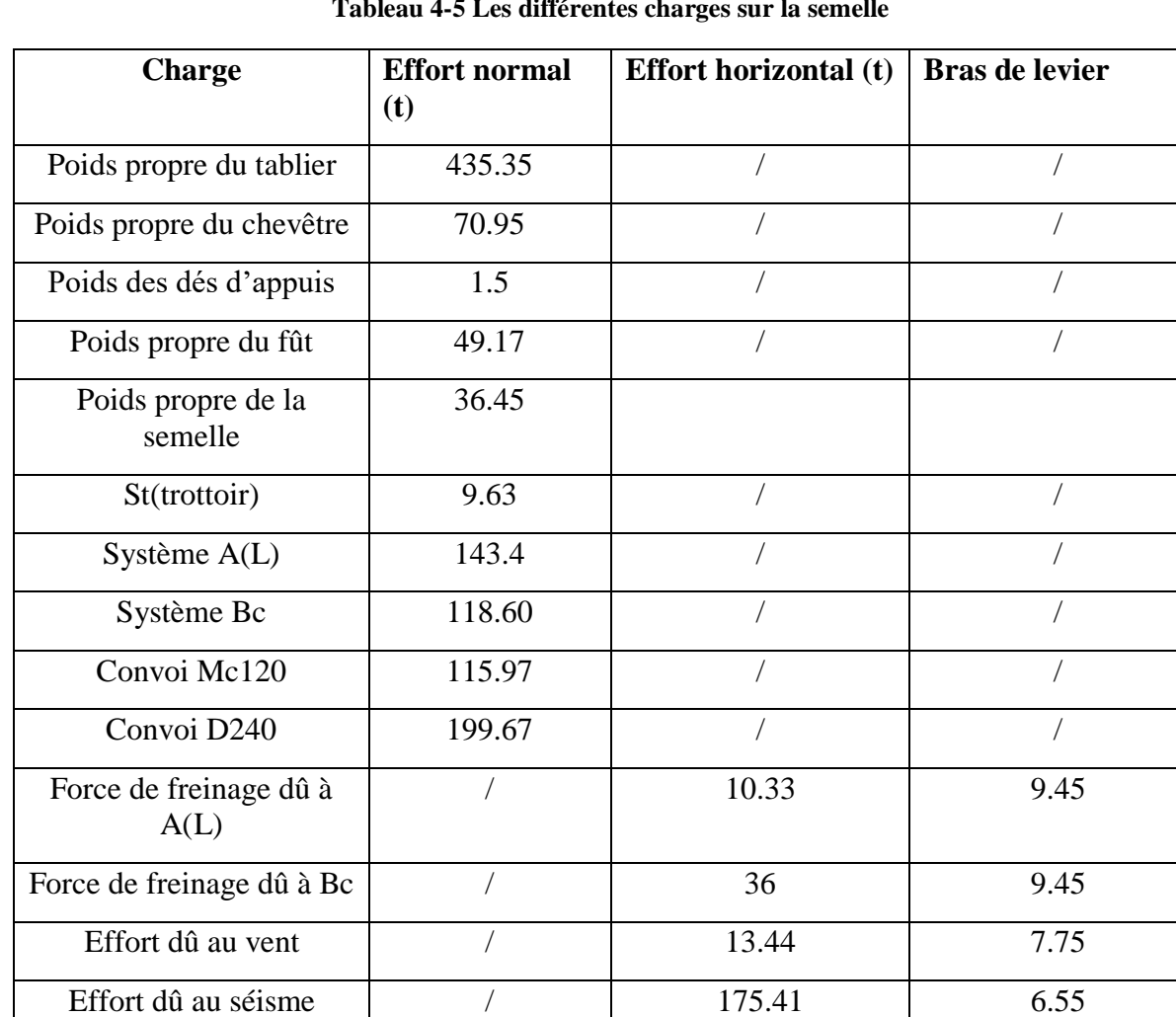

## **Tableau 4-5 Les différentes charges sur la semelle**

## 3.3.3.2 Combinaison de charges :

Le [Tableau 4-6](#page-118-0) résume les combinaisons des charges :

<span id="page-118-0"></span>

| <b>Actions prépondérantes</b> | <b>Combinaison</b>       | N(t)    | M(t,m)  |
|-------------------------------|--------------------------|---------|---------|
| E.L.U                         | 1.35 G+1.6 $(A(L) + ST)$ | 1045.96 | 156.18  |
|                               | $1.35G+1.6$ (BC +ST)     | 1006.28 | 544.32  |
|                               | $1.35G+1.35MC120$        | 957.67  |         |
|                               | $1.35G+1.35D240$         | 1070.67 |         |
|                               | $G+1.2(A(L) + ST)$       | 777.05  | 117.14  |
| E.L.S                         | $G+1.2$ (BC+ST)          | 747.29  | 408.24  |
|                               | $G+MC120$                | 709.39  |         |
|                               | $G+D240$                 | 793.09  |         |
| E.L.A                         | $G + E$                  | 593.42  | 1148.93 |

**Tableau 4-6 Les combinaisons des charges**

## 3.3.3.3 Effort revenant à chaque pieu

Chaque pieu est soumis à la fois à un effort normal et un moment fléchissant.

L'effort normal revenant à chaque pieu est donné par la formule suivante :

$$
R = \frac{F}{n} \pm \frac{X_i}{\sum X^2} \times M_L \pm \frac{Y_i}{\sum Y^2} \times M_{xy}
$$

Avec :

F : effort normal

 $n:$  nombre des pieux = 6

Yi : excentricité :  $Y$ i =  $\frac{3.8}{3}$  $\frac{3.8}{2}$  = 1.9 m

**1) ELU** 

Nu = 1070.67 t  
\nMu = 544.32 t.m  
\n
$$
N_1 = \frac{1070.67}{6} + \frac{544.32 \times 1.9}{6 \times 1.9^2} = 226.19 t
$$
\n
$$
N_2 = \frac{1070.67}{6} - \frac{544.32 \times 1.9}{6 \times 1.9^2} = 130.69 t
$$
\n2) ELS  
\nNser = 793.09 t

Mser = 408.24 t.m

 $R_1 =$ 793.09 6 +  $408.24 \times 1.9$  $\frac{3.6}{6 \times 1.9^{2}}$  = 167.99 t  $R_2 =$ 793.09 6 −  $408.24 \times 1.9$  $\frac{3.6}{6 \times 1.9^{2}}$  = 96.37 t **3) ELA**  $N_{\text{ELA}} = 593.42 t$ MELA = 1148.93t.m  $R_1 =$ 593.42 6 +  $1148.93 \times 1.9$  $\frac{100 \times 10^{10}}{6 \times 1.9^{2}}$  = 199.68 t  $R_2 =$ 593.42 6 −  $1148.93 \times 1.9$  $\frac{1}{6 \times 1.9^2}$  = -1.88 t

### 3.3.3.4 Ferraillage de la semelle à l'aide de la méthode des bielles

#### **1) Condition de l'application de la méthode des bielles**

Pour pouvoir appliquer cette méthode, il faut vérifier les conditions suivantes :

- Angle d'inclinaison des bielles par rapport à l'horizontale au moins égal à 45°.
- Epaisseur de la semelle  $h \geq \frac{l}{a}$  $\frac{l}{2} - \frac{b}{4}$  $\frac{b}{4}$ (l et b étant respectivement l'entraxe entre les pieux et le diamètre du fût).

Soit :

- tg  $\alpha = \frac{h}{1}$ l  $\frac{1}{2} - \frac{b}{4}$ 4  $= 1.15 \rightarrow \alpha = 48.33 > 45^{\circ} \rightarrow$  Condition vérifiée.
- $1,5 \ge 1,9-0,6 = 1.3 \rightarrow h \ge \frac{1}{2}$  $\frac{1}{2} - \frac{b}{4}$  $\frac{1}{4}$  Condition vérifiée.

### **2) Armatures transversales inférieures**

← Calcul de la section d'acier à l'ELU :  $500$ 

$$
\sigma_{\text{adm}} = \frac{\sigma e}{1,15} = \frac{500}{1.15} = 434,78 \text{ MPa}
$$
  
As =  $\frac{N1}{\text{oadm}} \times \frac{\frac{1}{2} - \frac{b}{4}}{h} \rightarrow \text{As} = \frac{226.19 \times 10^{-2}}{434.78} \times \frac{1.3}{1.5} \rightarrow \text{As} = 45.08 \text{ cm}^2$ 

Calcul de la section d'acier à l'ELS :

$$
\sigma_{\text{adm}} = \frac{2}{3} \times \text{fe} = 500 \times \frac{2}{3} = 333.33 \text{ MPa}
$$
\n
$$
\text{As} = \frac{\text{N1}}{\text{radm}} \times \frac{\frac{1}{2} - \frac{\text{b}}{4}}{\text{h}} \rightarrow \text{As} = \frac{167.99 \times 10^{-2}}{333.33} \times \frac{1.3}{1.5} \rightarrow \text{As} = 43.67 \text{ cm}^2
$$

Calcul de la section d'acier à l'ELA :  $\frac{1}{2}$ 

$$
\sigma_{\text{adm}} = \frac{\sigma_{\text{e}}}{1,15} = \frac{500}{1.15} = 434,78 \text{ MPa}
$$
\n
$$
A_{\text{s}} = \frac{N_1}{\sigma_{\text{adm}}} \times \frac{\frac{1}{2} - \frac{1}{4}}{h} \rightarrow A_{\text{s}} = \frac{199.68 \times 10^{-2}}{434.78} \times \frac{1.3}{1.5} \rightarrow A_{\text{s}} = 39.80 \text{ cm}^2
$$

A partir de ces résultats, on en déduit que la semelle sera ferraillée à ELU, soit :

As=**45.08 cm**<sup>2</sup> → Choix : 10 HA 25 As = **49.09 cm<sup>2</sup>**

 $\overline{\text{L}}$  Espacement S<sub>t</sub>:

$$
S_{t} = \frac{\emptyset + h - d}{n - 1} = \frac{2.5 + 150 - 10}{6 - 1} = 28.5
$$
 cm

**Choix :10 HA 25/St** = 30 cm

#### **3) Armatures de répartition de la fibre inferieure**

La section minimale des aciers de répartition est fixée à  $\frac{As}{3}$  (recommandation du service SETRA, piles et culées PP73).

$$
Atr-inf = \frac{As}{3} = \frac{49.09}{3} = 16.36
$$
 cm<sup>2</sup>  
Choix : 10 HA16 espacées de 30 cm.

## **4) Armatures principales de la fibre supérieure dans la semelle**

$$
A_{sl}=\frac{As}{2}=\frac{49.09}{2}=\textbf{24.54}\textbf{ cm2}
$$

**Choix : 8 HA20 espacées de 30 cm**

#### **5) Armatures de répartition de la fibre supérieure**

Leur pourcentage est fixé à L/3 de la section d'acier (As).

$$
Atr-sup = \frac{At}{3} = \frac{25.13}{3} = 8.37
$$
 cm<sup>2</sup>

**Choix : 10 HA12 espacées de 30 cm.**

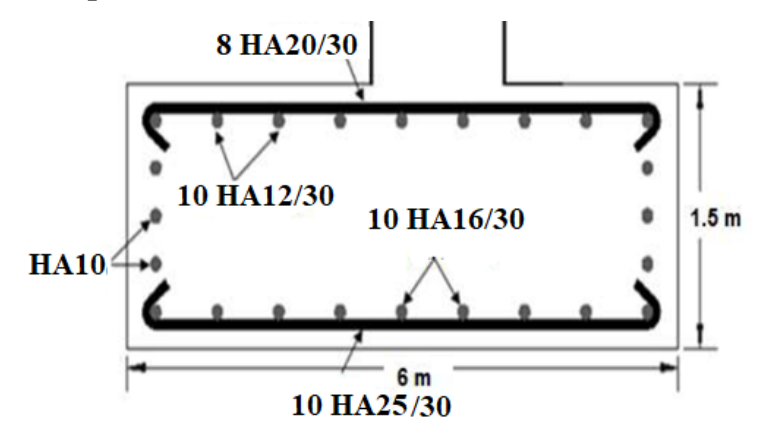

**Figure 4-21 Ferraillage de la semelle**

## 3.3.4 Ferraillage des pieux :

Le pieu sera ferraillé par sa section minimale.

Le ferraillage longitudinal minimal dans la zone fléchie est de 0,50% de la section de pieu et de 0,8% de la section de pieu [8].

$$
A_{\min} = \frac{\pi * 1.20^2}{4} * \frac{0.8}{100} = 90.47 \text{cm}^2
$$

On adopte : **25T25**. Soit une section de**122.75cm<sup>2</sup> . Avec** St=13cm

#### **Armature transversale :**

Pour s'apposer au flambement éventuel des armatures longitudinales par éclatement du béton, on dispose d'armature transversale. On prend des cercles de H14 et un espacement de **40 cm** dans la zone courante et **15 cm** dans la zone de jonction. Le schéma de ferraillage est représenté dans la [Figure 4-22](#page-121-0)

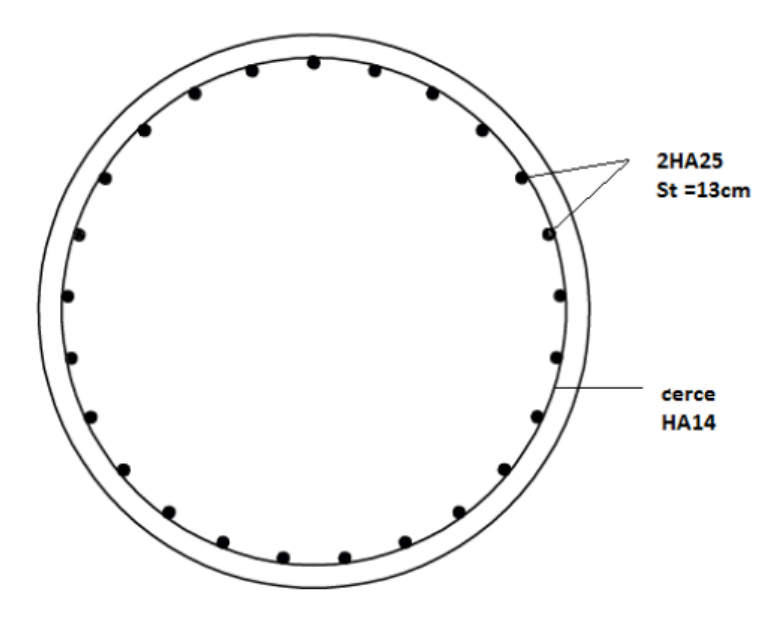

**Figure 4-22 Schéma de ferraillage d'un pieu**

## <span id="page-121-0"></span>**4 Etude de la culée :**

Le rôle principal des culées est d'assurer la liaison entre le pont et la route, ils sont particulièrement sensibles à une mauvaise conception. C'est pourquoi, on s'oriente toujours vers un dimensionnement raisonnable surabondant et des formes aussi simples que possibles.

Il existe principalement deux types de culées :

- ➢ Culée remblayée.
- ➢ Culée enterrée.

Dans notre projet on a utilisé une culée remblayée.

## 4.1 Pré-dimensionnement de la culée :

La culée remblayée est constituée par un ensemble des murs ou voiles en béton armé.

## 4.1.1 Mur de front :

Le mur de front est un voile épais dont l'épaisseur courante varie de 80 cm à 120 cm selon la hauteur de culée.

Son épaisseur (e) en tête est imposée par la nécessité de loger les appareils d'appuis, et l'about des poutres.

$$
e = e_1 + e_2 + e_3
$$

Avec :

 $\geq e_1$ : distance d'entraxes de l'appareil d'appui et le bord (e<sub>1</sub> = 50cm).

 $\geq e_2$ : about de la poutre (e<sub>2</sub> = 44cm)

 $\geq e_3$ : épaisseur du mur garde grève (e<sub>4</sub> = 25cm)

 $\rightarrow e = 1.2$  m

## 4.1.2 Mur garde grève :

Le mur garde grève a pour fonction de séparer physiquement le remblai de l'ouvrage, il doit résister aux efforts de poussée des terres, aux efforts de freinage dus à la charge d'exploitation et aux efforts transmis par la dalle de transition.

- $\bullet$  H : hauteur =  $1.75m$
- $\bullet$  e : épaisseur =  $0.30$ m

4.1.3 Mur en retour :

Les murs en retour sont des voiles d'épaisseur constante, Ils sont encastrés à la fois sur le mur de front el la semelle dans la partie arrière.

Ils ont pour rôle d'assurer le soutènement des terres de remblai d'accès du pont.

- Épaisseur du mur en retour compris entre 30 cm et 45cm.
- En fixe e=**30cm**. Longueur L=**2.5 m**.
- La hauteur : H = **9.25 m**

4.1.4 Dalle de transition :

Le rôle de la dalle de transition se résume essentiellement à la limite des déformations dues aux tassements éventuels.

• La longueur :  $L = min (6m; max (3m; 0.6H))$ ; On prend  $L = 5m$ 

Elle est coulée sur un béton de propreté avec une épaisseur constante de **30cm**, elle repose sur le corbeau.

• L'épaisseur :  $\frac{L}{R}$  $\frac{L}{20}$  < e <  $\frac{L}{12}$  $\frac{1}{17}$ ; On prend e = **0.3m** 

## 4.1.5 Le corbeau

Le corbeau sert d'appuis pour la dalle de transition. Il a une forme de trapèze ayant une grande base de **0.85 m**, une petite base de **0.3 m** et une hauteur de **0.5m**.

- 4.1.6 La semelle :
- Épaisseur : **1,50m**.
- Largeur : **6m.**
- Longueur : **10.5 m.**
- Béton de propreté : **0,10 m.**

La [Figure 4-23](#page-123-0) montre un schéma descriptif ne la culée utilisée

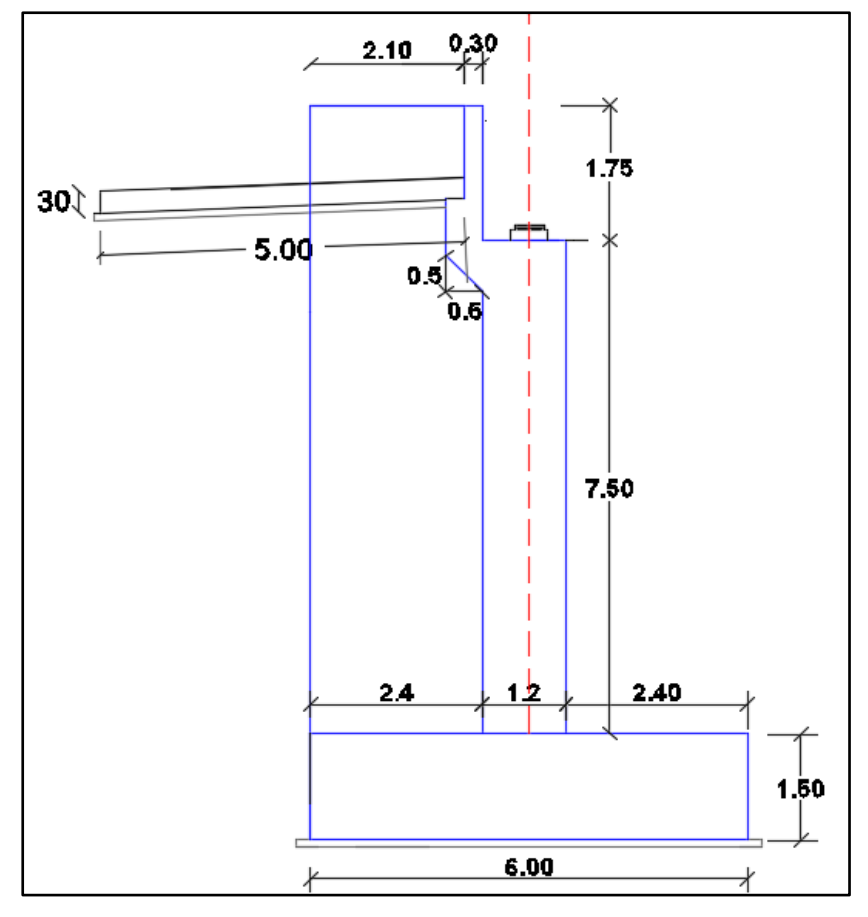

<span id="page-123-0"></span>**Figure 4-23 La culée utilisée**

4.2 Etude de la culée

4.2.1 Hypothèses de calcul :

- $q_s = 1.2$  t/m<sup>2</sup> Surcharge du remblai(majorée).
- $\gamma_{\rm R}$ = 1,8 t/m<sup>3</sup> Poids spécifique du remblai
- $\downarrow \varphi = 30^{\circ}$  Angle de frottement interne du remblai.

## 4.2.2 Évaluation des efforts sollicitant la culée

## 4.2.2.1 Descente des charges permanentes

<span id="page-124-0"></span>Le [Tableau 4-7](#page-124-0) montre les différentes charges permanentes agissant sur la culée :

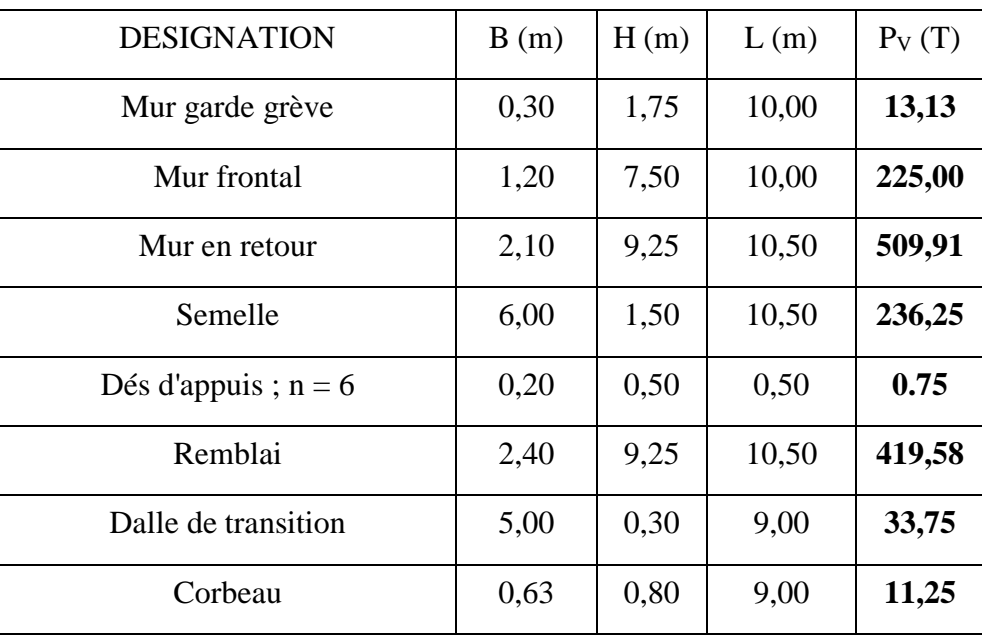

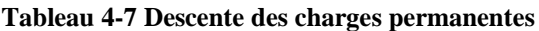

## 4.2.2.2 Surcharges d'exploitation

<span id="page-124-1"></span>Les surcharges d'exploitation agissantes sur notre culée sont montrées dans le [Tableau 4-8](#page-124-1) :

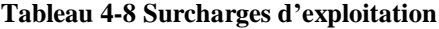

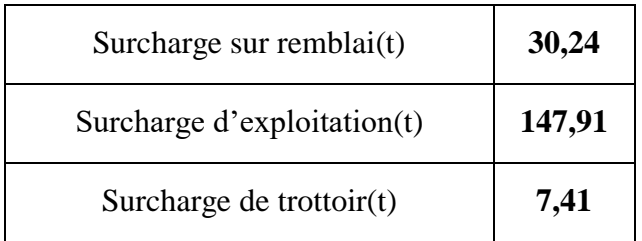

## 4.2.2.3 Calcul des sollicitations

Le [Tableau 4-9](#page-125-0) indique les valeurs des efforts agissant sur la culée

<span id="page-125-0"></span>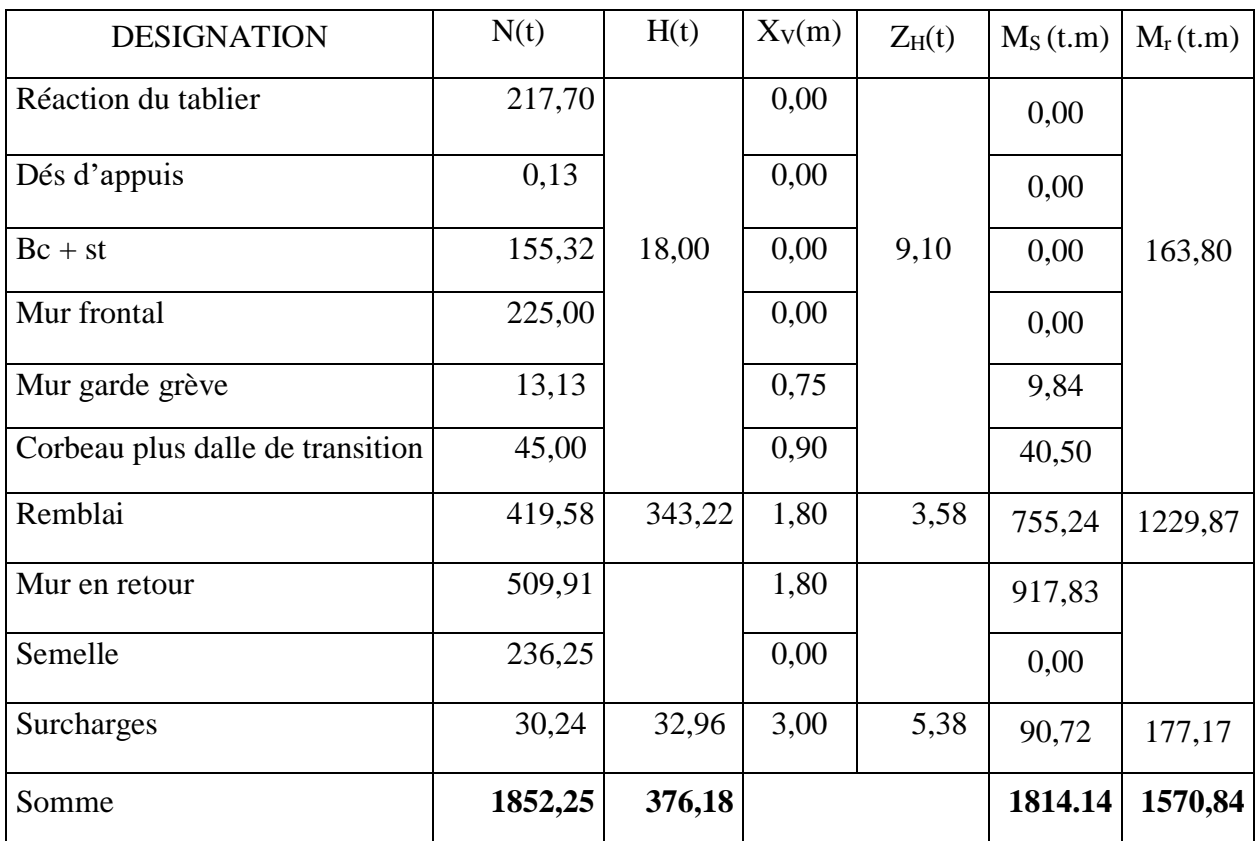

#### **Tableau 4-9 Valeurs des efforts agissant sur la culée**

## 4.2.2.4 Charge sismique :

Sous un séisme, la poussée dynamique globale, comportant à la fois les effets statiques et dynamiques de la poussée active des terres, s'exerce à mi-hauteur de la paroi (diagramme de pression rectangulaire) et a pour valeur (formule MONONOBE OKABE[3]:

$$
F_{ad} = \frac{1}{2} \gamma (1 \pm K_v) H^2 K_{ad}
$$

Où

$$
K_{ad} = \frac{\cos^2(\varphi - \theta)}{\cos^2\theta \left(1 + \sqrt{\frac{\sin\varphi \times \sin(\varphi - \beta - \theta)}{\cos\theta \times \cos\beta}}\right)^2}
$$

Avec :

 $\varphi = 30^\circ$  : angle de frottement interne

$$
\gamma = 1.80 \text{ t/m}^3
$$

 $β = 0°$  ∶ inclinaison de la culée

$$
\theta = \text{Arctg}(\frac{K_h}{1 \pm K_v})
$$

Données sismiques :

- $\overline{\phantom{a}}$  Zone sismique III
- Groupe du pont 2
- Coefficient d'accélération de zone  $(A) = 0.30$

Alors :

- $K_h = A = 0.30$  Coefficient de l'action sismique horizontale
- $K_v = \pm 0.3 K_h = 0.09$  Coefficient de l'action sismique verticale

$$
\theta = \text{Arctg}\left(\frac{K_{h}}{1 \pm K_{v}}\right) \to \theta = 0.228 \text{ (1}^{\text{er}} \text{cas})
$$

$$
\to \theta = 0.264 \text{ (2}^{\text{eme}} \text{cas})
$$

<span id="page-126-0"></span>Donc les valeurs de Kad sont données dans le [Tableau 4-10](#page-126-0) :

**Tableau 4-10 Coefficient de poussée dynamique Kad**

| Désignation   Cas | Nh       | Λv      | r⊾ad  |
|-------------------|----------|---------|-------|
| Séisme            | 0,3      | 0,09    | 0,502 |
|                   | $_{0,3}$ | $-0,09$ | 0,538 |

Donc les valeurs des efforts dus aux charges sismiques sont représentées dans le [Tableau](#page-127-0)  [4-11](#page-127-0)

<span id="page-127-0"></span>

|                                | <b>DESIGNATION</b>                                                  |              | P(t)    | $K_h \times P$   | $(1 \pm K_v) \times P$ | X(m) | Z(m)       | $M_{renv}$ (t.m)  | $^{\rm M}_{\rm stab}$ (t.m) |
|--------------------------------|---------------------------------------------------------------------|--------------|---------|------------------|------------------------|------|------------|-------------------|-----------------------------|
| Réaction du tablier            |                                                                     | 217,70       | 54,43   | 234,03           | 3,00                   | 9,88 | 537,45     | 702,08            |                             |
|                                |                                                                     |              |         | 201,37           |                        |      |            | 604,12            |                             |
| Dés d'appuis                   |                                                                     | 0,13         | 0,03    | 0,14             | 3,00                   | 9,05 |            | 0,42              |                             |
|                                |                                                                     |              |         | 0,12             |                        |      | 0,29       | 0,36              |                             |
| Bc+st                          |                                                                     |              | 38,83   | 166,97           |                        | 9,25 |            | 667,88            |                             |
|                                |                                                                     | 155,32       |         | 143,67           | 4,00                   |      | 359,18     | 574,68            |                             |
| Mur frontal                    |                                                                     |              |         | 241,88           |                        |      |            | 290,25            |                             |
|                                |                                                                     |              | 225,00  | 56,25            | 208,13                 | 1,20 | 5,25       | 295,31            | 249,75                      |
|                                |                                                                     |              |         | 3,28             | 14,11                  | 2,55 | 9,88       | 32,42             | 35,98                       |
|                                | Mur garde grève                                                     |              | 13,13   |                  | 12,14                  |      |            |                   | 30,96                       |
|                                | Corbeau plus dalle                                                  |              | 45,00   |                  | 48,38                  | 1,85 | 9,00       | 101,25            | 89,49                       |
|                                | de transition                                                       |              |         | 11,25            | 41,63                  |      |            |                   | 77,01                       |
|                                |                                                                     |              |         | 104,90           | 451,05                 |      |            | 642,48            | 631,47                      |
|                                | Remblai                                                             |              | 419,58  |                  | 388,11                 | 1,40 | 6,13       |                   | 543,36                      |
|                                |                                                                     |              | 509,91  | 127,48           | 548,15                 | 4,70 | 6,13       | 780,79            | 2576,30                     |
|                                | Mur en retour                                                       |              |         |                  | 471,66                 |      |            |                   | 2216,82                     |
|                                | Semelle                                                             |              | 236,25  | 59,06            | 253,97                 |      | 0,75       | 44,30             | 761,91                      |
|                                |                                                                     |              |         |                  | 218,53                 | 3,00 |            |                   | 655,59                      |
|                                |                                                                     |              |         |                  | 32,51                  |      | 4,58       |                   | 133,28                      |
| Surcharges                     |                                                                     | 30,24        | 7,56    | 27,97            | 4,10                   |      | 34,65      | 114,69            |                             |
|                                | Mur garde                                                           |              | 386,59  | 96,65            |                        |      | 6,13       | 591,96            |                             |
| Poussée des<br>terres          | grève plus<br>mur frontal                                           |              | 414,47  | 103,62           |                        |      |            | 634,65            |                             |
|                                |                                                                     |              | 10,67   | 2,67             |                        |      |            | 2,00              |                             |
|                                | Semelle                                                             |              | 11,44   | 2,86             |                        |      | 0,75       | 2,15              |                             |
|                                | Mur garde<br>Poussée des<br>surcharges<br>grève plus<br>mur frontal |              | 55,72   | 13,93            |                        |      | 6,13       | 85,33             |                             |
|                                |                                                                     |              | 59,74   | 14,94            |                        |      |            | 91,48             |                             |
| Semelle                        |                                                                     |              | 9,49    | 2,37             |                        |      |            | 1,78              |                             |
|                                |                                                                     |              | 10,17   | 2,54             |                        | 0,75 |            | 1,91              |                             |
|                                |                                                                     |              |         |                  |                        |      |            |                   |                             |
|                                |                                                                     | P(t)         | $Kh*P$  | $(1 \pm Kv) * P$ |                        |      | $M_{renv}$ | $M_{\text{stab}}$ |                             |
|                                | CAS<br>Désignation                                                  |              |         |                  |                        |      |            | (t.m)             | (t.m)                       |
|                                |                                                                     | $\mathbf{1}$ | 2314,72 | 578,68           | 1991,17                |      |            | 3509,19           | 5889,06                     |
| <b>TOTAL</b><br>$\overline{2}$ |                                                                     | 2348,08      | 587,02  | 1713,33          |                        |      | 3558,31    | 5067,33           |                             |

**Tableau 4-11 Valeurs des sollicitations dues aux charges sismiques**

4.3 Etude de la semelle :

4.3.1 Détermination des réactions sur chaque pieu :

L'effort normal qui revient à chaque pieu est donné par la formule suivante :

$$
R = \frac{F}{n} \pm \frac{X_i}{\sum X^2} \times M_L \pm \frac{Y_i}{\sum Y^2} \times M_{xy}
$$

Avec le nombre de pieux est :6 et yi=1.8(voir [Figure 4-24\)](#page-128-0)

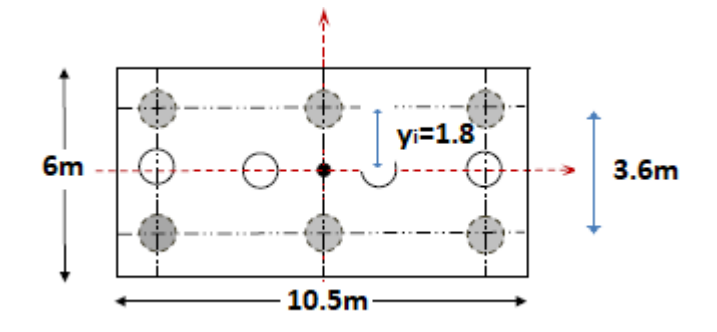

<span id="page-128-0"></span>**Figure 4-24 Vue en plan de la semelle**

<span id="page-128-1"></span>On récapitule tous les résultats obtenus dans le [Tableau 4-12](#page-128-1) :

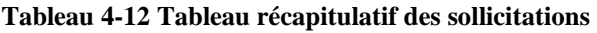

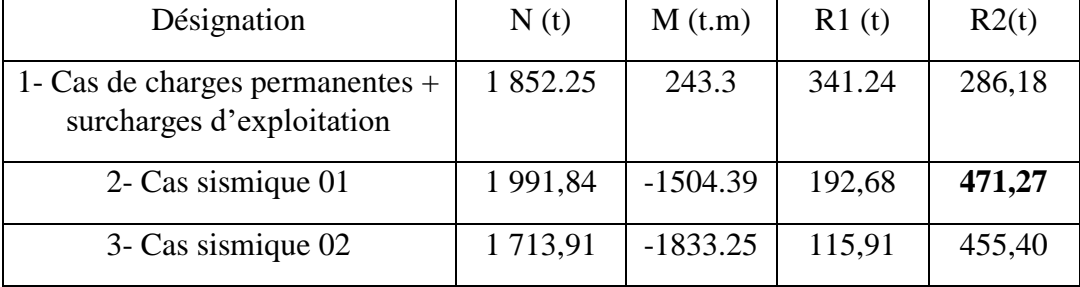

La charge qui revient à chaque pieu est de **471.27t.**

## **Remarques :**

• D'après l'étude des fondations et le rapport géotechnique l'ancrage des pieux est de 14m de longueur.

4.3.2 Ferraillage de la semelle

Méthode de bielle

$$
A_1 = \frac{R}{\overline{\sigma}_a} \times \frac{\frac{L}{2} - \frac{b}{4}}{h}
$$

Avec : [\(Figure 4-25\)](#page-128-2) h

$$
\overline{\sigma}_a\text{=}\frac{2}{3}f_e\text{=}334Mpa
$$

 $L=3.6m$ 

 $h=1.5m$ 

b=1.2m

 $A_1 = 141.35$  cm<sup>2</sup>

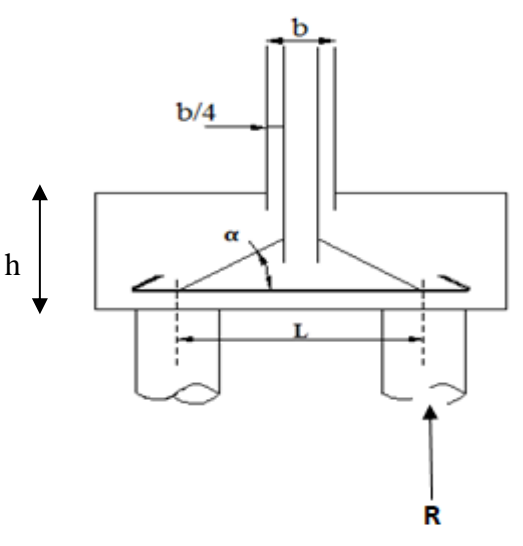

<span id="page-128-2"></span>**Figure 4-25 Détail de la semelle**

### **Caractéristique de la section de béton**

Les armatures transversales sont placées dans des bandes axées sur les pieux, ayant pour largeur (L) telle que :

$$
L = h + \Phi_{pieu} = 1.5 + 1.2 = 2.7 m
$$

On trouve une section de béton [\(Figure 4-26\)](#page-129-0) de caractéristiques suivantes :

$$
h=150\;cm
$$

 $b = 270$  cm

 $d_1 = 5$  cm

Pour la nappe inférieure on adopte : **18 T32** e = **15 cm**;

## Soit une section de **144.72 cm<sup>2</sup>**

Pour les armateurs de répartition elles sont prises à 1/3 de As soit **T25,** e = **15cm**

• Pour la nappe supérieure on adopte : **T 20** e = **15 cm**

Soit une section de **56.52 cm<sup>2</sup>**

Pour les armatures de répartition on adopte : **T 16** e = **20 cm**.

• Pour les armatures latérales elles sont prises à 1/10 de As soit 5T20/ml(15.71cm<sup>2</sup>) e=20cm

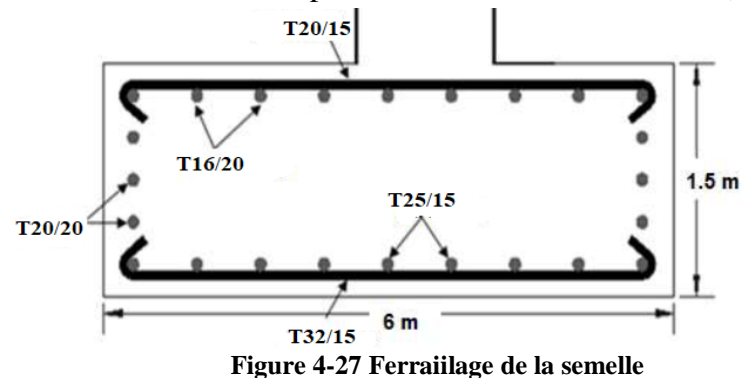

## 4.3.3 Ferraillage des pieux :

Le pieu sera ferraillé par sa section minimale.

Le ferraillage longitudinal minimal dans la zone fléchie est de 0,50% de la section de pieu et de 0,8% de la section de pieu [8].

$$
A_{\min} = \frac{\pi * 1.20^2}{4} * \frac{0.8}{100} = 90.47 \text{cm}^2
$$

On adopte : **25T25**. Soit une section de**122.75cm<sup>2</sup> . Avec** St=13cm

#### **Armature transversale :**

Pour s'apposer au flambement éventuel des armatures longitudinales par éclatement du béton, on dispose d'armature transversale. On prend des cercles de H14 et un espacement de

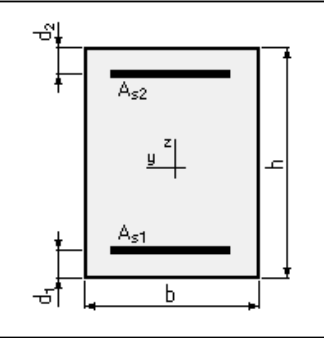

<span id="page-129-0"></span>**Figure 4-26 Section de la semelle**

**40cm** dans la zone courante et **15 cm** dans la zone de jonction. Le schéma de ferraillage est représenté dans la [Figure 4-28](#page-130-0)

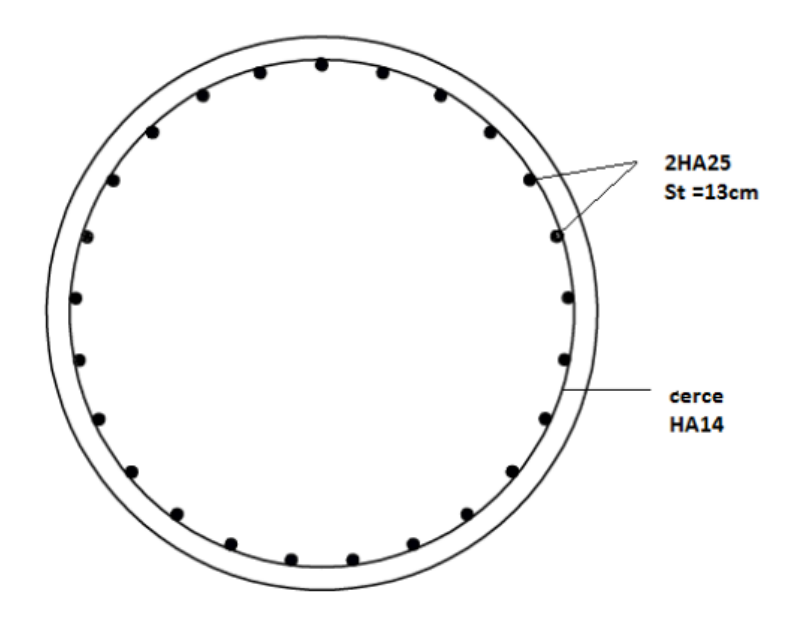

<span id="page-130-0"></span>**Figure 4-28 Schéma de ferraillage d'un pieu**

- 4.4 Etude et ferraillage de la culée
	- 4.4.1 Mur frontal
		- 4.4.1.1 Calcul des sollicitations

Le mur frontal est considéré encastré au niveau de la semelle, il est soumis à :

- **Forces verticales :**
	- o Réaction du tablier due à la charge permanente ;
	- o Réaction de la surcharge D240 ;
	- o Poids propre du corbeau et du mur garde grève.
	- o Poids propre du mur.

## **- Forces horizontales :**

- o Poussée des terres.
- o Force sismique dont la valeur est égale à 0,1 du poids propre de tablier.
- o Forces de freinage d'un essieu lourd du camion Bc.

Le [Tableau 4-13](#page-131-0) donne l'ensemble des moments et efforts agissants sur le mur frontal pour le cas normal :

<span id="page-131-0"></span>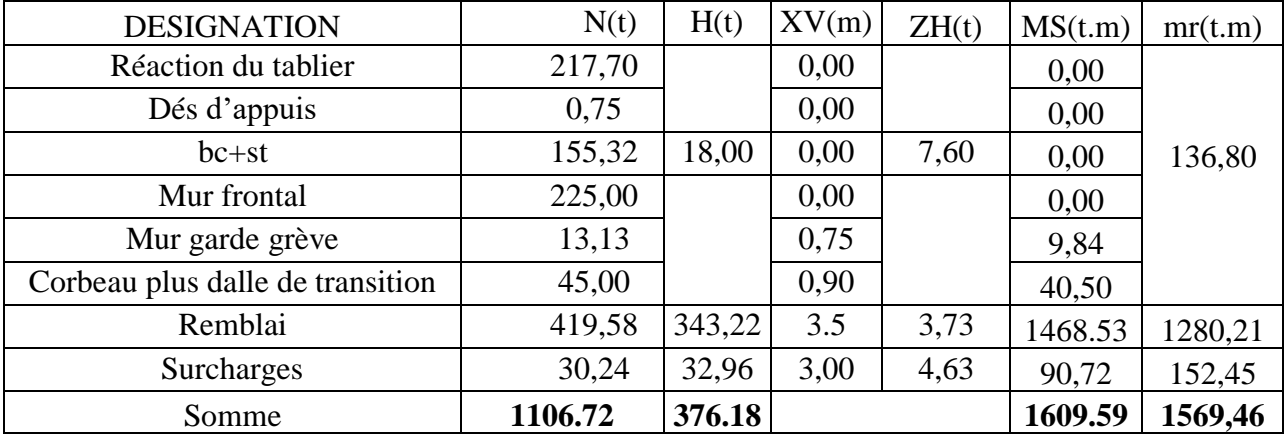

#### **Tableau 4-13 Valeurs des sollicitations**

<span id="page-131-1"></span>Le [Tableau 4-14](#page-131-1) récapitule les moments et les efforts normaux appliqués à la base du mur frontal sous différentes combinaison :

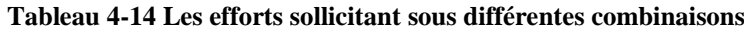

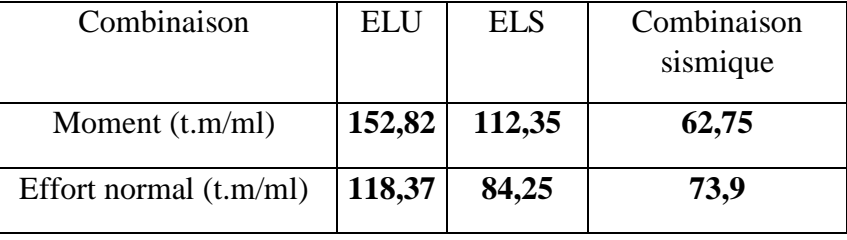

**Calcul du Ferraillage**

-Caractéristique de la section du béton [\(Figure 4-29\)](#page-131-2)

 $h = 120$ cm.

$$
b = 100 \text{cm}.
$$

 $d_1 = 5$ cm.

Le calcul de la section d'acier se fera en flexion composée :

## **Verticalement :**

Le ferraillage se fait en flexion composée à l'ELU

Avec :  $f_{c28} = 27 \text{ MPa}$ ;  $b_0 = 1 \text{ m}$ ; h = 1.2 m

La condition la plus défavorable est la condition normale.

 $N_{ELU} = 118.37$  t/ml;  $M_{ELU} = 152.82$ t. m/ml.

Le ferraillage se fait à l'aide du Logiciel expert qui donne :  $A_s = 18.5 \text{ cm}^2/\text{m}$ 

Condition de non fragilité :

Amin =0.23\*ft28 fe \*b0\*d**= 11.74cm<sup>2</sup>** …**vérifié**

Donc 10 barres de **HA16**  $A_s = 20.11$  cm<sup>2</sup>/ml

Armature de construction :  $A_t = \frac{A_s}{3}$  $\frac{A_S}{3}$  = 6.16cm<sup>2</sup>, on utilise 5HA14.

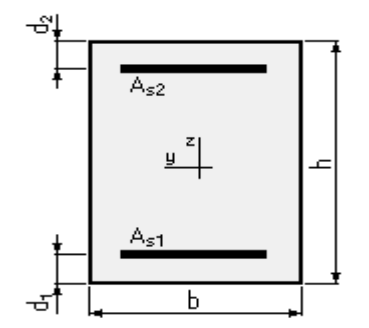

<span id="page-131-2"></span>**Figure 4-29 Section de mur frontal**

Vérification de l'effort tranchant :

$$
\tau_{\rm u} = \frac{V_{\rm u}}{\rm b \times d} = \frac{1.18}{1.15} = 1.02 \, \text{Mpa}
$$

Pour les fissurations préjudiciables  $\tau_{u'} = \min [4 Mpa; 0.1 \times f_{c28}] = 2.7 Mpa$ 

$$
\tau_u < \tau_{u'} \quad \dots \quad \text{Vérifié}
$$

$$
\frac{A_t}{S_t} \ge \frac{\tau_u \times b}{0.8 \times fe}
$$

$$
S_t \le \min[0.9 \times d; 40 \text{cm}] \rightarrow S_t = 30 \text{cm}
$$
 et  $A_t = 7.2 \text{cm}^2$ 

Soit **7 HA12**/ml pour  $A_s = 7.92$  cm<sup>2</sup>.

## **Horizontalement :**

Le ferraillage se fait en flexion simple à l'ELU,

Avecf<sub>c28</sub> = 27 MPa;  $b_0 = 1m$ ; h = 1.2 m.

La condition la plus défavorable est la condition normale.  $M_{ELU} = 152.82t$ . m/ml

Le ferraillage se fait à l'aide du Logiciel expert qui donne A<sup>s</sup> =**31.8 /ml. Soit 10HA20 pour**   $A_s = 31.42 \text{cm}^2/\text{ml}.$ 

Condition de non fragilité :

$$
A_{\min} = 0.23 \times \frac{f_{t28}}{f_e} \times b_0 \times d = 11.74 \text{cm}^2 \text{ ... } \text{vérifié}
$$

Armature de construction :  $A_t = \frac{A_s}{3}$  $\frac{4s}{3}$  = 10.6 cm<sup>2</sup>.on utilise 7HA14.

Le ferraillage est représenté par la [Figure 4-30:](#page-132-0)

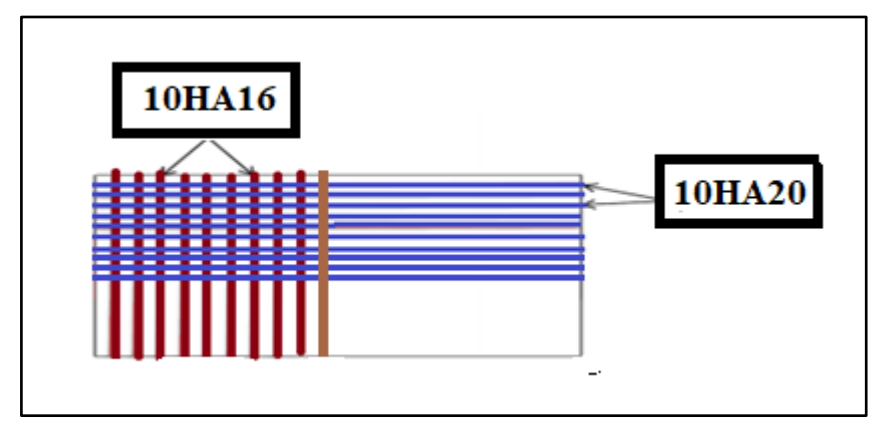

**Figure 4-30 Ferraillage de mur frontal**

## <span id="page-132-0"></span>4.4.2 Mur garde grève :

4.4.2.1 Evaluation des efforts sur le mur garde grève :

Le mur garde grève est soumis essentiellement à l'action de :

## **-Forces verticales :**

o Du poids propre.

- o De la réaction d'une charge directement appliquée sur le mur.
- o De la réaction de la dalle de transition.

### **-Forces horizontales :**

- o Poussée des terres.
- o Poussée d'une charge locale située en arrière du mur garde-gréve.
- $\circ$  Forces de freinage d'un essieu lourd du camion  $B_c$ .

## **Poussée des terres :**

Elle est donnée par la formule suivante et représentée par la [Figure 4-31;](#page-133-0)

$$
P_t = \frac{1}{2} K_a \times \gamma \times h^2
$$

Le moment dû à l'effort de poussée est donné par la formule :

$$
M_t = \frac{1}{3} \times P_t \times h = \frac{1}{6} \times K_a \times \gamma \times h^3
$$

Avec

 $K_a = 0.333$ 

- K<sup>a</sup> : Coefficient de poussée des terres.
- $\gamma = 1.8 \text{ t/m}^3$ : Poids volumique des terres.
- h= 1.75 m : Hauteur du mur garde grève
- $\varphi = 30^{\circ}$ : Angle de frottement interne du sol.

$$
D'où \qquad Mt = 0.54t.m/ml
$$

<span id="page-133-0"></span>**Figure 4-31 Poussée des terres sur le mur GG**

## **Poussée d'une charge locale située en arrière du mur garde grève :**

D'après les documents ''SETRA'', seule la sollicitation engendrée par les camions type BC étant la plus défavorable, l'effort nominal étant produit par les deux roues arrières de 6t chacune des deux camions placés d'une manière tels que les rectangles d'impact soient en contact avec la face arrière du mur garde grève. Les charges réelles (02 roues de 6t distantes de 0.5 m) sont remplacées par une roue équivalente uniforme de 12t répartie sur un rectangle de (0.25m x 0.75m) [\(Figure 4-32\)](#page-133-1). Il sera admis que la pression sur le rectangle d'impact ainsi défini se répartira à 45° latéralement et en arrière du mur.

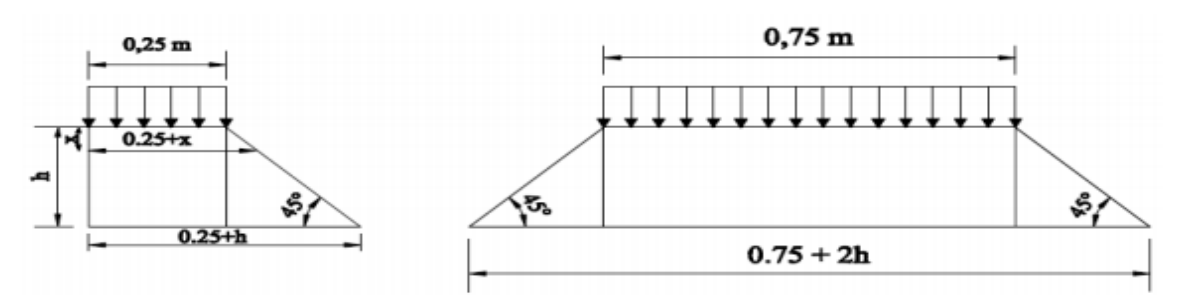

<span id="page-133-1"></span>**Figure 4-32 Poussée de la charge locale située en arrière du mur**

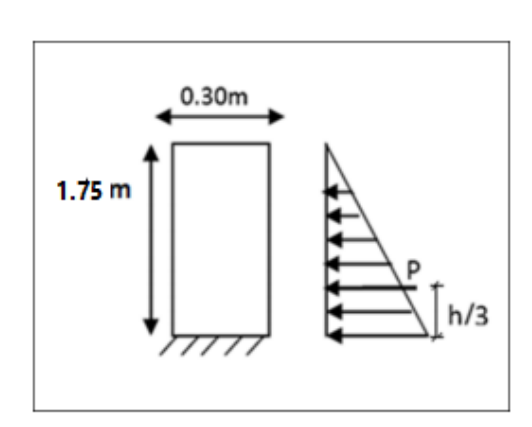

Le moment d'encastrement à la base du mur garde grève aura pour expression la formule suivante :

$$
M_{p} = \frac{12 \times K}{0.75 + 2h} \times \int_{0}^{h} \frac{h - x}{0.25 + x} dx
$$

Avec :  $K = K_a \times b_c \times \gamma \times \delta$ 

Coefficient de pondération :  $\gamma = 1.6$  à ELU et 1.2 à ELS.

 $b_c = 1.1$ : coefficient de pondération du système Bc.

 $\delta = 1$ : coefficient de majoration dynamique pour une charge sur remblai.

 $K_a = 0.333$ .

 $h = 1.75$ m.

$$
K_{\rm ELS} = 0.333 \times 1.1 \times 1 \times 1.2 = 0,435.
$$

$$
K_{ELU} = 0.333 \times 1.1 \times 1 \times 1.6 = 0,586.
$$

<span id="page-134-0"></span>La valeur  $\frac{M_p}{K}$  est explicitée dans le [Tableau 4-15](#page-134-0) pour différentes valeurs de h [2] :

**Tableau 4-15 Les valeurs Mp / K**

| H(m)              | 0.5 | 0.75        | 1.5                                     | $\frac{1}{2}$ | $\vert 2.5 \vert$ |  |
|-------------------|-----|-------------|-----------------------------------------|---------------|-------------------|--|
| $M_p/K(T.m)$ 2.23 |     | $\vert$ 3.4 | $\mid$ 4.41   6.11   7.45   8.56   9.49 |               |                   |  |

Donc on a pour  $h = 1.75m$ ;  $\frac{Mp}{V}$  $\frac{M_{\rm p}}{K}$  = 6.78t. ml

K=0,435 (ELS)

K=0,586 (ELU)

Donc :

Mp (ELS) =**2.95 t.m/ml**.

M<sup>p</sup> (ELU) =**3.97 t.m/ml**.

## **Moment dû à la force de freinage :**

On considère que l'effet d'une seule roue et l'on a admet une répartition des efforts suivant des directions inclinées à 45° à partir du bord du rectangle d'impact d'où :

$$
l_f = 0.25 + 2h = 4,05 m.
$$
  
\nγ = 1,2 ELS  
\nγ = 1,6 ELU  
\n
$$
M_f = \frac{6 \times γ \times h}{0.25 + 2 \times h} = 2.8 \times γ
$$

**ELU** :  $M_f = 4.48$  **t**. **m/ml** 

**ELS** :  $M_f = 3.36$  **t**. m/ml

Le moment total à l'encastrement :

$$
M_{ELU} = 1.35 M_t + (M_p + M_f) = 9.18 t. m/ml.
$$

$$
M_{\text{ELS}} = M_{\text{t}} + (M_{\text{p}} + M_{\text{f}}) = 6.85 \text{ t.m/ml}.
$$

4.4.2.2 Ferraillage :

 $\rightarrow$  Verticalement :

Le ferraillage se fait en flexion simple par une bande de 1m linéaire à l'E.L.S de la section suivante [\(Figure 4-33\)](#page-135-0)

$$
b_0 = 1 m; h = 0.3 m; d = 0.27 m
$$

Le ferraillage à l'aide de logiciel Robot expert donne :  $A_s =$ **13.7cm<sup>2</sup> /ml.** Soit 7HA16 pour  $A_s = 14.07$ cm<sup>2</sup> /ml. Et un espacement St=**12.5 cm**. (Pas d'acier comprimé)

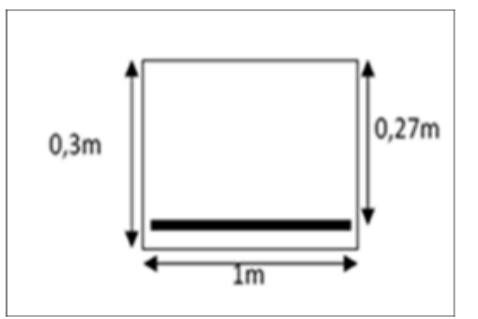

<span id="page-135-0"></span>**Figure 4-33 Section de mur**

Pour l'armature de construction on prend :  $A_{s'} = \frac{As}{3}$  $\frac{15}{3}$  = **4.69 cm<sup>2</sup>/ml.** Soit **5HA12/ml.** Pour  $A_s = 5.65$  cm<sup>2</sup>/ml. Et un espacement St=**25 cm.**

**Condition de non fragilité :**

$$
A_s \geq 0.23 \frac{b \times d \times f_{tj}}{f_e}
$$

14.07 ≥ 2.74cm<sup>2</sup> **vérifier**

 $\rightarrow$  Horizontalement :

D'après les documents (SETRA. pp73), on disposera **HA12** tous les **15 cm**.

On représente le ferraillage de ce mur par la [Figure 4-34:](#page-135-1)

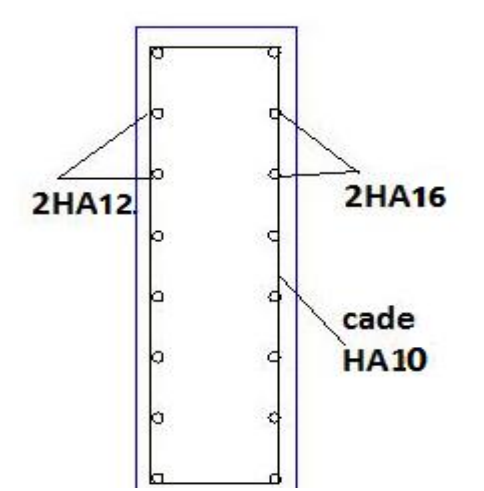

<span id="page-135-1"></span>**Figure 4-34 Ferraillage du mur garde grève**

## 4.4.3 La dalle de transition :

La dalle de transition est une dalle en béton armé, placée sous la chaussée aux extrémités du pont, son rôle est d'éviter le dénivellement qui pourrait se produire lors des tassements éventuels des remblais derrière la culée. Elle repose sur le corbeau et sur le remblai.

4.4.3.1 Evaluation des efforts :

- $\triangleright$  Poids de la dalle de transition :  $g_1 = 2.5 \times 0.3 \times 1 = 0.75$  t/m
- $\triangleright$  Poids du remblai :  $g_2 = 1.8 \times 1.4 \times 1 = 2.52$  t/m
- $\triangleright$  Poids propre du revêtement :  $g_3 = 2.4 \times 0.08 \times 1 = 0.192$  t/m
- $\triangleright$  Poids total:  $G_t = g_1 + g_2 + g_3 = 3.462$  t/m
- $\triangleright$  Surcharges :  $Q = 1.2 \times 1 = 1.2$  t/m.

Ces charges sont représentées par la [Figure 4-35:](#page-136-0)

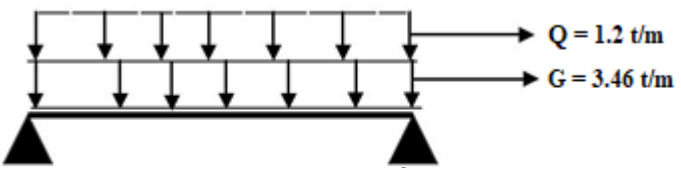

<span id="page-136-0"></span>**Figure 4-35 Modélisation de la dalle de transition**

<span id="page-136-1"></span>Le [Tableau 4-16](#page-136-1) donne Les efforts internes dans la dalle de transition :

**Tableau 4-16 Evaluation des efforts agissants sur la dalle de transition**

|                                 | Charge $(t/m)$ | M(t.m/ml) | $\Gamma$ (t/ml) |
|---------------------------------|----------------|-----------|-----------------|
| Charges permanentes $G$   3.462 |                | 10.82     | 8.66            |
| Surcharge Q                     |                | 3.75      |                 |

4.4.3.2 Combinaison des efforts

## **ELU :**

$$
M_{ELU} = 1.35 M_G + 1.6 M_q = 20.61 t.m/ml.
$$
  
\n
$$
T_{ELU} = 1.35 T_G + 1.6 T_q = 16.5 t/ml.
$$

**ELS:** 

 $M_{\text{ELS}} = M_G + 1.2 M_q = 15.32$  t. m /ml.

$$
T_{\rm ELS} = T_{\rm G} + 1.2 T_{\rm q} = 12.26 \, t / ml.
$$

## 4.4.3.3 Ferraillage

Le ferraillage se fait en flexion simple pour une bande de 1m linéaire :

$$
f_{c28}=27 \text{ MPa};
$$

 $b_0 = 1$  m;

 $h = 0.30$  m.

Le ferraillage se fait à l'aide de logiciel Robot expert qui donne :

 $\rm A_s\texttt{=32.1\ cm^2}$  , On prend  $\rm 7H A25, A_s\,=\textbf{34.36\ cm^2}$ 

Soit  $02$  cadres de **HA10**/ml pour  $A_s = 3.14$  cm<sup>2</sup>

Pour l'armature de construction on prend :

 $A_{s'} = \frac{A_{s}}{3}$  $\frac{A_S}{3}$  = 11.45 cm<sup>2</sup>/ml. Soit 6HA16/ml.

Pour As= **12.06 cm²/ml**. Et un espacement St=**15cm.**

On dispose 7HA25 (34.36cm<sup>2</sup>/ml) pour la nappe inférieure (espacé de 15cm).

On dispose 6HA16 (12.06cm<sup>2</sup>/ml) pour la nappe supérieure (espacé de 15cm).

Pour l'armature de répartition :

$$
\frac{A_s}{4} < A_r < \frac{A_s}{2}
$$
D'où 8.59 <  $A_r < 17.18$ 

On prend **6HA14** pour la nappe inferieure, et **8HA12** pour la nappe supérieure avec espacement égal à 15 cm.

**Condition de non fragilité :**

$$
A_s \geq 0.23 \frac{b \times d \times f_{tj}}{f_e}
$$

34.36 ≥ 2.75 …. **Vérifiée**

4.4.3.4 Vérification de l'effort tranchant :

$$
\tau_u = \frac{V_u}{b \times d} = \frac{0.165}{0.27} = 0.61 Mpa.
$$

 $\tau_{\text{uad}} = \min\{4 \text{ Mpa } ; 0.1f_{c28}\} = 2.7 \text{ Mpa.}$  (Fissuration préjudiciable).

τ<sup>u</sup> < τuad ……. **Vérifiée**

le ferraillage de la dalle est détaillé dans la [Figure 4-36](#page-137-0)

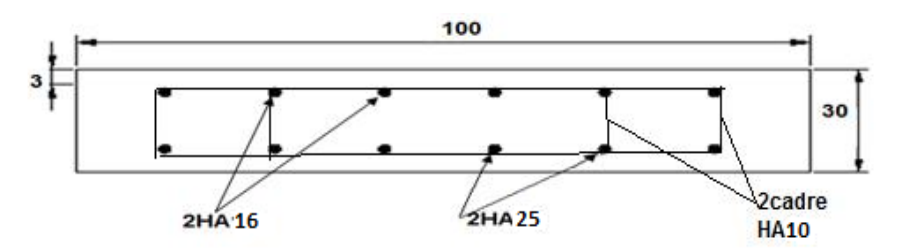

**Figure 4-36 Ferraillage de la dalle de transition**

<span id="page-137-0"></span>4.4.4 Corbeau :

## 4.4.4.1 Evaluation des charges et surcharges :

Le corbeau sert d'appui à la dalle de transition, il est soumis à la réaction de celle -ci :

- Exercise Réaction due à la dalle de transition : R<sub>1</sub> =  $\frac{q \times l}{2}$  $\frac{1}{2} \times 1 = 0.3 \times 5 \times \frac{2.5}{2}$  $\frac{2.55}{2}$  = 1.87 t/ml.
- $\triangleright$  Réaction des poids des terres : R<sub>2</sub> =  $\frac{q \times l}{2}$  $\frac{d}{2}$  = 1.40 × 5 ×  $\frac{1.8}{2}$  $\frac{1}{2}$  = 6.3 t/ml.
- $\triangleright$  Réaction due au revêtement : R<sub>3</sub> =  $\frac{q \times l}{q}$  $\frac{d}{2}$  = 0,08 × 5 ×  $\frac{2,4}{2}$  $\frac{2.54}{2}$  = 0.48 t/ml.

Exercise Réaction due au poids propre du corbeau :  $R_4 = q \times 1 = \frac{2.5 \times 0.135 \times 1}{2}$  $\frac{2.133\times1}{2}$  = 0.16875 t/ml.

► Réaction due aux surcharges sur remblai : 
$$
R_5 = \frac{q \times L}{2} = 1.2 \times \frac{5}{2} = 3
$$
 t/ml.

L'ELU :

$$
V_{U} = 1,35(R_{1} + R_{2} + R_{3} + R_{4}) + 1,6 R_{5} = 16.71 t/ml.
$$
  

$$
M_{U} = 16.71 \times 0.3 = 5.013 t.m/ml.
$$

L'ELS :

 $V_S = (R_1 + R_2 + R_3 + R_4) + 1.2 R_5 = 12.42 t/ml$ .  $M<sub>S</sub> = 12.42 \times 0.30 = 3.73$  t. m /ml

<span id="page-138-0"></span>On récapitule les résultats dans le [Tableau 4-17](#page-138-0)

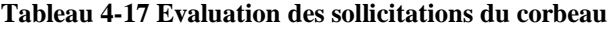

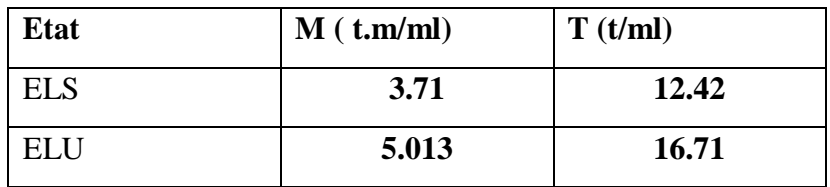

4.4.4.2 Ferraillage :

Le ferraillage se fait en flexion simple à l'aide de logiciel Robot expert :

 $f_{c28} = 27 \text{ MPa}$ ;

 $b_0 = 1 m$ ;

 $h = 0.30$  m.

A<sup>s</sup> = **4.7 cm<sup>2</sup> /ml**. Soit**: 5HA12** pour A<sup>s</sup> = **5.65 cm<sup>2</sup> /ml**. St=**20 cm.**

Pour l'armature de construction on prend :

 $A_{s'} = \frac{A_{s}}{3}$  $\frac{A_S}{3}$  = 1.88 cm<sup>2</sup>/ml. Soit 2HA12/ml. Pour A<sub>s</sub> = 2.26 cm<sup>2</sup>/ml. Et un espacement St=**25cm**

Pour l'armature de répartition :

$$
\frac{A_s}{4} < A_r < \frac{A_s}{2} \quad \text{D'où } 1.41 < A_r < 2.83
$$

$$
A_r = 1.57 \text{ cm}^2 \text{ Soit} : 2H A 10
$$

**Condition de non fragilité :**

$$
A_s \ge 0.23 \frac{b \times d \times f_{tj}}{f_e}
$$
  
5.65  $\ge 2.72 \dots$  Vérifiée

Pour les armatures transversales ; on utilise des cadres de **HA 10** espacés de **20 cm.**

4.4.4.3 Vérification de l'effort tranchant :

$$
\tau_{\rm u} = \frac{V_{\rm u}}{\rm b \times d} = \frac{0.167}{0.27} = 0.62 \text{ Mpa}.
$$

 $\tau_{\text{uad}} = \min\{4 \text{ Mpa } ; 0.1f_{c28}\} = 2.7 \text{ Mpa.}$  (Fissuration préjudiciable).

τ<sup>u</sup> < τuad ……. **Vérifiée**

Le ferraillage est représenté par la [Figure 4-37:](#page-139-0)

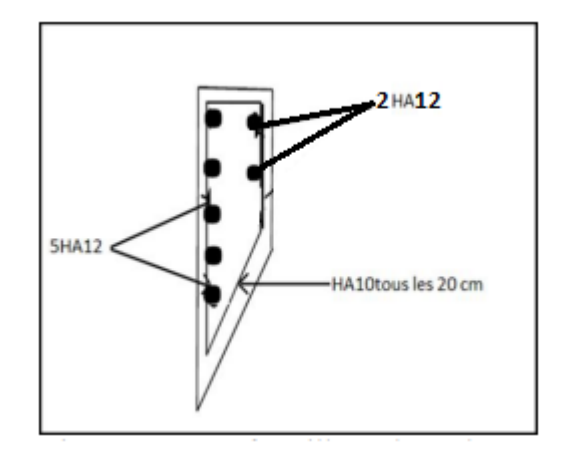

**Figure 4-37 Ferraillage du corbeau**

## <span id="page-139-0"></span>4.4.5 Le mur en retour :

#### 4.4.5.1 Charges et surcharges

Le mur en retour a pour rôle d'assurer le soutènement des terres du remblai d'accès au pont. Il est supposé encastré sur ces deux cotés et il est sollicité par les charges suivantes :

- ➢ Poids propre du mur ;
- ➢ Poussée horizontale des terres ;
- ➢ Poussée due à la surcharge de remblai ;
- ➢ Des charges concentrées qui sont appliquées à 1m de l'excentricité théorique du mur et comprennent une charge verticale de 4t et une charge horizontale de 2t [2].
- **Efforts horizontaux et moment d'encastrement (par rapport au mur frontal) :**
	- Poussée des terres :

$$
P_t = \frac{1}{2} \times K_a \times \gamma \times H^2 = 6.62t/ml \longrightarrow M_t = 15.56 t.m/ml
$$

▪ Poussée des surcharges sur remblai :

 $M_{Sr} = 8.8 t.m/ml$ 

 $P_{Sr} = q \times K_a \times H = 1.87 \frac{t}{ml}$ 

Poussée de la surcharge concentrée (2t)

$$
P_{SC} = 2 \times 1.2 = 2.4 \text{ t} \qquad M_{SC} = 2.7 \text{ t.m/ml}
$$

## **Les combinaisons**

 $M_{\text{ELU}} = 1.35 M_t + 1.6 (M_{\text{Sr}} + M_{\text{SC}}) = 39.41 \text{ t.m/mL}.$ 

 $M_{\text{ELS}} = M_t + 1.2 (M_{\text{Sr}} + M_{\text{SC}}) = 29.36 \text{ t.m/ml}$ 

## **LeFerraillage**

Le ferraillage se fait en flexion simple par des bandes de 1ml à l'ELS:

(Fissuration préjudiciable)

$$
f_{c28}=27 \text{ MPa};
$$

 $b_0 = 1$  m;

 $h = 0.30$  m.

Le résultat obtenu par Robot expert est :

$$
A_s = 69.5 \text{cm}^2
$$
; soit 9HA32/ml espacé de 10cm pour  $A_s = 72.38 \text{ cm}^2/\text{ml}$ .

Armatures de construction

$$
A_{s'} = \frac{A_s}{3} = 24.13 \text{ cm}^2/\text{ml}; \text{ soit } 5H A 25 \text{ pour } A_{s'} = 24.54 \text{ cm}^2/\text{ml}.
$$

## Armatures transversales :

Pour les armatures latérales, on utilise des **Ф10** tous les **30 cm**.

Pour les armatures de construction on utilise des épingles de **Ф10.**

## **Condition de non fragilité :**

$$
A_s \ge 0.23 \frac{b \times d \times f_{tj}}{f_e}
$$

72.38 ≥ 2.72 …. **Vérifiée**

- **Efforts verticaux et moment d'encastrement (par rapport au mur frontal) :**
- Poids propre du mur :

 $P_G = 2.5 \times 9.25 \times 0.3 \times 1 = 6.94$  t/m  $M_G = 27.76$ t. m/ml

• Poussée de la surcharge concentrée (4t):

 $4 \times 1.2 = 4.8$  t/m  $M_{\text{Sc}} = 27.36$ t. m/ml

• Poids propre de la superstructure

 $P_{su} = 0.675$  t/m  $M_{su} = 3.17$  t.m/ml

**Les combinaisons**

 $M_{ELU} = 1.35 (M_G + M_{su}) + 1.6 M_{sc} = 85.53t$ . m/ml.

 $M_{\text{ELS}} = (M_G + M_{\text{su}}) + 1.2 M_{\text{sc}} = 63.76t$ . m/ml

## **Le Ferraillage**

Le ferraillage se fait en flexion simple par des bandes de 1ml à l'ELS:

(Fissuration préjudiciable)

$$
f_{c28}=27 \text{ MPa};
$$

 $b_0 = 1$  m;

 $h = 0.30$  m.

Le résultat obtenu par Robot expert est :

As=**152.5 cm<sup>2</sup>** ; soit **20HA32/ml** espacé de **5cm** pour As = **160.8 cm<sup>2</sup> /ml**.

Armatures de construction

As'=**53.6cm<sup>2</sup> /ml** ; soit **12HA25**

Armatures transversales

Pour les armatures latérales, on utilise des **Ф10** tous les **30 cm**.

Pour les armatures de construction on utilise des épingles de **Ф10**.

**Condition de non fragilité :**

 $A_s \geq 0.23$  $\mathbf{b} \times \mathbf{d} \times \mathbf{f}_{\mathsf{tj}}$  $_{\rm f_e}$ 

160.8 ≥ 2.72 …. **Vérifiée**

Le schéma de ferraillage est représenté par la [Figure 4-38:](#page-141-0)

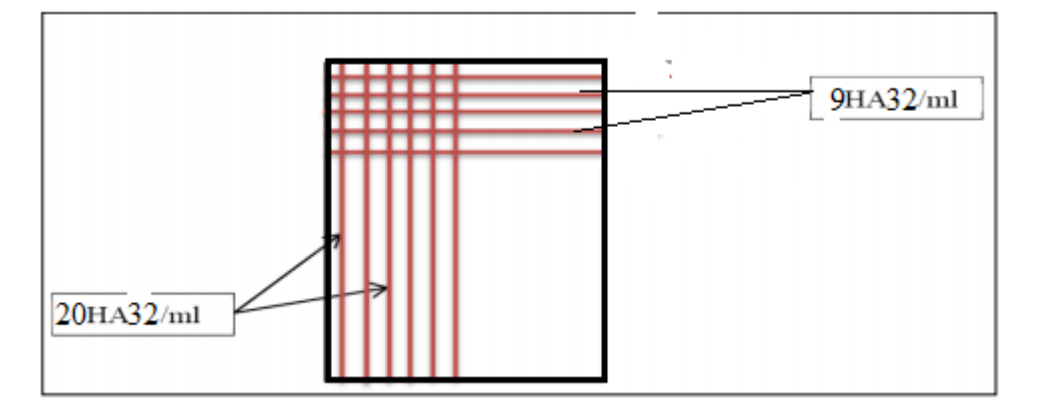

**Figure 4-38 Ferraillage du mur en retour**

## <span id="page-141-0"></span>**5 Conclusion**

Après avoir calculer le ferraillage de l'infrastructure du pont, on constate que la sécurité de notre ouvrage est assurée. ce qui nous permet de passer à l'étude du tronçon routier.

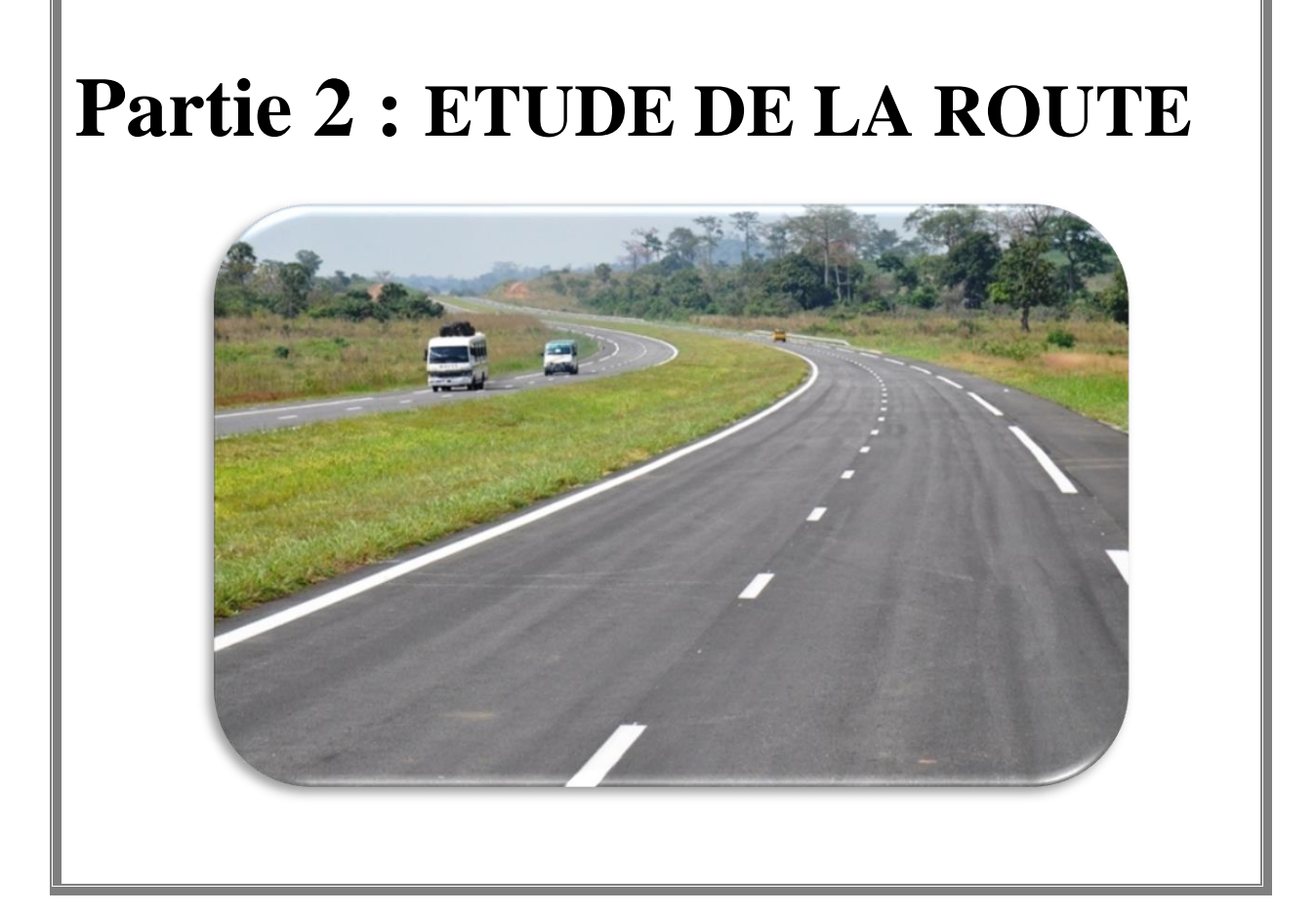

# **CHAPITRE 1 : PRESENTATION DU TRONÇON ROUTIER &ETUDE DE TRAFIC**
## CHAPITRE 01 PRESENTATION DU TRONÇON ROUTIER & ETUDE DE TRAFIC

## **1 Introduction**

L'étude d'une route demande la bonne connaissance de la zone à étudier du côté géologique, climatique, économique, statistique…Dans ce chapitre, on présentera le tronçon propre à réaliser avec les différentes données associées à la zone du projet, et les différents profils de la route. Suivi d'une étude de trafic nécessaire au dimensionnement du corps de chaussé

## **2 Données de la zone**

## 2.1 Situation de tronçon

Le tronçon routier étudié est une voie expresse d'une longueur de 4.560 km. Il fait partie de l'évitement de la ville d'Oued El Alleug qui passe à l'Est de la ville entre Oued El Alleug et Beni Tamou. Il traverse en plan le CW60 et en dénivelée la RN4.L'axe reprend la RN69 à la sortie Nord de la ville d'Oued El Alleug avant la cité communale.

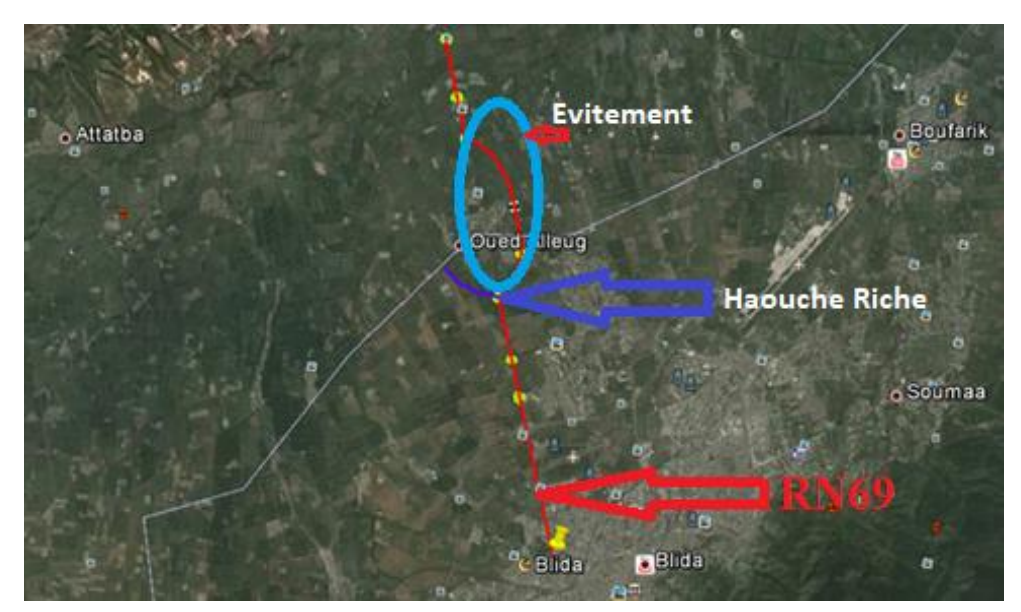

**Figure 1-1 Vue par Google Earth de l'évitement**

## 2.2 Données topographiques

 Dans tout projet routier, les données topographiques sont indispensables et nécessaires, pour faire ressortir un fond topographique. Ce fond est l'outil de base pour la conception géométrique. L'ensemble de ces levés a été effectué en coordonnées, X, Y, Z. A partir de ces coordonnés et à l'aide de logiciels covadis2010 on réalise un levé topographique [\(Figure 1-2\)](#page-145-0). Ce profil renseigne sur tous les détails rencontrés de l'emplacement d'étude :

- ➢ Des arbres ;
- ➢ Des supports de réseaux électriques et téléphoniques ;
- ➢ Des passages d'eau ;
- ➢ Des caniveaux existants ;
- ➢ Des bornes topographiques de toute natures existants ;
- ➢ Des poteaux électriques ;

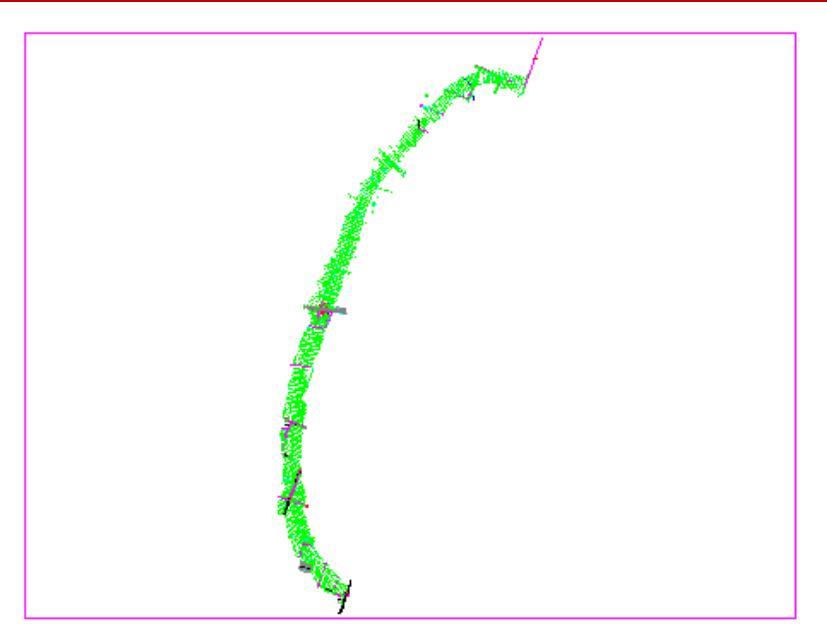

**Figure 1-2 Levé topographique**

## <span id="page-145-0"></span>2.3 Données géotechniques

## 2.3.1 Campagne de reconnaissance in situ

La campagne de reconnaissance sur site réalisée dans le cadre de l'étude du lot « Route » pour les besoins du dimensionnement du corps de chaussée a porté sur l'exécution, à l'aide d'une pelle mécanique, de **cinq (05)** puits de reconnaissance de profondeur moyenne de l'ordre de 1.50 m, numérotés de **PR N°1** à **PR N°5.**

Les résultats sont regroupés au niveau de [Tableau 1-1](#page-145-1) :

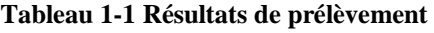

<span id="page-145-1"></span>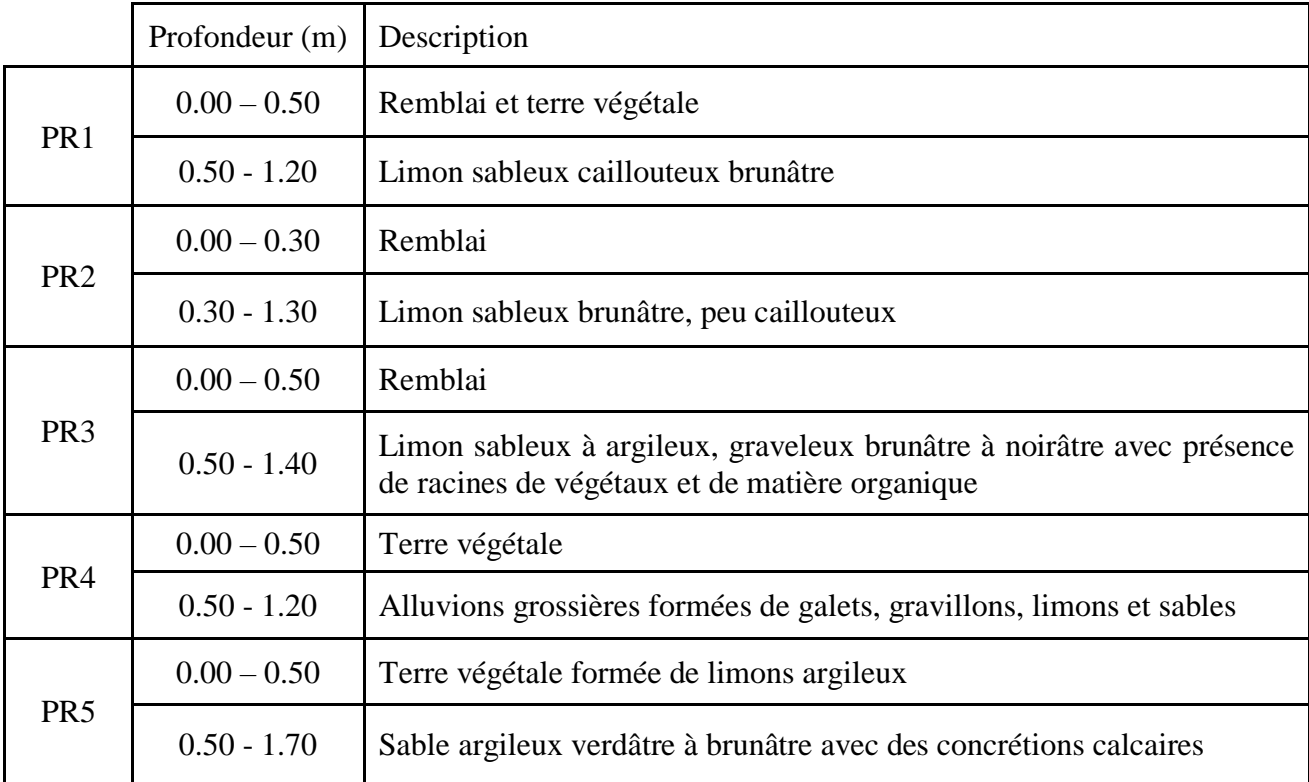

## 2.3.2 Essais de laboratoire

Les essais effectués sont répartis en deux groupes : les essais d'identification et les essais mécaniques.

#### 2.3.2.1 Essais d'identification

- Essai Granulométrique
- Essai Sédimentométrique
- Limites d'Atterberg
- Essai au bleu de méthylène (VBS)

Les résultats des essais d'identification sont présentés dans le [Tableau 1-2:](#page-146-0)

<span id="page-146-0"></span>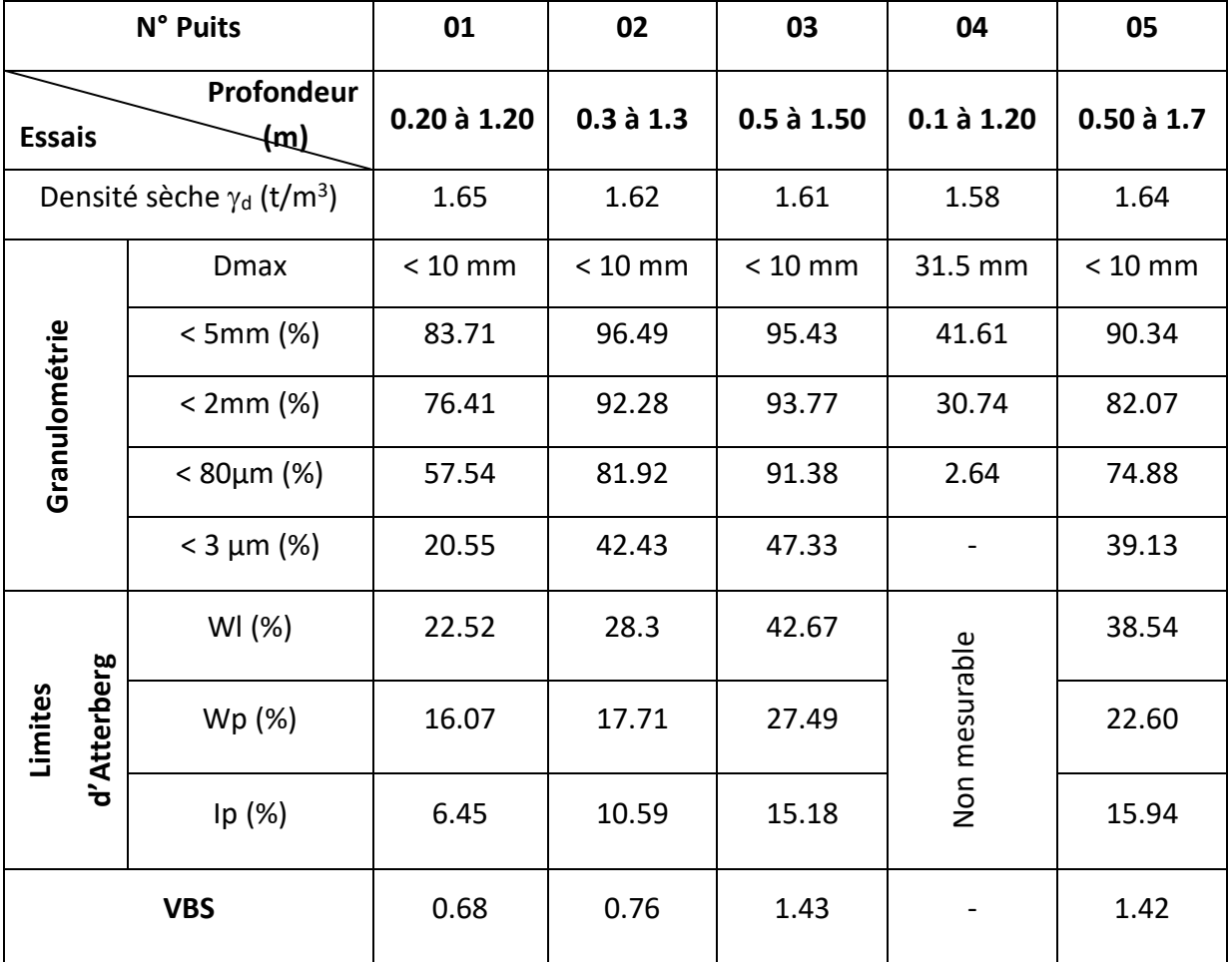

#### **Tableau 1-2 Résultats des essais d'identification**

#### **Commentaire**

#### **a) Densités sèches :**

Les valeurs de la masse volumique apparente sèche obtenues sur les échantillons sélectionnés sont comprises entre **1.57** à **1.65 t/m<sup>3</sup>** . Ces valeurs sont révélatrices d'un sol de moyenne compacité

## **b) Analyses granulométriques et sédimentométrique :**

Le Dmax des grains est inférieur à 5mm et que le pourcentage des particules inférieures à 80 µm est supérieur à 50%, ceci indique que le sol analysé est fin.

A l'exception de l'échantillon prélevé du PR N°04, nous avons constaté qu'on est en présence d'un sol grenu avec plus de 97 % d'éléments ne passant pas au tamis 80µm.

#### **c) Limites d'Atterberg :**

Les couples (W<sub>L</sub>, I<sub>P</sub>) montrent que les points se localisent au-dessus de la ligne A, dans la zone des argiles peu plastiques.

#### **d) Essais au bleu de Méthylène :**

Les valeurs obtenues varient entre **0,68** et **1.43 g/cm<sup>3</sup>** dénotant un sol de nature sablolimoneuse et sablo-argileuse.

#### 2.3.2.2 Essais mécaniques

- Essai Proctor modifié.
- Essai C.B.R imbibé à 4 jours.

Les résultats des essais mécaniques sont présentés dans le [Tableau 1-3:](#page-147-0)

<span id="page-147-0"></span>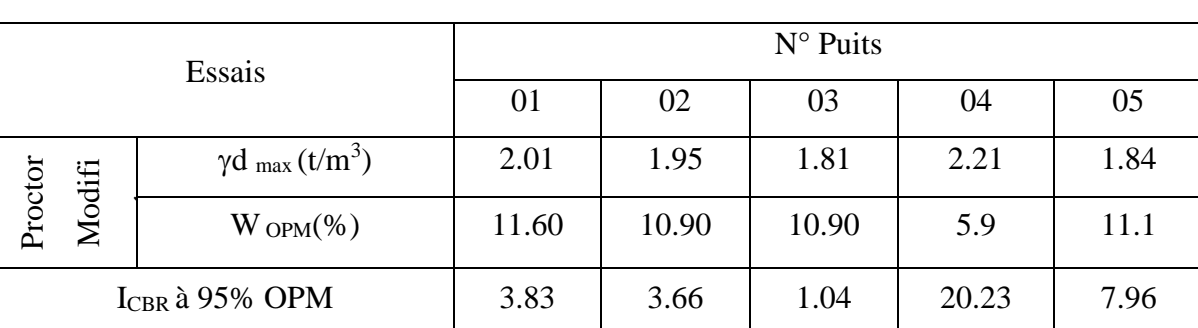

#### **Tableau 1-3 Résultats des essais mécaniques**

#### **Commentaire**

#### **a. Essai Proctor modifié :**

L'essai Proctor réalisé sur les échantillons prélevés a donné une densité Proctor modifié variant entre **1.81** et **2.21 t/m**<sup>3</sup> pour des teneurs en eau situées entre **5.90** et **11.60%**

#### **b. Essais CBR à 4 jours d'immersion**

L'indice portant, obtenu sur les mêmes échantillons prélevés et imbibés à 4 jours, donne des valeurs relativement faibles situées entre **1** et **8%**. Le sol au niveau du puits de reconnaissance n°4 (alluvions grossières) constitue une exception avec un indice CBR de plus de **20 %**

## 2.3.3 Conclusion

La campagne géotechnique du lot « Route » visant le sol d'assise de la chaussée a mis en évidence des sols à tendance argileuses de faible portance sur la globalité des terrains traversés dont des  $CBR < 10$ .

## CHAPITRE 01 PRESENTATION DU TRONÇON ROUTIER & ETUDE DE TRAFIC

Ce type de sols est positionné dans la classe S4 selon le catalogue de dimensionnement des chaussées neuves. Il s'agit de sols qui nécessitent une substitution sur une épaisseur assez importante pour que le sol d'apport puisse compenser la faiblesse des sols en place d'autant plus que les charges du trafic lourd sont importantes.

En effet, un surclassement vers une classe S2 nécessitera une couche de forme de 60 cm d'épaisseur.

Cette couche sera mise en place en substitution du sol existant, y compris la terre végétale, sur les sections en déblais et en couches de toit du remblai, pour les sections en remblai. Ainsi le dimensionnement du corps de chaussée se fera sur la base d'une classe de sol S4 tenant compte de la couche de forme de 60 cm d'épaisseur en matériau sélectionné.

## **3 Caractéristiques de base du projet**

## 3.1 Catégorie de la route

La route à considérer, faisant partie du réseau de liaison de chefs-lieux de daïras et de wilaya, mais aussi jouant le rôle de pénétrante Nord / Sud, reliant ainsi l'autoroute Est/Ouest à la RN 69 et dans un futur proche à la troisième Rocade d'Alger (en projet).

Ceci étant, selon les normes techniques d'aménagement des routes B40, la route en projet est classée dans la catégorie 1.

## 3.2 Environnement de la route

Au vu de la faiblesse de déclivité de la route existante, son relief est considéré plat selon les normes techniques d'aménagement des routes B40. Toutefois, sa susceptibilité au risque d'inondation fait que le relief est classé 2a : relief plat et inondable.

Du point de vue sinuosité, la sinuosité moyenne σ (longueur sinueuse /longueur totale) est nulle étant donné que tous les rayons en plan sont largement supérieurs à 200 m. Le tracé de la route existante est à sinuosité faible.

La combinaison des deux paramètres sus cités confère à la route un environnement E1 selon les normes B40.

La vitesse de référence adoptée est de 80 km/h.

## **4 Étude de trafic**

L'étude de trafic est un élément essentiel qui doit être préalable à tout projet de réalisation ou d'aménagement d'infrastructures de transport. Elle permet d'une part, la détermination du type d'aménagement qui convient le plus, et d'autre part, les caractéristiques à lui donner depuis le nombre de voie jusqu'à l'épaisseur des différentes couches de matériaux qui constituent la chaussée.

## **5 Calcul de la capacite**

#### 5.1 Définition de la capacité

La capacité, d'une route est le flux horaire maximum des véhicules qui peuvent raisonnablement passer en un point ou s'écouler sur une section de route uniforme (ou deux directions). En prenant en compte, toutes les caractéristiques géométriques et de circulation qui lui sont propres durant une période bien déterminée [9].

## 5.2 Projection future du trafic

Le trafic moyen journalier annuel à l'année horizon est donné par la formule suivante [10] :

$$
TJMA_h = TJMA_0(1+\tau)^n
$$

Avec :

TMJAh: le trafic à l'année horizon ;

TMJA0: le trafic à l'année de référence ;

n: nombre d'année ;

τ: taux d'accroissement du trafic (%).

## 5.3 Calcul de trafic effectif

Le trafic effectif est donné par la relation suivante :

$$
T_{\rm eff} = [(1 - z) + p \times z] T J M A_h
$$

Avec : T<sub>eff</sub> : trafic effectif à l'année horizon en (uvp) ;

Z : pourcentage de poids lourd ;

<span id="page-149-0"></span>P : coefficient d'équivalence pour le poids lourd, il est donné sur le [Tableau 1-4](#page-149-0) :

**Tableau 1-4 Coefficient D'équivalence**

| Routes          |     | ロウ | EЗ |
|-----------------|-----|----|----|
| 2 voies         |     |    |    |
| 3 voies         | 2.5 |    |    |
| 4 voies et plus |     |    |    |

## 5.4 Débit de pointe horaire normal

Il est exprimé en unité de véhicule particulier et donné par la formule :

$$
Q = \frac{1}{n} \times T_{eff}
$$

Avec : **Q** : débit de pointe horaire (uvp);

**n** : nombre d'heure, (en général n=8heures)

**Teff**: trafic effectif.

## 5.5 Débit horaire admissible

Le débit horaire maximal accepté par voie est déterminé par application de la formule :

$$
Q_{\text{adm}} = K_1 \times K_2 \times C_{\text{th}}
$$

Les valeurs des paramètres  $K_1, K_2$  et  $C_{th}$  sont présentées dans le [Tableau 1-5](#page-150-0), [Tableau 1-6](#page-150-1) et [Tableau 1-7](#page-150-2) respectivement :

#### **Tableau 1-5 Valeur de K1**

<span id="page-150-1"></span><span id="page-150-0"></span>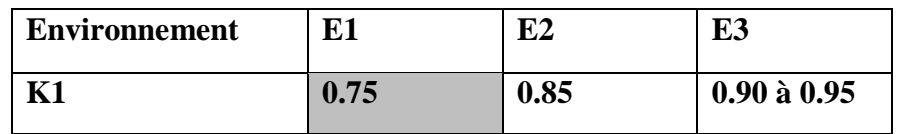

#### **Tableau 1-6 Valeur de K2**

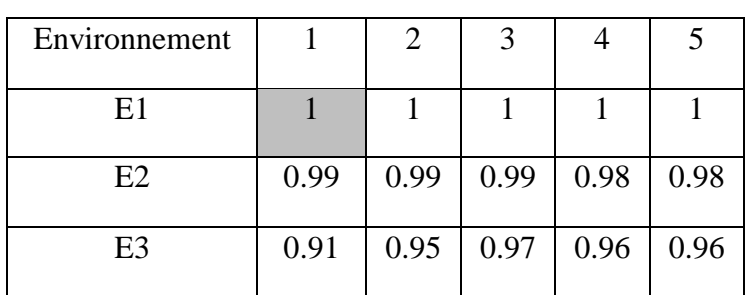

#### **Tableau 1-7 Valeur de la capacité théorique**

<span id="page-150-2"></span>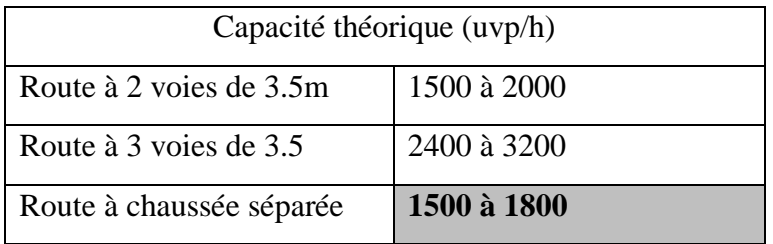

## 5.6 Détermination du nombre de voies

## 5.6.1 Cas d'une chaussée bidirectionnelle

On compare  $Q$  à  $Q_{\text{adm}}$  et on adopte le profil auquel correspond la valeur de  $Q_{\text{adm}}$  la plus proche à Q [10].

$$
Q_{\text{adm}} \geq Q
$$

## 5.6.2 Cas d'une chaussée unidirectionnelle

Le nombre de voie à retenir par chaussée est le nombre le plus proche du rapport [10] :

$$
n = \frac{S \times Q}{Q_{adm}}
$$

Avec :

Qadm: débit admissible par voie ;

S: coefficient de dissymétrie, en général égale à 2/3.

## **6 Application au Projet**

## 6.1 Les données de trafic

D'après les résultats de trafic qui nous ont été fournis par la DTP Blida, les données de trafic sont représentées dans le [Tableau 1-8](#page-151-0) :

<span id="page-151-0"></span>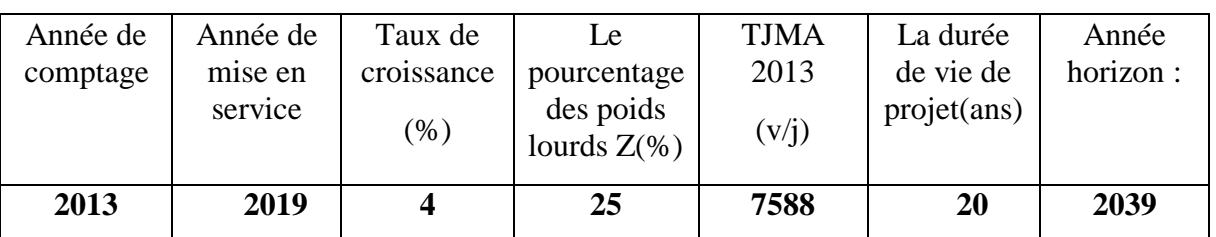

#### **Tableau 1-8 Données de trafic**

6.2 Projection future de trafic

 $TJMA_h = TJMA_o \times (1 + \tau) \times n$ 

Avec :

**TJMAh** : le trafic à L'année horizon (2039)

**TJMAo** : le trafic à L'année de référence (origine 2013).

TJMA<sub>2019</sub> =  $(1 + \tau) \times 6 \times$  TJMA<sub>2013</sub> =  $(1 + 0.04) \times 6 \times 7588$  = 9601 UVP/J.

Donc **: TJMA**<sub>2019</sub> = 9601 v/j.

 $TJMA<sub>2039</sub> = (1 + \tau) \times 19 \times TJMA<sub>2019</sub> = (1 + 0.04) \times 20 \times 9601 = 21037 \text{ UVP}}.$ 

Donc :  $TJMA_{2039} = 21037 \text{ v/j}.$ 

6.3 Calcul de Trafic effectif :

$$
T_{\rm eff} = [(1 - Z) + Z \times P] \times TM]A_h
$$

Avec :

▪ P : coefficient d'équivalence pour le poids lourd.

Pour une route à deux voies et un environnement E1 on  $a P = 3$ 

 $\blacksquare$  Z : pourcentage de poids lourd  $Z = 25\%$ 

 $T_{\text{eff}} = 21037 \times [(1 - 0.25) + 3 \times 0.25] = 31556 \text{ uvp/j}$ 

Donc:  $T_{eff} = 31556$  uvp/h

6.4 Le débit de pointe horaire normale

$$
Q = \frac{T_{\text{eff}} \times 1}{n}
$$

Avec :  $\frac{1}{n}$  $\frac{1}{n}$  = 0.12 (n étant le nombre d'heure, qui est en général (n = 8 heures).

Soit :  $Q(2039) = T_{eff}(2039) \times 0.12 = 31556 \times 0.12 = 3787$  UVP/H

Donc:  $Q = 3787$  uvp/h

## 6.5 Débit horaire admissible

$$
Q_{\text{adm}}(uvp/h) = K_1 \times K_2 \times C_{\text{th}}
$$

Avec :

**K1** : coefficient correcteur pris égal à **0,75** pour **E1.**

**K2**: coefficient correcteur pris égal à **1,00** pour environnement **(E1)** et catégorie **(C1).**

**Cth:** capacité théorique

**Cth**= **1800 uvp/h** (d'après les normes de B40 pour E1, C1 et pour une route à chaussée séparée).

$$
Q_{\text{adm}} = 0.75 \times 1.00 \times 1800 = 1350 \text{ upp/h}.
$$

$$
\text{Donc}:\!Q_{\text{adm}}=1350 \text{ uvp}/h
$$

6.6 Le nombre de voies

$$
N = S \times \frac{Q}{Q_{\text{adm}}}
$$

Avec :  $S = \frac{2}{3}$  $\frac{2}{3}$  N =  $\frac{2}{3}$  $\frac{2}{3} \times \frac{3787}{1350}$  $\frac{3767}{1350} = 1.87 \approx 2$ 

Donc:  $N = 2$  voie /sens

<span id="page-152-0"></span>Les résultats sont récapitulés dans le [Tableau 1-9](#page-152-0) :

**Tableau 1-9 Tableau récapitulatif**

| TJMA <sub>2013</sub> | $\rm TJMA_{2019}$ | $\rm TJMA_{2039}$ | Teff <sub>2039</sub> | $Q_{2039}$ | N |
|----------------------|-------------------|-------------------|----------------------|------------|---|
| (v/j)                | (v/j)             | (v/j)             | (uvp/j)              | (uvp/h)    |   |
|                      |                   |                   |                      |            |   |
| 7588                 | 9601              | 21037             | 31556                | 3787       |   |
|                      |                   |                   |                      |            |   |

## **7 Les caractéristiques géométriques de la route**

L'étude géométrique de la route a pour but de définir les caractéristiques de la piste à construire tels que le tracé en plan, le profil en long, le profil en travers type. L'objectif est d'offrir à l'automobiliste des conditions de conduite plus confortables. La conception a été faite à l'aide du logiciel AUTOPISTE.

## 7.1 Tracé en plan

## 7.1.1 Définition

Le tracé en plan est une succession des droites reliées par des liaisons. Il représente la projection de l'axe routier sur un plan horizontal qui peut être une carte topographique ou un relief schématisé par des courbes de niveau. Les caractéristiques des éléments constituant le tracé en plan doivent assurer les conditions de confort et de stabilité. elles sont données directement par les codes routiers en fonction de la vitesse de base et le frottement de la surface assurée par la couche de roulement [11].

## 7.1.2 Règles à respecter dans le tracé en plan

- ➢ L'adaptation du tracé en plan au terrain naturel afin d'éviter les terrassements importants.
- ➢ Eviter de passer si possible sur des terrains agricoles et des zones forestières.

## CHAPITRE 01 PRESENTATION DU TRONÇON ROUTIER & ETUDE DE TRAFIC

- ➢ Se raccorder au réseau routier existant.
- ➢ Eviter le franchissement des oueds afin d'éviter le maximum d'ouvrage d'arts et cela pour des raisons économiques, si le franchissement est obligatoire essayer d'éviter les ouvrages biais.
- ➢ Remplacer deux cercles voisins de même sens et de rayon différent par un cercle unique.
- ➢ Eviter les sites qui sont sujets à des problèmes géologiques (présence de failles ou des matériaux présentant des caractéristiques très médiocres).
- $\triangleright$  Eviter les très longs alignements droits.[11]

#### 7.1.3 Eléments du tracé en plan

#### 7.1.3.1 Alignements droits

Il existe une longueur minimale d'alignement Lmin et une longueur maximale Lmax qui devrons séparer deux courbes circulaires de même sens ou de sens contraire.

$$
L_{\min}(m) = 5 \times S \times \frac{V_B}{3.6}
$$

$$
L_{\max}(m) = 60 \times S \times \frac{V_B}{3.6}
$$

Avec:

S: différence de dévers

Si la longueur minimale est non obtenue, les deux courbes circulaires :

- ➢ De même sens sont raccordées par une courbe en C ou Ove.
- $\triangleright$  De sens contraire sont raccordées par une courbe en S. [11]

7.1.3.2 Arcs de cercle

Deux alignements droits de direction différente sont reliés par une courbe. Notre rôle est d'assurer une transition confortable et sécurisante d'un usager passant d'un alignement droit à un autre.

Pour cela, il y a lieu de choisir un rayon de la courbe assurant cette condition. Dans ce cas, trois éléments interviennent pour limiter la courbe :

- La stabilité des véhicules.
- L'inscription des véhicules longs dans les courbes de faible rayon.
- La visibilité dans les tranchées en courbe.

On essaye de choisir les plus grands rayons possibles en évitant de descendre au-dessous du rayon minimum préconisé.

On distingue 4 types de rayons :

a) - Rayon minimal absolu (RHM) : C'est le rayon qui assure la stabilité des véhicules à la vitesse de référence lorsqu'il est associé au dévers maximal.

b) - Rayon minimal normal (RHN) : Le rayon minimal normal doit permettre à des véhicules dépassant Vr de 20km/h de rouler en sécurité.

c)- Rayon au dévers minimal (RHd) : C'est le rayon au-delà duquel les chaussées sont déversées vers l'intérieur du virage et telle que l'accélération centrifuge résiduelle à la vitesse Vr serait équivalente à celle subie par le véhicule circulant à la même vitesse en alignement droit.

d)- Rayon minimal non déversé (RHnd): C'est le rayon non déversé telle que l'accélération centrifuge résiduelle acceptée pour un véhicule parcourant à la vitesse Vr une courbe de devers égal à dmin vers l'extérieur reste inférieur à valeur limitée.[11]

## 7.1.3.3 Courbes de raccordement

Le raccordement d'un alignement droit à une courbe circulaire doit être fait par des courbures progressives permettant l'introduction du devers et la condition du confort et de sécurité. Il existe 3 courbes ; Parabole cubique, Lemniscate et Clothoïde, la plus utilisée c'est la Clothoïde. La Clothoïde est une spirale, dont le rayon de courbure décroît d'une façon continue dès l'origine où il est infini jusqu'au point asymptotique où il est nul. La courbure de la Clothoïde, est linéaire par rapport à la longueur de l'arc [2].

La longueur de raccordement progressif doit être suffisante pour assurer les conditions suivantes :

a) Condition de confort optique : Cette condition permet d'assurer à l'usager une vue satisfaisante de la route et de ses obstacles éventuels.

b) Condition de confort dynamique : Cette condition consiste à limiter le temps de parcours ∆t du raccordement et la variation par unité de temps de l'accélération transversale d'un véhicule.

c) Condition de gauchissement : Cette condition a pour objet d'assurer à la voie un aspect satisfaisant en particulier dans les zones de variation de devers, elle s'applique par rapport à son axe. [12].

Pour assurer ces conditions, la Clothoïde sera définie par la relation suivante :

$$
A^2 = R \times L
$$

Avec : A : constante de la clothoïde,

R : rayon de la courbe,

L : longueur de la clothoïde ; L=max (5  $\times$  S  $\times \frac{V_B}{2\pi}$  $\frac{{}^{\vee}B}{3.6}$ ; R/9)

Ou S : différence algébrique des dévers en pourcentage.

7.1.4 Application au projet

Pour notre projet situé dans un environnement (E1), et classé en catégorie (C1) avec une vitesse de référence de 80km/h, donc à partir du règlement B40on peut avoir les caractéristiques mentionnées dans le [Tableau 1-10:](#page-155-0)

<span id="page-155-0"></span>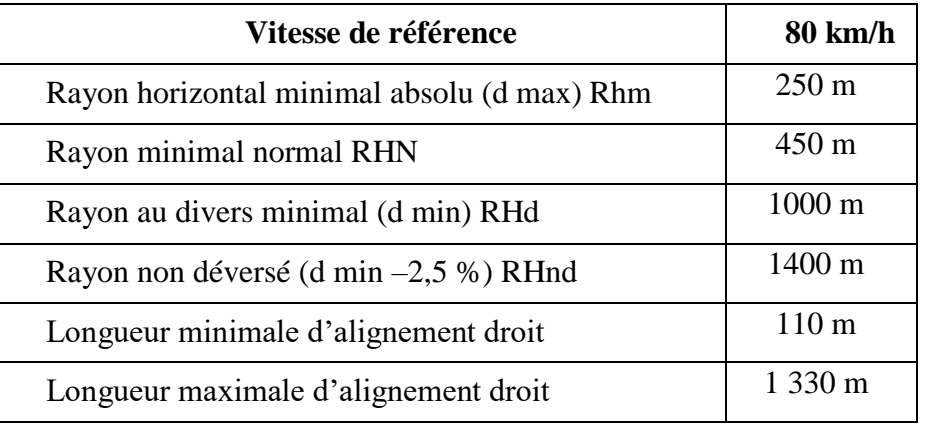

#### **Tableau 1-10 Les rayons du tracé en plan**

A l'aide d'un fichier Excel on peut tirer tous les paramètres nécessaires (Lmax ,Lmin ,paramètre de clothoïde) pour tracer cet axe. La [Figure 1-3](#page-27-0) présente le graphisme du tracé en plan de notre projet :

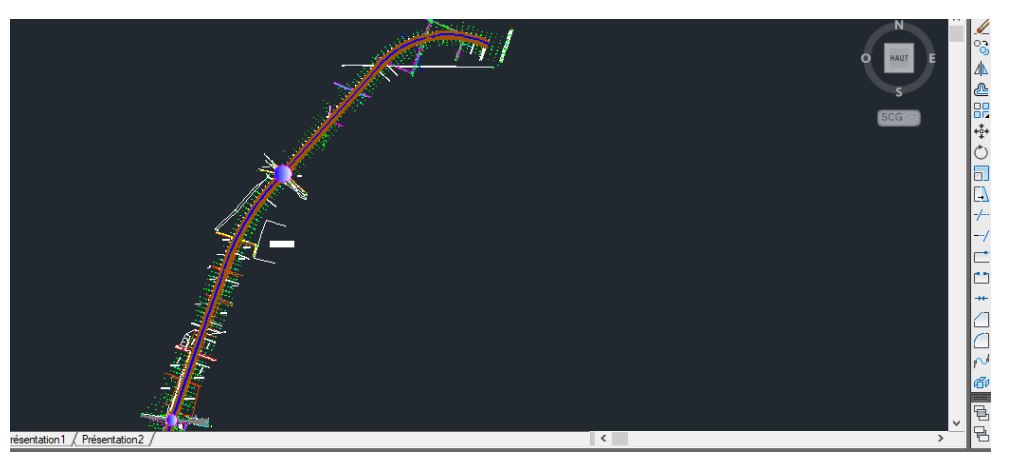

**Figure 1-3 axe en plan**

## 7.2 Profil en long

## 7.2.1 Définition

Le profil en long est une coupe longitudinale du terrain suivant un plan vertical passant par l'axe de la route. Il se compose de segments de droite de déclivité en rampe et en pente et des raccordements circulaires, ou parabolique. Ces pentes et rampes peuvent être raccordées entre elles soit par des angles saillants ou par des angles rentrants. Les courbes de raccordement les plus couramment utilisées sont paraboliques. Elles facilitent l'implantation des points du projet.

## 7.2.2 Règles à respecter dans le tracé du profil en long

- ➢ Respecter les valeurs des paramètres géométriques préconisés par les règlements en vigueur.
- ➢ Eviter les angles rentrants en déblai, car il faut éviter la stagnation des eaux et assurer leur écoulement.
- ➢ Un profil en long en léger remblai est préférable à un profil en long en léger déblai, qui complique l'évacuation des eaux et isole la route du paysage.

## CHAPITRE 01 PRESENTATION DU TRONÇON ROUTIER & ETUDE DE TRAFIC

- ➢ Pour assurer un bon écoulement des eaux, on placera les zones de dévers nuls sur une pente du profil en long.
- ➢ Recherche un équilibre entre le volume des remblais et les volumes des déblais.
- $\triangleright$  Assurer une bonne coordination entre le tracé en plan et le profil en long. [11]

## 7.2.3 Les éléments de composition du profil en long

Le profil en long est constitué d'une succession de segments de droites (rampes et pentes) raccordés par des courbes circulaires, pour chaque point du profil en long on doit déterminer :

- ➢ L'altitude du terrain naturel ;
- ➢ L'altitude du projet ;
- ➢ La déclivité du projet ;

## 7.2.3.1 Déclivités

On appelle déclivité d'une route la tangente de l'angle qui fait le profil en long avec l'horizontale. Elle prend le nom de pente pour les descentes et rampe pour les montés.

❖ Déclivité minimum :

Pour des raisons de l'écoulement des eaux, il faut éviter les paliers de grande longueur ayant une pente minimale <  $0.5\%$  (I<sub>min</sub>= $0.5\%$ ) [11].

❖ Déclivité maximum :

La déclivité maximale est acceptée particulièrement dans les courtes distances inférieures à 1500m, elle dépend de :

- ➢ Condition d'adhérence entre pneu et chaussée.
- $\triangleright$  Vitesse minimale de poids lourd « PL ».[11]

<span id="page-156-0"></span>Le [Tableau 1-11](#page-156-0) montre la valeur de la déclivité maximale en fonction de la vitesse :

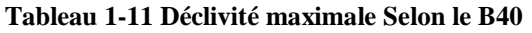

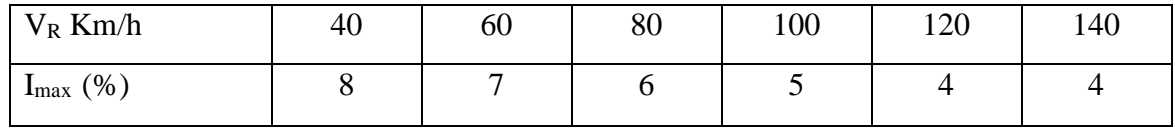

## 7.2.3.2 Raccordements en profil en long

Les changements de déclivités constituent des points particuliers dans le profil en long ; ce changement doit être adouci par l'aménagement de raccordement circulaire qui y doit satisfaire les conditions de visibilités et de confort, on distingue deux types raccordements :

❖ Raccordements Convexes (Angle Saillant)

Les rayons minimums admissibles des raccordements paraboliques en angles saillants sont déterminés à partir de la connaissance de la position de l'œil humain et des obstacles d'une part, des distances d'arrêt et de visibilité d'autre part.

❖ Raccordements Concaves (Angle Rentrant)

Dans un raccordement concave, les conditions de visibilité du jour ne sont pas déterminantes, lorsque la route n'est pas éclairée la visibilité de nuit doit par contre être prise en compte.

La [Figure 1-4](#page-157-0) montre les angles de raccordement :

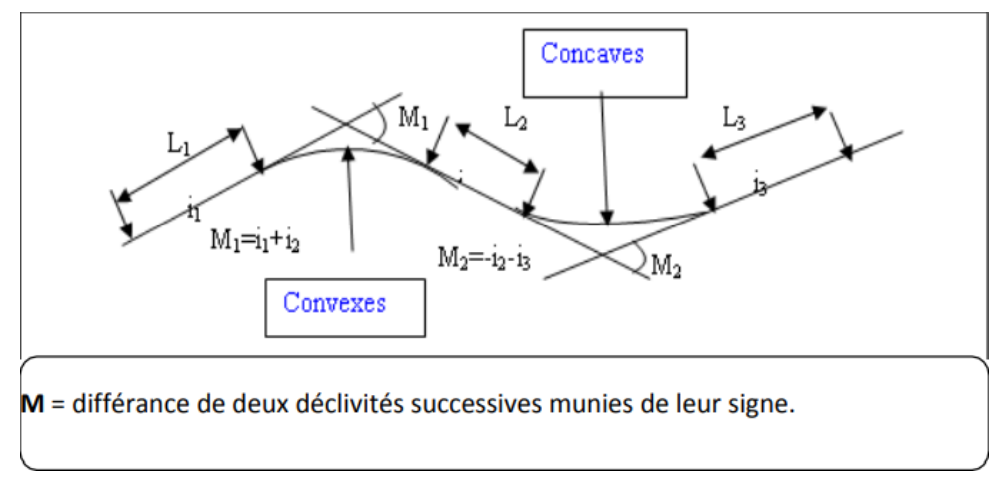

**Figure 1-4 Types de raccordement**

## <span id="page-157-0"></span>7.2.4 Applications au projet

Vu la topographie plate de la zone d'étude, le profil en long sera conçu en utilisant de grands rayons verticaux. Les courtes distances entre courbes verticales sont à éviter.

<span id="page-157-1"></span>Les caractéristiques minimales du profil en long selon B40 sont résumées dans le [Tableau 1-12](#page-157-1) :

| Vitesse de référence                                 | 80 km/h          |
|------------------------------------------------------|------------------|
| Rayon vertical en angle saillant minimal absolu RVm1 | $2500 \text{ m}$ |
| Rayon vertical en angle saillant minimal normal RVN1 | 6 000 m          |
| Rayon vertical en angle rentrant minimal absolu R'Vm | $2400 \text{ m}$ |
| Rayon vertical en angle rentrant minimal normal R'VN | 3000 m           |
| Déclivité maximale                                   | 6%               |

**Tableau 1-12 Les caractéristiques minimales du profil en long**

L'étude de notre route est faite par le logiciel COVADIS2010, Nous présentons dans la [Figure 1-5](#page-157-2) le graphisme du profil en long de notre projet :

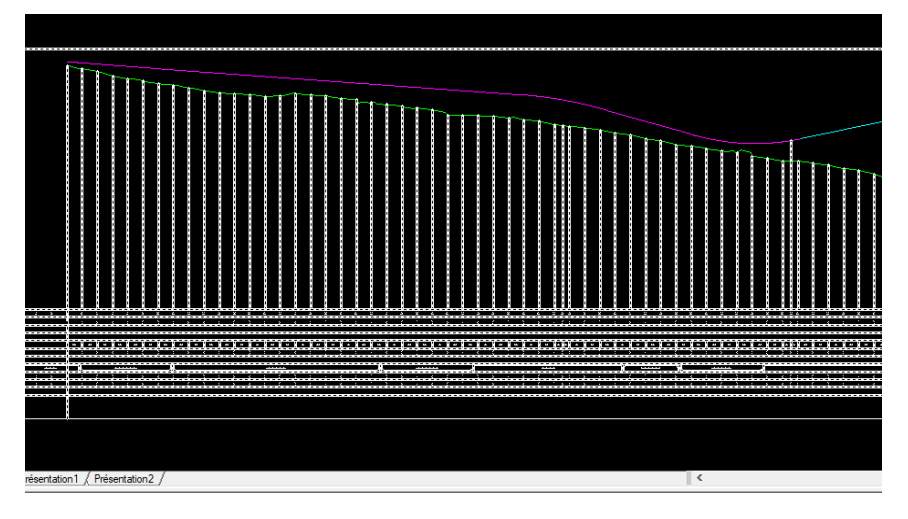

<span id="page-157-2"></span>**Figure 1-5 Profil en long**

## 7.3 Profil en travers

## 7.3.1 Définition

Le profil en travers est défini comme étant la coupe suivant un plan vertical perpendiculaire à l'axe du projet. La détermination du profil en travers constitue à définir la largeur de la chaussée et ses annexes.

## 7.3.2 Les éléments du profil en travers

Ils sont représentés par la figure 3-4.

## 7.3.2.1 La chaussée

C'est la partie renforcée et affectée à la circulation des véhicules. Pour subir directement les actions des véhicules et les facteurs naturels, sa largeur dépend essentiellement de considération de débit, elle est divisée en voies de circulations.

## 7.3.2.2 Les accotements

Les accotements se trouvent aux côtés de la chaussée, ils étaient utilisés auparavant soit pour le dépôt des matériaux soit pour les piétons. Actuellement, ils sont utilisés pour le stationnement. Sur les routes importantes la largeur des accotements est de 2 à 2.5m utilisée comme bande d'arrêt. Dans notre cas sa largeur est de 2m

## 7.3.2.3 La plate-forme

Représente l'ensemble de la chaussée et des accotements, qui est située entre les fossés ou les crêtes de talus de remblais.

## 7.3.2.4 L'assiette

Représente la surface de la route délimitée par les terrassements.

## 7.3.2.5 L'emprise

Représente la surface du terrain naturel affectée à la route et à ses dépendances (Talus, exutoires, etc.…) limitée par le domaine public.

## 7.3.2.6 Le terre-plein central T.P.C

Il assure la séparation matérielle des deux sens de circulation, sa largeur est de celle de ses constituants : les deux bandes dérasées de gauche et la bande médiane.

- ➢ Bande dérasée de gauche (B.D.G) : Elle est destinée à éviter un effet de paroi lié aux barrières de sécurité, Elle est dégagée de tous obstacles, revêtu et se raccorde à la chaussée.
- ➢ Bande médiane : Elle sert à séparer physiquement les deux sens de circulation, et à implanter certains équipements (barrière, support de signalisation... etc.), sa largeur dépend, pour le minimum des éléments qui sont implanter.[13]

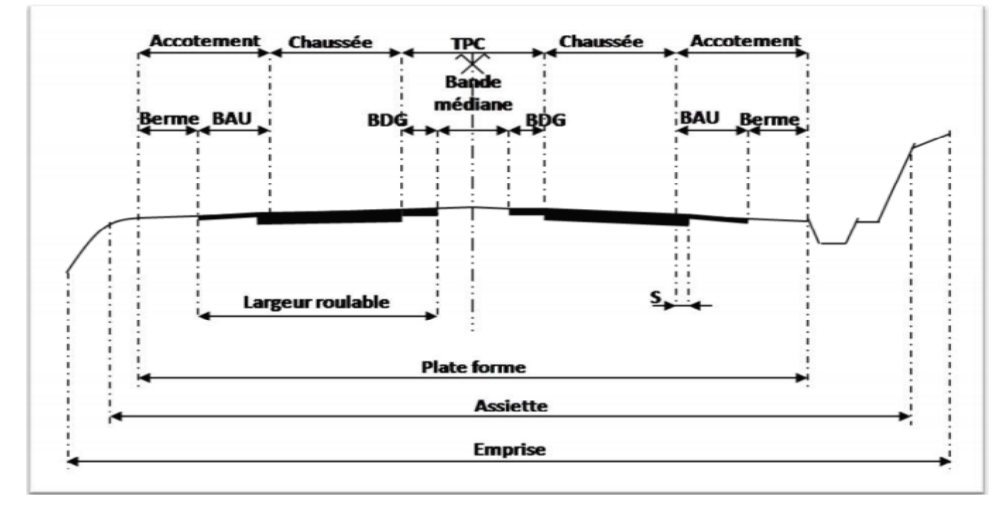

**Figure 1-6 Les Eléments D'un Profil En Travers**

## 7.3.3 Profil en travers type

Chaque projet de route comporte un grand nombre de dessins de profils en travers, que chacun d'eux comporte les mêmes dimensions générales, et des détails constructifs communs, alors pour éviter cette répétition sur chaque dessin on établit tout d'abord un profil unique appelé profil en travers type contenant tous les détails (en remblai, en déblai, en alignement et en courbe).

## 7.3.4 Application au projet

Les éléments du profil en travers d'évitement de la ville d'Oued El Alleug sont comme suit(voir [Figure 1-7\)](#page-159-0) :

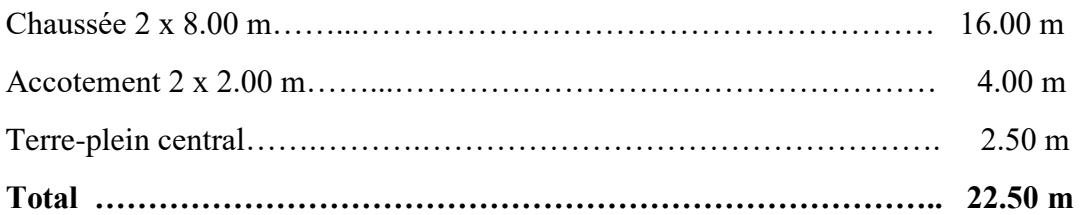

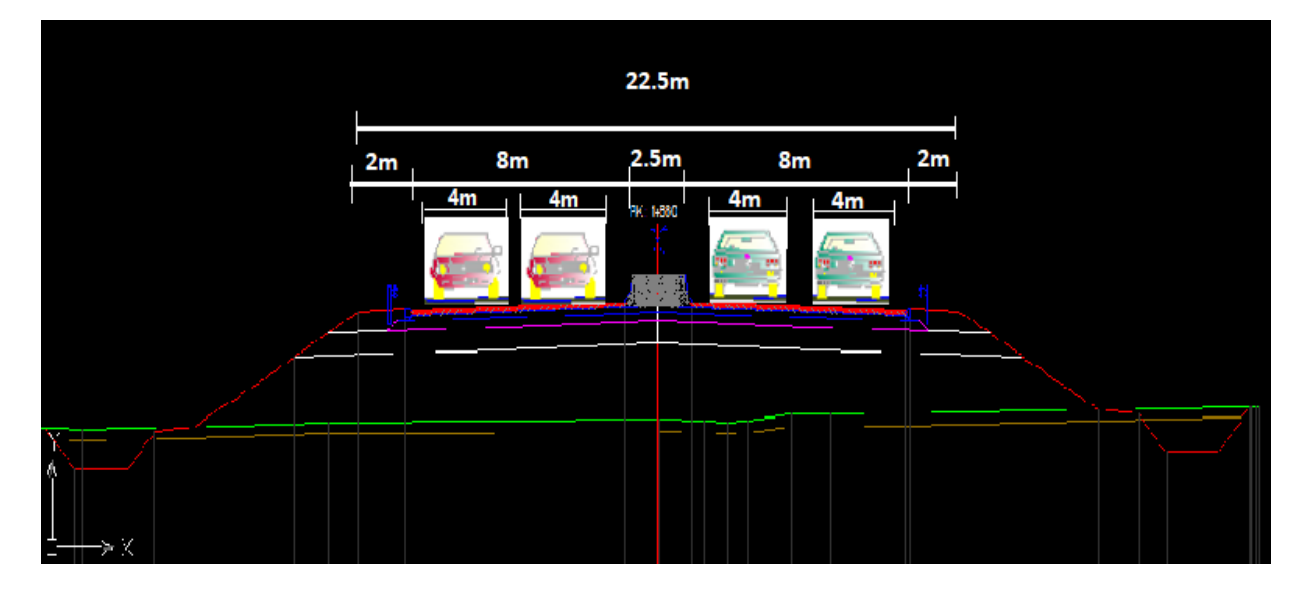

<span id="page-159-0"></span>**Figure 1-7 Profil en travers type**

## 7.4 Les cubatures

## 7.4.1 Définition

 Les cubatures de terrassement c'est la détermination des volumes de remblais et de déblais nécessaires à la réalisation du projet, cela nécessite la connaissance de la variation :

•Des profils en long.

•Des profils en travers.

## 7.4.2 Méthodes du calcul

## 7.4.2.1 Méthode de moyenne des aires

Cette méthode est très simple mais elle présente un inconvénient, elle donne des résultats avec une marge d'erreur, donc pour être proche des résultats exacts on doit majorer les résultats trouvés par le coefficient de **10 %** et ceci dans le but d'être en sécurité.

Le principe de la méthode de la moyenne des aires est de calculer le volume compris entre deux profils successifs **p1**et **p2 (**voir [Figure 1-8](#page-160-0)**)** par la formule suivante :

 $V=L/(6)$   $(S1 + S2 + 4Smov)$ 

L : longueur entre deux profils.

Smoy : surface limitée à mi-distances des profiles.

S1, S2 : surface des deux profils.

**Exemple :** soit le profil en long d'un tracé donné[\(Figure 1-9\)](#page-160-1), on cherche à calculer **V** de terrassement.

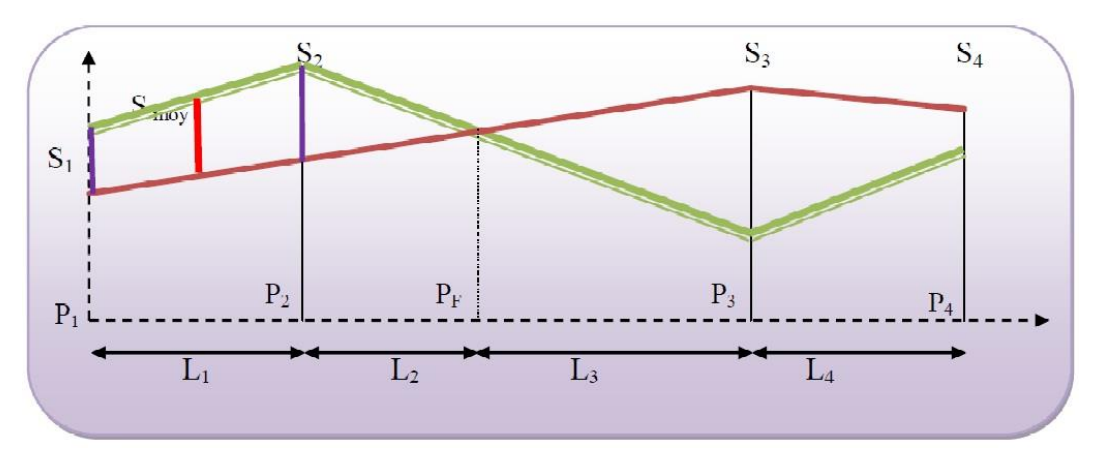

#### **Figure 1-9 Example de calcul**

<span id="page-160-1"></span>Le volume compris entre les deux profils en travers  $P_1$  et  $P_2$  de section  $S_1$ ,  $S_2$  sera égale à :

$$
V_1 = \frac{L}{6}(S_1 + S_2 + 4S_{\text{moy}})
$$

Pour un calcul plus simple on à considérer que :  $S_{\text{mov}} = \frac{(S_1 + S_2)}{2}$ 2

y

<span id="page-160-0"></span>**Figure 1-8 Deux profil successifs**

D'où : Entre P1 et P2  $V1 = L1 \cdot \frac{(S_1 + S_2)}{2}$ 

Entre P2 et PF  $V$  2 = L2. $\frac{(S_2+0)}{2}$ , où PF : profil fictive de surface nulle

**Entre PF et P3** 
$$
V3 = L3.\frac{(0+ S_3)}{2}
$$

En additionnant membres à membre ces expressions on a le volume total des terrassements

$$
:\!\!V\!\! = \Big(\frac{L_1}{2}\Big).S_1\!\!+\!\Big(\frac{L_1\!+\!L_2}{2}\Big).S_2\!\! \Big.\Big+\Big(\frac{L_2\!+\!L_3}{2}\Big).0\Big.\Big+\Big(\frac{L_3\!+\!L_4}{2}\Big).S_3\Big.\Big+\Big(\frac{L_4}{2}\Big).S_4
$$

#### 7.4.2.2 Méthode classique

 Dans cette méthode on distingue deux différentes sous méthodes de calcul dont la première est c dite de **GULDEN** où les quantités des profils sont multipliées par la longueur d'application au droit de leur centre de gravité, prenant en compte la courbure au droit de profil. Mais dans l'autre méthode classique (**linéaire)** les quantités des profils sont multipliées par la longueur d'application à l'axe (indépendant de la courbure). (voir [Figure 1-10\)](#page-161-0)

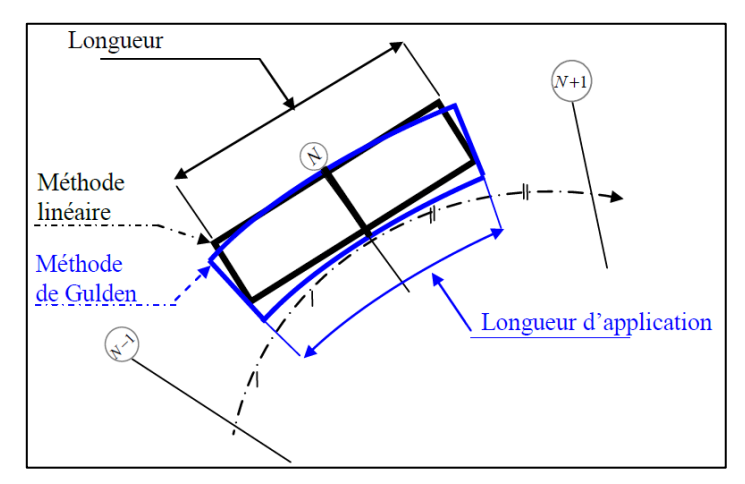

**Figure 1-10 Comparaison entre la méthode linéaire et la méthode de Gulden**

#### <span id="page-161-0"></span>7.4.3 Calculs des cubatures de terrassement

 Le calcul automatique des courbures est fait par le logiciel **Piste** en utilisant la méthode de **GULDEN**.

Le volume de déblais est de :  $V_D = 35826$  m<sup>3</sup>

Le volume de remblais est de :  $V_R = 28372 \text{ m}^3$ 

Le volume de décapage est de :  $V_d = 17584 \text{ m}^3$ 

## **8 conclusion**

les résultats de l'étude de trafic obtenus dans ce chapitre sont nécessaires pourle dimensionnement du corps du chaussée.

## **CHAPITRE 2 : DIMENSIONNEMENT DU CORPS DE CHAUSSEE**

## **1 Introduction**

Le dimensionnement de corps de chaussée est l'étape la plus importante dans une étude d'une route, elle sert en même temps à choisir les matériaux nécessaires ayant des caractéristiques requises et à déterminer les épaisseurs des différentes couches constituants la structure de chaussée.

En fonction des résultats obtenus dans le chapitre précédent on va déterminer les épaisseurs de ces couches qui sont :

- $\checkmark$  La couche de surface.
- $\checkmark$  Le couche de base.
- $\checkmark$  La couche de fondation.

Et après avoir déterminer les épaisseurs on va les vérifier en utilisant le logiciel Alize-Lcpc.

## **2 Les sollicitations :**

La chaussée est soumise aux sollicitations dues au trafic, aux intempéries, ainsi qu'à l'influence de la durée des diverses sollicitations.

## 2.1 Les effets du trafic

Le trafic constitue un élément essentiel dans la sollicitation de la chaussée. A travers les pneumatiques, les véhicules transmettent une pression à la structure dépendant du poids des véhicules.

## 2.2 Les effets du climat

Ils sont traduits par :

- ❖ L'eau qui diminue les facultés d'adhésivité passive du bitume (c.-à-d. les liaisons entre bitumes et granulats).
- ❖ L'air qui contribue à l'évaporation des solvants et par conséquent à l'oxydation du bitume.
- ❖ La température qui influe sur les propriétés mécaniques du bitume en particulier les variations de température peuvent conduire à fissurer la couche de roulement.[2]

## **3 Méthodes de dimensionnement**

Pour la détermination de l'épaisseur du corps de chaussée, il faut commencer par l'étude du sol. La méthode utilisée par les bureaux d'études sont empiriques et basées sur :

- La détermination de l'indice portant du sol.
- Appréciation du trafic composite.
- Utilisation d'abaque ou formule pour déterminer l'épaisseur de chaussée.[14]

## 3.1 Méthode C.B.R (California – Bearing – Ratio)

C'est une méthode (semi-empirique), elle se base sur un essai de poinçonnement sur un échantillon de sol-support. Les abaques qui donnent l'épaisseur « e » des chaussées en fonction des pneus et du nombre de répétitions des charges, tout en tenant compte de l'influence du trafic. [14]

L'épaisseur de la chaussée est calculée par les formules suivantes :

$$
E_{eq} = \frac{100 + \sqrt{P} \left(75 + 50 \times \log \frac{N}{10}\right)}{I_{CBR} + 5}
$$

Avec :

E : épaisseur de la chaussée (cm).

P : (p = 6.5 t d'après le code routier : essieu de 13t).

N : nombre de véhicules lourds par jour.

L'épaisseur équivalente est donnée par la relation suivante :

$$
e = c_1 \times e_1 + c_2 \times e_2 + c_3 \times e_3
$$

Où :

 $c1 \times e1$ : couche de roulement

c2 ×e2 : couche de base.

 $c3 \times e3$ : couche de fondation.

Avec :

c1, c2, c3 : coefficients d'équivalence.

e1, e2, e3 : épaisseurs réelles des couches.

<span id="page-164-0"></span>Les valeurs des coefficients d'équivalence dépondent des matériaux utilisés, le [Tableau 2-1](#page-164-0) donne la valeur de ces coefficients [11] :

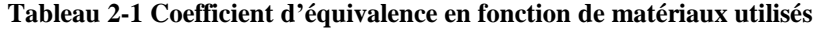

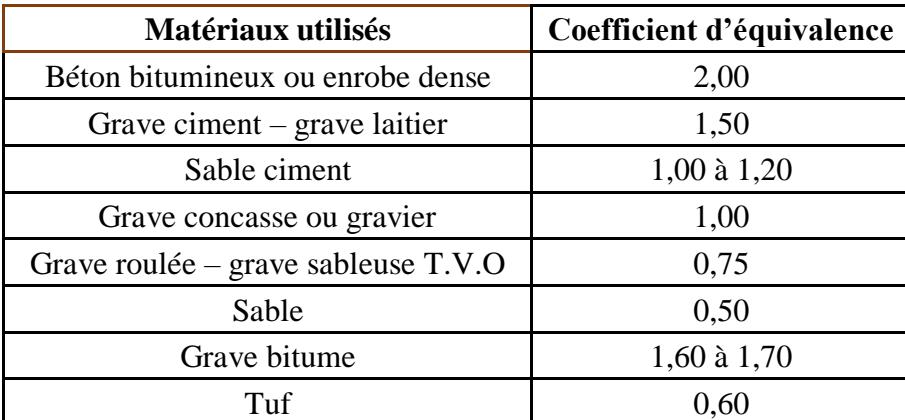

3.2 Méthode du catalogue de dimensionnement des chaussées neuves :

L'utilisation de catalogue de dimensionnement fait appel aux mêmes paramètres utilisés dans les autres méthodes de dimensionnement de chaussées : trafic, matériaux, sol support et environnement. Ces paramètres constituent souvent des données d'entrée pour le dimensionnement, en fonction de cela, on aboutit au choix d'une structure de chaussée donnée.

La démarche de cette méthode est bien détaillée dans la [Figure 2-1:](#page-165-0)

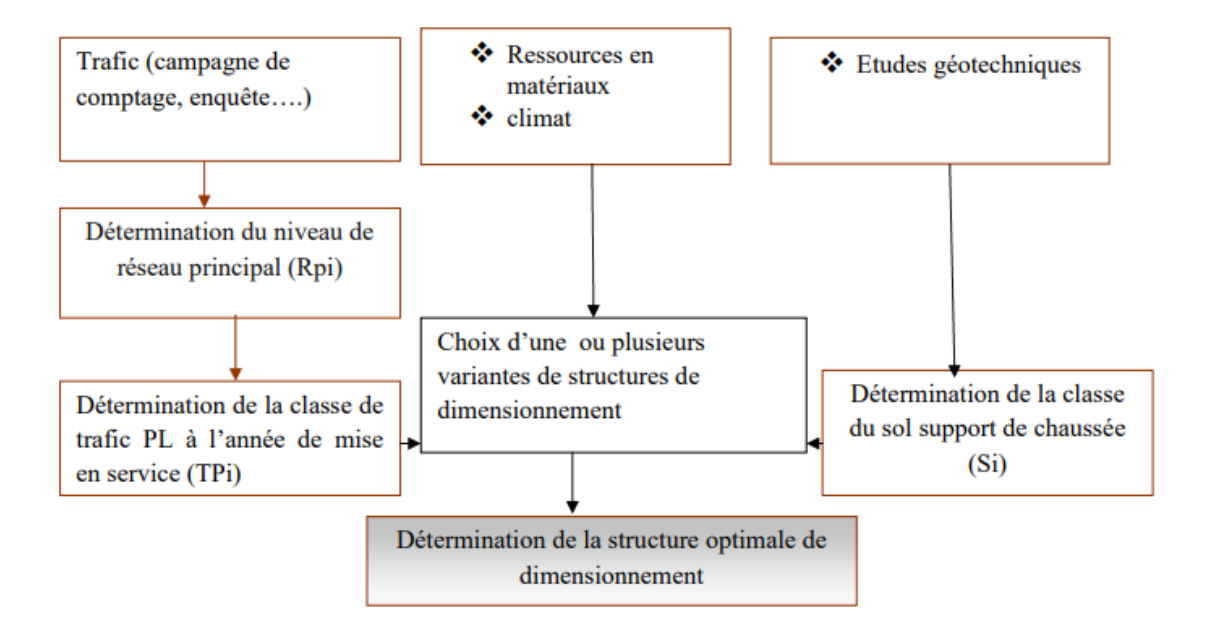

**Figure 2-1 Démarche de dimensionnement par la méthode catalogue**

## <span id="page-165-0"></span>**4 Application au projet**

## 4.1 Méthode C.B.R :

Les données sont regroupées dans le [Tableau 2-2:](#page-165-1)

**Tableau 2-2 Données du projet**

<span id="page-165-1"></span>

| <b>TJMA</b> | <b>TJMA</b>    | Mise    | Durée    | Taux             | Pourcentage   ICBR |      |
|-------------|----------------|---------|----------|------------------|--------------------|------|
| 2013(v/i)   | 2013(v/j/sens) | en      | de       | d'accroissement. | de poids           |      |
|             |                | service | vie(ans) | $\tau($ %)       | lourds:            |      |
|             |                |         |          |                  | $Z(\%)$            |      |
|             |                |         |          |                  |                    |      |
| 7588        | 3794           | 2019    | 20       |                  | 25                 | 4.02 |
|             |                |         |          |                  |                    |      |

## **Détermination de N**

TJMA 2019= **9601 v/j.**

TJMA 2019= **4801 v/j/sens**

On a :

 $N = \%$ voie  $\times \%$ PL  $\times$  TJMA  $\times$   $(1 + \tau)^n$ 

Avec :

%voie : pourcentage des poids lourds circulant sur la voie la plus chargée, pris égale à 90%

%PL : pourcentage des poids lourds dans TJMA, pris égale à 25%

TJMA : trafic journalé moyen annuel par sens, pris égale à 4801 v/j/sens

Taux d'accroissement annuel du trafic, pris égale à 4 %

Donc :

 $N = 0.9 \times 0.25 \times 4801 \times (1 + 0.04)^{20}$ 

 $N = 2367$  PL/J/Sens

Détermination de l'épaisseur équivalente :

$$
E_{eq} = \frac{100 + \sqrt{P} \left(75 + 50 \times \log \frac{N}{10}\right)}{I_{CBR} + 5}
$$
  
\n
$$
E = \frac{100 + \sqrt{6.5} \left(75 + 50 \times \log \frac{2367}{10}\right)}{4 + 5} = 64.81 \text{cm} \approx 65 \text{cm}
$$
  
\nDone: E = 65 cm

 $c_1 \times e_1 + c_2 \times e_2 + c_3 \times e_3 = 65$  cm

Alors :

$$
2 \times BB + 1.5 \times GB + 1 \times GNT = 65
$$
  

$$
2X + 1.5Y + 1Z = 65
$$
  

$$
2 \times 8 + 1.5 \times 15 + 1.5 \times Z = 65 \implies 1.5 Z = 17.66
$$

Selon les conditions de mise en œuvre, il sera adopté une structure de corps de chaussée constituée de :(voir [Figure 2-2\)](#page-166-0)

Couche de roulement : 08 cm de béton bitumineux

Couche de base : 15 cm de grave bitume

Couche de fondation : 20 cm de grave concassée

Couche de forme : 60 cm de matériau sélectionné

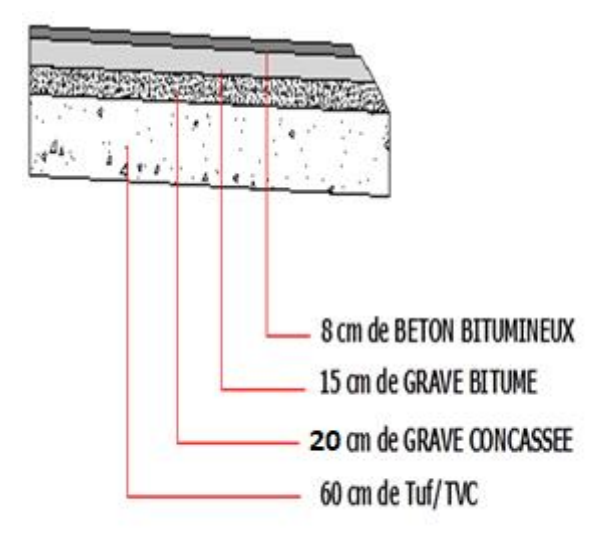

<span id="page-166-0"></span>**Figure 2-2 Corps de chaussée obtenu par la méthode CBR**

4.2 Méthode du catalogue de dimensionnement des chaussées neuves

4.2.1 Détermination du type de réseaux principaux :

<span id="page-167-0"></span>D'après le catalogue on a la classification des réseaux principaux indiquée dans le [Tableau](#page-167-0)   $2 - 3:$ 

| Réseau principal | Trafic (véhicules/jour) |
|------------------|-------------------------|
| RP <sub>1</sub>  | >1500                   |
| RP <sub>2</sub>  | <1500                   |

**Tableau 2-3 Classification des réseaux principaux**

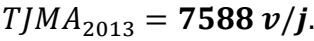

7588  $(V/I) > 1500$   $\rightarrow$  Le réseau principal est **RP1**.

4.2.2 Détermination de la classe de trafic

 $TJMA<sub>2019</sub> = 9601 v/j.$ 

 $\tau = 4 \%$ .

 $Z = 25\%$ .

 $TPL_{2019} = 9601 \times 0.25 \times 0.5 = 1200 (PL/j/sens).$ 

Classe TPL<sup>i</sup> pour RP1 :

<span id="page-167-1"></span>Le [Tableau 2-4](#page-167-1) donne la classification de trafic pour RP1

**Tableau 2-4 Classe TPLi pour RP1**

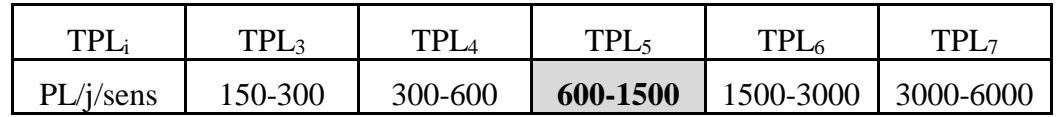

TPL2019=1200(PL/ j/sens) → La classe de trafic est **TPL5**

4.2.3 Détermination de la portance du sol-support de chaussée [15] :

<span id="page-167-2"></span>Le [Tableau 2-5](#page-167-2) regroupe les classes de portance des sols par ordre de S4 à S0.

**Tableau 2-5 Classes de portances de sols Si**

| Portance (S <sub>i</sub> ) | <b>CBR</b> |
|----------------------------|------------|
| S <sub>4</sub>             | $<$ 5      |
| S <sub>3</sub>             | $05-10$    |
| S <sub>2</sub>             | $10 - 25$  |
| S <sub>1</sub>             | $25 - 40$  |
| S <sub>0</sub>             | >40        |

La portance de sol est de S4. On doit prévoir une couche de forme en Matériau non traité de 60 cm (en deux couches), pour améliorer la portance de Sol support (Voir le [Tableau 2-6\)](#page-168-0). [15]

<span id="page-168-0"></span>

| Classe de portance   | Matériau de couche   | Epaisseur de       | Classe de portance   |
|----------------------|----------------------|--------------------|----------------------|
| de sol terrassé (Si) | de forme             | matériau de couche | de sol-support visée |
|                      |                      | de forme           | (Sj)                 |
| $<$ S4               | Matériau non traités | $50 \text{ cm}$    | S <sub>3</sub>       |
|                      | (*)                  | (en 2 couches)     |                      |
| S4                   |                      | 35cm               | S3                   |
| <b>S4</b>            |                      | $60 \text{ cm}$    | S2                   |
|                      |                      | (en 2 couches)     |                      |

**Tableau 2-6 Sur classement avec couche de forme en matériaux non traité**

## 4.2.4 Choix de dimensionnement

 Nous sommes dans le réseau principal (RP1), la zone climatique I, durée de vie de 20 ans, taux d'accroissement (4%), portance de sol (S2) et une classe de trafic (TPL5).

D'après la fiche structure (voir ANNEXE 2), le corps de chaussée correspondant à ces données sera le suivant : [\(Figure 2-3\)](#page-168-1)

- Couche de roulement :  $BB = 6$  cm.
- Couche de base :  $GB = 20$  cm.
- Couche de fondation :  $GB = 30$  cm.

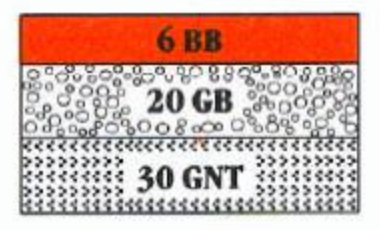

<span id="page-168-1"></span>**Figure 2-3 Corps de chaussée obtenu par la méthode catalogue**

## 4.2.5 Vérification en fatigue des structures et de la déformation du sol support :

Il faudra vérifier que la déformation de traction  $ε_t$  et la déformation verticale  $ε_z$  calculées à l'aide d'Alize Lcpc, sont inférieures aux valeurs admissibles calculées, c'est-à-dire respectivement à **εt,adm** et **εz,adm.**

$$
\varepsilon_{t,adm} = \varepsilon_6 (10^\circ c, 25hZ) \times \left(\frac{TCE_i}{106}\right)^b \times \sqrt{\frac{E(10^\circ C)}{E(\Theta_{eq})}} \times 10^{-tb\delta} \times K_c
$$

avec : [15]

**TCEi** : trafic en nombre cumulé d'essieux équivalents de 13t sur la durée de vie considérée.

**b** : pente de la droite de fatigue  $(b < 0)$ 

**E(10°C)** : module complexe du matériau bitumineux à 10°C

 $E(\theta_{eq})$ : module complexe du matériau bitumineux à la température équivalente qui est en fonction de la zone climatique considérée

$$
\delta : f(\text{dispersion})\delta = \sqrt{Sn^2 + \left(\frac{c}{b}sh\right)^2}
$$

avec **:**

**Sn :** dispersion sur la toi de fatigue

**Sh :** dispersion sur les épaisseurs (cm)

**C :** coefficient =**0.02**

$$
\varepsilon_{z,adm} = 22 \times 10^{-3} \times (TCE_i)^{-0.235}
$$

$$
TCE_i = TC_i \times ATC_i = TPL_i \times \frac{(1+i)^n - 1}{i} \times 365
$$

 $TC_{2034} = 1200 \times$  $(1 + 0.04)^{20} - 1$  $\frac{1}{0.04}$   $\times$  365 = 13.10<sup>6</sup>  $\rightarrow$   $TC_{2034}$  = **13.10<sup>6</sup>PL/J/sens.** 

Le [Tableau 2-7](#page-169-0) donne les valeurs de coefficient A pour RP1

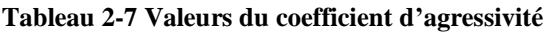

<span id="page-169-0"></span>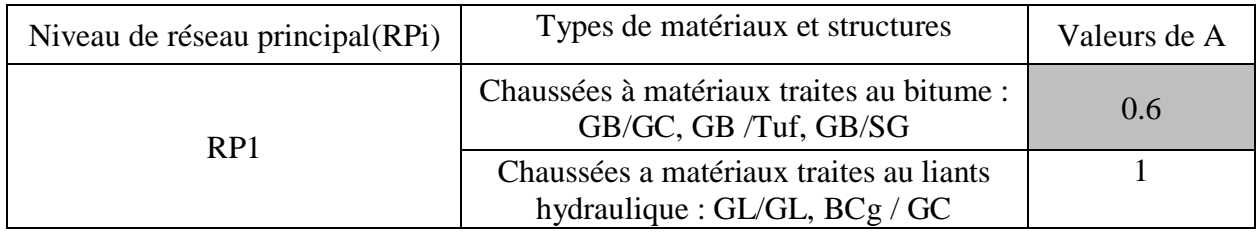

Alors :  $TCE_{2034} = 13 \times 10^6 \times 0.6 = 7.8 \times 10^6 \text{ PL/J/sens.}$ 

4.2.6 Choix des températures équivalentes :

Le [Tableau 2-8](#page-169-1) présente la température équivalente en fonction de la zone climatique :

**Tableau 2-8 Choix des températures équivalentes**

<span id="page-169-1"></span>

| Zone climatique              |       |  |  |  |  |  |
|------------------------------|-------|--|--|--|--|--|
| Température                  | et II |  |  |  |  |  |
| équivalente $\theta$ eq (C°) |       |  |  |  |  |  |

On prendra pour notre cas θeq=**20C°**

4.2.7 Performances mécaniques des matériaux bitumineux :

Les performances mécaniques des matériaux bitumineux sont données par le [Tableau 2-9](#page-169-2) :

<span id="page-169-2"></span>

|           | Matériau (30°,10HZ)<br>(MPa) | (MPa) | (MPa) | (MPa)                    | 86<br>$(25^{\circ}, 10\text{HZ})$ (20°, 10HZ) (10°, 10HZ) (10°c, 25hZ)  <br>$10^{-6}$ | $-1/b$ | <b>SN</b> | $S_{\rm H}$<br>(cm) |      | Kc<br>calage |
|-----------|------------------------------|-------|-------|--------------------------|---------------------------------------------------------------------------------------|--------|-----------|---------------------|------|--------------|
| <b>BB</b> | 2500                         | 3500  | 4000  | $\overline{\phantom{0}}$ |                                                                                       |        | -         |                     | 0.35 |              |
| GВ        | 3500                         | 5500  | 7000  | 12500                    | 100                                                                                   | 6.84   | 0.45      |                     | 0.35 | 1.3          |

**Tableau 2-9 Performances mécaniques des matériaux bitumineux**

Alors d'après le catalogue de dimensionnement des Chaussées Neuves et les tableaux 4-9 on résume :

 $\blacktriangleright \theta_{eq}$  = température équivalent ( $\theta_{eq}$  = 20 c°) => E (20°,10HZ) = 7000 MPa.

- ➢ Classe de trafic **(TPL5)**.
- ➢ Risques adoptés pour réseau RP1 **(R%=10)**.
- $\triangleright$  C : coefficient égal 0.02
- ➢ t : fractile de loi normale, en fonction du risque adopté **(t = - 1.282)**.

$$
\delta = \sqrt{\text{Sn}^2 + \left(\frac{c}{b}\text{sh}\right)^2} \rightarrow \delta = \sqrt{(0.45)^2 + \left(\frac{0.02}{-0.146}3\right)^2}
$$

$$
\delta = 0.609
$$

4.2.8 Déformation admissible verticale :

$$
\varepsilon_{z, \text{adm}} = 22 \times 10^{-3} \times (7, 8.106)^{-0.235}
$$

$$
\rightarrow \epsilon_{z, \text{adm}} = 5, 28 \times 10^{-4}
$$

4.2.9 Déformation admissible de traction :

$$
\epsilon_{t,adm} = 100 \times 10^{-6} \times \left(7,8 \times \frac{10^6}{10^6}\right)^{-0,146} \times \sqrt{\frac{12500}{7000}} \times 10^{-(1,282 \times 0,609 \times 0,146)} \times 1,3
$$

$$
\epsilon_{t,adm} = 1 \times 10^{-4}
$$

## • **Calcul des déformations (εt , εz ) sous l'essieu de 13t par alize lcpc:**

<span id="page-170-0"></span>Les données introduites dans le logiciel sont regroupées dans le [Tableau 2-10](#page-170-0) :

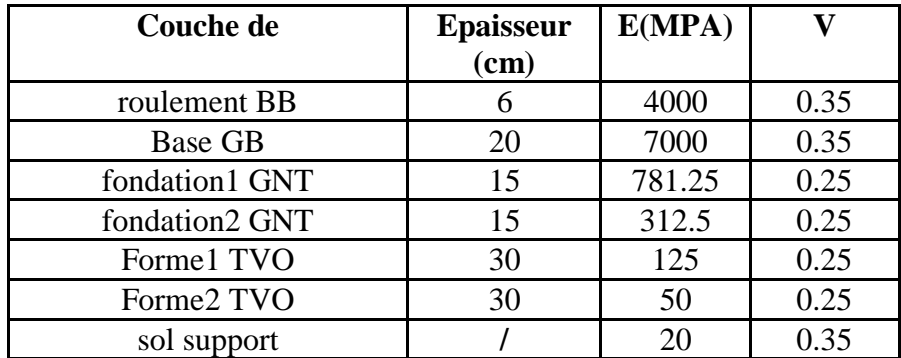

**Tableau 2-10 Modélisation**

Résultat donnée par ALIZE lcpc ( voir [Figure 2-4](#page-171-0) ):

 $\Box$ 

 $\times$ 

Alizé-Lopo - Résultats (Structure : données écran, Charge de référence)

|         |        |                     |       | raouf/mahdi |          |             |        | variante 1: Durée= 00:00 sec              |
|---------|--------|---------------------|-------|-------------|----------|-------------|--------|-------------------------------------------|
| épaiss. | module | coefficient Zcalcul |       | <b>EpsT</b> | SigmaT   | <b>EpsZ</b> | SigmaZ | -Grandeurs affichées-                     |
| (m)     | (MPa)  | <b>Poisson</b>      | (m)   | (udef)      | (MPa)    | (udef)      | (MPa)  | <b>C</b> tableau 1<br>ි tableau 2         |
| 0,060   | 4000.0 | 0,350               | 0,000 | 49.3        | 0,370    | 28,7        | 0,660  | O<br>$\Box$ tableau 4<br>tableau 3        |
|         | collé  |                     | 0,060 | 25,7        | 0.286    | 62,7        | 0,611  |                                           |
| 0,200   | 9000,0 | 0,350               | 0,060 | 25.7        | 0.615    | 9,8         | 0.611  | O<br>o.<br>tableau 5<br>tableau 6         |
|         | collé  |                     | 0,260 | $-62,2$     | $-0,739$ | 60,0        | 0,061  | $C$ tableau $8$<br>$\bigcirc$ tableau $7$ |
| 0,150   | 781,3  | 0,250               | 0,260 | $-62,2$     | $-0.040$ | 100,1       | 0,061  |                                           |
|         | collé  |                     | 0,410 | $-83,3$     | $-0.075$ | 79,1        | 0,027  |                                           |
| 0,150   | 312,5  | 0,250               | 0,410 | $-83,3$     | $-0.025$ | 121,9       | 0.027  |                                           |
|         | collé  |                     | 0,560 | $-93.9$     | $-0.033$ | 99,2        | 0.015  |                                           |
| 0,300   | 125,0  | 0,250               | 0,560 | $-93.9$     | $-0.010$ | 158,8       | 0.015  |                                           |
|         | collé  |                     | 0,860 | $-95,1$     | $-0.014$ | 106.2       | 0,007  |                                           |
| 0,300   | 50,0   | 0,250               | 0,860 | $-95.1$     | $-0,004$ | 172,3       | 0,007  | Déflexion =68,0 mm/100                    |
|         | collé  |                     | 1,160 | $-94.1$     | $-0,005$ | 132,1       | 0.004  | entre-jumelage                            |
| infini  | 20.0   | 0,350               | 1,160 | $-94.1$     | $-0.001$ | 231.3       | 0,004  |                                           |
|         |        |                     |       |             |          |             |        | $Rdc = 1150,3 m$                          |
|         |        |                     |       |             |          |             |        |                                           |
|         |        |                     |       |             |          |             |        |                                           |
|         |        |                     |       |             |          |             |        |                                           |
|         |        |                     |       |             |          |             |        | <b>Imprimer</b><br>Enregistrer            |
|         |        |                     |       |             |          |             |        | Voir Chargt.<br>Fermer<br><u>  Fermer</u> |

**Figure 2-4 Résultats de la modélisation**

<span id="page-171-1"></span><span id="page-171-0"></span>comparaison est donnée par le [Tableau 2-11](#page-171-1) :

#### **Tableau 2-11 Comparaison entre les déformations calculées et admissibles**

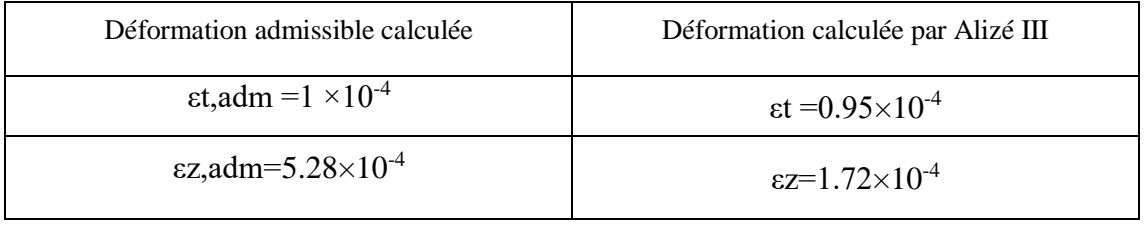

La structure **6BB + 20GB +30GNT** est donc vérifiée, car :

 $\epsilon_t < \epsilon_{t,adm}$  et  $\epsilon_z < \epsilon_{z,adm}$ 

## **5 Conclusion :**

D'après nos calculs on remarque bien que la méthode dite du catalogue de dimensionnement de chaussée, nous donne un corps de chaussée avec une épaisseur de structure importante, alors que la méthode dite CBR nous propose une structure de chaussée avec des épaisseurs nettement moins importantes.

 Et d'après la vérification des déformations par ALIZE Lcpc la méthode CBR ne vérifie pas la structure de chaussée par contre la méthode dite du catalogue vérifie.

Nous préconisons de retenir la structure de chaussée du Catalogue algérien ([Figure 2-5](#page-171-2)) pour notre projet :

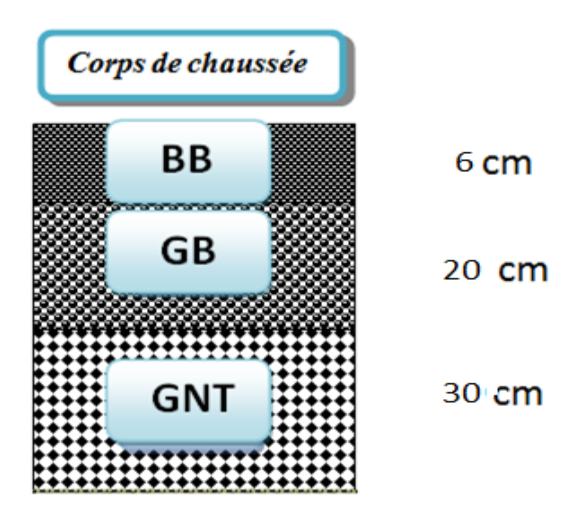

<span id="page-171-2"></span>**Figure 2-5 Corps de chaussée final**

**ENP 2019** 170

La

## **CONCLUSION GENERALE**

Le projet de fin d'étude est une phase importante dans le cycle de formation d'élève ingénieur et c'est la meilleure occasion pour l'étudiant de mettre en évidence ses connaissances théoriques acquises durant les cinq années de formation.

L'étude de ce projet nous a permis d'acquérir et d'approfondir nos connaissances dans deux domaines, le domaine d'ouvrage d'art et le domaine routier.

Dans la partie d'ouvrage d'art, nous avons étudié un pont à poutres multiples en béton précontraint, cette étude demande en premier lieu avant tout calcul de faire appel à une bonne conception, et au bon sens.

Or, dans la partie route, nous avons étudié un tronçon routier, à cet effet, nous avons essayé de respecter tous les contraintes et les normes existantes tout en prenant en considération, le confort, la sécurité des usagers ainsi bien que l'économie.

 Cette étude nous a permis de chercher des solutions à tous les problèmes techniques qui peuvent se présenter lors d'une étude d'un projet qui regroupe deux domaines à la fois ; ouvrage d'art et route.

Pour finir, ce projet de fin d'étude nous a permis de calculer un ouvrage en béton précontraint et de dimensionner une route. Il nous a donné d'une part l'occasion de tirer profit de l'expérience des personnes du domaine et d'autre part d'apprendre une méthodologie rationnelle à suivre pour élaborer un projet des travaux publics. De plus une occasion pour nous de mieux maîtriser l'outil informatique en l'occurrence les logiciels AUTOPISTE, l'AUTO CAD, COVADICE.ROBOT.

## **RÉFÉRENCES BIBLIOGRAPHIQUES**

[1] : Les ponts APMBTP08.Lycée du B.T.P.Gaudier Brzka-Saint Jean de brayes-Orléans.

[2] : Documents S.E.T.R.A ( guide de conception, pont a poutres préfabriques précontraintes par post tension VIPP, Appareils d'appui en élastomère fretté ) .

[3] : Noureddine BOURAHLA « Résistance des matériaux de base »

[4] : R.C.P.R, règles définissant les charges à appliquer pour le calcul et les épreuves des ponts routes.

[5] : Manuel d'utilisation Logiciel Autodesk Robot

[6] : B.P.E.L 91 révisé 99, Règles techniques de conception et de calcul des ouvrages et constructions en béton précontraint suivant la méthode des états limites Fascicule n° 62 - Titre I - Section II.

[7] : R.P.O.A 2008, règles parasismiques applicables au domaine des ouvrages d'art.

[8] : Ponts en zone sismique – Conception et dimensionnement selon l'Eurocode 8

[9] : Roger, Coquand. Route circulation tracé et construction. Livre1. Paris

[10] : Michel, Faure. Route les cours de L'ENTPE. tome1. Lyon: ELEAS, 1997. Pp35-221 p258

[11] : Etudes générales technique et économique des aménagements routiers (B40 normes techniques d'aménagements des routes).

[12] : Cours IDT 2eme année Génie Civil

[13] : SETRA ; ICTAAL. Instruction sur les conditions techniques d'aménagement des autoroutes de liaison. Paris : Bagneux, 2000. p55

[14] : G, Joeffroy ; R, Sauterey. Dimensionnement des chaussées. Paris : Presses de l'Ecole Nationale des Ponts et Chaussées ,1991. p244.

[15] : LE CATALOGUE ALGERIEN. FASCICULE N°01, FASCICULE N°02

[16] : Rapport Géotechnique

[17] :BAEL 1991

# **ANNEXES**

- **I. La poutre :**
	- **A. Moments de flexion :**

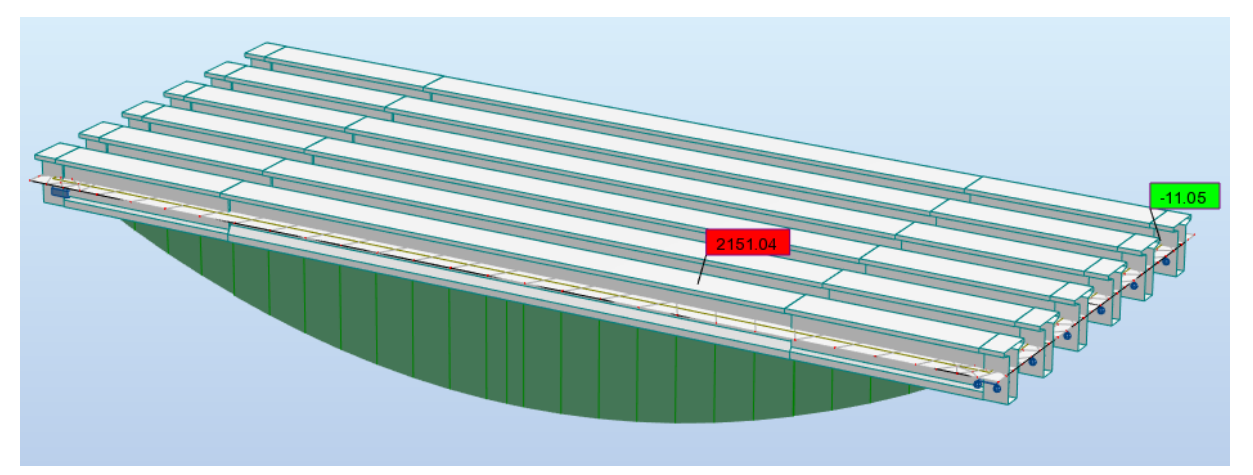

Diagramme des moments fléchissant dus aux charges permanentes (G) à l'E.L.S.

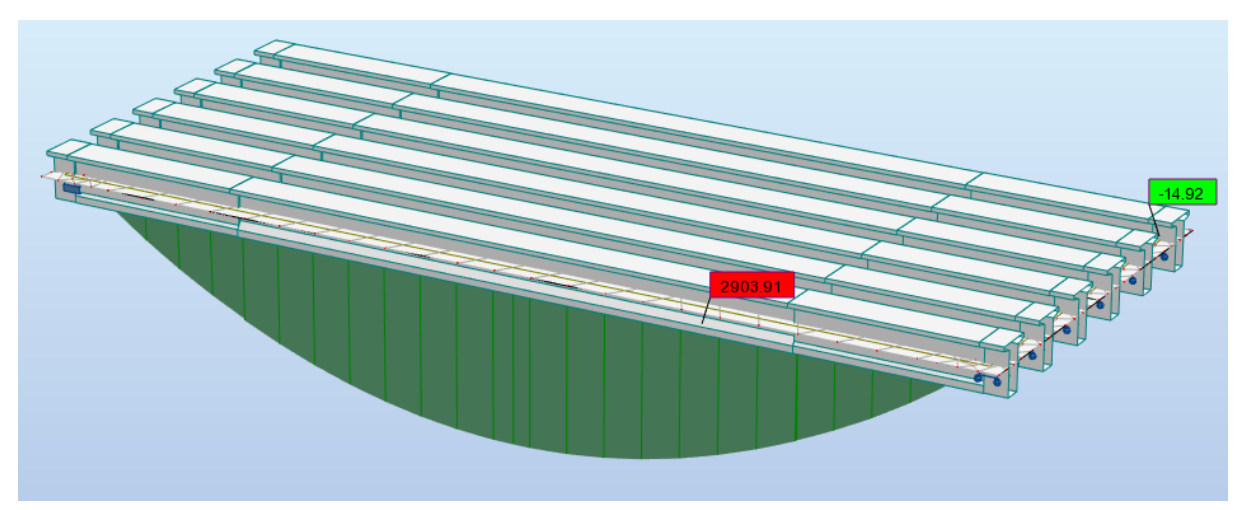

Diagramme des moments fléchissant dus aux charges permanentes (G) à E.L.U.

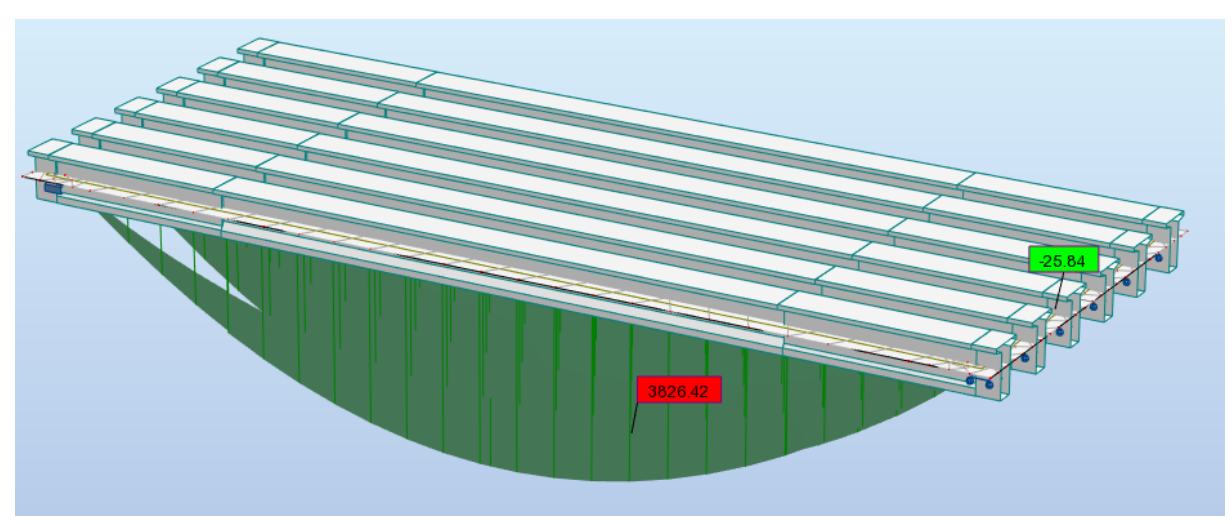

Diagramme des moments fléchissant sous combinaison la plus défavorable (G + D240) à l'état limite service (E.L.S).

ANNEXE01 RESULTATS DE CALCUL OBTENUS PAR LE LOGICIEL ROBOT

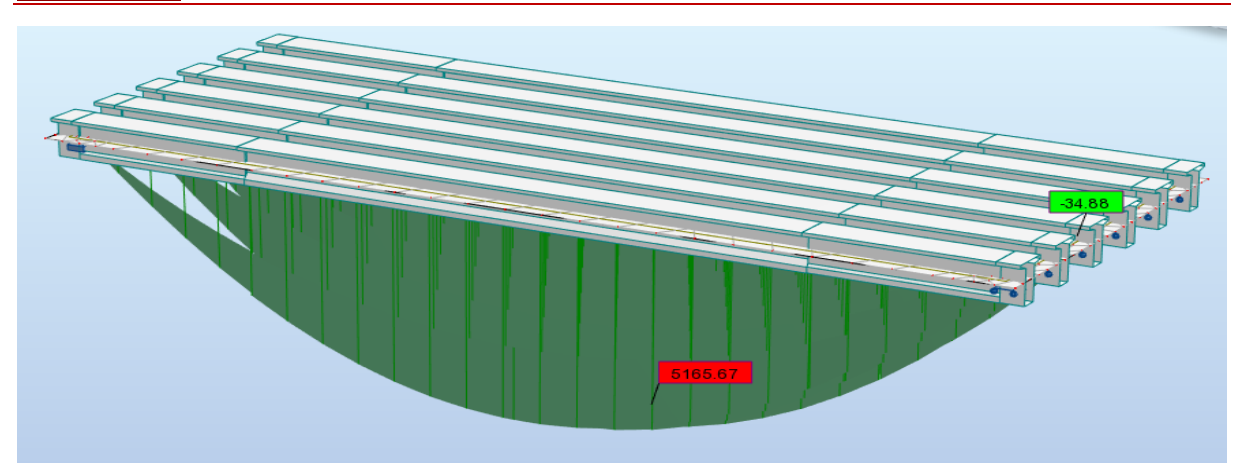

Diagramme des moments fléchissant sous combinaison la plus défavorable (G + D240) à l'état limite ultime (E.L.U).

**B. Efforts tranchants :**

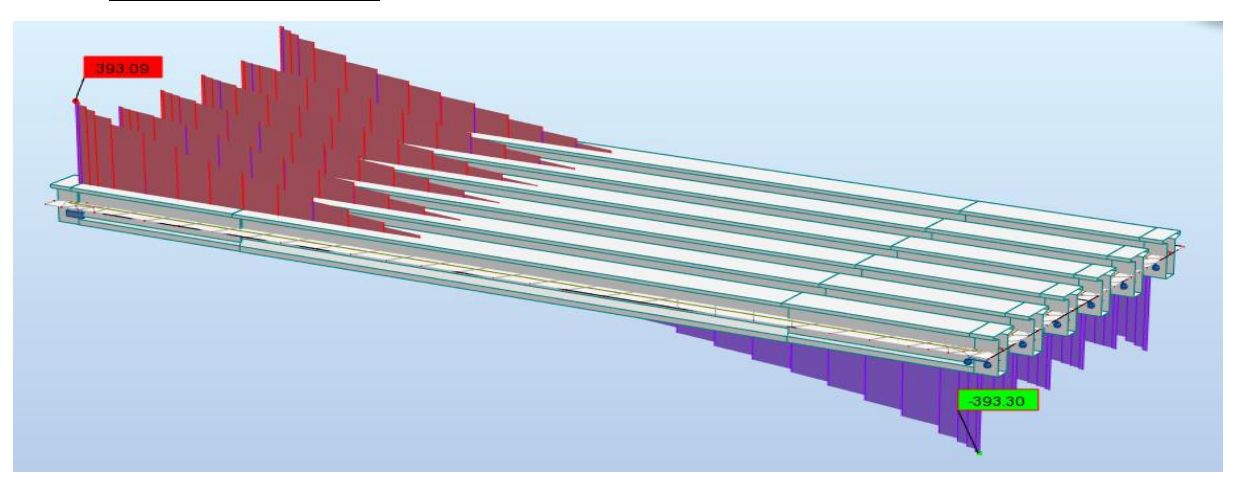

Diagrammes des efforts tranchants sous charges permanentes (G) à l'état limite de service (E.L.S).

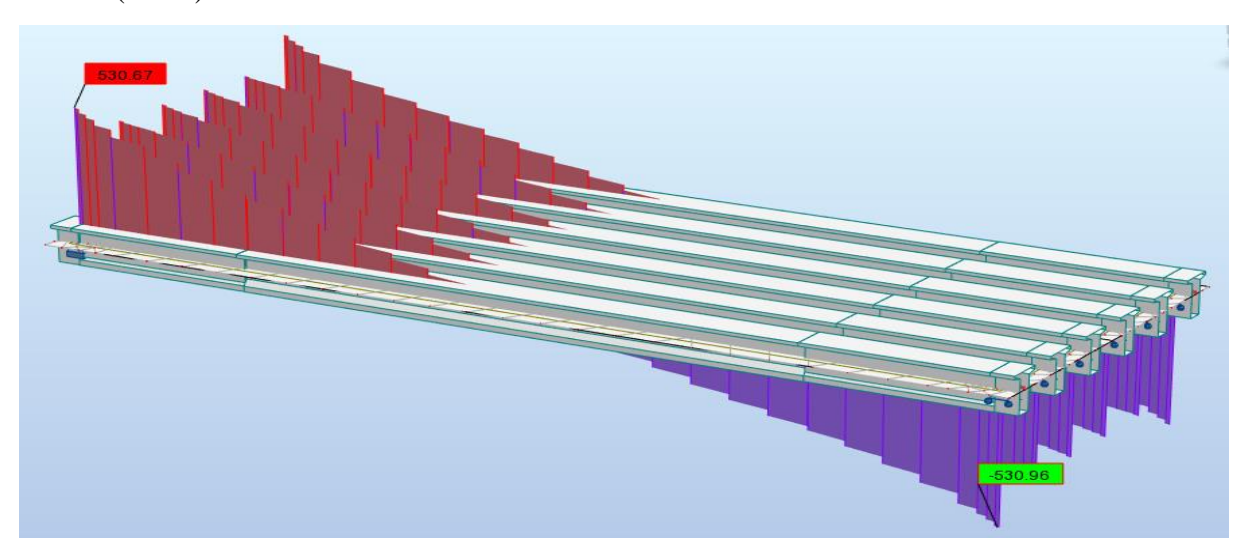

Diagrammes des efforts tranchants sous charges permanentes (G) à l'état limite ultime (E.L.U).

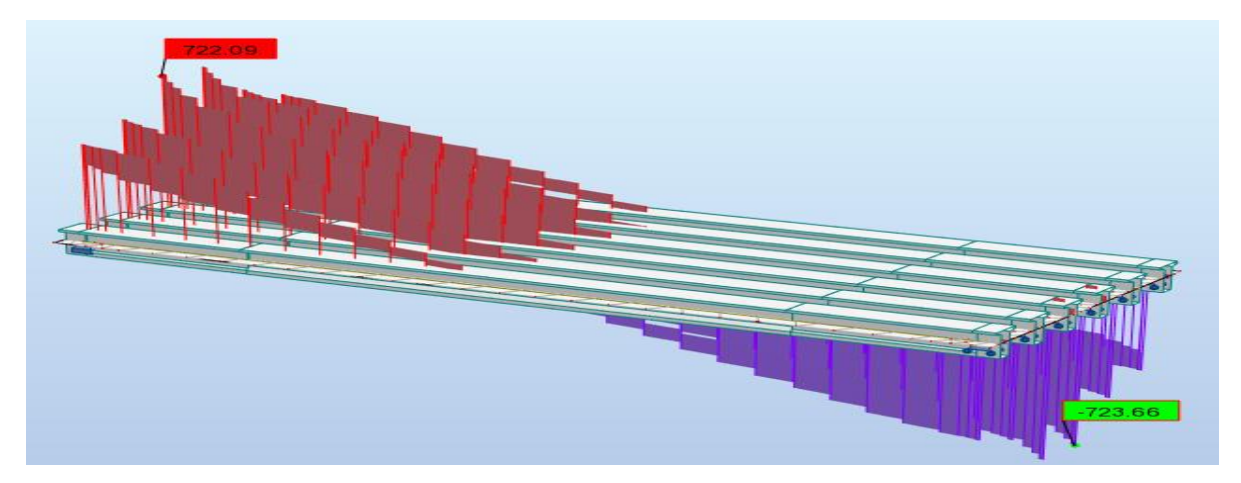

Diagramme des efforts tranchants sous la combinaison la plus défavorable (G + D240) à l'état limite de service (E.L.S).

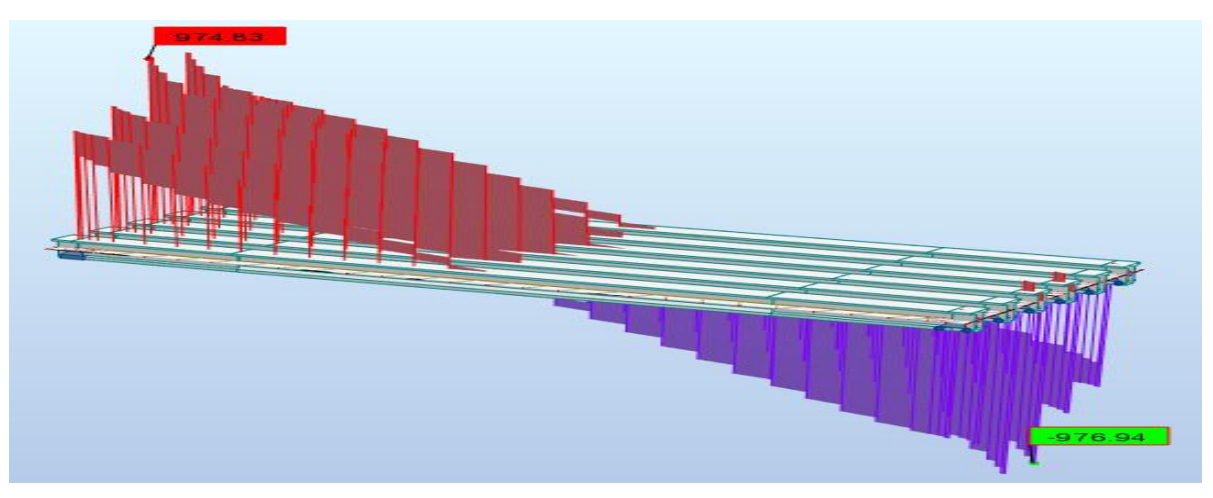

Diagramme des efforts tranchants sous la combinaison la plus défavorable (G + D240) à l'état limite ultime (E.L.U).

## **II. l'hourdis général**

## **A. Moment fléchissant**

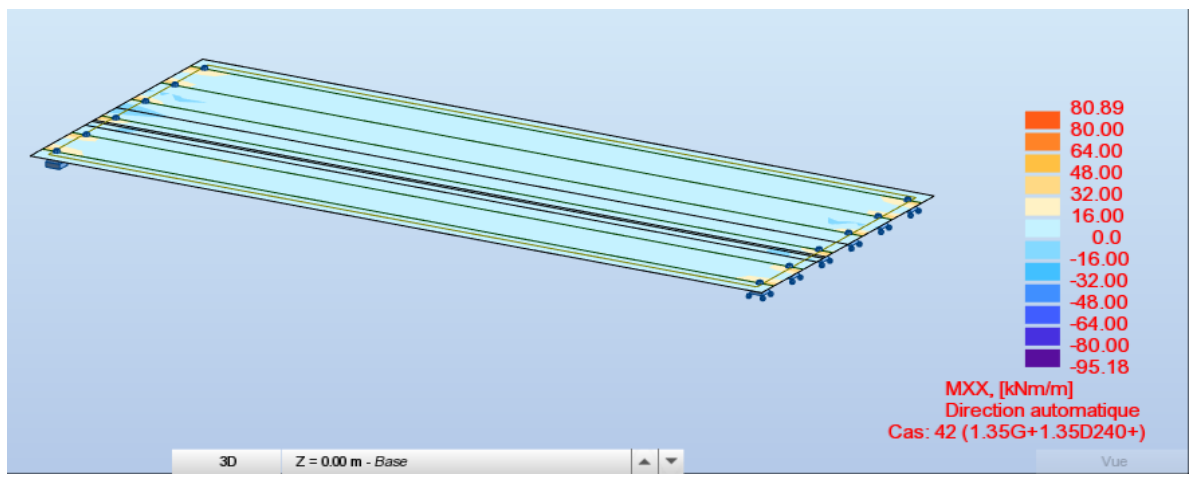

moment dû à la combinaison (G +D240) à l'ELU dans la direction X-X'

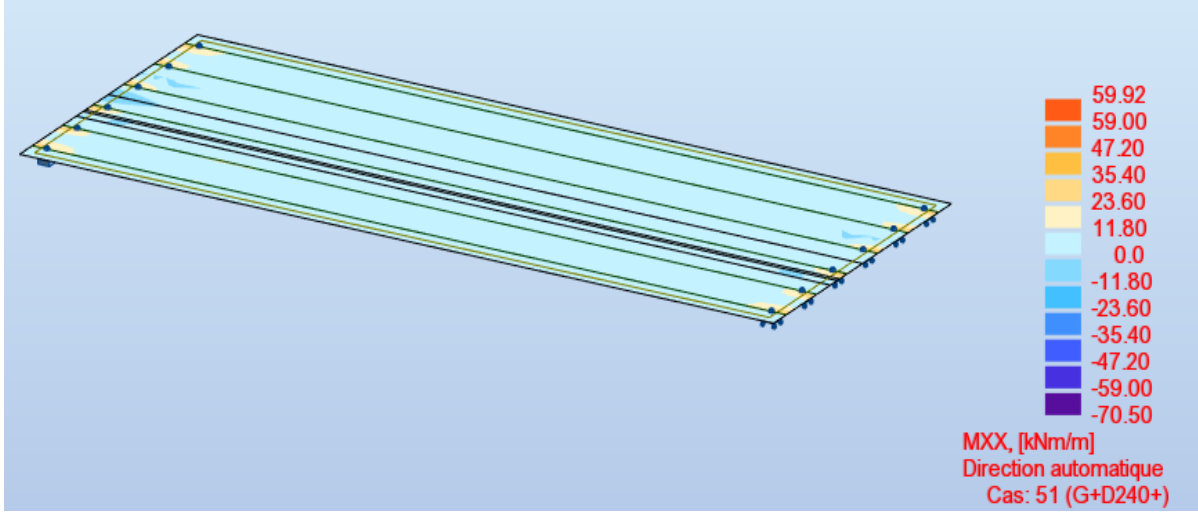

moment dû à la combinaison (G +D240) à l'ELS dans la direction X-X'

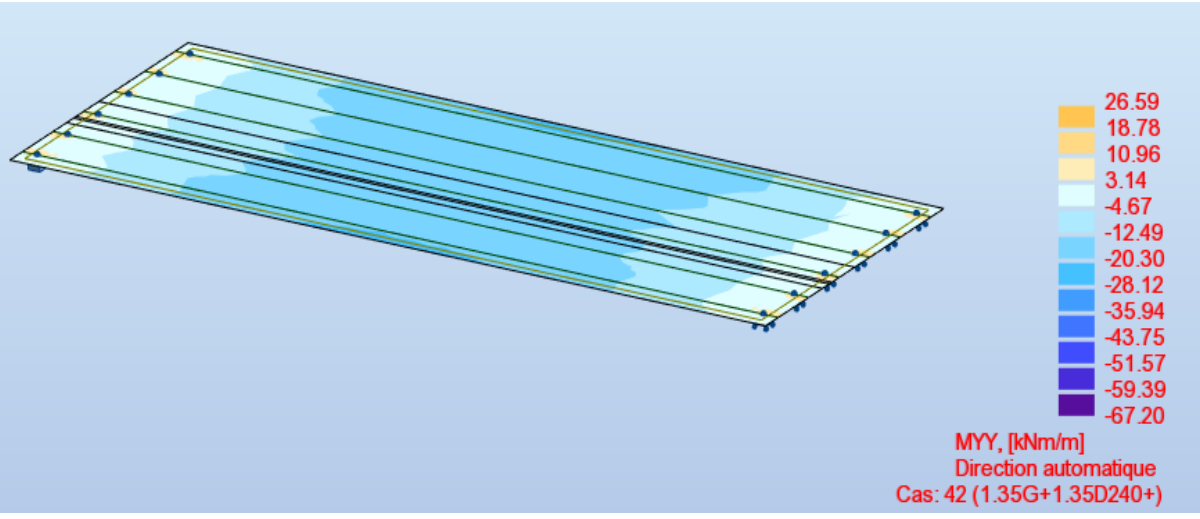

moment dû à la combinaison (G +D240) à l'ELU dans la direction Y-Y'

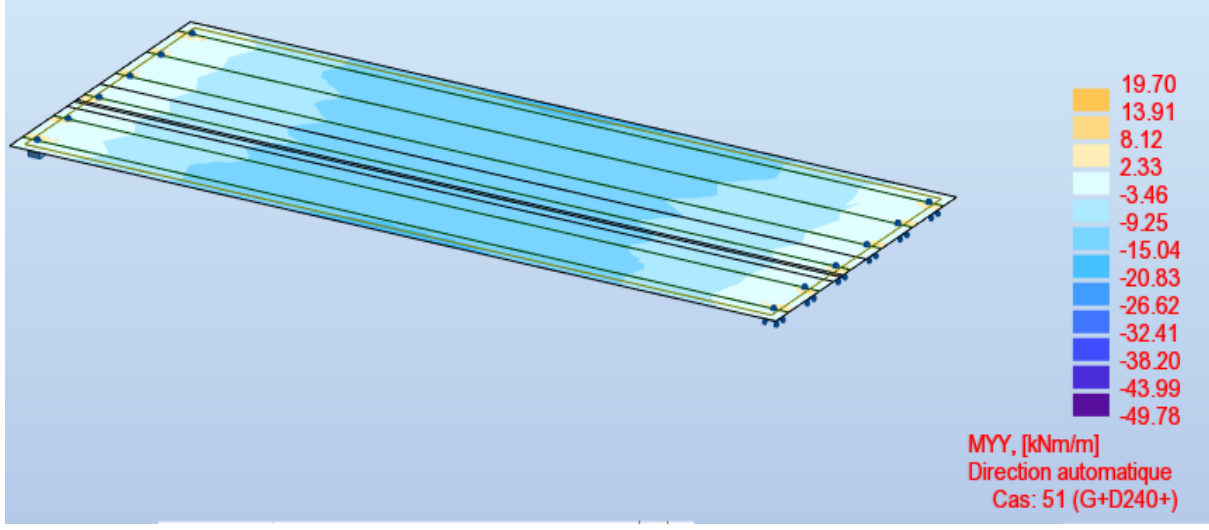

moment dû à la combinaison (G +D240) à l'ELS dans la direction Y-Y'

**B. Effort tranchant :**

ANNEXE01 RESULTATS DE CALCUL OBTENUS PAR LE LOGICIEL ROBOT

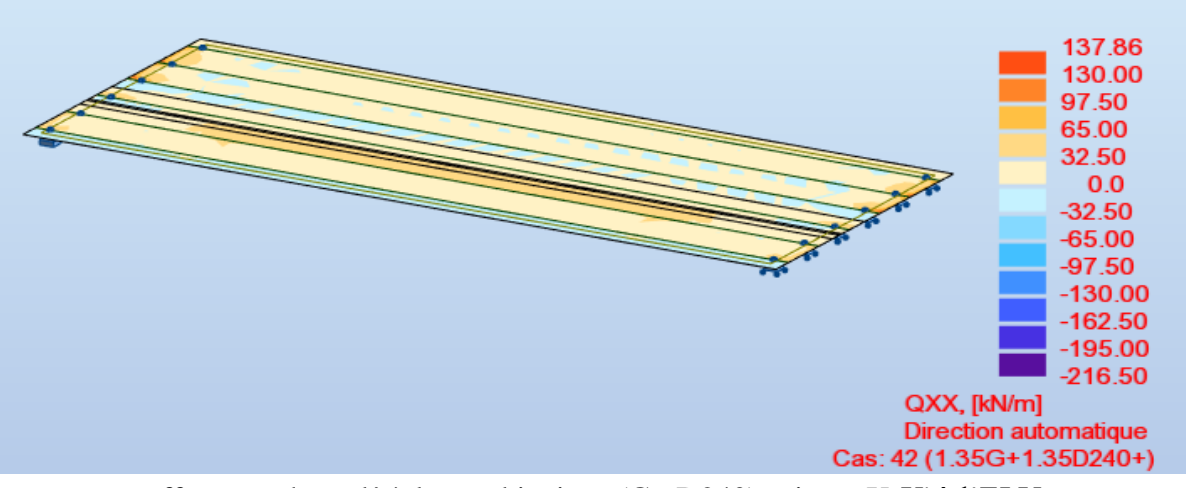

effort tranchant dû à la combinaison (G +D240) suivant X-X' à l'ELU

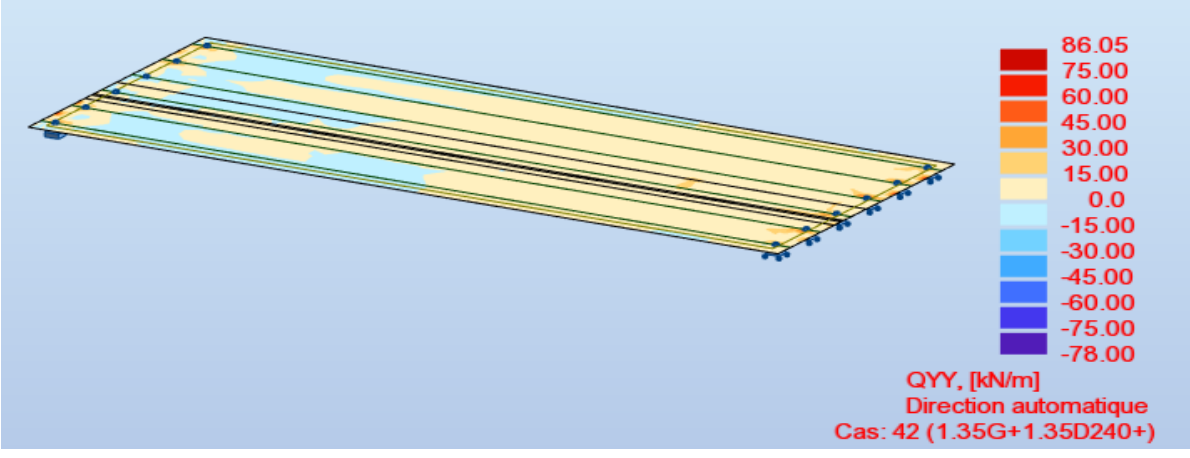

effort tranchant dû à la combinaison (G +D240) suivant Y-Y' à l'ELU

## **III. Chevêtre :**

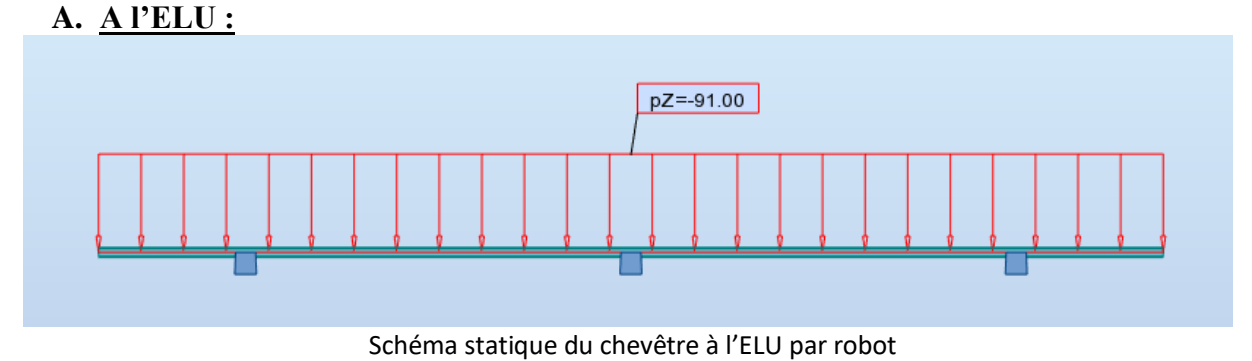

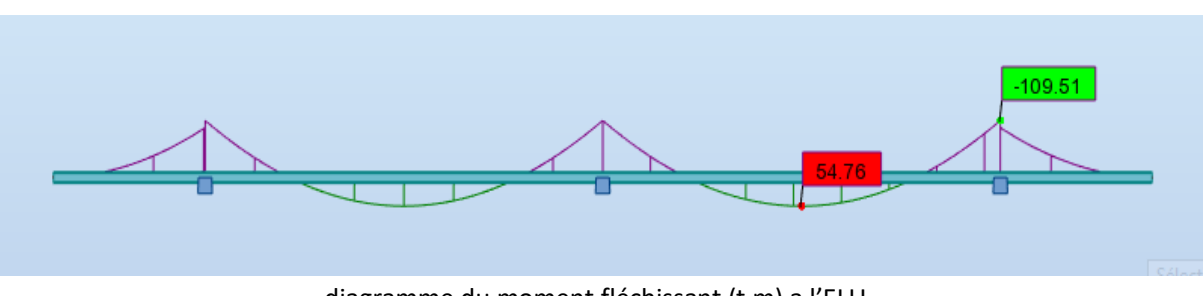

diagramme du moment fléchissant (t.m) a l'ELU
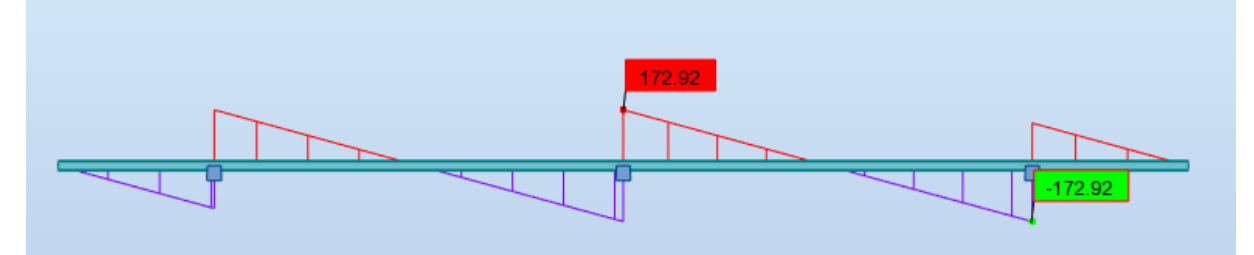

diagramme d'effort tranchant (t) à l'ELU

## **B. A l'ELS :**

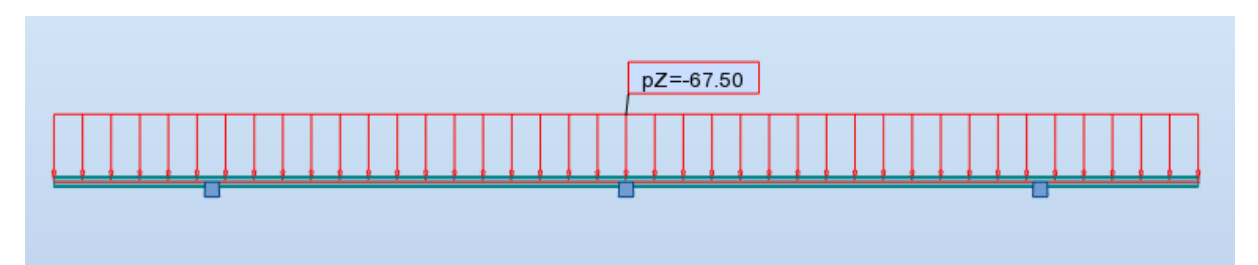

Schéma statique du chevêtre à l'ELS par robot

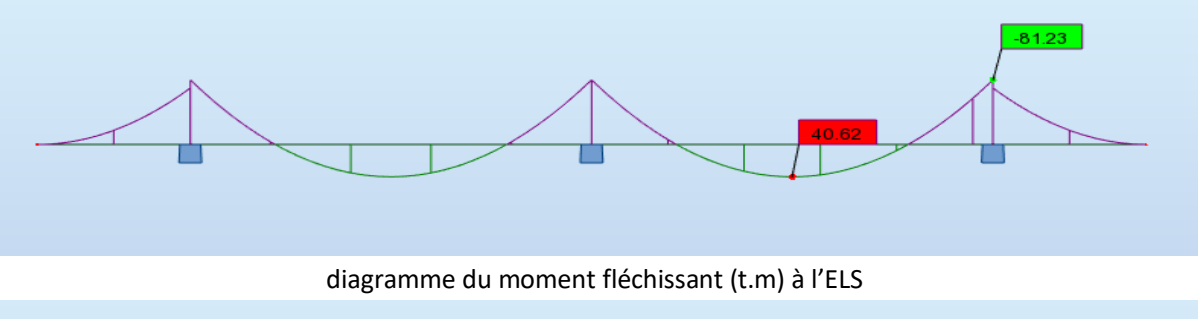

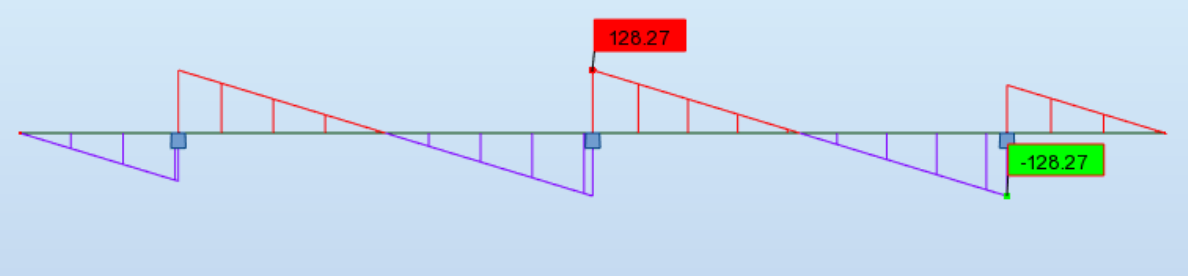

diagramme d'effort tranchant (t) à l'ELS